PONTIFÍCIA UNIVERSIDADE CATÓLICA DO PARANÁ CENTRO DE CIÊNCIAS BIOLÓGICAS E DA SAÚDE MESTRADO EM TECNOLOGIA EM SAÚDE

JOSÉ EDUARDO VIANNA

# PROPOSIÇÃO DE ATRIBUTOS E IMPLEMENTAÇÃO DE UM MÓDULO DE BANCO DE DADOS PARA PRONTUÁRIO ELETRÔNICO DE PACIENTES VÍTIMAS DE QUEIMADURAS

**CURITIBA** 2008

# **Livros Grátis**

http://www.livrosgratis.com.br

Milhares de livros grátis para download.

## JOSÉ EDUARDO VIANNA

# PROPOSIÇÃO DE ATRIBUTOS E IMPLEMENTAÇÃO DE UM MÓDULO DE BANCO DE DADOS PARA PRONTUÁRIO ELETRÔNICO DE PACIENTES VÍTIMAS DE QUEIMADURAS

Dissertação apresentada ao Programa de Pós-Graduação em Tecnologia em Saúde da Pontifícia Universidade Católica do Paraná como requisito parcial para a obtenção do título de Mestre em Tecnologia em Saúde. Área de Concentração: Informática em Saúde.

Orientador: Prof. Dr. Laudelino Cordeiro Bastos.

"O problema não é inventar. É ser inventado hora após hora e nunca ficar pronta nossa edição convincente."

Carlos Drummond de Andrade

#### AGRADECIMENTO

Com um carinho muito especial a minha eterna companheira, namorada, amiga e esposa Rossana, aos meus filhos pelo incentivo irrestrito, ao meu orientador pela paciência e incentivo, aos membros da equipe do Serviço de Cirurgia Plástica e Queimados e a todos os profissionais do Hospital Universitário Evangélico de Curitiba e da Pontifícia Universidade Católica do Paraná pela contribuição.

Dedico este trabalho a todos os pacientes, vítimas de queimaduras, que receberam minha atenção durante o seu tratamento e em especial, àqueles que não obtiveram êxito no decorrer do internamento, instigando a melhorar a cada dia o meu potencial de conhecimentos possíveis e sonhar com os impossíveis.

#### RESUMO

O aumento da morbimortalidade e a ausência de uma padronização para a coleta de dados assistênciais das vítimas de queimaduras requerem estudos mais aprimorados. O objetivo deste trabalho foi a proposição de atributos e a implementação de um banco de dados para registro e análise de informações clinico-cirurgica-laboratorial de pacientes queimados sob tratamento em regime de internação hospitalar. Da seleção de atributos à criação e testes com o banco de dados, foram utilizados conhecimentos das áreas da medicina e da informática em uma abordagem multiprofissional. Foi pesquisada e elaborada uma seleção com 210 atributos retirados da literatura médica especializada nacional e internacional, e validados mediante a aplicação de uma pesquisa entre 60 especialistas envolvidos com este tipo de tratamento. Ao final da pesquisa haviam sido selecionados 343 atributos que agrupados em 23 tabelas foram usados na criação do banco de dados. Usou-se um Sistema Gerenciador de Banco de Dados gratuito para criar o banco e nele foram inseridas as informações clínicas, cirúrgicas, laboratoriais e estatísticodemográficas coletadas de pacientes internados em um serviço de média e alta complexidade em assistência a queimados de um hospital universitário credenciado pelo Sistema Único Saúde de uma capital do sul do Brasil. Foram geradas 1832 linhas de códigos de inserção de dados, na linguagem computacional de pesquisa estruturada (SQL), para a inclusão dos dados no banco. Na fase de criação de aplicativos e geração dos relatórios foi possível obter informações de múltiplas tabelas, possibilitando relacionamentos múltiplos de dados. Demostra-se que, com a padronização na coleta de dados e informações sobre as vítimas de injúrias térmicas, pode-se promover um melhor conhecimento das condições clínicas que os pacientes com queimaduras apresentam no decorrer do internamento hospitalar. Oferecer condições para ampliação esta potencialidade, requer um interrelacionamento entre diferentes áreas do conhecimento científico na adoção de estratégias de desenvolvimento de bancos de dados específicos. Visualizam-se a curto e médio prazo a criação de sistemas de alertas, sistemas de apoio à tomada de decisão, de apoio diagnóstico, de pesquisa, de ensino e a disponibilização de um sistema de informação para a área do trauma, oferecendo subsídios valiosos na adoção de medidas que visem minimizar a morbimortalidade gerada pelas injúrias, especialmente das queimaduras.

Palavras-chaves: Queimaduras. Sistemas computadorizados de registros médicos. Banco de dados. Informática médica.

#### ABSTRACT

Increased morbidity and mortality and the lack of standardized procedures for collecting data on healthcare provided to burns victims require more enhanced studies to be performed. The aim of this thesis was to propose attributes for and the implementation of an electronic medical records module for recording information and analysing clinical, surgical and laboratory data relating to burns patients having inpatient hospital treatment. A multidisciplinary approach using medical and information technology knowledge was applied in attribute selection and database creation and testing. A selection of 210 attributes was made and studied obtained from specialist national and international medical literature and validated by means of a survey with 60 specialists involved in the treatment of these patients. At the end of the study 343 attributes were selected and grouped into 23 tables used to create the database. A free Database Manager System was used to create the database. Clinical, surgical, laboratory, demographic and statistical information was entered on the database, having been collected from patients admitted to medium and high complexity burns units at a university hospital accredited by the Brazilian Health System in a state capital in southern Brazil. 1832 lines of data input codes were generated, using the structured query language (SQL), in order to include the data on the database. During the applications and report generation creation phase it was possible to obtain information from multiple tables, which in turn enabled the comparison of multiple data. It was demonstrated that by standardizing data and information collection about thermal injuries improved knowledge can be obtained about the clinical condition of burns patients during their stay in hospital. Offering conditions for this knowledge to be scaled up requires an interrelationship between different areas of scientific knowledge in the adoption of strategies for the development of specific databases. In the short and medium term the creation of warning, decision-making support, diagnosis support, research and teaching systems is envisaged, as well as an information system on trauma, thus helping to minimize morbidity and mortality generated by these injuries, especially with regard to burns.

Key-words: Burns. Computerized patients'records. Database. Medical information technology.

# LISTA DE FIGURAS

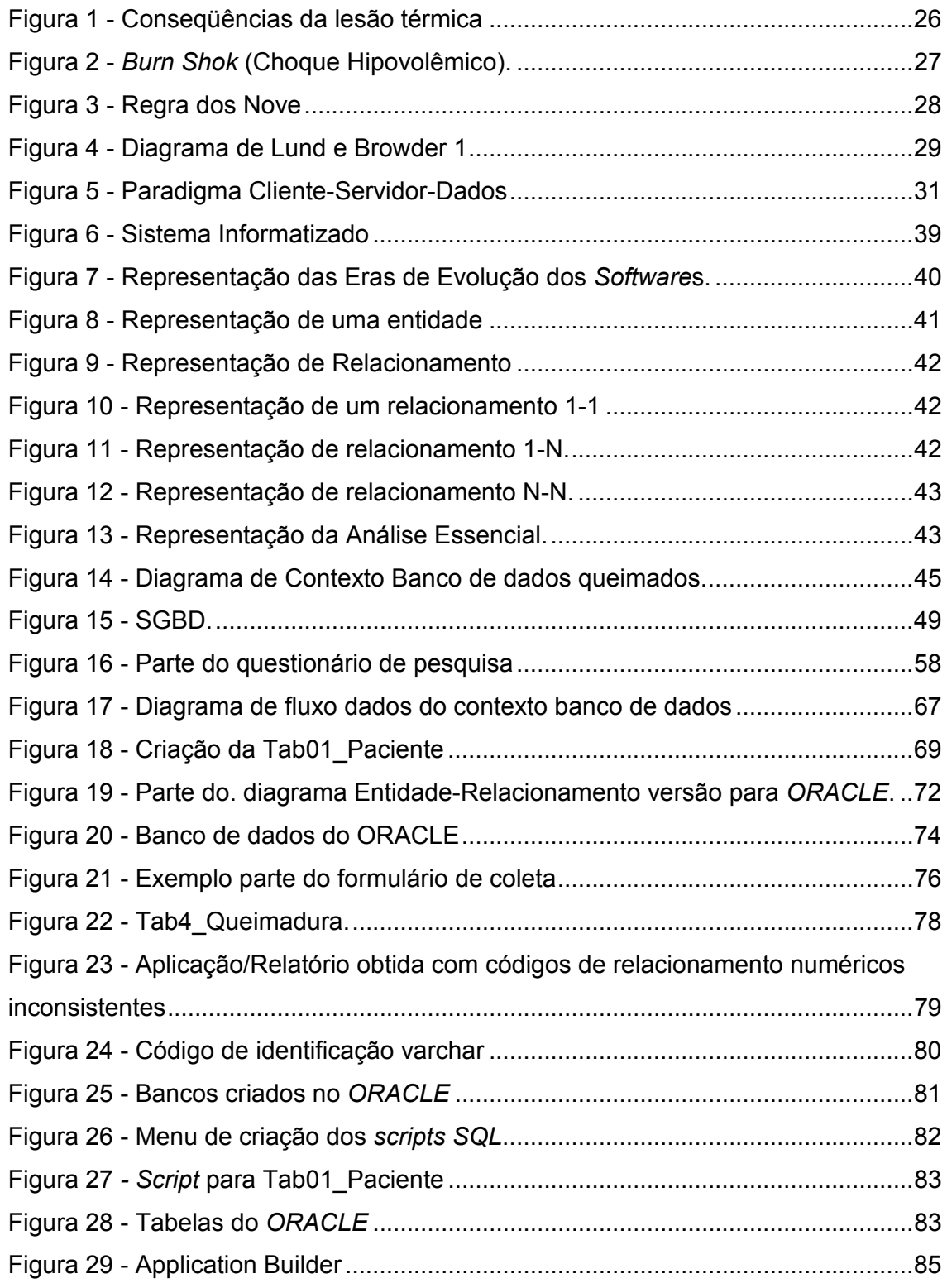

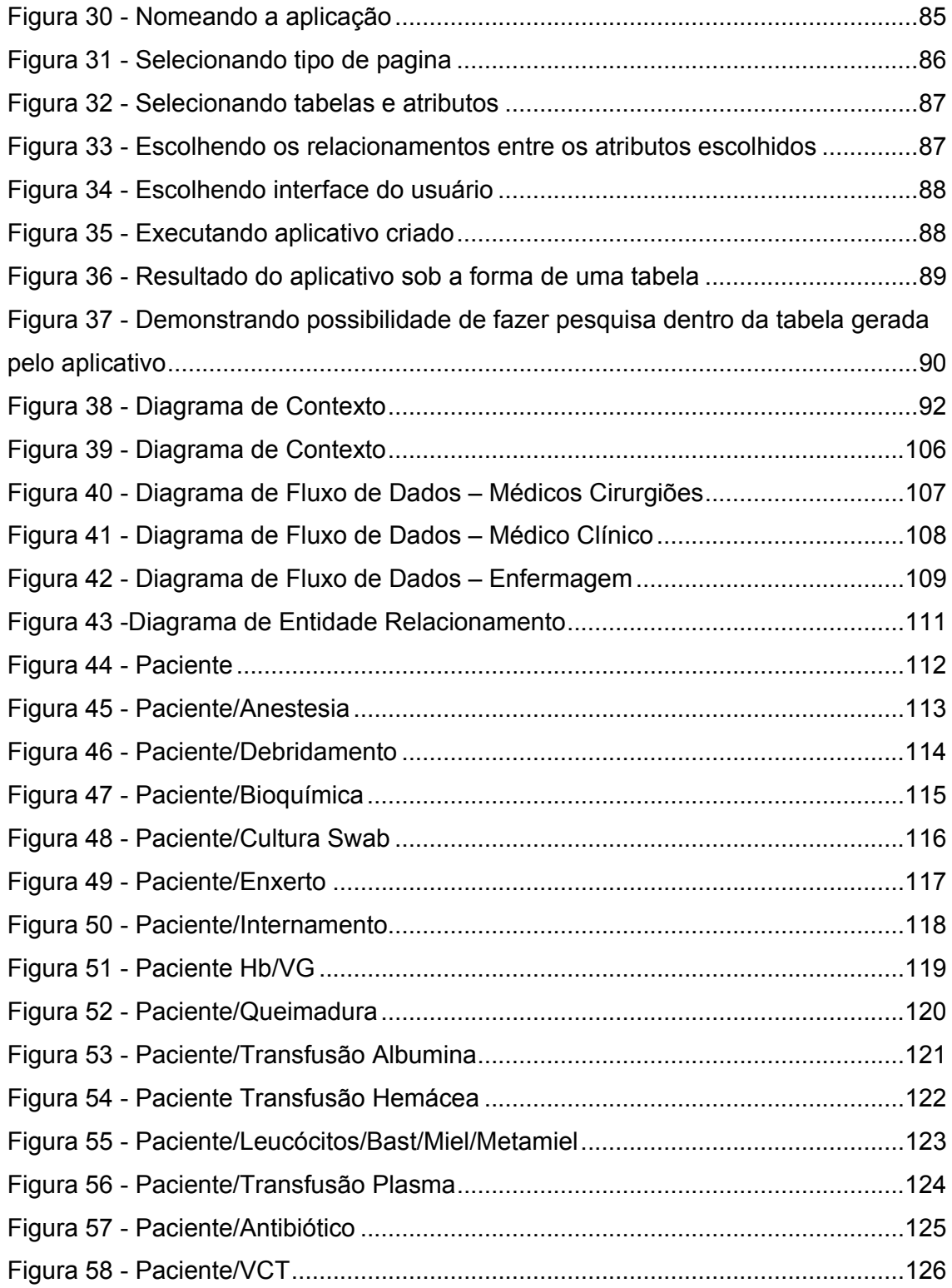

## LISTA DE TABELAS

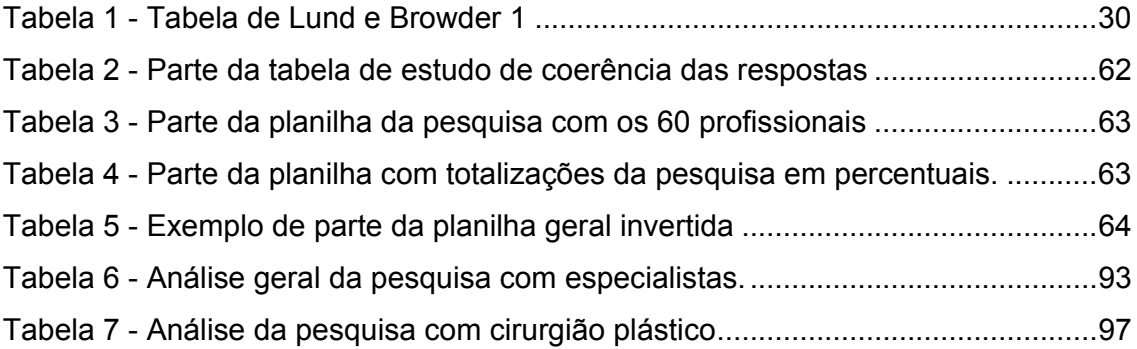

# LISTA DE QUADROS

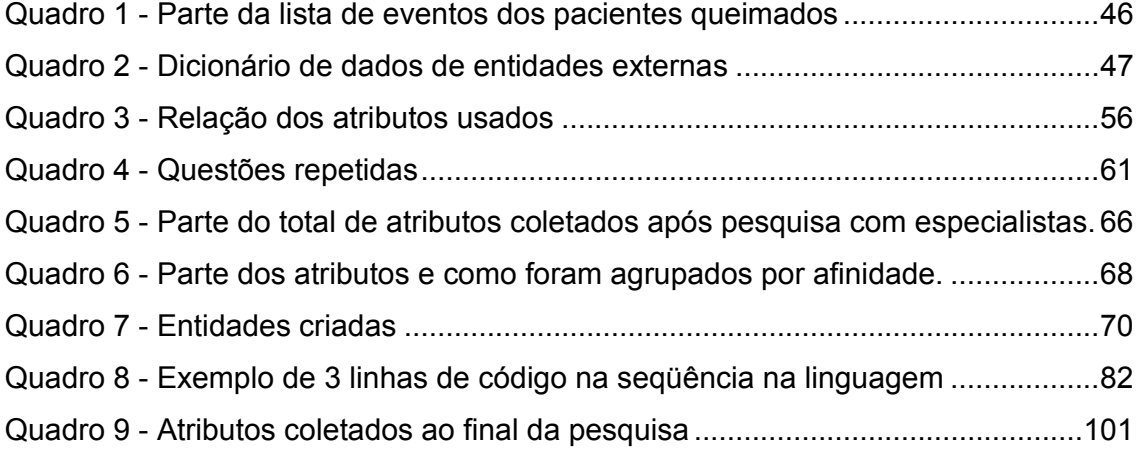

# LISTA DE ABREVIATURAS E SIGLAS

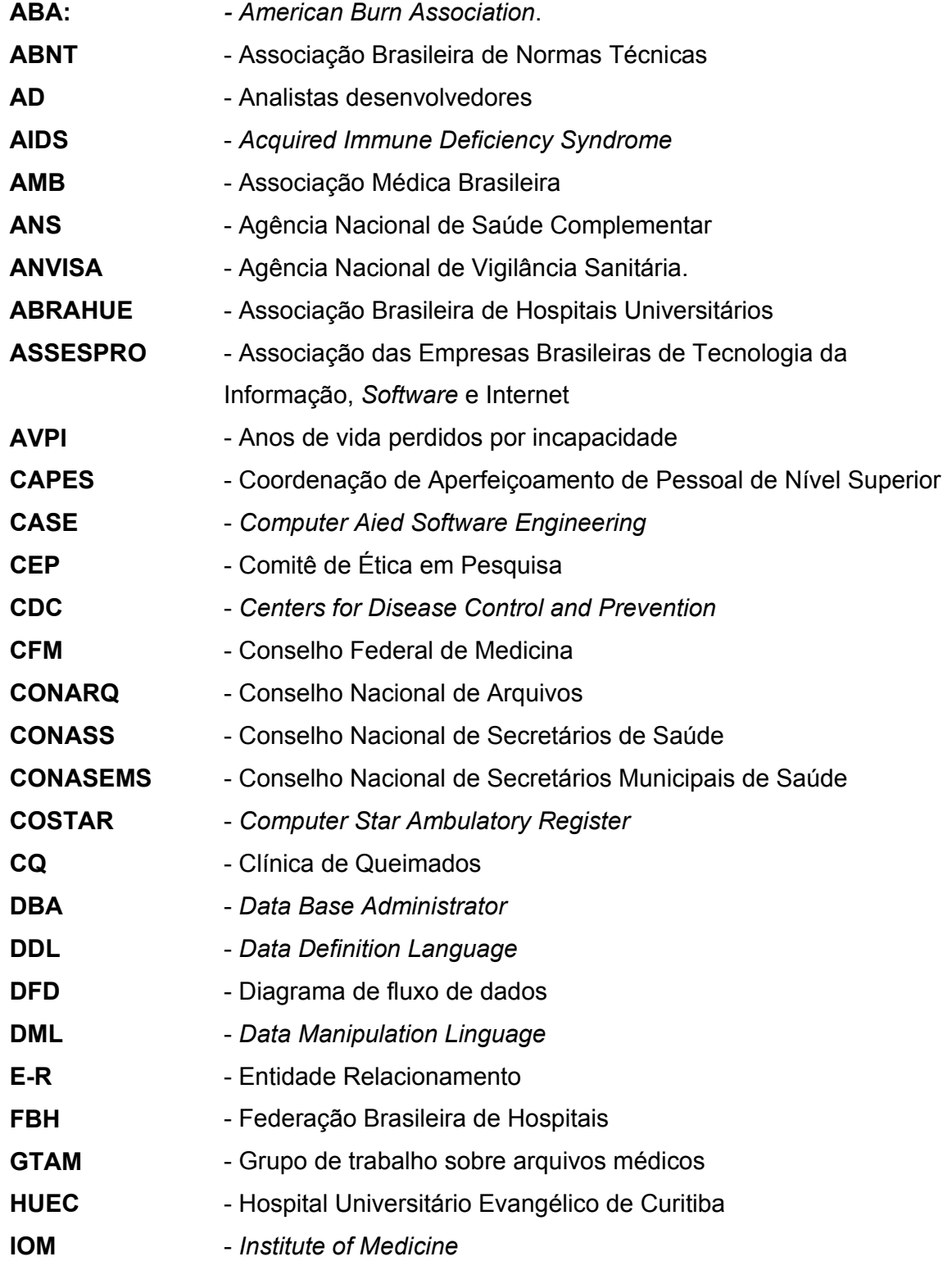

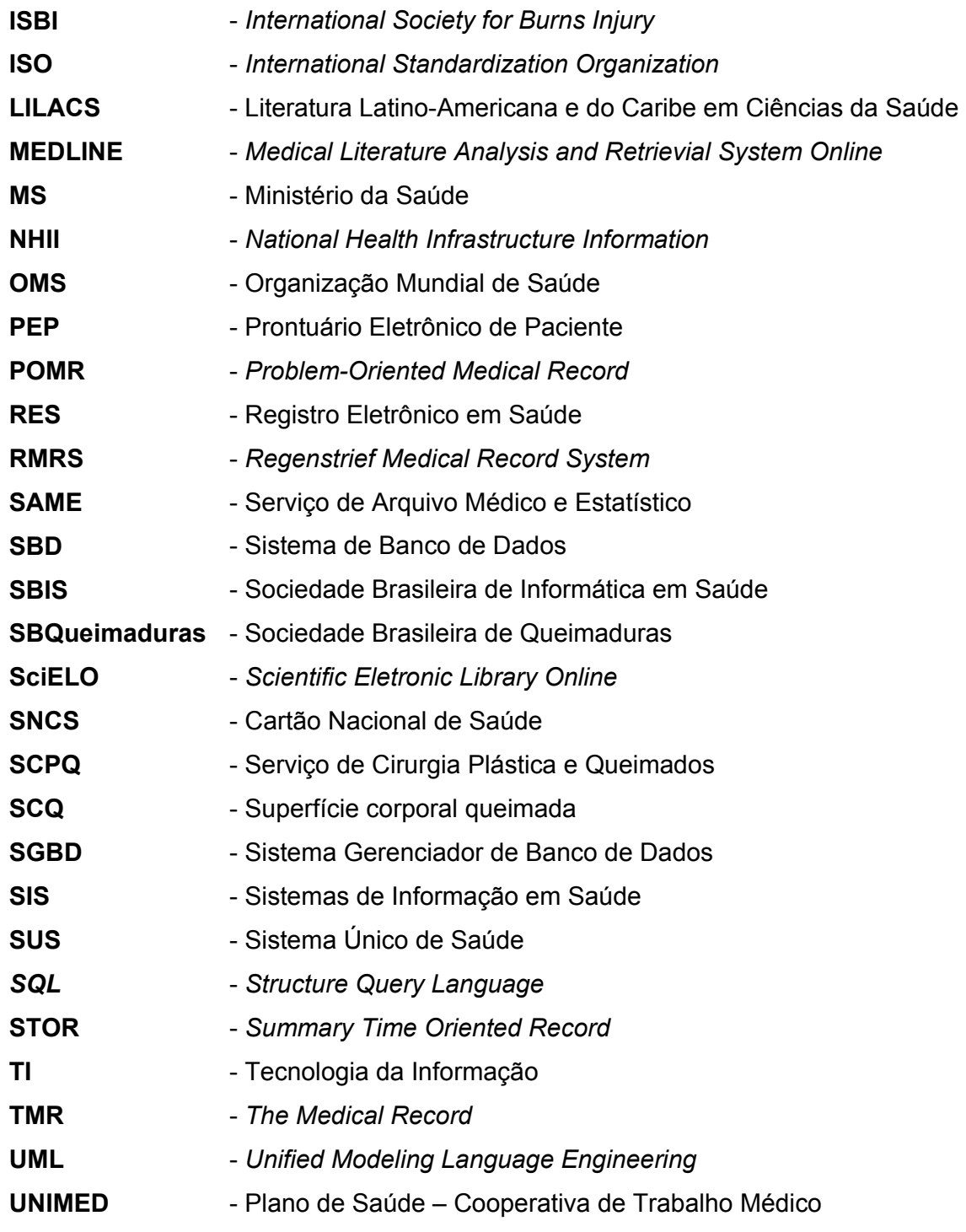

#### NOTA EXPLICATIVA

Este trabalho gerou os seguintes artigos publicados em congressos e periódicos:

VIANNA, J. E.; BASTOS, L. C. Análise das informações de crianças queimadas, em um Hospital de Referência no Sul do Brasil - 2004 e as tecnologias disponíveis. In: ANAIS DO I CONGRESSO INTERNACIONAL DE ESPECIALIDADES PEDIÁTRICAS CRIANÇA, 2005, Curitiba. Anais... Curitiba: Hospital Pequeno Príncipe, 2005. 1 CD-ROM.

VIANNA, J. E.; BASTOS, L. C. Análise de crianças internadas com queimaduras por álcool em um Hospital de Referência na região Sul do Brasil. In: WORLD CONGRESS ON PUBLIC HEALTH, 11, 2006, Rio de Janeiro. Proceedings..., Rio de Janeiro: ABRASCO, 2006. 1 CD-ROM.

VIANNA, J. E.; BASTOS, L. C.; VIANNA, R. C. X. F. Escolha de atributos para modelagem de uma base de dados em queimaduras. In: CONGRESSO BRASILEIRO DE INFORMÁTICA EM SAÚDE, 10, 2006, Florianópolis. Anais... Florianópolis: Sociedade Brasileira de Informática Médica, 2006. 1 CD-ROM.

VIANNA, J. E.; BASTOS, L. C.; VIANNA, R. C. X. F.; PRESTES, M. A. Análise da validação de atributos para modelagem de um banco de dados para queimados. In: CONGRESS OF THE INTERNATIONAL SOCIETY FOR BURNS INJURIES, 13, 2006. Proceedings… Fortaleza: ISBI, 2006.

VIANNA, J. E. et al. Model data base proposal for burns. Burns, v. 33, n. 1, p. 141, feb., 2007.

# **SUMÁRIO**

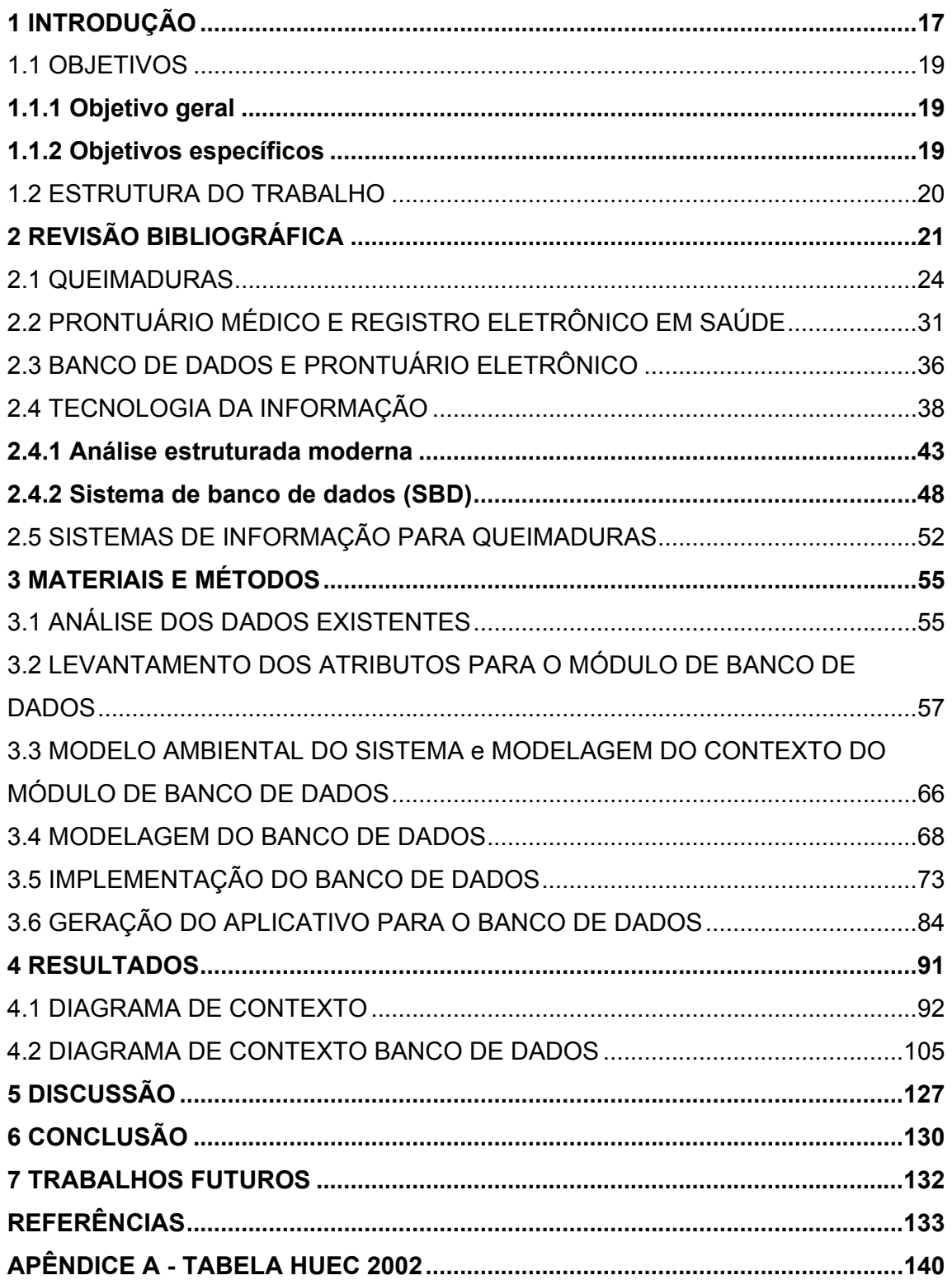

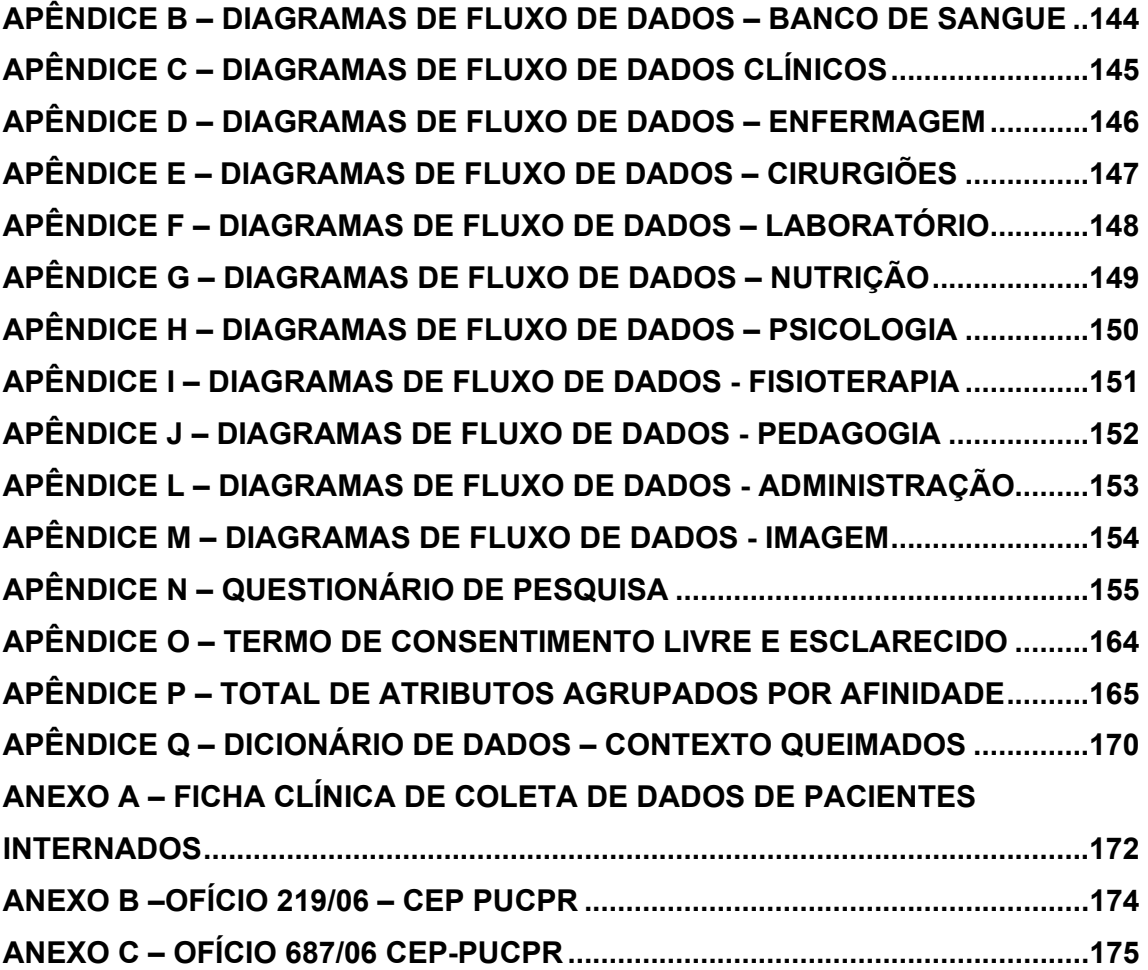

#### 1 INTRODUÇÃO

 $\overline{\phantom{a}}$ 

Nas últimas décadas, a humanidade tem apresentado um rápido crescimento demográfico decorrente em grande parte pela redução da mortalidade infantil e ampliação das faixas etárias mais idosas da população (MEDRONHO, 2003).

Em decorrência desse aumento populacional e da maior expectativa de vida, independente de faixa etária (CARMO, 2003), casos antes pouco relatados de injúrias<sup>1</sup> são hoje um problema de saúde pública para muitas nações (FOWLER, 2002), acarretando à comunidade científica o ônus de estudar, formular e propor ações preventivas e curativas mais eficazes.

O aumento das injúrias intencionais e não intencionais, como queimaduras, choque elétrico, inalação de fumaça tóxica, sufocação, afogamentos, quedas e traumas diversos são relatos freqüentes (COMOLETTI 2005; FOWLER, 2002; GASPAR; PAES, 2005; WHO, 2003; WORLD FIRE STATISTICS, 2005), porém não há bases de dados com registros amplos sobre o tema na maioria dos países.

A Organização Mundial de Saúde (OMS), em um estudo epidemiológico sobre Controle e Prevenção de Injúrias realizado em Nova Deli, Índia, em 2003, (WHO, 2003) alerta para o elevado índice de mortes no mundo decorrente das injúrias diversas (97,9 / 100.000 habitantes). Para cada morte, outros milhares de casos necessitam atendimento médico, internamento e tratamento especializado, gerando um custo muito alto para a sociedade, estimado em 1995 nos Estados Unidos em cerca de 260 bilhões de dólares/ano (WHO, 2003).

Dados do Centers for Desease Control and Prevention (CDC, 2006) informam a ocorrência de 1 morte a cada 135 minutos e 1 ferido a cada 30 minutos em decorrencia de queimaduras, num total deaproximadamente 1,1 milhão de vítimas/ano que necessitam de atendimento médico nos Estados Unidos devido às queimaduras, segundo dados da American Burn Association (ABA, 2007).

No Brasil as queimaduras constituem a 4ª (quarta) causa de morte por acidentes na faixa etária entre 0 e 14 anos (DATASUS, 2004; GASPAR; PAES, 2005), porém não foram encontrados dados oficiais a respeito das injúrias em geral.

<sup>1</sup> Os termos injúria térmicas, trauma térmico e queimaduras serão utilizados durante este trabalho como sinônimos de traumas de origem térmica.

No Paraná, o Hospital Universitário Evangélico de Curitiba (HUEC) vem, desde o final da década de 1960, oferecendo tratamento aos pacientes vítimas de queimaduras. Na década de 1980 é elaborada uma ficha clínica em papel (Anexo A) com o objetivo de coletar dados relativos ao tratamento das crianças vítimas de queimaduras, independente do prontuário. A análise destes dados fica prejudicada pela falta de acesso a tecnologias para cruzamento das informações. Nos anos 90 com a popularização dos computadores a intenção das analises é retomada, mas a ausência de um sistema informatizado específico inviabilizou as análises.

Com a expansão do parque computacional mundial e o surgimento do sistema operacional Windows® (COSTA, 2001), usa-se planilhas eletrônicas para análises das informações das fichas clínicas. Os dados são inseridos obtendo-se informações estatístico-epidemiológicas, sem aplicabilidade para como prontuário eletrônico (SABATINI, 1994).

O desenvolvimento dos Prontuários Eletrônicos de Pacientes (PEP) e o emprego de tecnologias, como os sistemas de inteligência artificial (CETENARESKI, 2005), têm merecido uma especial atenção na extração de conhecimento a partir dos registros digitais de uma base de dados, com informações, sinais e imagens tradicionalmente mantidas em registros físicos (MOTTA, 2003). Segundo Frawley (1992 apud ANTUNES, 2001, p. 37), "extração esta não trivial de conhecimento implícito, mas previamente desconhecido e potencialmente útil, feita a partir dos dados registrados".

Estudos sistematizados sobre o prontuário médico, registro eletrônico e prontuário eletrônico de paciente estão em desenvolvimento pelo Conselho Federal de Medicina e a Sociedade Brasileira de Informática Médica para criação de sistemas mais seguros de coleta, armazenamento e processamento de informações e dados de pacientes, mas a padronização dos dados a serem coletados nos bancos de dados ainda aguardam por propostas.

A inexistência de um padrão de coleta de dados e informações de pacientes vítimas de traumas térmicos no Brasil, conduziu este trabalho no sentido de propor atributos (variáveis) específicos para organizar um sistema de gerenciamento de base de dados, modelado especificamente para esse fim, com base no consenso de um grupo de especialistas.

Obter o registro da heurística destes especialistas que empreendem medidas para o tratamento clínico-cirúrgico, propor os atributos e implementar um módulo de banco de dados para prontuário eletrônico para pacientes vítimas de queimaduras é o objeto do presente trabalho.

A coleta de informações dos pacientes foi muito importante para a inserção destes dados no banco, obtendo-se deste modo um banco de dados de queimados.

Este módulo experimental vislumbra a possibilidade de transformar informação em conhecimento científico, obtendo elementos para um melhor entendimento das condições clínico-cirurgicas laboratoriais apresentadas pelas vítimas de queimaduras no decorrer do tratamento.

O escopo deste trabalho limita-se a área do trauma térmico, especificamente no atendimento hospitalar aos pacientes vítimas de injúrias térmicas (queimaduras).

O emprego de medidas mais eficazes para a compreensão e a prevenção das queimaduras e suas complicações, é uma das possibilidades de trabalhos futuros, assim como a utilização das informações obtidas com o uso deste banco de dados na melhoria dos padrões de atendimento prestado às vítimas de injúrias térmicas.

#### 1.1 OBJETIVOS

#### 1.1.1 Objetivo geral

Propor atributos e implementar um módulo de prontuário eletrônico de pacientes vítimas de queimaduras.

#### 1.1.2 Objetivos específicos

- a) modelar um banco de dados para queimaduras;
- b) pesquisar e identificar os atributos, que farão parte do banco de dados, a partir da literatura médica científica nacional e internacional;
- c) confirmar os atributos e adquirir novos atributos com uma pesquisa junto à comunidade médica e aos profissionais que prestam atendimento às vítimas de queimaduras;
- d) projetar, implementar e testar o Banco de Dados de Queimados;
- e) coletar dados específicos ao atendimento de pacientes vítimas de injúrias térmicas durante todo o seu período de internamento no Serviço de Cirurgia Plástica e Queimados do HUEC;
- f) criar relatórios e obter informações do banco de dados de Queimados.

#### 1.2 ESTRUTURA DO TRABALHO

Essa dissertação está estruturada em seis capítulos: Revisão Bibliográfica, Metodologia (Material e Métodos), Resultados, Discussão dos Resultados, Conclusões e Pesquisas Futuras.

O primeiro capítulo procura definir os fundamentos teóricos sobre os temas envolvidos na presente pesquisa e as tecnologias adotadas.

No segundo capítulo é descrita a metodologia utilizada para o desenvolvimento do projeto.

O terceiro capítulo dedica-se aos resultados obtidos após o instanciamento do banco de dados.

No quarto capítulo são discutidos, os resultados obtidos na avaliação de viabilidade, uso e adequação do sistema desenvolvido com a proposição dos atributos.

No quinto capítulo são elaboradas as conclusões deste projeto, e

No sexto capítulo é apresentado sugestões para pesquisas futuras com o tema escolhido.

#### 2 REVISÃO BIBLIOGRÁFICA

Não obstante vivermos em uma sociedade em franco processo de informatização onde o poder da informação e conhecimento tem deixado marcas históricas sem precedentes, muitos médicos ainda usam o prontuário em papel como elemento básico de registro, coleta, processamento e busca de informação (WESCHSLER, 2004).

Um grande número de profissionais da área médica que realizam atendimento aos pacientes vítimas de injúrias térmicas, além de não possuírem uma padronização para coleta de dados, carecem de recursos computacionais específicos para o registro das informações destes pacientes. Outras especialidades a exemplo da Radiologia, Ultra-sonografia, Oftalmologia, Patologia Clínica, Medicina Nuclear, tiveram uma maior interação da informática na incorporação da tecnologia computacional aos equipamentos utilizados (CHAO, 2000).

Há um consenso formado sobre a importância da informação em saúde, na avaliação e sucesso das políticas de saúde, subsidiando tomadas de decisões com a utlilização dos recursos da área da informática.

Os 46 Sistemas de Informação em Saúde (SIS) do Ministério da Saúde tem oferecido contribuições significativas para análises epidemiológicas em nível nacional (CARROL 2003; DII/SUS, 2004), porém na área do trauma não se encontram sistemas de informação.

No Brasil, o ano de 2003 foi decisivo no debate e fundamentação de uma proposta de política nacional de informação e informática em saúde em sintonia com o contexto internacional, (DII/SUS, 2004).

Na área da informática médica a disponibilidade de ferramentas computacionais e softwares para uma adequada tomada de decisão apóiam a organização administrativa assim como a captura, o armazenamento e o processamento das informações do paciente, com geração de diagnósticos, orientações terapêuticas e outras informações (WECHSLER, 2003).

Pesquisas realizadas nos trabalhos publicados pela Sociedade Brasileira de Queimaduras (SBQ) e em sites específicos como Scientific Eletronic Library Online (SciELO), Cochrane Library, Medical Literature Analysis and Retrievial System Online (Medline), Up to Date, Coordenação de aperfeiçoamento de pessoal de nível superior (CAPES), Medscape, Literatura Latino-Americana e do Caribe em Ciências da Saúde (LILACS), The New England Journal of Medicine não foram encontradas referencias ao uso de sistemas informatizados de gerenciamento de bases de dados para análise de informações médicas, clínico-cirúrgicos e laboratoriais de pacientes queimados.

Um grande número de publicações referem-se a análises estatísticoepidemiológicos, não havendo citações sobre registros médicos computadorizados ou prontuário eletrônico com registro de dados de vítimas de queimaduras no decorrer do tratamento hospitalizado (APPELGREN, 2002; BURD, 2005; CHUANG, 2003; DE-SOUZA, 2002; ESTAHBANATI, 2002; HOLMSTEN, 1998; KLEIN, 2005; MACEDO, 2006; MCLOUGHLIN, 1995; PEGG, 2005; ROSSI, 1998; SHIN,2004).

Nos Estados Unidos as injúrias não intencionais, homicídios e suicídios mostram ser a 4ª causa de morte (6% do total de óbitos) e, de modo isolado, a 5ª causa de morte e principal causa de anos de vida perdidos por incapacidade  $(AVPI)^2$ antes dos 75 anos de idade (FOWLER, 2002). Em 2000 uma (01) pessoa morria a cada 02 horas devido a queimaduras e uma (01) era vítima de lesões a cada 23 minutos (KARTER, 2001 apud CDC Injury Prevention), estimando-se em 1,1 milhão de vítimas/ano necessitando de assistência médica, 16.400 crianças com menos de cinco (5) anos tendo queimaduras por escaldaduras<sup>3</sup> (COMOLLETI, 2005) e 50 mil necessitando hospitalização, com 4.500 mortes (CDC Injury Prevention, 2005).

Dados do United State Fire Administration (US Fire Administration), nos Estados Unidos entre 1994 e 2003 uma média de 4.060 pessoas/ano perderam suas vidas e outras 22.650 tiveram queimaduras por fogo, não incluídas as mortes atribuídas nos atos terroristas de 11 de setembro de 2001 (NARADZAY, 2005).

Os índices de morte por 100.000 habitantes devido à exposição ao fogo, ultrapassam valores de 1,50 na Suécia, Grécia, Irlanda, Japão, Estados Unidos, Finlândia e Hungria; 1,06 na Inglaterra; 1,46 na Dinamarca; 2,06 na Hungria; 0,12 em Singapura e 0,56 na Suíça (IASIE, 2005) e 1,8 na Coréia. (SHIN, 2004). Não foram encontrados publicações referentes a países da América do Sul.

 $\overline{\phantom{a}}$ 

 $2$  O AVPI é um indicador composto, que combina dados de mortalidade com morbidade, estimado em anos de vida perdidos devido a mortalidade precoce, observando como padrão as expectativas de vida média de 80 anos para homens e 82,5 anos para mulheres (ALMEIDA FILHO; ROUQUAYROL, 2002).

 $3$  Escaldadura: tipo de queimadura provocado por líquidos quentes.

Num hospital de Nova Delhi na Índia dados de uma análise de 8 anos de admissões de vítimas de queimaduras discutiu epidemiologicamente o tratamento de 11.196 atendimentos (AHUJA; BHATTACHARYA, 2002).

No mundo o número de crianças queimadas é desconhecido e os índices são obtidos por extrapolações de estudos relevantes publicados (BURDEN; YUEN , 2005).

Em um estudo realizado no The Prince of Wales Hospital,em Hong Kong, na China foram identificados os locais mais perigosos onde ocorrem queimaduras nas residências entre 284 pacientes internados sendo focadas as estratégias de prevenção (TSE et al, 2006).

No Brasil em 2004, 755.826 internações hospitalares foram por injúrias não intencionais, 28,6% (216.377) dos pacientes eram menores de 19 anos de idade (PAES; GASPAR, 2004) e dados o DATASUS de 2002, mostram que 266 crianças e adolescentes na faixa etária entre 0 e 19 anos morreram vítimas de exposição à fumaça, fogo e chamas no Brasil (PAES, 2005).

Estima-se no Brasil 1 milhão de acidentes/ano por injúrias térmicas resultando em aproximadamente 100.000 atendimentos hospitalares e 2.500 óbitos, por causa direta ou indireta das queimaduras (GOMES, 2001).

No Centro de Tratamento de Queimados do Hospital Municipal do Andaraí, no Rio de Janeiro, foram analisados atendimentos entre junho de 1996 a junho de 2004 usando o Access/Microsoft e obtiveram-se informações epidemiológicas como sexo, faixa etária, época do ano, agente causal, local, qualificação e distribuição anual dos atendimentos (GOMES et al, 2004).

O emprego inadequado de recursos computacionais acarreta perda de dados epidemiológicos, clínico-laboratoriais e cirúrgicos de pacientes queimados no transcorrer do tratamento. Muitas informações da evolução dos pacientes estão armazenadas em prontuários de papel e são armazenadas no serviço de arquivo médico e estatístico (SAME) dos hospitais sem que possa ser procedida uma análise dos registros. Os profissionais envolvidos diretamente no tratamento, também não conseguem obter informações para análises dos tratamentos e procedimentos empregados e das intercorrências observadas pela falta de técnica acessível.

Até a presente data não se dispõe de um Sistema de Informação de Saúde (SIS) para a área trauma e violência dentro do Sistema Único de Saúde (SUS), tampouco para as injúrias térmicas, assim como não há relatos sobre Prontuário Eletrônico de Paciente (PEP) sendo desenvolvido ou em desenvolvimento.

A inexistência de um módulo de Prontuário Eletrônico, de banco de dados de queimados e de sistemas de informação de traumas e injúrias para o registro de dados clínicos dos pacientes vítimas de queimaduras <sup>4, 5, 6</sup>, justifica a contribuição que o presente estudo trará aos especialistas que se empenham em estudos e tratamento deste tipo de injúria térmica.

#### 2.1 QUEIMADURAS

 $\overline{\phantom{a}}$ 

A Paleontologia atribuiu ao Homo Erectus (África 1,5 milhões de anos) o controle do fogo, pelo atrito de madeiras ou de pirita a outra rocha provocando faísca (BLAINEY, 2007).

O Homem de Neanderthal (170 mil anos) tratou queimaduras com o uso de extratos de plantas (ARTZ, 1980) e nos papiros de Ebers e Smith (1500 anos - Egito) há relatos de uso de preparações oleosas para tratamento de queimaduras.

Por muitos séculos empregou-se vários tratamentos nas queimaduras, desde Hipócrates (430 a.C), Celsus, Plínio, Galeno, Paracelsus, Rhases (séc. IX) e só na década de 60 (séc.XX) obteve-se conhecimentos científicos importantes sobre as injúrias térmicas com os estudos de investigação e tratamento realizados no Centro Médico Militar de Brooke e do Shriners Hospitals for Crippel Children nosEstados Unidos (ARTZ, 1980).

As queimaduras são lesões dos tecidos do nosso corpo decorrentes da exposição a agentes térmicos, eletricidade, substâncias químicas, radiação, atrito ou fricção sendo classificadas, segundo a sua profundidade, em queimaduras de 1º, 2º e 3 º graus ou queimaduras de espessura parcial ou de espessura total (PROJ. DIRETRIZES, 2003; CNNAQ 2005; MACIEL; SERRA, 2006).

<sup>4</sup> Informação obtida por e-mail do Presidente da Sociedade Brasileira de Queimaduras (SBQueimaduras) em 29/04/2005.

<sup>&</sup>lt;sup>5</sup> Informação obtida por e-mail da Diretora Científica da SBQueimaduras em 09/04/2005.

<sup>&</sup>lt;sup>6</sup> Informação obtida por e-mail do representante para assuntos internacionais da SBQueimaduras em 14/04/2005.

As lesões produzidas pelo calor são diretamente proporcionais à intensidade e duração do agente térmico sobre a pele, de grande complexidade em relação a desestruturação histológica e fisiopatológica (RUSSO, 1976).

Representam uma das maiores injúrias de ordem física conhecidas pelo Homem nos últimos milhares de anos, embora o fogo tenha sido um dos fatores decisivos da sua evolução (ARTZ, 1980).

Uma queimadura extensa é um trauma catastrófico para o organismo humano devido às complexas reações fisiológicas à lesão térmica, é uma agressão aflitiva com grande sofrimento para o paciente e seus familiares e um custo muito alto para sua recuperação (ABLS, 2002; ARTZ, 1980). Acarretam lesões tissulares de espessura e intensidades variados, com uma velocidade devastadora, desencadeiam inúmeras respostas sistêmicas proporcionais a extensão e profundidade das lesões culminando na morte da vítima em curto espaço de tempo se medidas específicas não forem adotadas de imediato (GOMES, 1995).

"O tratamento sempre foi um desafio pela gravidade das lesões e multiplicidade de complicações que estes pacientes apresentam" (MACIEL; SERRA, 2006, p. 36).

A pele é o maior órgão do nosso organismo e apresenta como funções básicas a homeostasia <sup>7</sup> térmica, a defesa do organismo. Promove o controle do fluxo sanguíneo corporal, atua na proteção do nosso corpo contra agressão de agentes externos (físicos, químicos e/ou biológicos), além de exercer uma atuação ímpar nas funções sensoriais como percepção de calor, frio, pressão, tato e dor (RUSSO, 1976; TORTORA; BRABOVSKI, 2006).

A absorção de calor pela pele é proporcionalmente ao tempo de exposição e a temperatura da fonte térmica. A perda da integridade produz a destruição da barreira mecânica de proteção e uma resposta fisiológica local com vasodilatação e aumento da permeabilidade capilar (APC). A exposição do colágeno dos vasos sanguíneos do plexo subdérmico ativa o fator XII da coagulação e produz trombose micro vascular, ativando o sistema calicreína, libera cininas (substâncias vasoativas), faz ativação do sistema fosfolipase-ácido aracdônico e liberação de substâncias vasoativas como serotonina, leucotrienos e prostaglandinas, dentre as quais a

 $\overline{\phantom{a}}$ 

<sup>&</sup>lt;sup>7</sup> Processo de estabilização e reequilíbrio do meio interno.

prostaciclina (PG12), com um maior aumento da permeabilidade capilar e edema tecidual conduzindo a hipovolemia (Fig. 1).

O sistema tromboxane-trombina-plasmina ativada desenvolve um aumento na pressão hidrostática com aumento no edema tecidual (GOMES, 1995; MACIEL; SERRA, 2006).

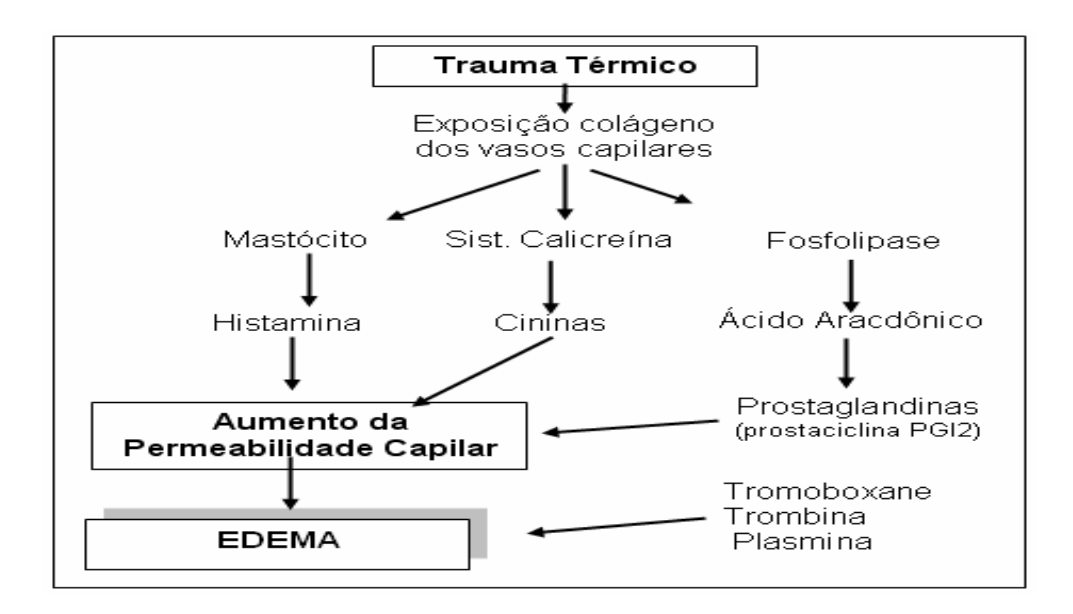

Figura 1 - Conseqüências da lesão térmica Adaptado de MACIEL e SERRA, 2006

Todo este processo de aumento de permeabilidade capilar, edema e hipovolemia ocorrem nas primeiras 8 horas com retorno gradual a normalidade em 48 horas. Estas alterações desencadeiam reações sistêmicas importantes e provocam a morte do paciente se medidas de suporte de vida não forem adotadas para manter o equilíbrio hemodinâmico (ARTZ, 1980).

O "Burn Shok" (Fig. 2) ou o choque hipovolêmico grave que se instala nas vítimas de injúrias térmicas é tanto mais rápido quanto maior a extensão da superfície corporal queimada, em decorrência da rápida passagem de líquidos do intravascular para o interstício (GOMES, 2001).

A hipóxia tecidual grave decorrente do choque hipovolêmico desencadeia no organismo uma seqüência de mecanismos regulatórios para manter a homeostase. O reconhecimento dos sinais de desequilibro hemodinâmico, em especial na vítima de queimaduras é a base para um diagnóstico precoce do choque hipovolêmico (GARCIA, 1999).

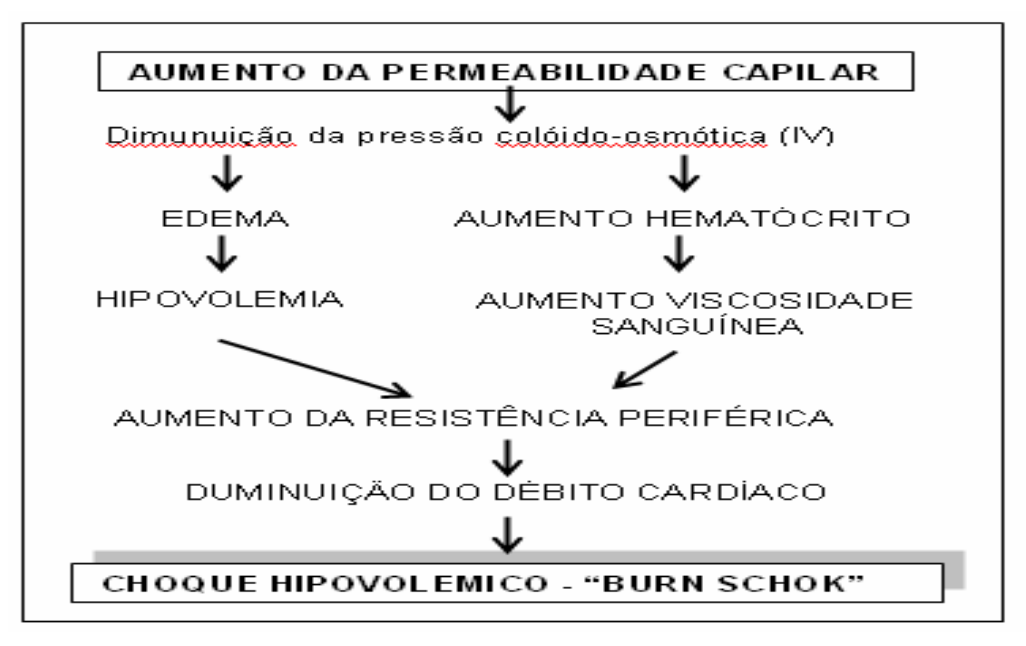

Figura 2 - Burn Shok (Choque Hipovolêmico). Fonte: Adaptado de GOMES, 2001; MACIEL e SERRA, 2006.

Havendo baixo debito cardíaco pela hipovolemia, inicia-se um mecanismo de preservação de fluxo sanguíneo para coração e cérebro, órgãos de grande demanda metabólica. O aumento do tônus adrenérgico promove um aumento de freqüência cardíaca e redução de irrigação sanguínea para a toda a pele, musculatura esquelética, fígado, sistema digestório e sistema renal.

A queda dos níveis da pressão arterial estimula uma resposta reflexa com maior secreção de adrenalina e noradrenalina pelo córtex da supra-renal;com liberação de vasopressina pela neurohipófise e angiotensina II, e consequente aumento na freqüência cardíaca, na contratilidade, na resistência vascular periférica, no débito cardíaco, no intuito de melhorar os níveis pressóricos do organismo. O conhecimento desta seqüência de eventos teve um grande impacto na abordagem terapêutica do processo de ressuscitação de volume no paciente em choque (GARCIA, 1999; GOMES 1999).

Os conhecimentos das bases fisiopatológicas das queimaduras tiveram uma repercussão muito direta e decisiva na abordagem terapêutica dos pacientes vítimas de queimaduras, muito diferente das abordagens adotadas nas décadas de 40, 50 e 60. O equilíbrio hemodinâmico no processo de ressuscitação volemica, é fundamental para evitar a complexa cadeia de complicações, fato este que influência significativamente no prognóstico de maior ou menor gravidade.

A extensão da superfície corporal atingida numa injúria térmica pode ser mensurada através do uso de emprego de tabelas mundialmente conhecidas, como a Regra dos Nove (Fig. 3) ou a Diagrama de Lund e Browder (tabela 1; Fig. 4).

Na regra dos Nove, o corpo é dividido em áreas múltiplas de 9 % (nove) e seu uso esta difundido pela facilidade de aplicação.

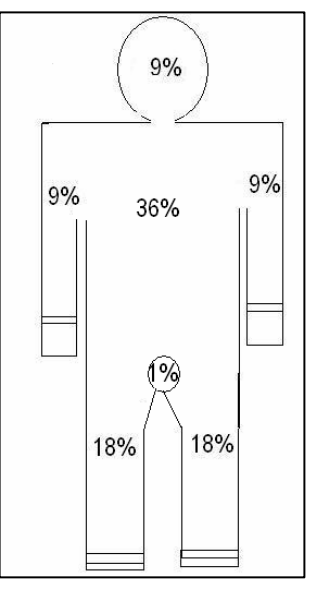

Figura 3 - Regra dos Nove Fonte: O autor

A cabeça corresponde a 9% da superfície corporal, o tronco anterior e posterior somados correspondem a 36%, enquanto os membros superiores totalizam 9% e os membros inferiores 18%.

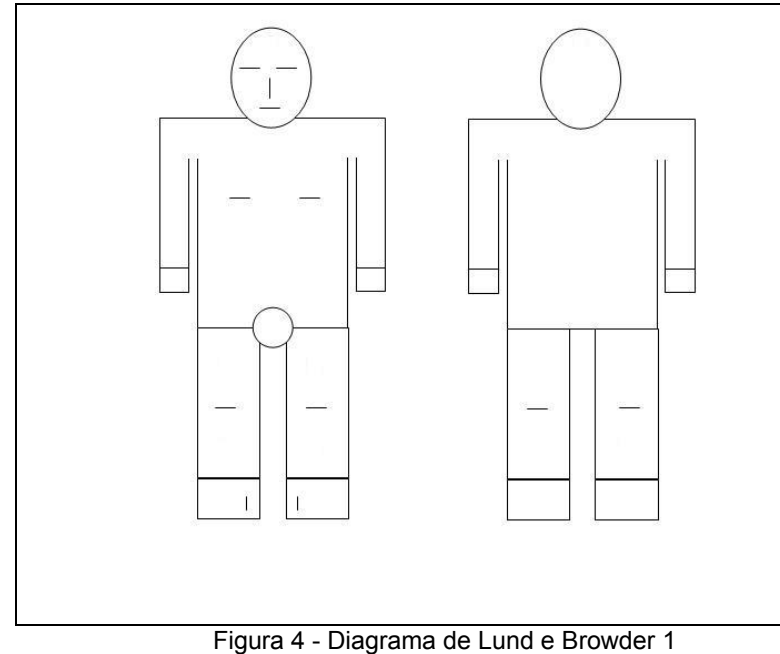

Fonte: adaptado de Lund e Browder, 1949

A Tabela de Lund e Browder tem como característica particular o fato de mensurar a superfície corporal com área fixas e áreas cujos percentuais apresentam uma variabilidade de acordo com a faixa etária que a vítima de queimadura apresente. Assim o percentual de superfície corporal do segmento cefálica de uma criança recém-nascida é bem maior se comparado ao de um paciente mais jovem ou de um adulto, e menor quando comparado com a superfície das coxas e das pernas.

| 1a4<br>5a9<br>10 a 16<br>IDADE (anos)<br>0a1                                    | Adulto         |
|---------------------------------------------------------------------------------|----------------|
| ÁREA (%)                                                                        |                |
| 19<br>11<br>17<br>13<br>Cabeça                                                  | $\overline{7}$ |
| $\overline{2}$<br>$\overline{2}$<br>$\overline{2}$<br>$\overline{2}$<br>Pescoço | $\overline{2}$ |
| 13<br>Tronco anterior<br>13<br>13<br>13                                         | 13             |
| 13<br>13<br>13<br>13<br>Tronco posterior                                        | 13             |
| Nádega direita<br>2,5<br>2,5<br>2,5<br>2,5                                      | 2,5            |
| Nádega esquerda<br>2,5<br>2,5<br>2,5<br>2,5                                     | 2,5            |
| Genitália<br>1<br>1<br>1<br>1                                                   | 1              |
| Braço direito<br>4<br>$\overline{\mathbf{4}}$<br>4<br>4                         | 4              |
| Braço esquerdo<br>4<br>4<br>4<br>4                                              | 4              |
| 3<br>3<br>3<br>3<br>Antebraço direito                                           | 3              |
| 3<br>3<br>3<br>3<br>Antebraço esquerdo                                          | 3              |
| Mão direita<br>2,5<br>2,5<br>2,5<br>2,5                                         | 2,5            |
| Mão esquerda<br>2,5<br>2,5<br>2,5<br>2,5                                        | 2,5            |
| Coxa direita<br>5,5<br>8,5<br>6,5<br>8                                          | 9,5            |
| 8<br>5,5<br>6,5<br>8,5<br>Coxa esquerda                                         | 9,5            |
| Perna direita<br>5<br>5<br>5,5<br>6                                             | 7              |
| 5<br>5<br>6<br>Perna esquerda<br>5,5                                            | $\overline{7}$ |
| Pé direito<br>3,5<br>3,5<br>3,5<br>3,5                                          | 3,5            |
| 3,5<br>3,5<br>3,5<br>3,5<br>Pé esquerdo                                         | 3,5            |

Tabela 1 - Tabela de Lund e Browder 1

Fonte: Adaptado de Lund e Browder, 1949

Para a modelagem de uma base de dados específica para queimados o binômio dado/informação devem ser obtidos no transcurso do tratamento de vítimas de injúrias térmicas. Com os dados coletados e arquivados num banco de dados de um prontuário eletrônico de paciente, dentro do módulo queimado, informações e conhecimentos poderão ser disponibilizados por meio de um sistema de informação em nível nacional para a maioria dos centros de atendimento em queimados, conforme exemplificado na Fig. 5 do Paradigma do Cliente-Servidor-Dados.

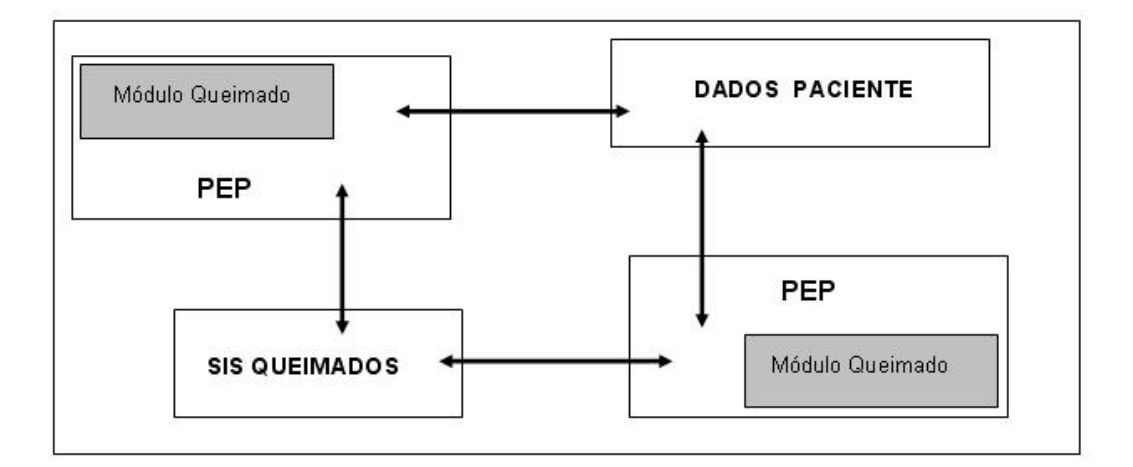

Figura 5 - Paradigma Cliente-Servidor-Dados Adaptado de Lange e Oshima, 1998.

### 2.2 PRONTUÁRIO MÉDICO E REGISTRO ELETRÔNICO EM SAÚDE

O registro escrito sobre as condições de saúde das pessoas acometidas por alguma enfermidade física é incentivado desde Hipócrates no século V a.C. mas foi Florence Nightingale (1860) que chamou a atenção do mundo para a importância das anotações em prontuários dos feridos da Guerra da Crimeia, seguindo a classificação de doenças de Farr (LAURENTI, 1993) para tabular a mortalidade hospitalar (MASSAD; MARIN; AZEVEDO NETO, 2003).

Em 1907 na Clínica Mayo, Estados Unidos, houve uma modificação importante no modo de registro das informações dos pacientes, quando o modelo cronológico geral ou registro médico orientado ao tempo (time-oriented medical record) foi substituído pelo modelo individual orientado de forma cronológica, designado como registro médico centrado no paciente (pacient-centered.medical record). Foi a partir deste evento que o prontuário médico passou focar o paciente, permitindo registros individuais com informações sobre cada doente (MASSAD; MARIN; AZEVEDO NETO, 2003; COSTA 2001).

Desde então se estuda a obtenção de um conjunto mínimo de registros em prontuários sobre as condições clínicas dos pacientes atendidos por um ou mais profissionais da área da saúde.

A grande variedade de dados e a diversidade de informações dos pacientes, conduziu Lawrence Weed (1969) a propor que todos os registros no prontuário ficassem organizados de modo a serem indexados para cada problema médico do paciente, o Problem-Oriented Medical Record (POMR), conhecida pelo acrônimo em inglês de SOAP:

S - subjective / queixa do paciente;

O - objective / dados do exame físico;

A - assentement / resultado de exames e conclusão;

P - plan / conduta, cuidados.

Este tipo de anotação se disseminou pelo mundo constituindo a base dos assentamentos em prontuários de papel até hoje (COSTA, 2001).

Na década de 60, aparecem os primeiros sistemas de informação hospitalar, inicialmente com a finalidade de comunicação, como prescrição médica, faturamento, controle de estoque entre outras, mas, não havia uma finalidade clínica real e esses sistemas evoluíram e passaram a armazenar partes do prontuário.

Na década de 70, o National Centers for Health Services Research and Development e o National Center for Health Statistics dos Estados Unidos patrocinaram um congresso com o objetivo de estabelecer uma estrutura para os registros médicos ambulatoriais. Logo em seguida, aparecem os primeiros sistemas de Prontuário Eletrônico de Paciente, como o Computer Star Ambulatory Register (COSTAR), Regenstrief Medical Record System (RMRS), The Medical Record (TMR), Summary Time Oriented Record (STOR) e Elias System in Computer based Patiengt Records in the Netherland (PC/CFM Nº 1.401/2002).

Na década de 90, o governo federal americano encomendou ao Instituto de Medicina - Institute of Medicine (IOM) uma pesquisa sobre o uso e o futuro da tecnologia da informação (TI) em saúde e no relatório final a sua utilização é apontada como prioritária e estratégica (PC/CFM Nº. 1.401/2002). A trajetória adotada pelos americanos na elaboração do National Health Infrastructure Information (NHII) - Infra-estrutura Nacional de Informática em Saúde - envolveram investimentos de U\$ 14 bilhões em 10 anos. (DETMER, 2003).

Em 1997 o IOM propôs como definição de Prontuário Eletrônico de Paciente (PEP) um registro eletrônico de dados de paciente armazenado em um sistema capaz de oferecer dados confiáveis e recursos como lembretes, alertas, sistemas de apoio a decisão, links para bases de conhecimento médico e outros (PC/CFM Nº 1.401/2002; MASSAD; MARIN; AZEVEDO NETO, 2003).

O Computer-bases Patient Record Institute define: "Um registro computadorizado de paciente é uma informação mantida eletronicamente sobre o status e cuidados de saúde de um indivíduo durante toda a sua vida" e os maiores benefícios do Computer-based Patient Record System definidos pelo IOM são a melhor qualidade de cuidados e a alta eficiência (WAEGEMANN, 2001).

Na área médica, no contexto das informações, o desenvolvimento da informática concentrou esforços em aspectos administrativos A evolução dos hardwares foi significativa com os softwares centrados em equipamentos e instrumentos de precisão e não houve preocupação na integração de resultados a outras informações dos pacientes em um banco de dados. Ambientes corporativos evoluíram no desenvolvimento de sistemas de processamento de dados centrado em aspectos administrativos, com pouca expressividade no desenvolvimento e elaboração de bancos de dados de informação médica (CHAO, 2000).

O Prontuário Eletrônico de Paciente (PEP) é a base do sistema de informação em saúde, servindo como suporte para os principais processos de tomada de decisão (COSTA,2001).

No Brasil, a Lei Nº. 8.080 (BRASIL, 1990), regulamenta o Sistema Único de Saúde (SUS), ficando a cargo da Norma Operacional Básica (NOB) do SUS 01/96, a primeira menção ao Cartão SUS cujo objetivo era a identificação e acompanhamento do conjunto de atendimentos realizados pelo sistema de saúde, independente dos locais de realização dos mesmos (NOB/SUS 01/96; CUNHA, 2002).

Para o governo federal brasileiro, o Cartão Nacional de Saúde (CNS) foi concebido como um sistema de informação que utiliza a informática e as telecomunicações com o propósito de identificar o usuário dos SUS, integrar informações e construir uma base de dados de atendimentos em saúde (CUNHA, 2002).

O Projeto do SCNS/SUS representa a primeira iniciativa nacional de construção de um repositório nacional de dados clínicos e o primeiro passo na obtenção de um registro longitudinal de saúde das pessoas incorporando dados do nascimento até a morte, atrelados a um identificador único (Processo-Consulta Conselho Federal de Medicina Nº. 1.401/2002).

Na década de 90 o Instituto do Coração (INCOR) do Hospital das Clínicas da Faculdade de Medicina da Universidade de São Paulo deu início ao desenvolvimento do seu prontuário eletrônico usando a WEB como interface universal para acesso integrado a todos os dados dos pacientes (PIRES, 2003).

Em 1996 a SBIS conseguiu junto a Associação Brasileira de Normas Técnicas (ABNT), representante oficial da International Standardization Organization (ISO) no Brasil, a representatividade da ISO 215 e é criado o COMITE ISO 215. A elaboração do Manual de Requisitos de Segurança, Conteúdo e Funcionalidade para Sistemas de Registro Eletrônico em Saúde tem a missão de obter uma padronização na área da informática em saúde e tecnologia da informação. O objetivo é atingir compatibilidade e operacionalidade entre os sistemas independentes, reduzindo redundâncias e duplicação de esforços.

O Conselho Federal de Medicina (CFM) criou uma Câmara Técnica pelo para discutir os temas de Prontuário Eletrônico e Telemedicina e estabeleceu um convênio de colaboração técnica com a Sociedade Brasileira de Informática em Saúde (SBIS), para desenvolver um processo de certificação de sistemas informatizados em saúde.

A Câmara Técnica do CFM e o Grupo de Trabalho (GT) em Certificação de Softwares da SBIS tiveram como participantes na etapa de certificação do processo de uso do sistema informatizados o Ministério da Saúde (MS); a Associação Médica Brasileira (AMB); a Agência Nacional de Vigilância Sanitária (ANVISA); Agência Nacional de Saúde Complementar (ANS); Conselho Nacional de Arquivos (CONARQ); Federação Brasileira de Hospitais (FBH); Associação Brasileira de Hospitais Universitários (ABRAHUE); Associação das Empresas Brasileiras de Tecnologia da Informação, Software e Internet (ASSESPRO); Conselho Nacional de Secretários de Saúde (CONASS); Conselho Nacional de secretários Municipais de Saúde (CONASEMS).

O Prontuário de Paciente quer seja manual ou computadorizado necessita primordialmente ter um padrão de coleta, armazenamento e apresentação dos dados referentes ao paciente, com o máximo de legibilidade, consistência e confiabilidade na integralidade dos dados (CFM, 2002).

O Registro Eletrônico em Saúde (RES) é definida como sendo qualquer informação relacionada com o passado, presente ou futuro da saúde física e mental de um indivíduo, presente num sistema eletrônico capaz de capturar, transmitir,

receber, armazenar, disponibilizar, ligar ou manipular dados multimídia, com propósito primário de um serviço de saúde (HANKEN; MURPHY; WATERS, 1999).

Em meados de 2001, o Conselho Nacional de Arquivos (CONARQ), órgão vinculado ao Arquivo Nacional, cria o Grupo de Trabalho sobre Arquivos Médicos (GTAM) destinado a "realizar estudos, propor diretrizes e normas no que se refere à organização, à guarda, à preservação, à destinação e ao acesso de documentos integrantes de arquivos da área médico-hospitalar".

O primeiro resultado do Convênio SBIS/CFM, foi a elaboração em 2002 pelo Conselho Federal de Medicina da Resolução Nº 1639-CFM.

A Resolução CFM nº. 1.638/2002(CFM, 2007): define prontuário médico como:

> Um documento único constituído de um conjunto de informações, sinais e imagens registradas, geradas a partir de fatos, acontecimentos e situações sobre a saúde do paciente e a assistência a ele prestada, de caráter legal, sigiloso e científico, que possibilita a comunicação entre membros da equipe multiprofissional e a continuidade da assistência prestada ao indivíduo e torna obrigatória a criação da Comissão de Revisão de Prontuários nas instituições de saúde.

A Resolução Nº. 1639/2002 CFM aprovou as "Normas Técnicas para Uso de Sistemas Informatizados para Guarda e Manuseio do Prontuário Eletrônico". Este documento foi elaborado pelo GTAM e protocolado no CFM sob o nº. 2727/2002 em 28/05/2002 estabelecendo a guarda permanente para os prontuários médicos arquivados eletronicamente em meio óptico ou magnético e microfimados em prazo mínimo de 20 anos e estabelece os critérios para certificação dos sistemas de informação (CFM, 2007, SBIS, 2007).

O GTAM reconhece o uso da tecnologia da informação em saúde como bastante amplo, destacando o desenvolvimento dos sistemas de informação hospitalar, as redes de comunicação digital, os sistemas de apoio à decisão, o processamento de imagens e sinais biológicos, controle e qualidade dos serviços em saúde, aplicações na área educacional e o Registro Eletrônico de Saúde (RES).

O RES é reconhecido pelo Grupo de Trabalho sobre Arquivos Médicos (GTAM) como modelo ideal do registro longitudinal da vida de uma pessoa, não somente dos eventos relacionados às doenças, mas com informações sobre qualidade de vida, saúde, hábitos alimentares, práticas esportivas e lazer.
O relatório técnico ISO/TR 20.514/2005 estabelece as definições de Registro Eletrônico de Saúde RES como sendo um repositório de informação a respeito da saúde de indivíduos, numa forma processável eletronicamente e Sistemas de RES como um sistema para registro, recuperação e manipulação das informações de um Registro Eletrônico de Saúde.

Na ausência de padrões8 brasileiros, buscou-se padrões internacionais para complementar os trabalhos desenvolvidos na parceria SBIS/CFM.

O relatório ISO/TR 20.514/2005 é um padrão referencial técnico ("TR – Technical Reference") na área de RES e S-RES e introduz o conceito de registro Pessoal de Saúde (RPS).

Em 2006, a Associação Brasileira de Normas Técnicas (ABNT) criou a Comissão Especial de Estudos em Informática em Saúde, conhecida como TC-215 (Technical Committe) para desenvolvimento de padrões em saúde no Brasil dividida em 4 grupos de trabalhos, estruturados para Modelos, Interoperabilidade, Conceitos e Segurança.

Em 2007 o CFM emite a resolução CFM nº. 1821 e aprova as normas técnicas concernentes à digitalização e uso dos sistemas informatizados para a guarda e manuseio dos documentos dos prontuários dos pacientes, autorizando a eliminação do papel e a troca de informação identificada em saúde.

## 2.3 BANCO DE DADOS E PRONTUÁRIO ELETRÔNICO

 $\overline{\phantom{a}}$ 

Um Prontuário Eletrônico (DATE,2000) só é possível com o desenvolvimento de um sistema de banco de dados, ou seja, um sistema computadorizado de armazenamento de registros, e para tanto, necessita de quatro ingredientes básicos:

<sup>&</sup>lt;sup>8</sup> Segundo a Organização Internacional de Padronização (International Standards Organization - ISO), padrão é um documento estabelecido por consenso e aprovado por um grupo reconhecido, que estabelece para uso geral e repetido um conjunto de regras, protocolos ou características de processos com o objetivo de ordenar e organizar atividades em contextos específicos para o benefício de todos

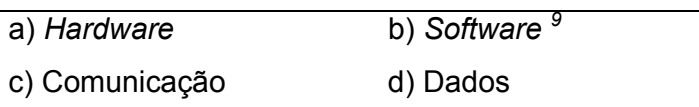

Esse conjunto de dados é a unidade base fundamental para o desenvolvimento de sistemas complexos de armazenamento e organização dos dados, a "matéria-prima" bruta, a partir dos quais as operações lógicas criam informações que são interpretadas nos processos de obtenção de conhecimento e de tomada de decisão embasada num processo metodológico (DATE, 2000; HEUSER, 2001).

Em um sistema de banco de dados computacional todos os dados estão interligados de forma que possam ser recuperados de modo fácil e rápida. O sistema de banco de dados é então um conjunto de arquivos eletrônicos, capaz de prover inclusão, consulta, alteração ou exclusão de dados, com capacidade de mantê-los disponíveis.

As vantagens que o sistema de banco dados oferece são basicamente:

- a) o compartilhamento de dados;
- b) a redução ou eliminação de redundância;
- c) as inconsistências que podem ser evitadas;
- d) a manutenção da integridade;
- e) as restrições de segurança;
- f) a padronização;

 $\overline{\phantom{a}}$ 

g) a independência dos dados com capacidade de promover equilíbrio a requisitos contraditórios (DATE, 2000).

As "Normas Técnicas para o Uso de Sistemas Informatizados para a Guarda e Manuseio do Prontuário Médico", aprovados pelo Conselho Federal de Medicina na Resol.1639/2002-CFM definiu critérios para a integridade da informação, a qualidade do serviço e a cópia de segurança. Para os bancos de dados fica determinando que os dados constantes no prontuário devam ser armazenados em sistemas que assegurem pelo menos as seguintes características:

<sup>&</sup>lt;sup>9</sup> software ou programa aplicativo ou aplicativo é todo programa de computador que executa uma ou mais tarefas específicas.

- a) Compartilhamento dos dados;
- b) Independência entre dados e programas;
- c) Mecanismos para garantir a integridade, controle de conformidade e validação dos dados;
- d) Controle da estrutura física e lógica;
- e) Linguagem para a definição e manipulação de dados o Structure Query Language (SQL);
- f) Funções de auditoria e recuperação dos dados. (CFM, 2002).

Na revisão da literatura, até o presente momento, fopram encontrados poucos artigos fazendo referência a sistemas de dados concernentes a área de queimados.

A Australian Institute of Health na Welfare em 1998, propôs um mínimo de dados a serem coletados para a epidemiologia das queimaduras, tendo como referência um projeto desenvolvido pela International Society for Burn Injury em colaboração com a OMS intitulado "A Simple Guide to the Burn Registry Base" de 1994, para coleta de dados específicos à área de atendimento a pacientes vítimas de queimaduras.

#### 2.4 TECNOLOGIA DA INFORMAÇÃO

Um sistema informatizado consiste em uma coleção significativa de componentes inter-relacionados, que trabalham em conjunto para atingir algum objetivo (SOMMERVILE, 2003), conforme se observa na Fig. 6.

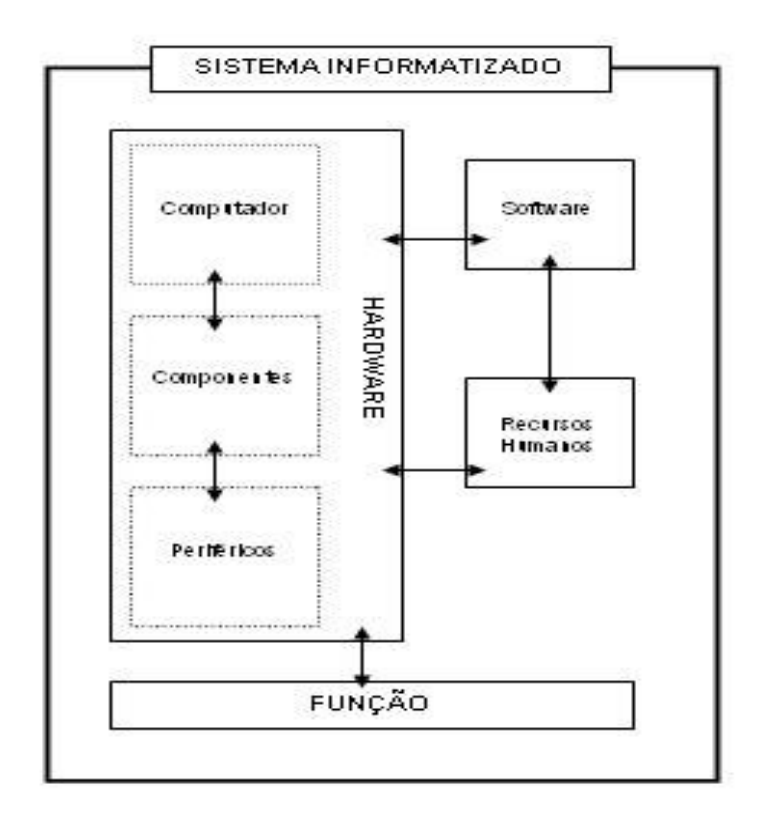

Figura 6 - Sistema Informatizado Fonte: Adaptado de DATE, 2000.

Na primeira era dos sistemas computadorizados (década de 50), os softwares foram projetados para uso próprio, executando uma aplicação por vez. Na segunda era (década de 60 e 70) a interação homem - máquina foi desenvolvida e os softwares tiveram como características coleta, análise e transformação de dados de sistemas multiusuários em tempo real. A evolução do armazenamento de dados levou ao surgimento dos sistemas de gerenciamento de banco de dados. Na terceira era (anos 70 até os dias atuais) sistemas de múltiplos computadores interligados executando funções comuns foram responsáveis pela complexidade dos sistemas estando presentes nas comunicações digitais de banda larga, redes globais e locais, acessos on line de dados. A quarta era (anos 90 até os dias atuais) caracteriza-se por poderosos sistemas de inteligência artificial, sistemas especialistas, redes neurais artificiais, sistemas multiagentes, algoritmos genéticos, processamento paralelo, tecnologias orientadas a objetos, rede mundial de computadores, (CHAO, 2000; MACHADO; ABREU, 2007), Fig. 7.

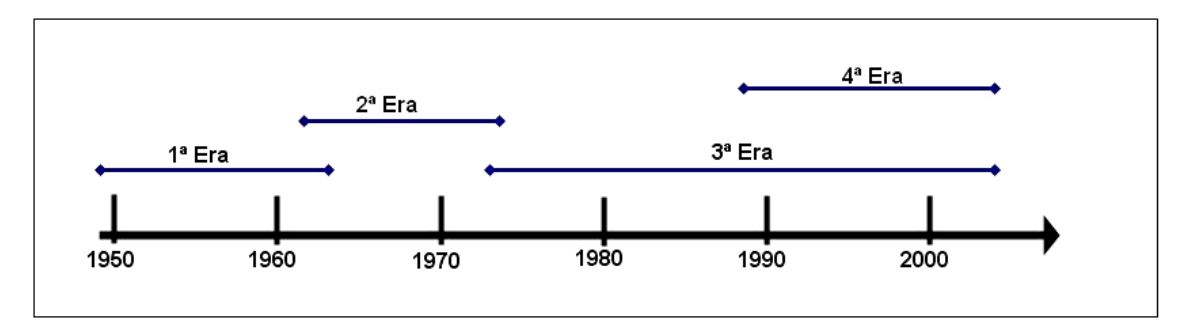

Figura 7 - Representação das Eras de Evolução dos Softwares. Fonte: Adaptado de CHAO, 2000; MACHADO e ABREU, 2007.

A criação de um sistema informatizado adota uma metodologia que estabelece um padrão para o desenvolvimento ou para a evolução de sistemas já existentes (MACHADO e ABREU, 2007; PRESSMAN, 1995; SOMMERVILE, 2003).

Com o crescimento do mundo dos negócios e um aumento do volume de dados e informações houve a necessidade de um aprimoramento dos sistemas gerenciadores de bancos de dados (SGBD) e a modelagem de dados passou a ser um fator fundamental no desenvolvimento de sistemas de informação.

A modelagem é uma descrição, uma representação gráfica ou a imagem de um modelo arquitetônico, necessário para que o sistema possa ser visto em sua complexidade organizacional (SOMMERVILLE, 2003). Obtem-se a partir do levantamento e estruturação dos dados de acordo com os elementos de cada entidade e o relacionamento entre esses elementos e do objetivo final do sistema.

São três as possibilidades de descrever os dados durante a modelagem.

- a) no Modelo Conceitual as informações da realidade do ambiente alvo são descritas independente de restrições de implementação e constitui-se na primeira etapa do projeto de um sistema de aplicação em banco de dados;
- b) o Modelo Lógico tem início a partir do Modelo Conceitual e descreve as estruturas que estarão contidas no banco de dados sem considerar as características do SGBD. São três abordagens possíveis no modelo lógico: Hierárquica, Rede e Relacional;
- c) no Modelo Físico as estruturas físicas de armazenamento como tamanho de campos, índices, tipo de preenchimento destes campos, nomenclaturas são descritos a partir do modelo lógico, detalhando o estudo dos métodos de acesso do SGBD para cada informação descrita nos modelos conceitual

e lógico (DATE, 2000; MACHADO; ABREU, 2007; SILBERSCHATZ, KORTH; SUDARSHAN, 1999).

O modelo Entidade relacionamento (E-R) proposto por Peter Chen preenche os quesitos para "meta-modelo" e tem por base a percepção do mundo real formado por um conjunto de entidades e seus relacionamentos, sendo um dos modelos com maior capacidade semântica (MACHADO; ABREU, 2007).

As três notações básicas empregadas no modelo E-R são:

- a) conjunto de entidades,
- b) conjunto de relacionamentos e
- c) os atributos.
- a) Uma entidade é um objeto do mundo real, único em relação a outros objetos, com propriedades e valores únicos. No modelo E-R, é representada por um retângulo com o nome da entidade em seu interior (Fig. 8).

# PACIENTE

Figura 8 - Representação de uma entidade Adaptado de MACHADO e ABREU, 2007

- b) Os atributos são propriedades descritivas de cada membro de um conjunto de entidades e podem ser simples ou compostos, monovalorados ou multivalorados e nulos. Existem atributos que nunca podem ser repetidos dentro de uma entidade e que podem atuar como identificadores únicos das instâncias de uma entidade são denominados como Chave e existem atributos que podem ter valor nulo.
- c) Um relacionamento é uma associação ou junção entre duas ou mais entidades ou tabelas de dados (Fig. 9).

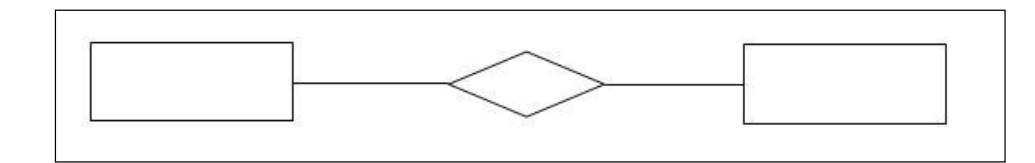

Figura 9 - Representação de Relacionamento Fonte: Adaptado de MACHADO e ABREU, 2007

Existem 3 graus de relacionamento conhecidos como cardinalidade dos relacionamentos ou simplesmente cardinalidade. Os relacionamentos

a) um-para-um (um elemento de uma entidade "A" relaciona-se com somente um elemento de outra entidade "B" em ambos os sentidos) Fig. 10.

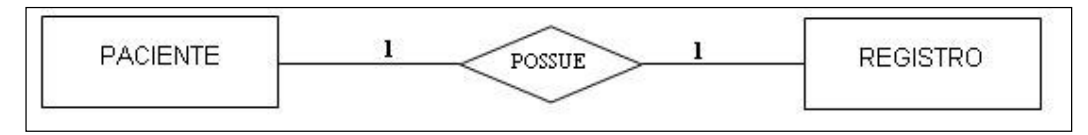

Figura 10 - Representação de um relacionamento 1-1 Fonte: Adaptado de MACHADO e ABREU, 2007

b) um-para-muitos (um elemento de uma entidade "A" relaciona-se com muitos elementos de outra entidade "B" mas apenas um elemento da entidade "B" pode se relacionar com um elemento da entidade "A", é o mais comum no mundo real (Fig. 11).

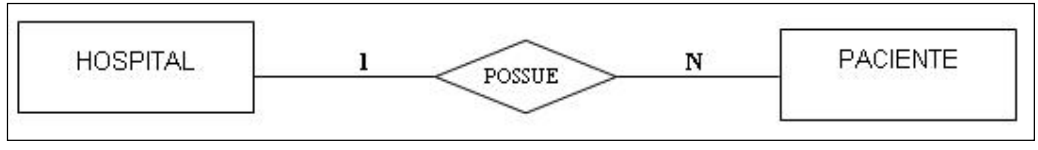

Figura 11 - Representação de relacionamento 1-N. Adaptado de MACHADO e ABREU, 2007.

c) muitos-para-muitos, onde muitos elementos da entidade "A" relacionam-se com muitos elementos da entidade "B" tendo em ambos os sentidos da leitura um tipo de relacionamentos de um para todos (Fig. 12).

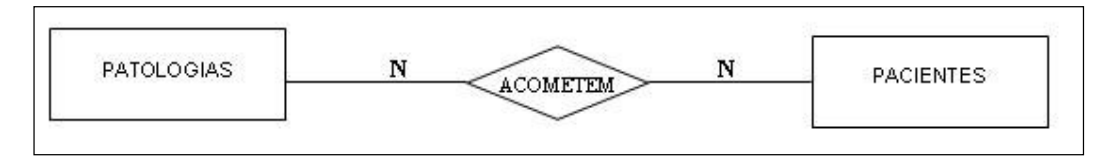

Figura 12 - Representação de relacionamento N-N. Adaptado de MACHADO e ABREU, 2007.

## 2.4.1 Análise estruturada moderna

Na Análise Estruturada Moderna ou Análise Essencial ou Modelo Essencial o objetivo é descrever o sistema como um todo, especificá-lo com total independência de restrições que possam ser oferecidas pela tecnologia disponível; em síntese é obter a visão da tecnologia perfeita (YOURDON, 1992) Fig. 13.

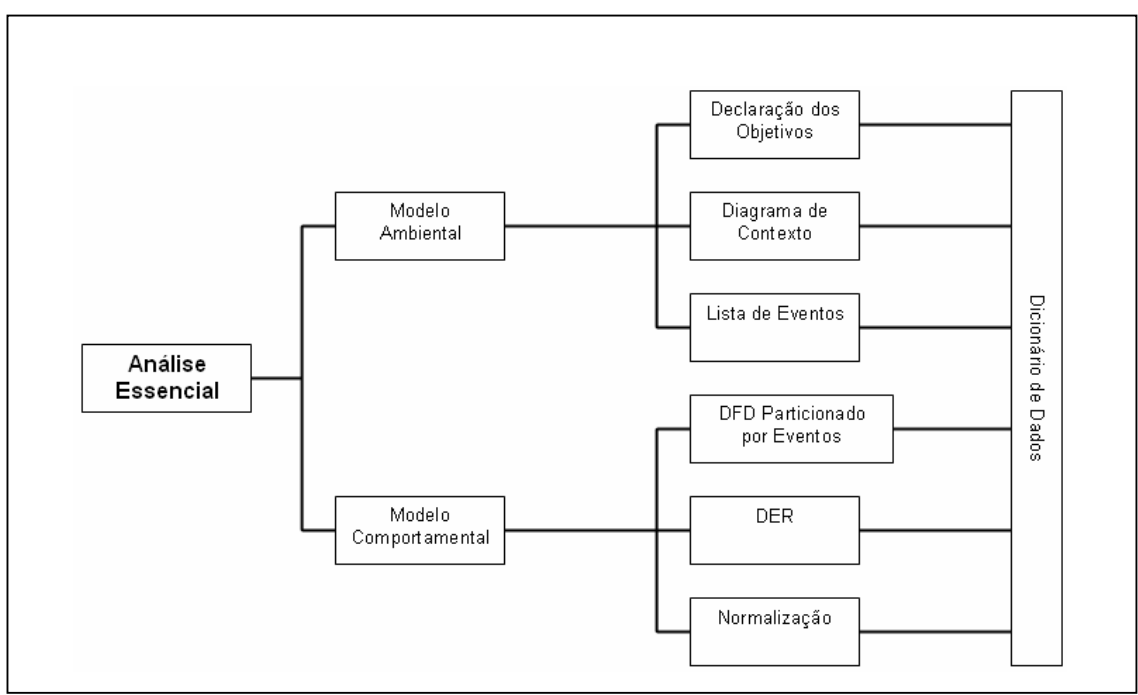

Figura 13 - Representação da Análise Essencial. Adaptado de PETER CHEN 1976.

Delimitar a abrangência do sistema ou definir o escopo do sistema é um dos primeiros passos. A execução desta fase é definida por levantamento de requisitos, e ao final devem-se ter todos os eventos e dados essenciais relativos ao assunto prontos para iniciar a especificação dos requisitos do sistema.

O modelo essencial é composto por dois principais elementos:

- a) O modelo ambiental: define a fronteira entre o sistema e o ambiente onde esta inserido;
- (b) o modelo comportamental: descreve o sistema interagindo com o ambiente (YOURDON, 1992).
- No modelo ambiental três componentes são usados como ferramentas:
- a) a declaração de objetivos que especifica textualmente tudo o que o sistema deverá fazer;
- b) o diagrama de contexto ou diagrama de fluxo de dados genéricos, que representa graficamente o sistema em relação ao meio ambiente onde está inserido;
- c) a lista de eventos que especifica as atividades essenciais ou processos por ação de estímulos ou fluxos do ambiente aos qual o sistema deve responder.

Os estímulos ou fluxos oriundos do ambiente ao qual o sistema deverá responder são divididos em fluxo de dados, fluxo temporal ou fluxo de controle (YOURDON, 1992).

Dois outros componentes adicionais do modelo ambiental podem ser úteis na dependência da natureza e da complexidade do sistema que se pretende especificar: o dicionário de dados e o modelo de entidades-relacionamentos.

No diagrama de contexto com uma única representação gráfica todo o sistema é visualizado, com ênfase às características importantes do mesmo. (YOURDON, 1992).

O Diagrama de Contexto é o Diagrama de Fluxo de Dados mais genérico do sistema (Fig. 14).

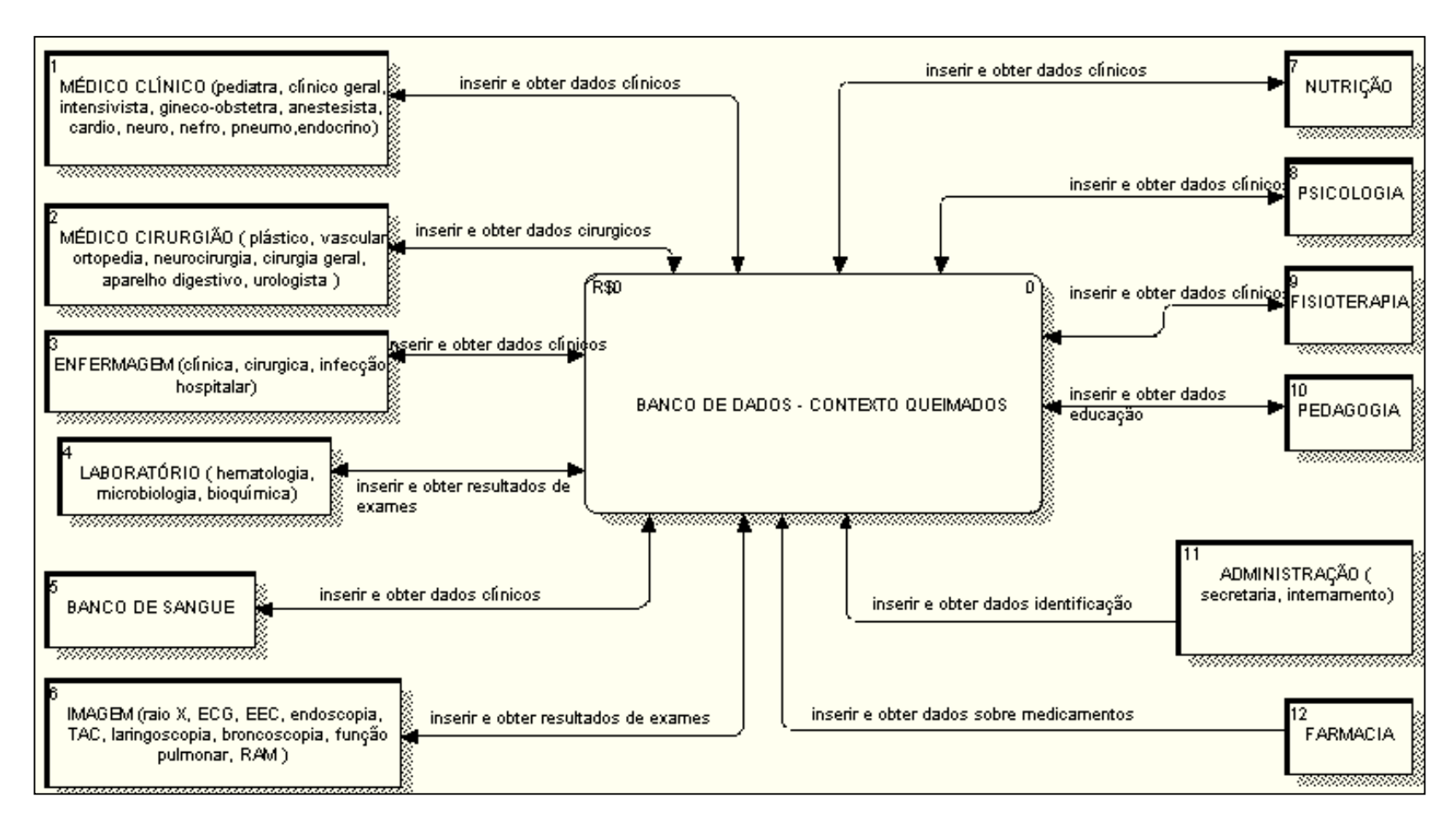

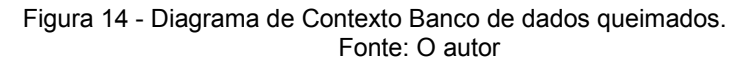

A lista de eventos: narra os estímulos externos, os quais o sistema deverá responder (DAVIS, 1994). No Quadro 1 é apresentada uma parte da Lista de Eventos relacionada aos pacientes queimados.

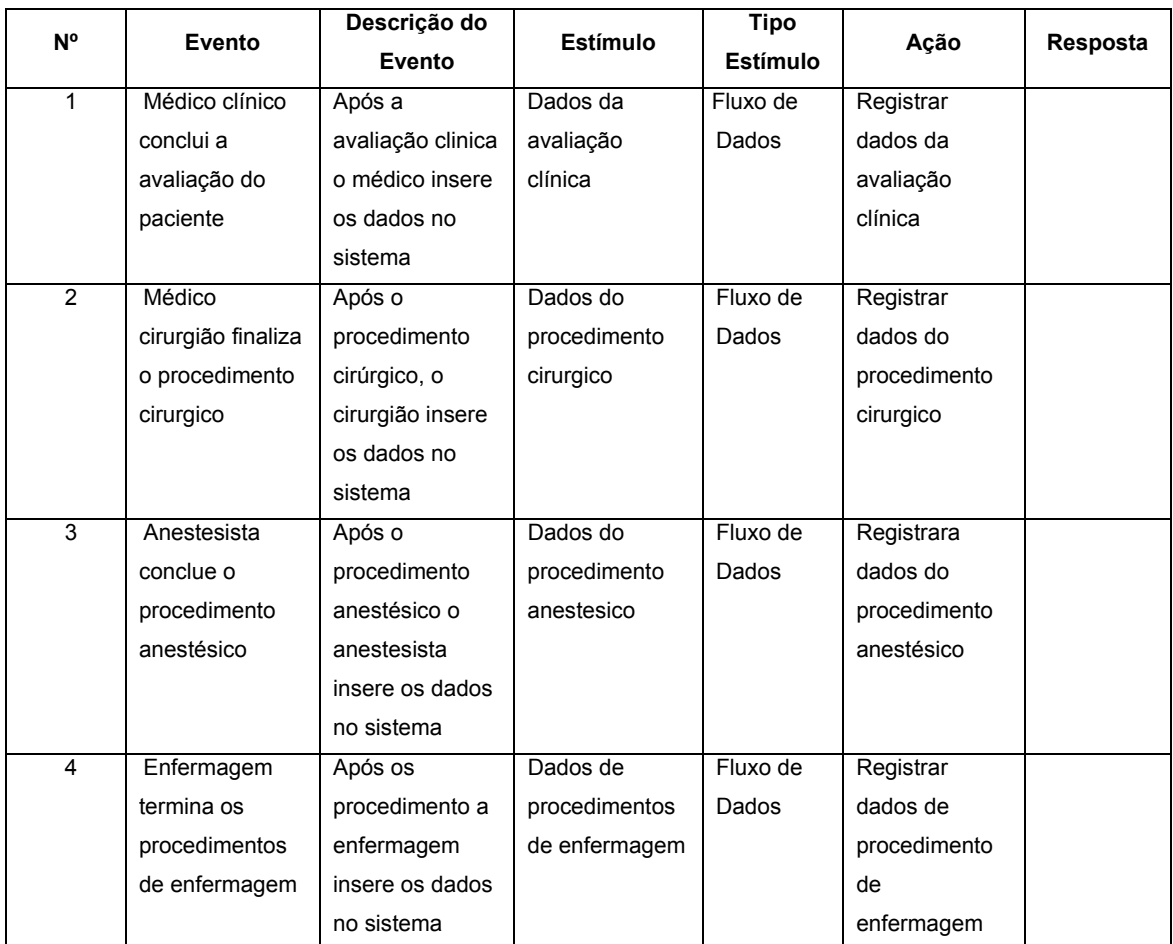

Quadro 1 - Parte da lista de eventos dos pacientes queimados Fonte: O autor

O dicionário de dados é uma forma de listar os elementos de dados que fazem parte do sistema, com definições precisas para orientar o usuário e o analista.

A definição básica seria fornecer informações sobre a definição, a estrutura e a utilização de cada elemento de dados usado pela organização (DAVIS, 1994).

No Quadro 2, é apresentado um exemplo de uma parte do dicionário de dados relacionado às entidades externas ao sistema.

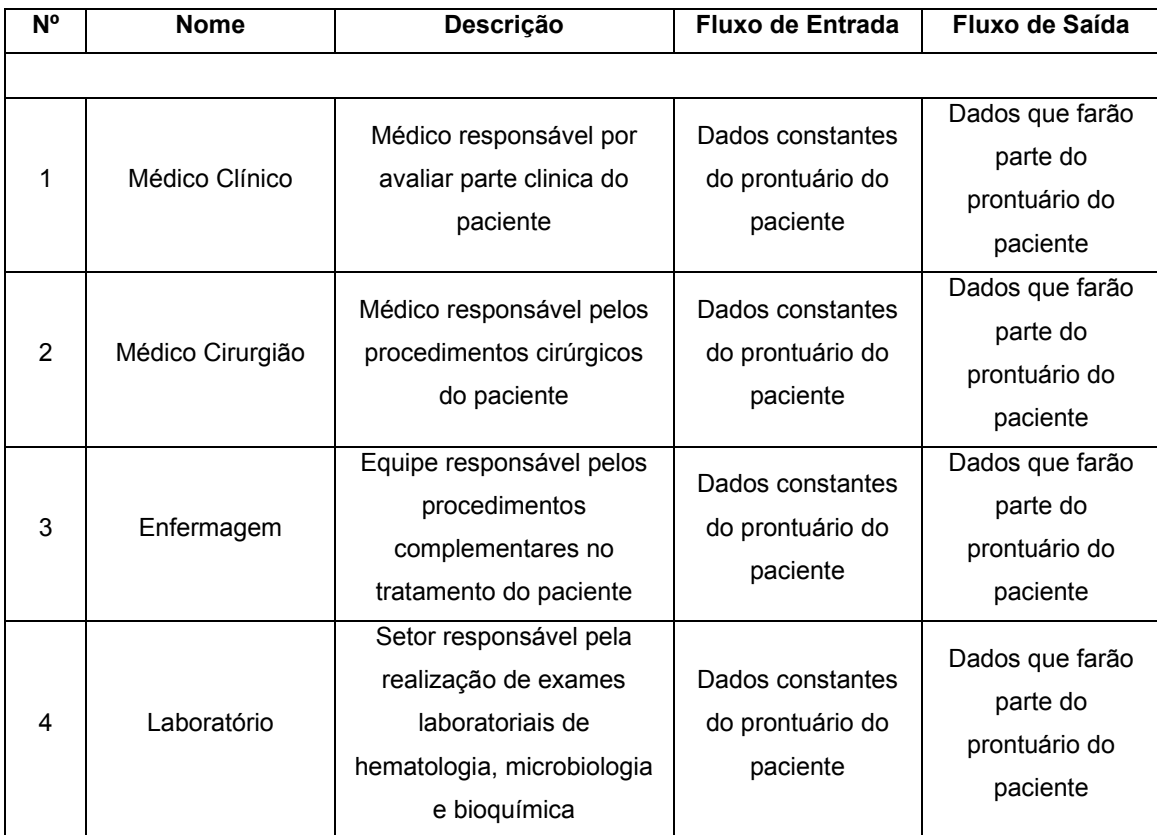

Quadro 2 - Dicionário de dados de entidades externas Fonte: O autor

O Diagrama de Contexto é uma das ferramentas mais usadas na modelação funcional e são sinônimos Diagrama de Fluxo de Dados (DFD), Diagrama de Bolhas, Diagrama de Fluxo de Trabalho ou Modelo de Processo.

Com a crescente complexidade e utilização das metodologias da Engenharia de Sistemas, surgiram as ferramentas CASE da Engenharia de Software Auxiliada por Computador, um aplicativo ou ferramenta de software usada para modelação de grandes projetos de sistemas de informação (LEE, 1996 apud in COSTA, 2000, MACHADO e ABREU, 2007).

Encontra-se no mercado de ferramentas CASE a Rational Rose, System Architect, Microsoft VISIO, ORACLE CASE®, Enterprise Arquitect, Erwin.

O Erwin é a ferramenta líder de mercado para uso por analistas de sistemas, analistas desenvolvedores (AD) e administradores de bancos de dados (SOARES, 2004) e foi a ferramenta CASE utilizada no desenvolvimento deste projeto.

### 2.4.2 Sistema de banco de dados (SBD)

Conhecimento é a habilidade de se criar um modelo mental para compreensão, análise e síntese das informações geradas a partir dos dados coletados, necessárias para tomadas de decisões inteligentes (REZENDE, 2005).

Como o processo de construção de conhecimento científico envolve os dados, ou seja, a "matéria-prima" bruta, as operações lógicas criam informações que interpretadas geram o conhecimento relacionado a fatos reais (REZENDE, 2005).

O banco de dados e seu software é denominado de Sistema de Banco de Dados (SBD). Um SBD é um sistema computadorizado de armazenamento e manutenção de registros, ou seja, um conjunto de arquivos que possibilita ao usuário a execução de operações como, inclusão, pesquisa, alteração ou eliminação de dados destes arquivos, assim como remoção dos próprios arquivos do BD.

Segundo a Americam National Standards Committee (Comitê Nacional de Normas Americanas), um sistema em processamento de dados, é um conjunto de pessoas, máquinas e métodos organizados de maneira tal que certas funções específicas possam ser desempenhadas (DATE, 2000; DAVIS, 1994).

A organização dos dados e informações depende da visão global do ambiente e seus relacionamentos, ou seja, do Modelo Conceitual. Este modelo representa a primeira etapa do projeto de um sistema de aplicação em banco de dados onde a descrição do sistema independe de restrições de implementação (MACHADO, 2007).

No Modelo Lógico o desenvolvimento do BD se dá a partir do Modelo Conceitual de acordo com as possibilidades permitidas pela abordagem, sem considerar o sistema gerenciador, podendo esta abordagem ser hierárquica, em rede ou relacional para descrever as estruturas que estarão contidas no BD.

No Modelo Físico será realizada a descrição das estruturas físicas de armazenamento de dados com o estudo detalhado dos métodos de acesso do SGDB, constituindo a etapa final do projeto de BD.

As vantagens oferecidas pelo Sistema de Banco de Dados (SBD) são: a redução e/ou eliminação das redundâncias, a eliminação das inconsistências, o compartilhamento dos dados, as restrições de segurança, a padronização e a independência dos dados associados a uma manutenção de integridade do sistema (SILBERSCHATZ; KORTH; SUDARSHAN, 1999).

O eficiente armazenamento e recuperação de dados para geração de informação num SBD requerem um software, denominado de gerenciador do banco de dados ou servidor de banco de dados ou mais freqüente de sistema gerenciador de banco de dados (SGBD). O SGBD consiste de uma coleção de arquivos e programas inter-relacionados (software) que permitem ao usuário acesso para armazenar, consultar, alterar e recuperar dados incluídos em tabelas lógicas ou arquivos de dados (DATE, 2000; SILBERSCHATZ, KORTH e SUDARSHAN, 1999) conforme Fig. 15.

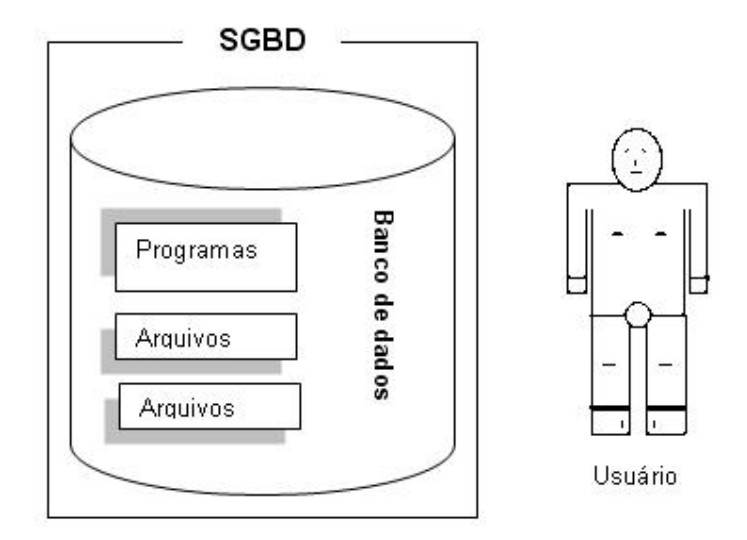

Figura 15 - SGBD. Adaptado de SILBERSCHATZ, KORTH e SUDARSHAN, 1999; DATE, 2000.

Os softwares usados pelos sistemas gerenciadores de bancos de dados (SGBD) ou "databaseengine" serviram de referencial para os modelos de bancos de dados. O modelo de banco de dados hierárquico foi o primeiro a surgir, seguido posteriormente pelo modelo de banco de dados em rede e deste para o modelo de bancos de dados relacional.

No banco de dados orientado a objetos há uma interação combinando lógica, através de objetos que contém os dados. O Paradigma orientado a objeto esta baseado no encapsulamento dos dados e em código relacionado a um objeto dentro de uma única unidade. Não possui uma linguagem padrão, o que dificulta operações entre banco de dados de fornecedores diferentes, assim como não possui uma forte teoria como apoio e ferramentas que descrevam o modelo de seus objetos (DATE, 2000; SILBERSCHATZ, KORTH e SUDARSHAN, 1999).

No modelo de bancos de dados relacional toda a informação é representada como um dado e qualquer tipo de atributo representam relações entre conjuntos de dados, permitindo com isso que sejam formuladas consultas ou queries em qualquer tempo.

O Structured Query Language (SQL) – Linguagem Estruturada de Pesquisa ou Linguagem de Consulta Estruturada, é a linguagem padrão para se lidar com bancos de dados relacionais e teve seus fundamentos no modelo relacional de Codd na década de 70 (DATE, 2000). É uma linguagem de quarta geração muito poderosa, aceita por quase todos os produtos comerciais existentes no mercado, porque com poucas instruções é possível fazer os acessos às informações dos bancos de dados (DATE, 2000; SILBERSCHATZ, KORTH e SUDARSHAN,1999).

O SQL inclui operações de definição e manipulação de dados, conseguido por dois grupos de instruções usados no processo de administração e controle de bancos de dados:

a) o Data Definition Language – Linguagem de Definição de Dados (DDL);

b) o Data Manipulation Language – Linguagem de Manipulação de Dados (DML).

Com as instruções ou comandos do tipo DDL é possível fazer a criação das estruturas de tabelas, índices e bancos de dados como um todo, assim como efetuar alterações nas estruturas (arquivos) criadas, remover tabelas e índices de um sistema existente. As instruções mais usadas são: CREATE TABLE, DROP TABLE, ALTER TABLE, CREATE INDEX e DROP INDEX.

Com as instruções ou comandos do tipo DML é possível fazer a manipulação dos dados armazenados nas tabelas de um banco de dados, como cadastrar, alterar e excluir registros existentes. As instruções mais usadas são: INSERT, SELECT, UPDATE e DELETE.

De todos os comandos o SELECT é o mais importante e utilizado, pois é com ele que se obtêm as informações dos registros.

Devido a esta característica operacional, a linguagem de consulta estruturada SQL ganhou espaço, e é utilizada atualmente como linguagem padrão de acesso a bases de dados dos variados distribuidores de software para esta área.

Vários aplicativos podem usar o SQL tornando-o acessível para vários projetistas com uma duração de décadas, portanto muito populares no meio empresarial (SHORTLIFFE e PARREAULT, 2000).

O sucesso desta forma de consulta e manipulação de dados em um ambiente de banco de dados propiciou o desenvolvimento de vários sistemas gerenciadores de banco de dados (SGBD's) com linguagem SQL, dentre os quais, SQL/DS (SQL/Data System); Relational database management system (DB2) da IBM; ORACLE da ORACLE Corporation; Relational database (RDB) da Digital, SYBASE da Sybase INC e Microsoft® SQL Server™ entre outros (MACHADO, 2007).

O ORACLE é basicamente uma ferramenta cliente/servidor para a gestão de Bases de Dados (BD).

Outros aplicativos ou softwares usados em banco de dados são: Microsoft Visual FoxPro, Microsoft Access, dBase, FileMaker, Hype Card,, MySQL, Informix, SQLite, Firebard.

O quarto componente do Sistema de Banco de Dados (SBD) é o usuário e cada um tem uma necessidade e envolvimento diferente com o sistema.

Há quatro categorias de usuários:

a) database administrator - administradores do BD (DBA);

b) projetista do BD;

c) usuários finais;

d) analistas do sistema e programadores de aplicações (DATE, 2000; SILBERSCHATZ, KORTH e SUDARSHAN, 1999).

O DBA tem a função de criar propriamente dito o BD e implementar controles definidos pelo DA, é o responsável pelo controle de acesso aos dados, coordenando e monitorando o seu uso.

O projetista do BD tem a responsabilidade de identificar os dados que serão armazenados e escolher a estrutura mais adequada para o armazenamento.

Os usuários finais são as pessoas que acessam o BD para obter informações podendo com o uso de comandos SELECT e INSERT em SQL – acessar os dados.

O analista do sistema define como serão as regras de armazenamento dessas informações, a fim de que o sistema gerenciador possa recuperá-las utilizando um tipo de linguagem computacional para a definição de dados e a manipulação desses dados, com objetivo de promover segurança e confiabilidade dos mesmos.

Os programadores de aplicação utilizam linguagens computacionais (COBOL, PL/I, C2+, JAVA) para obter acesso (criar uma interface) ao Banco de Dados (BD) através de uma instrução gerada em SQL (DATE, 2000).

O banco de informações na área da saúde com difusão mundial é o EPI INFO®, e sua primeira versão foi lançada em 1895 como marca registrada do CDC-Atlanta sendo um conjunto de softwares de domínio público. Sua finalidade foi a de conduzir investigações epidemiológicas por profissionais da área da Saúde Pública, oferecendo aplicações gerais de banco de dados e estatísticas sob uma plataforma MS-DOS. Com o lançamento da versão EPI INFO 2000, este conjunto de software foi direcionado para uso na plataforma Windows® proporcionando uma interface gráfica agradável, além de usar o formato dos arquivos do MS Access como uma porta padrão de banco de dados Sua aplicação deteve-se em obtenção de dados epidemiológicos (EPI INFO, 2000).

### 2.5 SISTEMAS DE INFORMAÇÃO PARA QUEIMADURAS

A maioria dos sistemas de informação em queimados existentes esta planejado para registro de informações estatístico-epidemiológicas. A International Society for Burns Injury (ISBI) e a Organização Mundial de Saúde (OMS) em 1995 propõe a obtenção de uma série de dados e informações para a criação de um referencial epidemiológico das queimaduras, identificando os grupos de riscos e estabelecendo a partir destas informações estratégias de prevenção de queimaduras (McLOUGHLIN, 1995).

Nos Estados Unidos o National Burns Repository – American Burns Associations coleta dados sobre pacientes queimados desde 1964 por meio de uma rede nacional computadorizada de registro de pacientes queimados, obtendo dados

de importância no perfil epidemiológico das queimaduras, tratamento, prevenção e cuidados (ABA, 2005).

No Australian Institute of Health and Welfare, foi desenvolvido um estudo para conhecer as necessidades e aperfeiçoamento da vigilância em queimaduras, como uma prioridade nacional. A necessidade de informações para propor medidas de prevenção, conscientização da deficiência de sistemas de dados de queimaduras, foram os fatores que motivaram o trabalho para aperfeiçoar o sistema de vigilância, com o objetivo de desenvolver e monitorar políticas e programas de prevenção e controle das injúrias térmicas. Pesquisa de causas, planejamento de atendimento e monitorização da qualidade de atendimentos foram pontos importantes focados no estudo (O'CONNOR, CRIPPS, 1998).

No Motahary Burn Center – Teerã foram estudados 2.096 pacientes vítimas de injúrias térmicas no período de um ano (1996-1997), e com o uso de sistemas computacionais inteligentes foi criada uma rede neural artificial (Artificial Neuronal Network - ANN) para predição de sobrevivência das vítimas de queimaduras usando quinze variáveis ou atributos sobre as condições dos pacientes, dentre os quais: idade, sexo, porcentagem de superfície corporal queimada (SCQ), data de admissão, mês e estação do ano, lapso de tempo entre o acidente e a hospitalização, lesões inalatórias, valores de exames hematológicos e bioquímicos, número e tipo de procedimentos cirúrgicos, complicações médicas e outros. A longa permanência de hospitalização associada a fatores clínicos no transcurso do tratamento, requer o desenvolvimento de sistemas computacionais especiais e sofisticados para prever a evolução destes pacientes (ESTAHBANATI, BOUDUHI, 2002).

Os pesquisadores do Serviço de Cirurgia Plástica do Hospital Universitário Virgem del Rocio de Sevilla, na Espanha, por sua vez, desenvolveram uma metodologia capaz de classificar os diferentes graus de queimaduras com o uso de fotografia digital processada por uma ferramenta computacional, nos casos de atendimento à vítimas de injúrias térmicas em localidades onde não exista um centro de tratamento de queimados. A imagem digital é transferida para um computador e submetida a um algoritmo isolado para processamento de imagens. Os resultados demonstraram um sucesso de 88,6% nos casos estudados. Outros trabalhos usando imagens termográficas, com infravermelho e ultravioleta, isótopos radioativos e laser Doppler também são realizados (SERRANO, GOMES-CIA, ACHA, ROA, 2005).

Na Universidade de Ciências Médicas do Iran foi usada uma Rede Neural Artificial com objetivo predizer a sobrevida de sobrevida a pacientes queimados um processo de relação não linear de probabilidade obtendo-se uma precisão de 90% (ESTHABANATI, BOUDUHI, 2002).

No Brasil não se dispõe de um sistema de coleta de informações dos pacientes vítimas de queimaduras, as estatísticas são regionalizadas quando não particulares de cada serviço. Não foram encontrados trabalhos fazendo referencia à padronização de coleta de dados a ser referenciado nesta área.

Os sistemas de informação de injúrias ainda estão por serem publicados e na área dos sistemas computadorizados de registros médicos não estão estabelecidos as varáveis que devem ser coletadas sobre os pacientes vítimas de queimaduras.

A proposta oferecida por Estahbanati e Bouduhi para o desenvolvimento de sistemas computacionais especiais e sofisticados para prever a evolução destes pacientes, toma forma com a proposição de atributos e a implementação de um banco de dados para prontuário eletrônico de pacientes vítimas de queimaduras.

A coleta organizada e gerenciamento destas informações por um sistema de banco de dados oferece a possibilidade de se produzir novos conhecimentos numa área que permanece necessitando de medidas de prevenção em todos os aspectos.

## 3 MATERIAIS E MÉTODOS

O presente trabalho foi dividido em 6 etapas: Análise de dados existentes. Levantamento de atributos para o banco de dados. Modelagem do contexto. Modelagem do banco. Implementação. Geração de aplicativo para o banco de dados.

# 3.1 ANÁLISE DOS DADOS EXISTENTES

Na primeira fase, foram disponibilizados em planilhas eletrônicas da Microsoft Excel, os dados obtidos e armazenados em documentos em papel (ANEXO-A) dos pacientes pediátricos internados no Serviço de Cirurgia Plástica e Queimados do Hospital Universitário Evangélico de Curitiba (SCPQ/HUEC), durante os anos de 2002, 2003 e 2004.

As planilhas foram montadas com os 16 atributos usados na coleta de dados nos documentos em papel (Quadro 3).

|     | <b>ATRIBUTOS</b>                              |
|-----|-----------------------------------------------|
| 1.  | Nº registro de internamento                   |
| 2.  | Nome                                          |
| 3.  | Sexo                                          |
| 4.  | Idade                                         |
| 5.  | Data de internamento                          |
| 6.  | Local de origem                               |
| 7.  | Agente causador da queimadura                 |
| 8.  | Percentual da superfície corporal queimada    |
| 9.  | Data da Alta                                  |
| 10. | Obito                                         |
| 11. | Dia do acidente                               |
| 12. | Local do acidente                             |
| 13. | Areas do corpo atingidas                      |
| 14. | Dias semana que ocorreu o acidente            |
| 15. | Tempo de internamento                         |
| 16. | Espaço de tempo entre acidente e internamento |
|     |                                               |

Quadro 3 - Relação dos atributos usados Fonte: O autor

Os atributos foram dispostos nas planilhas perfazendo 16 colunas e ao fim da inserção dos dados realizou-se uma análise com o auxílio de recursos do Excel. Foi possível compor novas planilhas e obteve-se informações relacionadas especificamente aos atributos, foi possível fazer correlações comparativas entre os dados obtidos nos diferentes anos, gerando indicadores epidemiológicos como número total de internamentos, separação por sexo, faixa etária, mês de internamento, dias da semana que mais haviam queimaduras, agentes causadores das queimaduras, local dos acidentes entre outros. No apêndice A encontra-se a tabela HUEC 2002 com os dados coletados referentes aos internamentos de 2002. Os campos em branco significam que a obtenção dos dados foi prejudicada não sendo possível a sua coleta, exceção aos números de registro de internamento, os quais foram retirados. Para preservar a identidade dos pacientes foi usado apenas o primeiro nome. As demais tabelas 2003 e 2004 não foram incluídas por não se tratar do foco de atenção do problema.

No prontuário do paciente, os dados administrativos demográficos, sócio-econômicos, clínicos, cirúrgicos e laboratoriais possibilitam a criação de múltiplas visões entre os profissionais da área da saúde em face ao grande número de informações disponibilizadas. O compartilhamento destas informações é um fator essencial para subsidiar adoção de políticas públicas na área da saúde.

Concluída a análise das informações obtidas da tabela HUEC 2002 com o uso de planilhas eletrônicas, constatou-se que as informações eram fundamentalmente estatístico-demográficos, devido à ausência de registros com informações clínicas, cirúrgicas e laboratoriais da evolução dos pacientes queimados.

A ausência de um planejamento estratégico para a elaboração de sistemas de informação em saúde tem se apresentado como um dos principais obstáculos na criação de um prontuário eletrônico de paciente.

# 3.2 LEVANTAMENTO DOS ATRIBUTOS PARA O MÓDULO DE BANCO DE DADOS

Nesta fase elaborou-se uma modelagem do sistema e um levantamento de atributos simultaneamente, mas por questões didáticas os mesmos foram relatados separadamente.

Para a seleção dos atributos inicialmente foram usados os 16 atributos usados na coleta dos dados dos pacientes pediátricos internados no SCPQ/HUEC durante os anos de 2002, 2003 e 2004.

Na seqüência os atributos foram discutidos informalmente entre os membros do serviço, identificados entre parênteses por siglas, havendo participação de clínicos (Cl), cirurgiões (Cr), anestesistas (A), equipe de enfermagem (E), equipe de nutrição (N), psicologia (P) e fisioterapia (Fi), com objetivo de identificar se tais dados eram considerados apropriados para registro no decorrer do tratamento das pacientes vítimas de injúrias térmicas e quais outros poderiam vir a ser utilizados.

Concomitante á discussão foi realizada uma revisão bibliográfica sobre queimaduras, prontuário eletrônico de pacientes selecionando-se os principais atributos que poderiam ser extraídas como dados essenciais nas atividades de cada especialista da equipe multiprofissional que presta atendimento aos pacientes hospitalizados.

A partir das informações levantadas e da revisão bibliográfica foi possível identificar 210 atributos que se mostravam pertinentes e interligados. Elaborou-se a partir destes quesitos um questionário de pesquisa (Fig. 16), onde a informação obtida de cada profissional foi identificada com um quadrado marcado com "X" e a sigla de identificação ao lado.

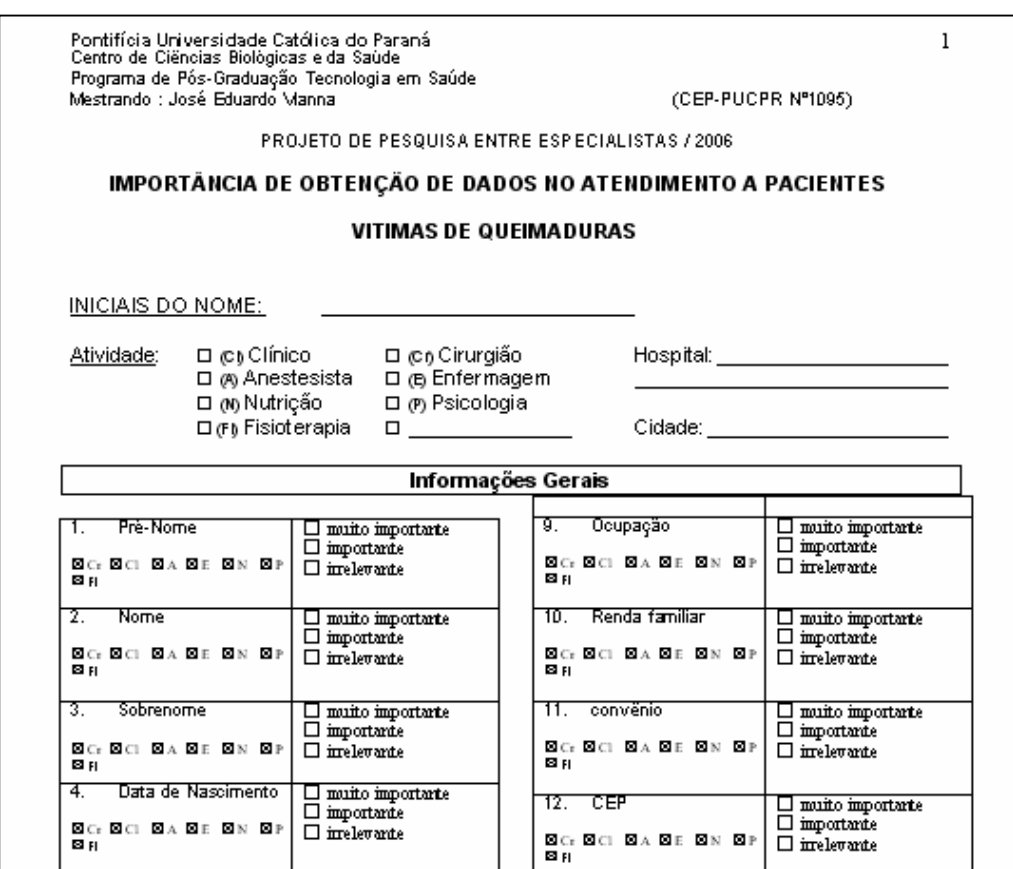

Figura 16 - Parte do questionário de pesquisa Fonte: O autor

Este questionário de pesquisa encontra-se na íntegra no APÊNDICE N, e após ter sido aprovado pelo Comitê de Ética em Pesquisa da Pontifícia Universidade Católica do Paraná (Registro nº. 1095 de 01/06/2006, Grupo III) foi submetido à pesquisa de opinião entre especialistas no período de 02 de junho de 2006 a 30 de agosto de 2006 (Anexo- B).

Para a aplicação do questionário foi escolhido o Hospital Universitário Evangélico de Curitiba, um hosiptal geral de alta complexidade, instituição privada de caráter filantrópico com marcada atuação dentro do contexto da Assistência Médica Pública. Único na região de Curitiba com um serviço exclusivo para atendimento às vítimas de queimaduras, habilitada como Média e Alta Complexidade

em Assistência a Queimados junto ao SUS, referência nacional no atendimento a queimaduras. Outro hospital com características semelhantes foi inaugurado no 1º semestre de 2008, na cidade de Londrina, norte do estado do Paraná, encontrandose em fase inícial de atendimentos.

Junto ao questionário de pesquisa, cada entrevistado recebeu um Termo de Consentimento Livre e Esclarecido (APÊNDICE O). Participaram da pesquisa 60 profissionais, todos pertencentes ao corpo clínico do HUEC.

Foi usado como critério de inclusão na pesquisa os profissionais envolvidos direta ou indiretamente no tratamento de pacientes queimados com o objetivo de avaliar os atributos selecionados, obtendo-se deste modo, a validação dos mesmos.

Como critério de exclusão, optou-se por profissionais cuja especialidade não apresentava relação direta ou indireta com o tratamento de vítimas de queimaduras, e/ou por suas especialidades não serem afins.

Participaram do estudo, respondendo as perguntas do questionário, 35 médicos (17 cirurgiões e 18 clínicos). Dentre os cirurgiões havia nove (9) cirurgiões plásticos, dois (2) neurocirurgiões, dois (2) gineco-obstetras, dois (2) cirurgiões vasculares, dois (2) urologistas; entre os médicos clínicos haviam dois (2) clínicos gerais, seis (6) pediatras, quatro (4) anestesistas, um (1) cardiologista, dois (2) infectologistas, um (1) hematologista, dois (2) gastroenterologistas.

Os outros 25 entrevistados foram doze (12) enfermeiros membros das equipes de enfermagem das áreas cirúrgica, clínica e gerência administrativa, duas (2) psicólogas, seis (6) nutricionistas, três (3) bioquímicas envolvidas na execução dos exames laboratoriais das áreas de hematologia, bioquímica e microbiologia, uma (1) pedagoga e um (1) fisioterapeuta. O fato, de apenas uma fisioterapeuta e uma pedagoga participarem da entrevista, deu-se em virtude da existência de apenas uma profissional de cada área envolvida no tratamento dos pacientes queimados.

Todos os entrevistados não possuíam experiência com Prontuário Eletrônico de Paciente, fazendo uso somente de prescrição eletrônica nos últimos 8 meses sendo esta condição a apresentada pela instituição onde a pesquisa foi realizada na ocasião do início das entrevistas.

Para a entrevista foi agendado um horário com cada um dos profissionais, e antes da aplicação de cada questionário, foi informado o objetivo do estudo, a condição de participação voluntária, a média de tempo aproximado gasto para cada entrevista, assim como a condição de que o tempo da entrevista seria cronometrado. Todos os entrevistados receberam o Termo de Consentimento Livre e Esclarecido antes de participar da pesquisa respondendo ao questionário.

Foi adotado, como padrão para as respostas às 210 perguntas que o entrevistado manifestaria sua opinião classificando o atributo (variável) analisado como "muito importante", "importante" ou "irrelevante" dentro da sua especialidade, com objetivo de criar parâmetros para inserção do mesmo em um banco de dados, para futura análise multidimensional.

Finalizada a pesquisa, a média de tempo gasto para cada entrevistado responder ao questionário foi de treze (13) minutos e vinte e seis (26) segundos, e ao final da entrevista foi oferecida a possibilidade do especialista entrevistado emitir a sua impressão a respeito dos atributos pesquisados, aceitando-se sugestões para a inclusão de novos atributos específicos dentro da a especialidade de cada participante.

No questionário da pesquisa, treze (13) questões foram duplicadas com o intuito de confrontar na análise da pesquisa a coerência nas respostas (ver Quadro 4- Questões repetidas).

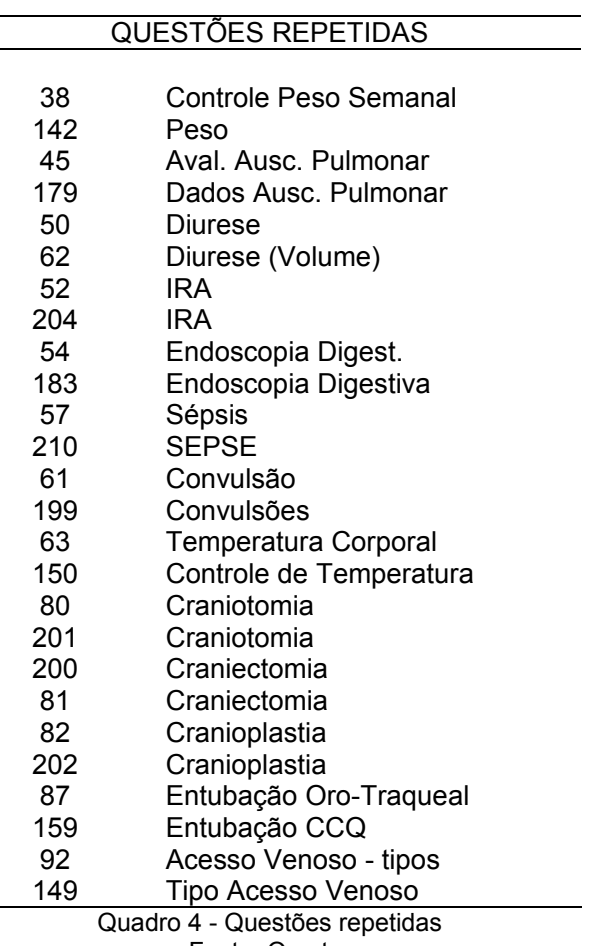

Concluídas as entrevistas foram submetidas a análise as respostas das questões duplicadas respondidas por cada um dos entrevistados, que ao final compôs uma tabela específica, sendo que a coerência obtida foi superior a 90% entre os entrevistados (ver Tabela 2- Parte da tabela de estudo de coerência das respostas).

|                                                                                                 | Controle Peso Semanal | Peso       | Aval.Ausc.Pulomonar | Pulmonar<br>Dados Ausc. | <b>Diurese</b> | Diurese (Volume) | R            | R           | Endoscopia Digest.                                                              | Endoscopia Digestiva | <b>Sépsis</b> | SEPSE        | Convulsão                | Convulsões | Temperatura Corporal | Controle de Temperatura | Craniotomia | Craniotomia     | Craniectomia | Craniectomia |
|-------------------------------------------------------------------------------------------------|-----------------------|------------|---------------------|-------------------------|----------------|------------------|--------------|-------------|---------------------------------------------------------------------------------|----------------------|---------------|--------------|--------------------------|------------|----------------------|-------------------------|-------------|-----------------|--------------|--------------|
| <b>M</b> Import                                                                                 | 29                    | 35         | 41                  | 30                      | 52             | 49               | 49           | 48          | $\overline{21}$                                                                 | 16                   | 52            | 51           | 41                       | 41         | 37                   | 35                      | 31          | $\overline{24}$ | 24           | 31           |
| Import                                                                                          | 26                    | 18         | 16                  | 24                      | 6              | 9                | 10           | 11          | 34                                                                              | 34                   | 7             | 8            | 17                       | 16         | 21                   | 24                      | 23          | 28              | 29           | 23           |
| rrelevante                                                                                      | 5                     | 7          | 3                   | 6                       | 2              | 2                | $\mathbf{1}$ | $\mathbf 1$ | 5                                                                               | 10                   | $\mathbf{1}$  | $\mathbf{1}$ | $\overline{2}$           | 3          | 2                    | $\mathbf{1}$            | 6           | 8               | 7            | 6            |
| Total                                                                                           | 60                    | 60         | 60                  | 60                      | 60             | 60               | 60           | 60          | 60                                                                              | 60                   | 60            | 60           | 60                       | 60         | 60                   | 60                      | 60          | 60              | 60           | 60           |
| M Import<br>MI+Impor                                                                            | 48%<br>92%            | 58%<br>88% | 68%<br>95%          | 50%<br>90%              | 87%<br>97%     | 82%<br>97%       | 82%<br>98%   | 80%<br>98%  | 35%<br>92%                                                                      | 27%<br>83%           | 87%<br>98%    | 85%<br>98%   | 68%<br>97%               | 68%<br>95% | 62%<br>97%           | 58%<br>98%              | 52%<br>90%  | 40%<br>87%      | 40%<br>88%   | 52%<br>90%   |
| Import                                                                                          | 43%                   | 30%        | 27%                 | 40%                     | 10%            | 15%              | 17%          | 18%         | 57%                                                                             | 57%                  | 12%           | 13%          | 28%                      | 27%        | 35%                  | 40%                     | 38%         | 47%             | 48%          | 38%          |
| Irrel                                                                                           | 8%                    | 12%        | 5%                  | 10%                     | 3%             | 3%               | 2%           | 2%          | 8%                                                                              | 17%                  | 2%            | 2%           | 3%                       | 5%         | 3%                   | 2%                      | 10%         | 13%             | 12%          | 10%          |
|                                                                                                 |                       |            |                     |                         |                |                  |              |             |                                                                                 |                      |               |              | 100% 100% 100% 100% 100% |            |                      |                         |             | 100% 100% 100%  |              | 100%         |
|                                                                                                 |                       |            |                     |                         |                |                  |              |             | Para realizar a análise geral dos dados ao final do estudo, as respostas "muito |                      |               |              |                          |            |                      |                         |             |                 |              |              |
| importante (MI)"; "importante (Import)" e "irrelevante (Irrel)", de cada um dos 210             |                       |            |                     |                         |                |                  |              |             |                                                                                 |                      |               |              |                          |            |                      |                         |             |                 |              |              |
| atrbutos foram codificadas com valores 1, 2 e 3 respectivamente, e transportadas a              |                       |            |                     |                         |                |                  |              |             |                                                                                 |                      |               |              |                          |            |                      |                         |             |                 |              |              |
| uma planilha do MS-Excel. Nas colunas foram dispostos os atributos e nas linhas                 |                       |            |                     |                         |                |                  |              |             |                                                                                 |                      |               |              |                          |            |                      |                         |             |                 |              |              |
| foram inseridos os códigos atribuídos e referentes às respostas de cada entrevistado            |                       |            |                     |                         |                |                  |              |             |                                                                                 |                      |               |              |                          |            |                      |                         |             |                 |              |              |
| tabela 3- Parte da Planilha da pesquisa com os 60 profissionais . Na tabela 4 – Part $\epsilon$ |                       |            |                     |                         |                |                  |              |             |                                                                                 |                      |               |              |                          |            |                      |                         |             |                 |              |              |
| da planilha com as totalizações da pesquisa em percentuais pode ser observado a                 |                       |            |                     |                         |                |                  |              |             |                                                                                 |                      |               |              |                          |            |                      |                         |             |                 |              |              |
| obtenção de tabelas com totalizações em números e percentuais.                                  |                       |            |                     |                         |                |                  |              |             |                                                                                 |                      |               |              |                          |            |                      |                         |             |                 |              |              |

Tabela 2 - Parte da tabela de estudo de coerência das respostas

|                         |                 | $\overline{\phantom{0}}$ | $\sim$         | c         | 4                  | ю     | ဖ    | r        | $\infty$       | ၜ              | 5              | Ξ         | <u>بہ</u> | ఞ              | Ż,     | پ      | ڥ      | 17       | ₽            |                                | ន             | 21                 | ឌ                  | ឌ          | ¥,              | 25               | 8               | 51                | ಇ                     | ଅ               |                              | ৯                     | α                         | ສ                    | ¥     | వి                      |
|-------------------------|-----------------|--------------------------|----------------|-----------|--------------------|-------|------|----------|----------------|----------------|----------------|-----------|-----------|----------------|--------|--------|--------|----------|--------------|--------------------------------|---------------|--------------------|--------------------|------------|-----------------|------------------|-----------------|-------------------|-----------------------|-----------------|------------------------------|-----------------------|---------------------------|----------------------|-------|-------------------------|
| - Controle Sequencial   | Especialidade   | Pré-Nome                 | Nome           | Sobrenome | Data de Nascimento | Idade | Sexo | Filiação | Escolaridade   | Ocupação       | Renda Fam.     | Convêncio | 윤<br>8    | Endereço       | Bairro | Cidade | Estado | Telefone | NºProntuário | Titular/Aux 19<br>Nome Médicos | Motivo Intern | Data de Adm. Hosp. | Horário Adm. Hosp. | Alta Hosp. | Data Óbito Hosp | Tempo de Intern. | Agente Causador | Dia da Queimadura | Queimd.<br>Horário da | Classif. Trauma | Transferido Outro Hospita 30 | Local da Inj. Térmica | <b>Primeiros Cuidados</b> | Tempo Acid. X Inter. | % sca | Vacinações              |
|                         | E-ped           | 1                        |                |           |                    |       |      |          |                |                |                |           |           |                |        |        |        |          |              |                                |               |                    |                    |            |                 |                  |                 |                   |                       |                 |                              |                       |                           |                      |       | 1                       |
| $\overline{\mathbf{c}}$ | E-ad            | $\overline{c}$           | 2              |           |                    |       |      |          |                |                |                |           |           |                |        |        |        |          |              |                                |               |                    |                    |            |                 |                  |                 |                   |                       |                 |                              |                       |                           |                      |       | $\overline{2}$          |
| 3                       | N               | 3                        |                |           |                    |       |      |          |                | 2              |                |           | 3         | 3              | 3      |        |        |          |              |                                |               |                    |                    |            |                 |                  |                 |                   |                       |                 |                              |                       |                           |                      |       |                         |
| 4                       | Α               | $\overline{2}$           | 2              | 2         | 2                  |       |      |          | 2              |                | 2              |           | 3         | 3              | 3      | 2      | 2      | ß        |              |                                |               |                    |                    |            |                 |                  |                 |                   |                       |                 |                              |                       |                           |                      |       | $\overline{\mathbf{c}}$ |
| 5                       | CI-ad           | $\overline{2}$           | $\overline{2}$ | C         |                    |       |      |          |                |                | 2              |           | ß         | 2              | っ      |        |        |          |              |                                |               |                    |                    |            |                 |                  |                 |                   |                       |                 |                              |                       |                           |                      |       | $\mathbf 2$             |
| 6                       | CI-ped          |                          |                |           |                    |       |      |          |                |                |                |           |           |                |        |        |        |          |              |                                |               |                    |                    |            |                 |                  |                 |                   |                       |                 |                              |                       |                           |                      |       |                         |
| $\overline{7}$          | P               |                          |                |           |                    |       |      |          |                |                |                |           | 2         | っ              |        |        |        |          |              |                                |               |                    |                    |            |                 |                  |                 |                   |                       |                 |                              |                       |                           |                      |       | $\mathbf 2$             |
| 8                       | P               | 2                        |                |           |                    |       |      |          | 2              | 2              | 2              |           | 2         | $\overline{c}$ | 2      |        |        |          | 2            |                                |               |                    | っ                  |            |                 |                  |                 |                   |                       |                 | 2                            |                       |                           |                      | 2     | $\overline{2}$          |
| 9                       | E-CCQ           |                          |                |           |                    |       |      |          | c              | 2              | $\overline{2}$ | 3         | 3         | 3              | 3      |        | c      |          |              |                                |               |                    |                    |            |                 |                  |                 |                   |                       |                 | n                            |                       |                           |                      |       | $\overline{2}$          |
| 10                      | CR              | 2                        |                |           |                    |       |      |          |                |                |                |           |           |                |        |        |        |          |              |                                |               |                    |                    |            |                 |                  |                 |                   |                       |                 |                              |                       |                           |                      |       | 1                       |
| 11                      | CR              |                          |                |           | ς                  | 2     |      |          |                |                |                |           |           |                |        |        |        |          |              |                                |               |                    |                    |            |                 |                  |                 |                   |                       |                 |                              |                       |                           |                      |       | $\overline{\mathbf{c}}$ |
| 12                      | CI-ped          | $\overline{\mathbf{c}}$  | 2              |           |                    |       |      |          |                |                |                |           | 2         |                |        |        |        |          |              |                                |               |                    |                    |            |                 |                  |                 |                   |                       |                 |                              |                       |                           |                      |       | $\mathbf{1}$            |
| 13                      | CR              |                          |                |           |                    |       |      |          |                |                |                |           |           |                |        |        |        |          |              |                                |               |                    |                    |            |                 |                  |                 |                   |                       |                 |                              |                       |                           |                      |       | $\overline{\mathbf{c}}$ |
| 14                      | CR              |                          |                |           |                    |       |      |          |                |                |                |           |           |                |        |        |        |          |              |                                |               |                    |                    |            |                 |                  |                 |                   |                       |                 |                              |                       |                           |                      |       |                         |
| 15                      | CR <sup>1</sup> | $\overline{2}$           |                |           |                    |       |      |          |                |                |                |           |           |                |        |        |        |          |              |                                |               |                    |                    |            |                 |                  |                 |                   |                       |                 |                              |                       |                           |                      |       |                         |
| 16                      | CI-ped          |                          |                |           |                    |       |      |          |                |                |                |           |           |                |        |        |        |          |              |                                |               |                    |                    |            |                 |                  |                 |                   |                       |                 |                              |                       |                           |                      |       | 1                       |
| 17                      | Fi              | $\overline{2}$           |                |           |                    |       |      |          |                |                |                |           |           |                |        |        |        |          |              |                                |               |                    |                    |            |                 |                  |                 |                   |                       |                 |                              |                       |                           |                      |       | $\overline{\mathbf{c}}$ |
| 18                      | CI.Card         |                          |                |           |                    |       |      |          |                |                | 3              |           |           |                |        |        |        |          |              |                                |               |                    |                    |            |                 |                  |                 |                   |                       |                 |                              |                       |                           |                      |       | 1                       |
| 19                      | А               | $\overline{2}$           |                |           |                    |       |      |          |                | 3              | 3              |           |           |                |        |        |        |          |              |                                |               |                    |                    |            |                 |                  |                 |                   |                       |                 |                              |                       |                           |                      |       | 3                       |
| 20                      | GO              |                          | 2              |           |                    | 3     |      |          | 2              | $\overline{2}$ | $\overline{2}$ | 3         |           | 2              | 3      |        |        |          |              |                                |               |                    | 2                  |            |                 |                  |                 |                   |                       | 2               | 2                            |                       |                           |                      |       | `ვ                      |
| 21                      | GO              |                          |                |           |                    | 2     | 2    | 3        | $\overline{2}$ | $\overline{2}$ | $\overline{2}$ | 3         |           |                |        |        |        |          |              |                                | 2             | 2                  | 3                  |            |                 |                  | 2               |                   | 2                     |                 | $\overline{2}$               | 2                     |                           |                      |       | $\overline{2}$          |
|                         |                 |                          |                |           |                    |       |      |          |                |                |                |           |           |                |        |        |        |          |              |                                |               |                    |                    |            |                 |                  |                 |                   |                       |                 |                              |                       |                           |                      |       |                         |

Tabela 3 - Parte da planilha da pesquisa com os 60 profissionais

|               | Tabela 4 - Parte da planilha com totalizações da pesquisa em percentuais. |                                 |                                      |                           |                                  |                                 |                         |                          |                          |                         |                          |                         |                          |                          |                          |                          |                          |                          |                         |                         |                             |                                 |                                  |
|---------------|---------------------------------------------------------------------------|---------------------------------|--------------------------------------|---------------------------|----------------------------------|---------------------------------|-------------------------|--------------------------|--------------------------|-------------------------|--------------------------|-------------------------|--------------------------|--------------------------|--------------------------|--------------------------|--------------------------|--------------------------|-------------------------|-------------------------|-----------------------------|---------------------------------|----------------------------------|
|               |                                                                           |                                 |                                      |                           |                                  |                                 |                         |                          |                          |                         |                          | Ξ                       | پ                        | ొ                        | 4                        | پ                        | ဖ                        | ≑                        | ∞                       | თ                       | ន                           | 2                               | ສ                                |
| Especialidade | ₫.<br>窄<br>Ě<br>응<br>ue,<br>O                                             | Pré-Nom                         | Nome                                 | Sobrenom                  | Ź<br>응<br>Data                   | Idade                           | Sexo                    | Filiação                 | Escolarid                | Ocupação                | ட<br>Renda               | Convênci                | ᇜ                        | Endere                   | Bairro                   | Cidade                   | Estado                   | Telefon                  | V <sup>o</sup> Prontu   | Nome Médi               | Motivo Inter                | Data de Adm                     | ε<br><b>Horário</b>              |
| GERAI         | MI<br>MI+Import<br>Import<br>Irrel                                        | 82%<br>98%<br>17%<br>2%<br>100% | 83% 87%<br>100%<br>17%<br>0%<br>100% | 100%<br>13%<br>0%<br>100% | 78%<br>100%<br>22%<br>0%<br>100% | 67%<br>97%<br>30%<br>3%<br>100% | 57%<br>92%<br>35%<br>8% | 30%<br>77%<br>47%<br>23% | 20%<br>82%<br>62%<br>18% | 37%<br>93%<br>57%<br>7% | 22%<br>72%<br>50%<br>28% | 7%<br>53%<br>47%<br>47% | 32%<br>72%<br>40%<br>28% | 35%<br>75%<br>40%<br>25% | 33%<br>75%<br>42%<br>25% | 28%<br>85%<br>57%<br>15% | 28%<br>80%<br>52%<br>20% | 42%<br>88%<br>47%<br>12% | 72%<br>97%<br>25%<br>3% | 72%<br>98%<br>27%<br>2% | 87%<br>100%<br>13%<br>$0\%$ | 68%<br>98%<br>30%<br>2%<br>100% | 27%<br>80%<br>53%<br>20%<br>100% |

Tabela 4 - Parte da planilha com totalizações da pesquisa em percentuais.

Fonte: O autor

Com a intenção de melhorar a apresentação dos dados obtiddos na análise da entrevista foram criadas planilhas invertidas (Tabela 5) com os as condições "Muito Importante" "Importante" e "Irrelevante" nas colunas e os 210 atributos passando a compor as linhas. Uma quarta coluna com a totalização de MI somada a Import (MI+Import) foi adicionada às novas tabelas para análise. Após isso, foi criada uma tabela geral de percentuais de respostas e novas tabelas para cada grupo de entrevistados separadamente.

|                         | (1) GERAL                         | ΜI    | MI+Import | Import | <b>Irrel</b> |      |
|-------------------------|-----------------------------------|-------|-----------|--------|--------------|------|
| 1                       | Pré-Nome                          | 81,7% | 98%       | 16,7%  | 1,7%         | 100% |
| $\overline{\mathbf{2}}$ | <b>Nome</b>                       | 83%   | 100%      | 17%    | 0%           | 100% |
| 3                       | Sobrenome                         | 87%   | 100%      | 13%    | 0%           | 100% |
| 4                       | Data de Nascimento                | 78%   | 100%      | 22%    | 0%           | 100% |
| 5                       | Idade                             | 67%   | 97%       | 30%    | 3%           | 100% |
| 6                       | <b>Sexo</b>                       | 57%   | 92%       | 35%    | 8%           | 100% |
| $\overline{7}$          | Filiação                          | 30%   | 77%       | 47%    | 23%          | 100% |
| 8                       | <b>Escolaridade</b>               | 20%   | 82%       | 62%    | 18%          | 100% |
| 9                       | Ocupação                          | 37%   | 93%       | 57%    | 7%           | 100% |
| 10                      | Renda Fam.                        | 22%   | 72%       | 50%    | 28%          | 100% |
| 11                      | Convênio                          | 7%    | 53%       | 47%    | 47%          | 100% |
| 12                      | <b>CEP</b>                        | 32%   | 72%       | 40%    | 28%          | 100% |
| 13                      | Endereço                          | 35%   | 75%       | 40%    | 25%          | 100% |
| 14                      | <b>Bairro</b>                     | 33%   | 75%       | 42%    | 25%          | 100% |
| 15                      | <b>Cidade</b>                     | 28%   | 85%       | 57%    | 15%          | 100% |
| 16                      | <b>Estado</b>                     | 28%   | 80%       | 52%    | 20%          | 100% |
| 17                      | <b>Telefone</b>                   | 42%   | 88%       | 47%    | 12%          | 100% |
| 18                      | <b>NºProntuário</b>               | 72%   | 97%       | 25%    | 3%           | 100% |
| 19                      | <b>Nome Médicos Titular/Aux</b>   | 72%   | 98%       | 27%    | 2%           | 100% |
| 20                      | Motivo Intern.                    | 87%   | 100%      | 13%    | 0%           | 100% |
| 21                      | Data de Adm. Hosp.                | 68%   | 98%       | 30%    | 2%           | 100% |
| 22                      | Horário Adm. Hosp.                | 27%   | 80%       | 53%    | 20%          | 100% |
| 23                      | Alta Hosp.                        | 43%   | 98%       | 55%    | 2%           | 100% |
| 24                      | Data Óbito Hosp.                  | 57%   | 100%      | 43%    | 0%           | 100% |
| 25                      | Tempo de Intern.                  | 68%   | 100%      | 32%    | 0%           | 100% |
| 26                      | <b>Agente Causador</b>            | 90%   | 97%       | 7%     | 3%           | 100% |
| 27                      | Dia da Queimadura                 | 80%   | 100%      | 20%    | 0%           | 100% |
| 28                      | Horário da Queimd.                | 50%   | 85%       | 35%    | 15%          | 100% |
| 29                      | <b>Classif. Trauma</b>            | 78%   | 97%       | 18%    | 3%           | 100% |
| 30                      | <b>Transferido Outro Hospital</b> | 45%   | 100%      | 55%    | 0%           | 100% |
| 31                      | Local da Inj. Térmica             | 62%   | 95%       | 33%    | 5%           | 100% |
| 32                      | <b>Primeiros Cuidados</b>         | 78%   | 98%       | 20%    | 2%           | 100% |
| 33                      | Tempo Acid. X Inter.              | 73%   | 100%      | 27%    | 0%           | 100% |
| 34                      | % SCQ                             | 93%   | 100%      | 7%     | 0%           | 100% |
| 35                      | Vacinações                        | 33%   | 87%       | 53%    | 13%          | 100% |

Tabela 5 - Exemplo de parte da planilha geral invertida

Preliminarmente à pesquisa, havia sido estabelecido que quando a soma dos percentuais "Muito Importante" e "Importante", para os atributos pesquisados, ultrapassasse 90% de escolha entre os entrevistados, esse atributo seria considerado de preenchimento obrigatório no banco de dados. Os atributos que estivessem entre os limites de 70% e 90% seriam considerados de preenchimento

opcional. Já os atributos com percentuais somados de "Muito Importante" e "Importante" abaixo de 70% seriam descartados.

Após a elaboração e análise final das tabelas com os dados obtidos na pesquisa, foi possível detectar que muitos atributos tinham percentuais diferentes de aceitação para os diferentes grupos de especialistas entrevistados.

Por ser o tratamento de uma vítima de injúria térmica realizado por uma equipe envolvendo um grande numero de profissionais, verificou-se que determinados atributos apresentavam grau de importância diferente de um especialista para outro. Enquanto para determinados especialistas alguns atributos comuns se revestiam de mesmo grau de importância, para outras especialidades atributos iguais estariam proporcionando visões com níveis de importância diferentes.

Tal observação invalidou os critérios estabelecidos preliminarmente a pesquisa com relação aos percentuais, deixando nula a interpretação das planilhas com os cálculos realizados. Portanto, para quantificar em graus de importância se determinado atributo poderia ou não compor as tabelas do banco de dados, as análises com os percentuais não poderiam ser usadas.

Em contrapartida a contribuição mais valiosa obtida pela pesquisa foi a visão dos profissionais em especificar de maneira qualitativa novos atributos dentro de sua especialidade fato este que se reveste de fundamental importância na criação de um Prontuário Eletrônico.

Outro aspecto bastante importante foi a contribuição dos entrevistados dentro de suas especialidades, em confirmar os atributos selecionados na literatura, corroborando com sua experiência adquirida ao longo do tempo de trabalho, para a modelagem de base de dados.

Ao final do estudo 343 atributos foram selecionados para a composição das tabelas do banco de dados , conforme pode ser observado no APÊNDICE P - Total de atributos coletados após pesquisa com especialistas agrupados por afinidade.

No Quadro 5 esta uma parte do total de atributos coletados após pesquisa com especialistas.

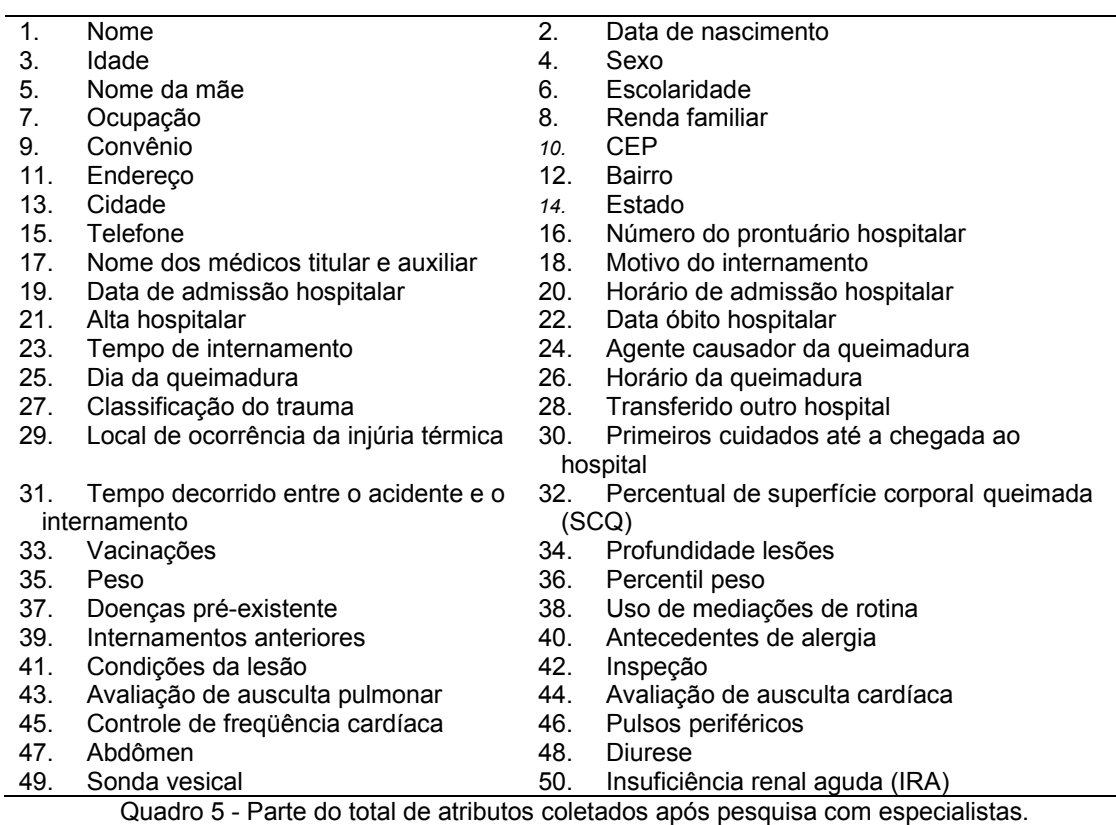

# 3.3 MODELO AMBIENTAL DO SISTEMA E MODELAGEM DO CONTEXTO DO MÓDULO DE BANCO DE DADOS

Focado em um planejamento estratégico, na segunda fase, concomitante ao levantamento e seleção dos atributos foi dado inicio a análise do sistema, sendo elaborado um estudo detalhado sobre as inter-relações geradas a partir do momento que um paciente queimado chega ao hospital necessitando de assistência médica.

O Modelo Ambiental do sistema foi elaborado com base na Análise Essencial, sendo constituído por:

a) um diagrama de contexto;

- b) os diagramas de fluxo dados particionados;
- c) a declaração dos objetivos e a lista de eventos;
- d) o dicionário de dados dos processos;
- e) o depósito de dados.

Com o uso de técnicas padronizadas para Análise e Projeto de Sistemas, foi utilizado o software BPWIN, para criação do diagrama de contexto e dos diagramas de fluxo de dados particionado.

Nesta fase foi realizado o levantamento das relações existentes entre o paciente e os diversos especialistas, focado nos fluxos das diversas informações geradas. Na Fig. 17 pode ser observado como se relaciona o paciente e as diversas informações dentro deste contexto

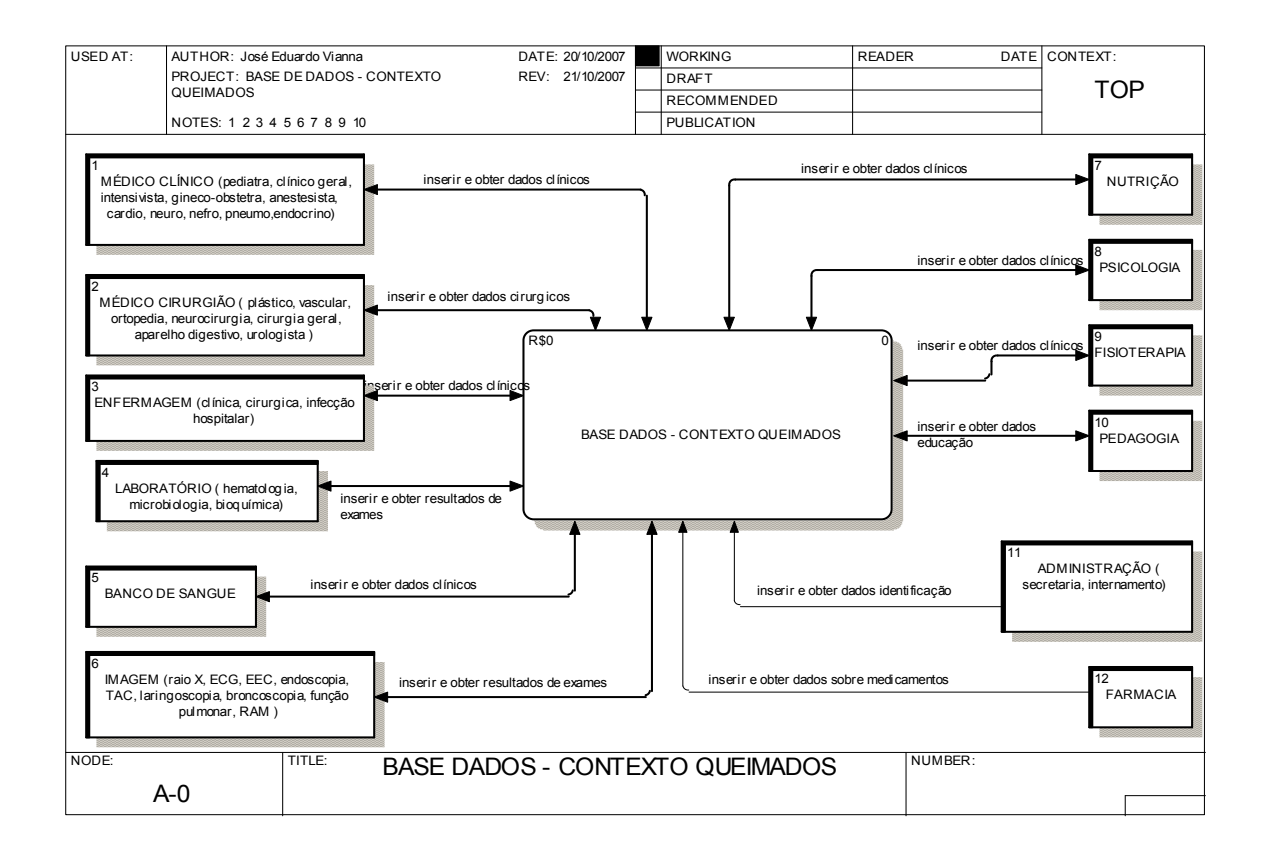

Figura 17 - Diagrama de fluxo dados do contexto banco de dados Fonte: O autor

#### 3.4 MODELAGEM DO BANCO DE DADOS

Na etapa de modelagem, os atributos coletados após pesquisa com os especialistas foram agrupados por afinidade para a posterior criação das tabelas usando os recursos da ferramenta CASE Erwin DataBase 4.0.

Os atributos foram separados, segundo a Padronização de Registro Clínico (PRC versão final 1.0 - 12/11/99) e vários outros atributos genéricos necessitaram ser desdobrados em atributos mais específicos, como nos casos de alguns exames laboratoriais, seguindo a tendência obtida nos resultados da pesquisa realizada com os especialistas, para compor os campos de tabelas.

No Quadro 6 apresenta-se parte dos atributos e como foram agrupados por afinidade.

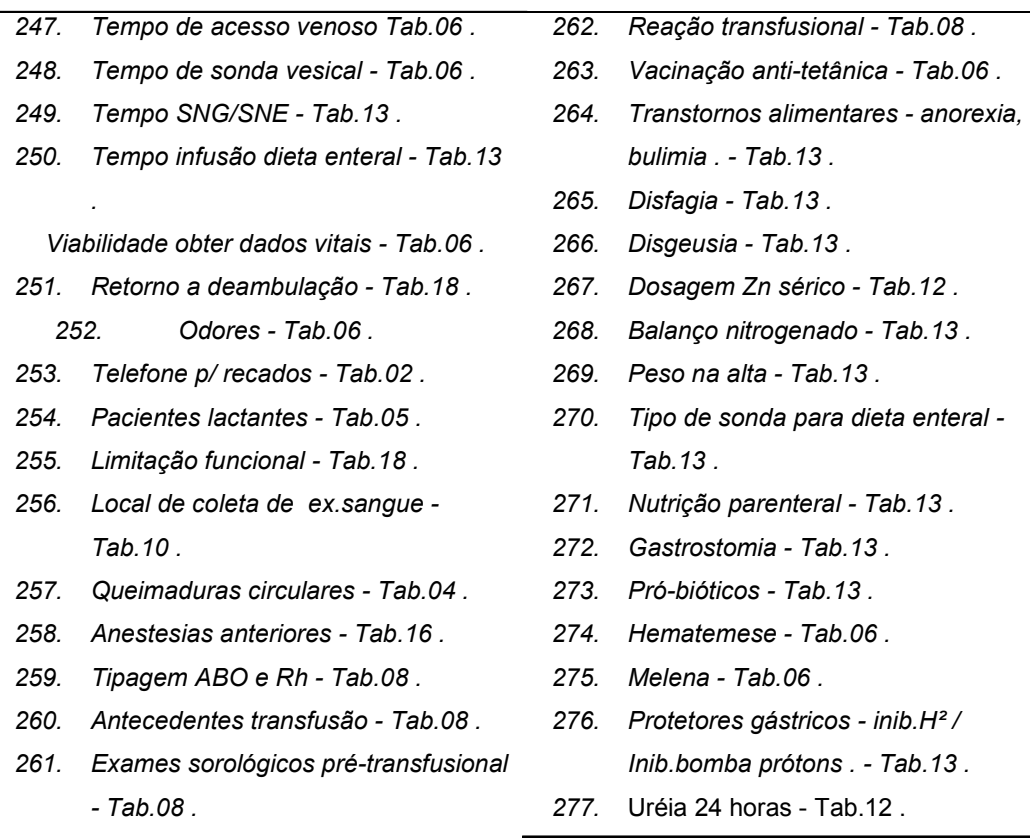

Quadro 6 - Parte dos atributos e como foram agrupados por afinidade.

68

Após os atributos terem sido agrupados por afinidade em suas respectivas tabelas, foram criadas 23 tabelas (Entidades) com o uso da ferramenta CASE ERWIN 4.0 usando os 342 atributos (Fig. 18).

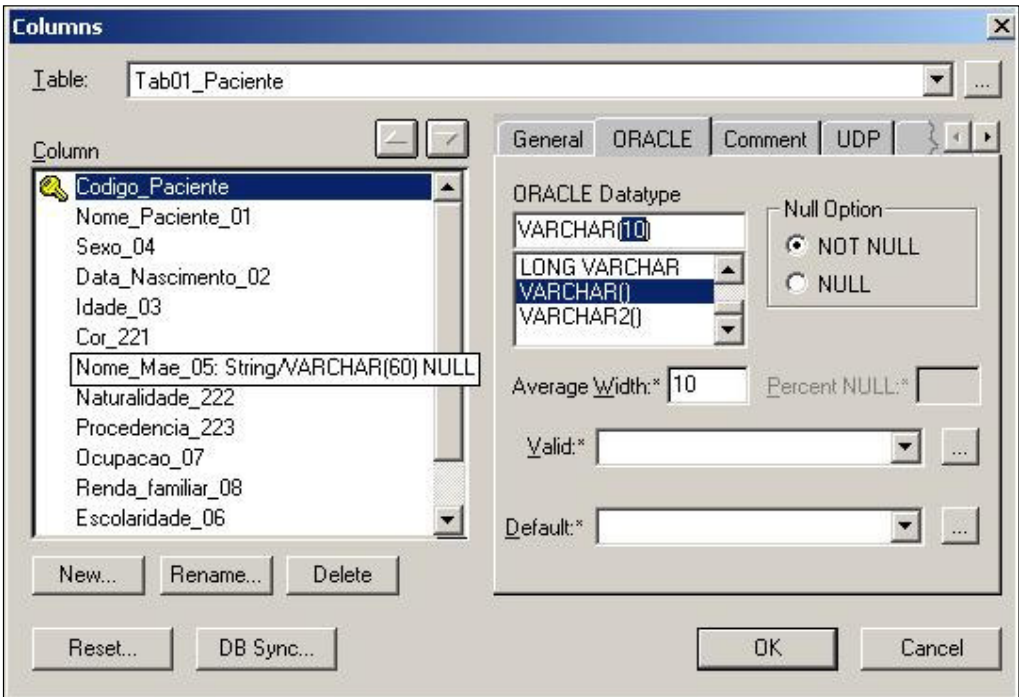

Figura 18 - Criação da Tab01\_Paciente Fonte: O autor

A utilização da ferramenta CASE Erwin 4.0 deu-se pela sua disponibilidade de uso nos laboratórios de informática da PUCPR

As tabelas ou entidades foram identificadas conforme a separação dos atributos por afinidade recebendo cada qual uma identificação, por exemplo, a Tab01 recebeu o nome Paciente, e os atributos ou instancias de cada ou entidade foram identificados com o número de acordo com a disposição estabelecida na relação total de atributos coletados após pesquisa com especialistas.

A cada atributo declarado na criação das tabelas ou entidades foi definido o tipo de dado que iria ser armazenado. O Erwin 4.0 disponibiliza cinco tipos de dados a serem armazenados :

1) string ou caracteres alfanuméricos – podem ser do tipo char (registra sempre toda uma cadeia de caracteres alfanuméricos fixa entre 1 e 225 ) e varchar (registra uma cadeia variável de caracteres alfanuméricos entre 1 e 225 – apenas os caracteres necessários).

2) Number ou caracteres numéricos – o registro consiste de dados somente numéricos e podem ser integer (conjunto caracteres numéricos positivos ou negativos ou nulos) ou number (sempre uma quantidade).

3) Datetime ou caracteres para identificação de data(dia, mês e ano);

4) BLOB (Binary Large Object) usado para armazenamento de gráficos, áudio, vídeo ou documentos que não podem ser manipulados por comandos padrão.

5) ? <default> utiliza um valor padrão definido pelo sistema e não pelo programador.

Cada uma das tabelas recebeu um atribuído único para ser a chave primária, definido como código seguido do nome da tabela (Código\_Paciente).

Assim as 23 tabelas receberam nomes de identificação diferentes e atributos específicos que não se repetiram em outras tabelas. No quadro 7 pode ser observado as tabelas e suas identificações, seguindo as normas de não usar caracteres ditos especiais, como cedilha, til e acentos gráficos.

TAB01\_PACIENTE TAB13\_NUTRICAO TAB02\_ENDERECO TAB14\_IMAGEM TAB03\_INTERNAMENTO TAB15\_HIDRATACAO TAB04\_QUEIMADURA TAB16\_ANESTESISTA TAB05\_AMP TAB17\_PSICOLOGIA TAB06\_EXAME\_FISICO TAB18\_FISIOTERAPIA TAB07\_COMPLICACOES TAB19\_ANTIBIOTICOS TAB08\_TRANSFUSOES TAB20\_PEDAGOGIA TAB09\_CURATIVOS TAB21\_DOENCA\_INFANCIA TAB10\_LABORAT\_HEMATOL TAB22\_DOENCAS\_PRE\_EXISTENTES TAB11\_LABORAT\_MICROBIOL TAB23\_EXAME\_GINECO\_OBSTETRICO TAB12\_LABORAT\_BIOQUIM

> Quadro 7 - Entidades criadas Fonte: O autor

Os relacionamentos (cardinalidade) entre as tabelas foram do tipo um para todos com relacionamento identificador, ou seja, um tipo de relacionamento onde a chave primária de uma entidade ou tabela é um atributo na outra entidade recebendo uma identificação de chave estrangeira, sendo esta a única situação onde um atributo é identificado em mais de uma tabela.

O diagrama final só foi completado após várias correções testagens.

Na Fig. 19 encontra-se uma parte do diagrama Entidade Relacionamento, podendo o ser visto em sua totalidade no capítulo dedicado aos resultados.Nela pode-se observar como exemplo, a Tab03\_Internamento, em que a mesma apresenta uma série de informações presentes em dois quadros separados por uma linha. No quadro da parte superior encontramos o atributo Codigo\_Intern: correspondendo a chave primária da tabela Internamento e definido para receber dado tipo varchar (10) (string) até 10 caracteres. O atributo logo abaixo identificado como Código Paciente é a chave estrangeira, identificada pelas letras (FK) Forein Key , definido para receber dado tipo varchar (10) (string) até 10 caracteres, importada da Tabela01\_Paciente, e indicativo da cardinalidade entre as tabelas Paciente e Internamento. No quadro abaixo da linha podem ser observados os atributos específicos da Tab03\_Internamento com a definição dos tipos de dados que os respectivos atributos poderão estar recebendo ou seja, VARCHAR, DATE, NUMBER e dentro dos parênteses o número máximo de caracteres possíveis de preenchimento para cada atributos.

Nas demais tabelas da Fig. 19 as chaves primaria e estrangeira seguem as mesmas características citadas, porém cada tabela possui códigos exclusivos e atributos únicos obtidos na pesquisa.
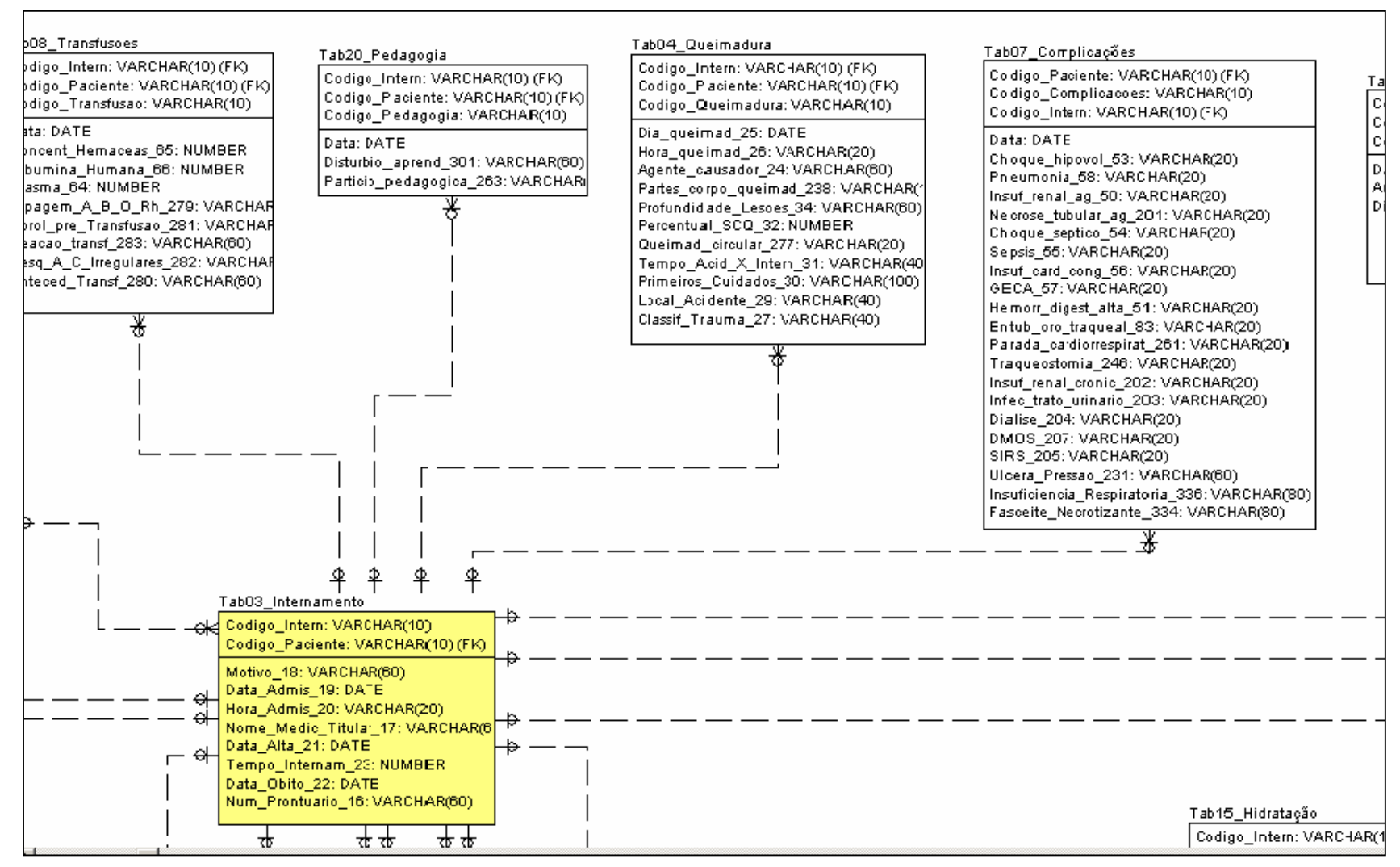

Figura 19 - Parte do diagrama Entidade-Relacionamento versão para ORACLE. Fonte: O autor

## 72

### 3.5 IMPLEMENTAÇÃO DO BANCO DE DADOS

Com o uso de uma ferramenta do Erwin, a Forward Engineer/Generation Schema - (Geração de estrutura de Banco de Dados por Engenharia Reversa), as 23 tabelas apresentadas no diagrama Entidade-Relacionamento foram transferidas ao ORACLE DATA BASE 10g XE para a criação do banco de dados, preservando as especificações pré-definidas no ERWIN (Fig. 20 -. Banco de dados do ORACLE).

O ORACLE DATABASE 10g EX. (Express Edition) é um dos 3 grandes servidores de bancos de dados, proprietários, gratuitos com capacidade de armazenamento de no máximo 4 giga bytes (4 GB) de informação trabalhando no limite de 1 (giga Byte) GB de memória RAM disponível para download no site oficial da ORACLE na internet no site www.oracle.com.

Seguiu-se uma seqüência de testes com o banco criado no ORACLE, e a parte que demandou um tempo bastante longo de testes e correções foi com a geração de códigos de identificação das chaves primárias e estrangeiras para cada uma das tabelas.

A correta criação dos códigos de identificação das chaves é que possibilita a geração dos relacionamentos especificados nas tabelas do ERWIN. Com os relacionamentos gerados de modo correta é possível obter as informações quando da criação dos relatórios (aplicações) no ORACLE.

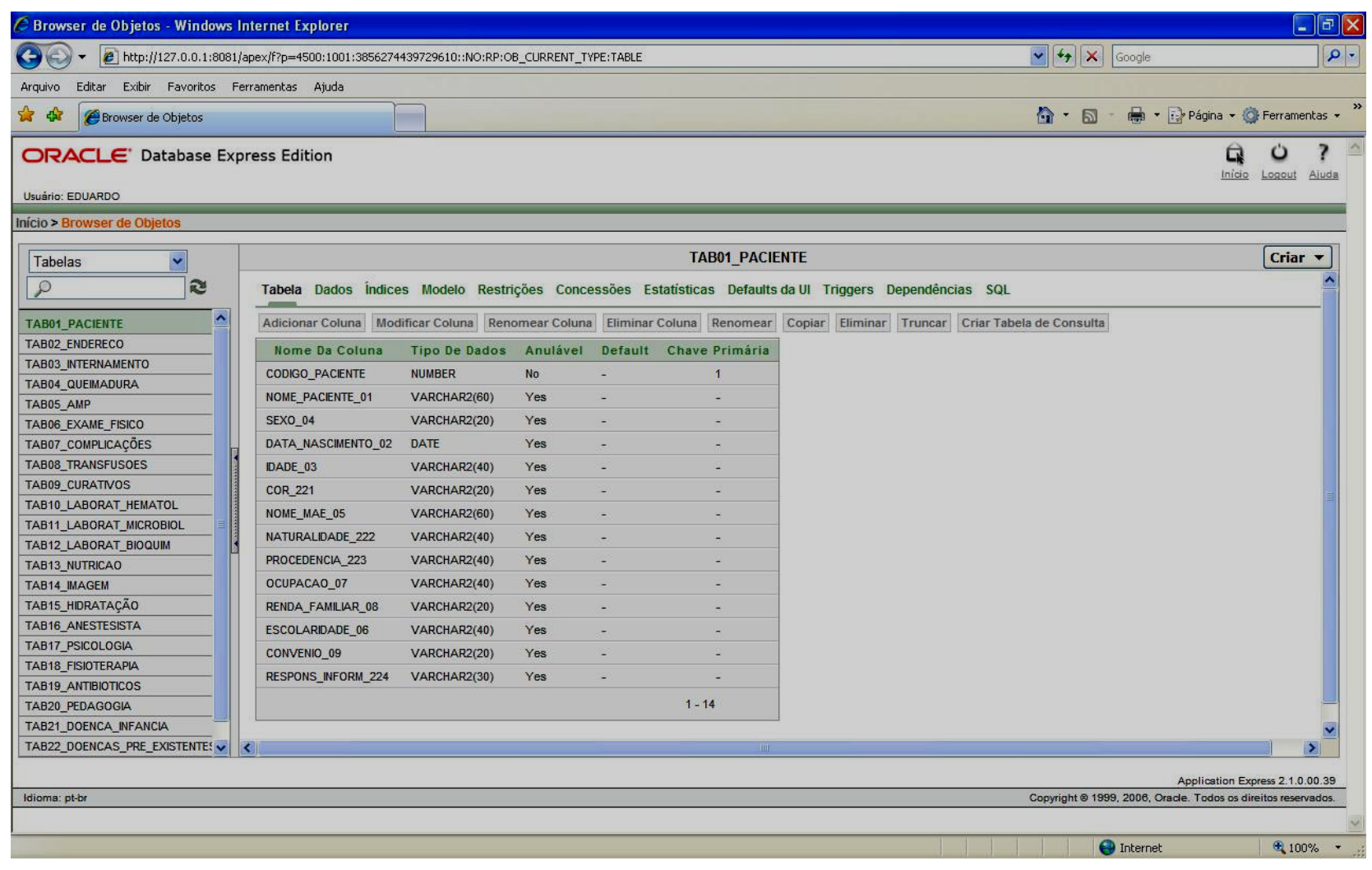

Figura 20 - Banco de dados do ORACLE Fonte: O autor

74

Nas primeiras tabelas de Entidade Relacionamento foi especificado para código de identificação (chave primária e chave estrangeira) um conjunto de caracteres numéricos (number) de dez (10) dígitos, adotando como critério a seqüência padrão usada na geração dos códigos de barra, neste trabalho gerados de modo manual.

Tomando como exemplo a tabela Tab01\_Paciente, o código paciente teve a seqüência numérica "10001", correspondendo à identificação "1" para Tab01 e "0001" para a identificação de registro do primeiro paciente. Os demais pacientes cadastrados receberam a identificação "0002" e assim sucessivamente.

A adoção do uso de uma seqüência de 4 dígitos ("0001") oferece a possibilidade de inserção de até 9.999 dados em cada uma das tabelas, e havendo necessidade de uma quantidade maior de dados, bastaria o acréscimo de mais um caracter numérico, passando a seqüência para 5 dígitos e aumentando a capacidade para 99.999 dados inseridos e assim sucessivamente.

O mesmo procedimento foi adotado com as 23 tabelas de modo a obter seqüências numéricas distintas, sem risco "a principio" de se repetirem os códigos de identificação Nos testes iniciais realizados a condição básica para a perfeita identificação de todos os dados inseridos, demonstrou ser confiável na recuperação dos dados.

Juntamente com a fase de testes do banco de dados gerado pelo ORACLE, foi necessário realizar a coleta de dados referentes aos pacientes vítimas de queimaduras internados no SCPQ/HUEC. Elaborou-se um formulário em papel para coleta de dados dos pacientes necessários ao instanciamento das tabelas do ORACLE. Na Fig. 21. pode-se observar uma parte do formulário com as tabelas e os atributos constantes do banco de dados (APÊNDICE Q ).

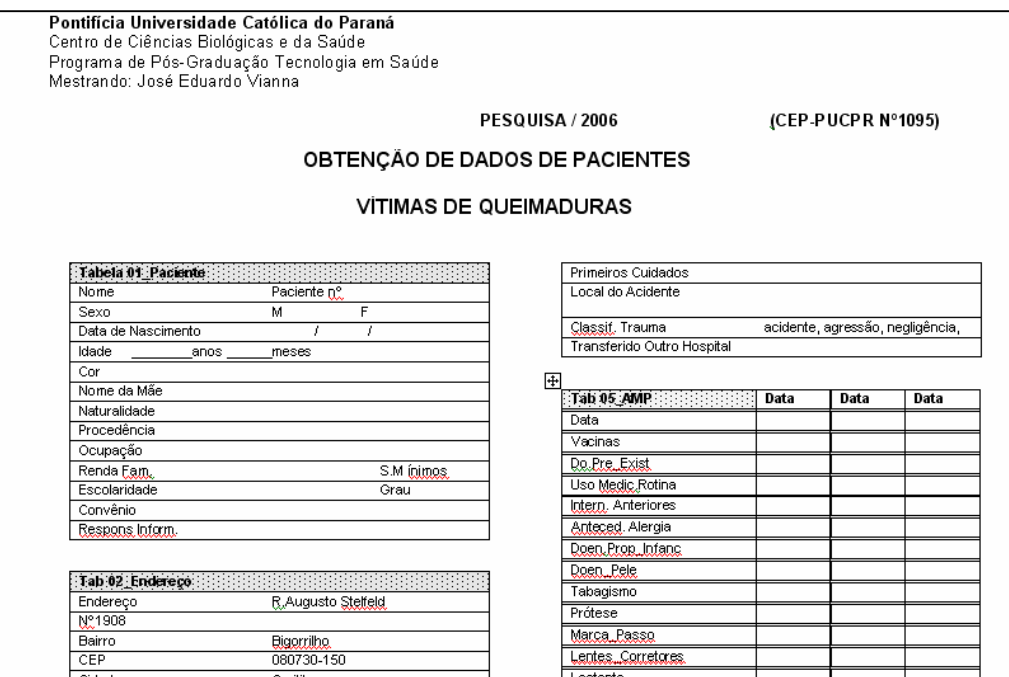

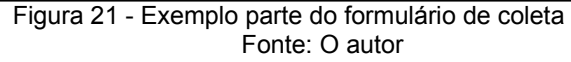

O formulário de Obtenção de Dados dos Pacientes Queimados foi encaminhado ao Comitê de Ética com a solicitação de inclusão do mesmo na pesquisa, e sua aprovação deu-se em 09/11/2006 (ANEXO C - Comitê Ética em Pesquisa).

Foram coletados dados de sessenta (60) pacientes no SCPQ/HUEC e o critério adotado foi de usar as informações dos pacientes internados sob tratamento. A coleta dos dados teve início após a aprovação do formulário pelo comitê de ética. A partir do dia 10/11/2006 foi realizado o levantamento, a coleta dos dados disponíveis e o registro em papel dos pacientes internados até 31/12/2006, independente de sexo e idade. A finalidade da coleta foi de instanciar o banco de dados e posteriormente gerar relatórios com base em dados reais.

Ao final de 2006 contabilizou-se 566 pacientes internados no SCPQ/HUEC para tratamento, porém a coleta de dados dos 60 pacientes não foi estabelecida em termos percentuais em relação ao número de internamentos. O critério foi apenas a data de internamento e o ultimo dia do ano de 2006.

Os dados foram coletados desde o internamento até a alta hospitalar, havendo pacientes com data de internamento anterior ao início da coleta e um paciente em especial que recebeu alta somente no final do junho de 2007.

Os dados coletados dos pacientes foram inseridos manualmente no banco de dados instanciado em um notebook pela facilidade de mobilidade

Por ocasião do instanciamento dos dados coletados dos pacientes para o banco, a primeira fase de testes demonstrou a necessidade de serem realizados reajustes na nomenclatura de 3 tabelas, em virtude de um relacionamento incorreto devido utilização de caráter numérico para a identificação das entidades ou tabelas. Assim a tabela Tab10a, passou a ser designada apenas como Tab10, a tabela Tab10b passou a ser Tab11 e a tabela Tab10c passou a ser de Tab. 12 e as demais tabelas seguram a numeração sequencial.

Finalizada a inserção dos dados, a fase de geração dos relatórios demonstrou que os códigos identificadores das chaves primárias, códigos queimadura e internamento, geravam uma seqüência de relatórios inconsistentes (Fig. 22) devido ao uso de um código seqüencial numérico contendo erros.

As seqüências numéricas fora do padrão estabelecido inicialmente de 4 digitos foram de difícil identificação e apontadas como o fator gerador das inconsistências cuja correção manual não foi possível.

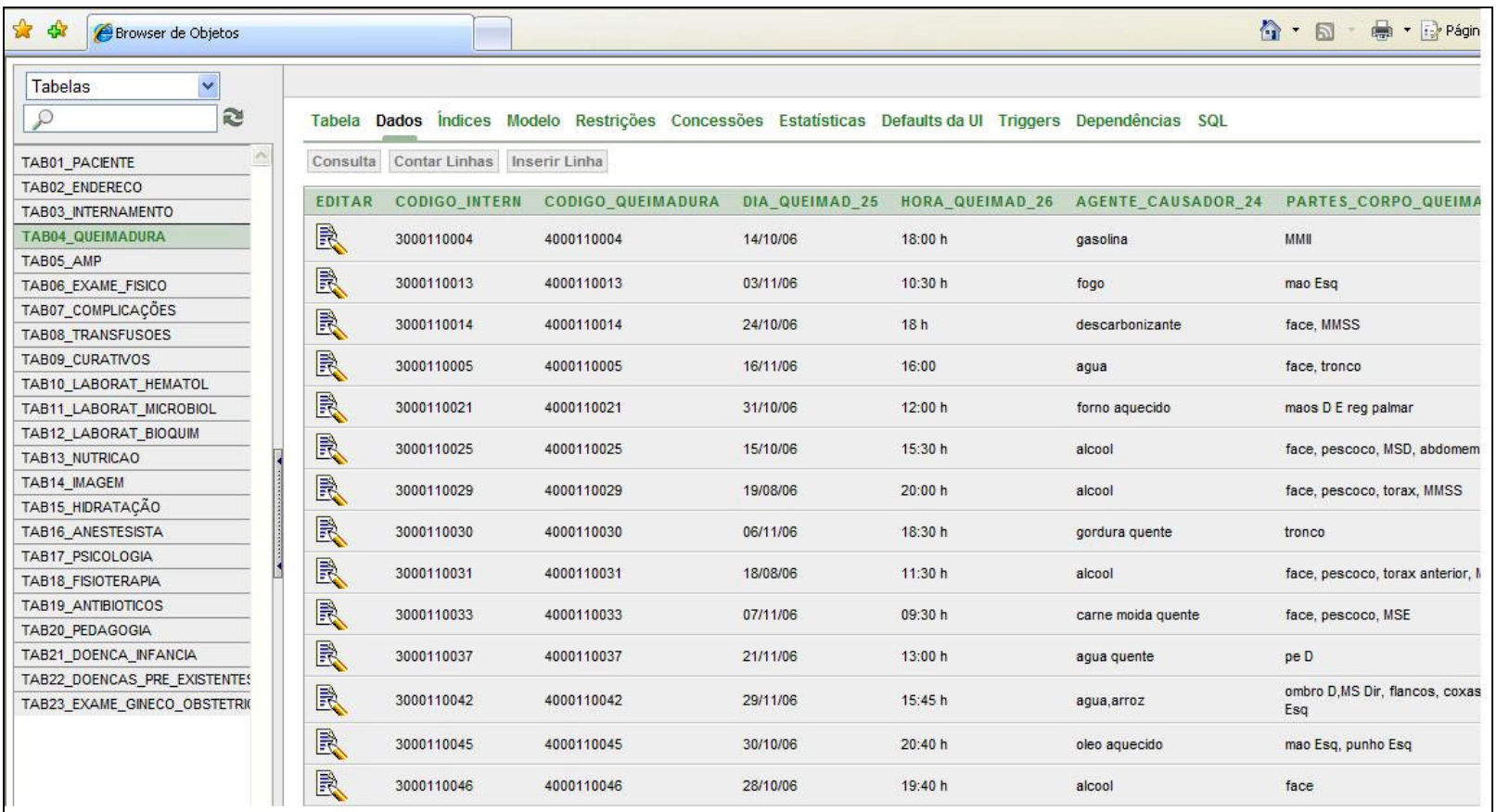

Figura 22 - Tab4\_Queimadura. Fonte: O autor

| Exibicão 15<br>Ir<br>$\checkmark$<br>Pesquisa |           |                           |                        |                        |                               |  |  |  |
|-----------------------------------------------|-----------|---------------------------|------------------------|------------------------|-------------------------------|--|--|--|
| Nome Paciente 01                              | Sexo 04   | <b>Agente Causador 24</b> | Profundidade Lesoes 34 | Cult Swab 127          | <b>Antibioticos Usados 80</b> |  |  |  |
| Antonio                                       | masculino | fogo                      | 2 SP 3 Grau            | secrecao area queimada | Tienan                        |  |  |  |
| Antonio                                       | masculino | fogo                      | 2 SP 3 Grau            | secrecao area queimada | Tienan                        |  |  |  |
| Antonio                                       | masculino | fogo                      | 2 SP 3 Grau            |                        | Tienan                        |  |  |  |
| Antonio                                       | masculino | fogo                      | 2 SP 3 Grau            | secreção area queimada | Tienan                        |  |  |  |
| Antonio                                       | masculino | fogo                      | 2 SP 3 Grau            | secrecao area queimada | Vancomicina                   |  |  |  |
| Antonio                                       | masculino | fogo                      | 2 SP 3 Grau            | secreção area queimada | Ciprofloxacina                |  |  |  |
| Antonio                                       | masculino | fogo                      | 2 SP 3 Grau            |                        | Vancomicina                   |  |  |  |
| Antonio                                       | masculino | fogo                      | 2 SP 3 Grau            | secreção area queimada | Vancomicina                   |  |  |  |
| Antonio                                       | masculino | fogo                      | 2 SP 3 Grau            | secrecao area queimada | Ciprofloxacina                |  |  |  |
| Antonio                                       | masculino | fogo                      | 2 SP 3 Grau            | secrecao area queimada | Ciprofloxacina                |  |  |  |
| Antonio                                       | masculino | fogo                      | 2 SP 3 Grau            |                        | Ciprofloxacina                |  |  |  |
| Antonio                                       | masculino | fogo                      | 2 SP 3 Grau            | secrecao area queimada | Vancomicina                   |  |  |  |
| Edineu                                        | masc      | fogo                      | 2 SP 3 Grau            | secreção area queimada | Amicacina                     |  |  |  |
| Edineu                                        | masc      | fogo                      | 2 SP 3 Grau            | secrecao area queimada | Amicacina                     |  |  |  |
| Edineu                                        | masc      | fogo                      | 2 SP 3 Grau            | secrecao area queimada | Vancomicina                   |  |  |  |

Figura 23 - Aplicação/Relatório obtida com códigos de relacionamento numéricos inconsistentes Fonte: O autor

No relatório, presente no Fig. 23 pode ser observado que um mesmo paciente apresenta uma repetição de ocorrência gerando informações com 233 pacientes, fato este determinante da inconsistência.

Retornando ao diagrama elaborado com o uso do Erwin, os códigos de identificação das chaves primárias de cada uma das tabelas foram substituídos por, códigos alfanuméricos(string) compostos por uma ou duas letras seguido de uma seqüência numérica. Assim na Tab01\_Paciente, o código de identificação 10001 foi trocado e passou a ser P1 para o paciente 01, P2 para o paciente O2 e assim sucessivamente para todos os pacientes cadastrados.

O mesmo critério foi seguido para todas as tabelas e o código string teve como caracter identificador alfabético a primeira ou as duas primeiras letras de identificação da tabela seguida de uma seqüência numérica progressiva. Com esta técnica evitaram-se seqüências numéricas longas e complexas, como a que foi usada inicialmente eliminando a possibilidade de erros numéricos seqüências (Fig. 24).

| ORACLE' Database Express Edition |                          |                                                                           |               |                                 |          |         |                         |          |       |
|----------------------------------|--------------------------|---------------------------------------------------------------------------|---------------|---------------------------------|----------|---------|-------------------------|----------|-------|
|                                  |                          |                                                                           |               |                                 |          |         |                         |          |       |
| Usuário: EDUARDO7                |                          |                                                                           |               |                                 |          |         |                         |          |       |
| Início > Browser de Objetos      |                          |                                                                           |               |                                 |          |         |                         |          |       |
| Tabelas<br>v                     |                          |                                                                           |               |                                 |          |         | <b>TAB04 QUEIMADURA</b> |          |       |
| <b>R</b><br>₽                    | Tabela Dados             | Indices Modelo Restrições Concessões Estatísticas Defaults da UI Triggers |               |                                 |          |         |                         |          | Deper |
| ∧<br>HTMLDB PLAN TABLE           | Adicionar Coluna         | Modificar Coluna                                                          |               | Renomear Coluna Eliminar Coluna |          |         | Renomear Copiar         | Eliminar | Tru   |
| TAB01_PACIENTE                   | Nome Da Coluna           |                                                                           |               | <b>Tipo De Dados</b>            | Anulável | Default | Chave Primária          |          |       |
| TAB02 ENDERECO                   | CODIGO PACIENTE          |                                                                           |               | VARCHAR2(10)                    | No       |         | $\overline{1}$          |          |       |
| TAB03 INTERNAMENTO               |                          |                                                                           |               |                                 |          |         |                         |          |       |
| <b>TAB04 QUEIMADURA</b>          | CODIGO INTERN            |                                                                           |               | VARCHAR2(10)                    | No       |         | $\overline{2}$          |          |       |
| TAB05 AMP                        | CODIGO_QUEIMADURA        |                                                                           |               | VARCHAR2(10)                    | No       |         | 3                       |          |       |
| TAB06 EXAME FISICO               | DIA QUEIMAD 25           |                                                                           | DATE          |                                 | Yes      |         |                         |          |       |
| TAB07_COMPLICAÇÕES               | HORA QUEIMAD 26          |                                                                           |               | VARCHAR2(20)                    | Yes      |         |                         |          |       |
| TAB08 TRANSFUSOES                | AGENTE CAUSADOR 24       |                                                                           |               | VARCHAR2(60)                    | Yes      |         |                         |          |       |
| TAB09 CURATIVOS                  | PARTES CORPO QUEIMAD 238 |                                                                           |               | <b>VARCHAR2(100)</b>            | Yes      |         |                         |          |       |
| TAB10_LABORAT_HEMATOL            | PROFUNDIDADE_LESOES_34   |                                                                           |               | VARCHAR2(60)                    | Yes      |         |                         |          |       |
| TAB11_LABORAT_MICROBIOL          |                          |                                                                           |               |                                 |          |         |                         |          |       |
| TAB12 LABORAT BIOQUIM            | PERCENTUAL_SCQ_32        |                                                                           | <b>NUMBER</b> |                                 | Yes      |         |                         |          |       |
| TAB13_NUTRICAO                   | QUEIMAD_CIRCULAR_277     |                                                                           |               | VARCHAR2(20)                    | Yes      |         |                         |          |       |
| TAB14_IMAGEM                     | TEMPO_ACID_X_INTERN_31   |                                                                           |               | VARCHAR2(40)                    | Yes      |         |                         |          |       |
| TAB15 HIDRATAÇÃO                 | PRIMEIROS_CUIDADOS_30    |                                                                           |               | VARCHAR2(100)                   | Yes      |         |                         |          |       |
| TAB16 ANESTESISTA                | LOCAL ACIDENTE 29        |                                                                           |               | VARCHAR2(40)                    | Yes      |         |                         |          |       |
| TAB17_PSICOLOGIA                 | CLASSIF_TRAUMA_27        |                                                                           |               | VARCHAR2(40)                    | Yes      |         |                         |          |       |
| TAB18 FISIOTERAPIA               | TRANSF HOSP CIDADE 28    |                                                                           |               | VARCHAR2(80)                    | Yes      |         |                         |          |       |
| TAB19 ANTIBIOTICOS               |                          |                                                                           |               |                                 |          |         |                         |          |       |
| TAB20_PEDAGOGIA                  |                          |                                                                           |               |                                 |          |         | $1 - 15$                |          |       |

Figura 24 - Código de identificação varchar Fonte: O autor

Com o novo diagrama do Erwin pronto foi novamente utilizado a ferramenta Forward Engineer/Generation Schema e novas tabelas foram transferidas ao ORACLE DATA BASE 10g XE para a composição de um novo banco de dados.

Após esta versão do Diagrama Entidade Relacionamento, houve dez alterações até obtenção do modelo final, quando não havia mais correções a serem feitas, obtendo-se um banco de dados funcionando sem erros (Fig. 25).

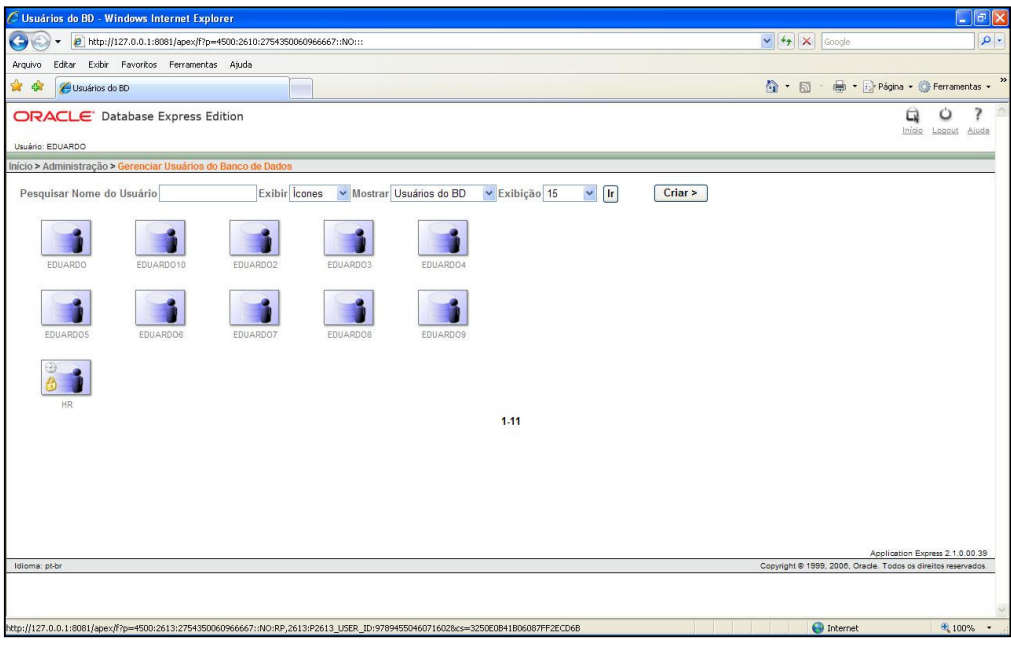

Figura 25 - Bancos criados no ORACLE Fonte: O autor

Uma das partes do trabalho que mais requisitou atenção e dedicação foi a manutenção dos dados inseridas no primeiro banco gerado pelo ORACLE, para eliminar a necessidade de re-digitação, fato que oferece risco de erros e até mesmo perda das informações.

A solução adotada foi transferir os dados do banco para uma planilha do Excel, condição oferecida pelo ORACLE, sendo o arquivo salvo com extensão csv (comma separeted values).

Para transformar os dados em linguagem SQL, os arquivos com extensão.csv foram manipulados como arquivos de bloco de notas do Windons. Realizadas as correções e adequações necessárias os dados encontravam-se prontos em linguagem SQL/DML "insert in to", que pode ser visto no quadro 8 um exemplo de 3 linhas de código na linguagem SQL/DML.

```
Insert into Tab04_Queimadura values ('Q1','I1','P4','14/10/2006','18:00 
h','gasolina','MMII','2SP 3 
grau',8,'','','','quintal','acidente','Hospital Sao Francisco de Assis -
Rio Azul'); 
Insert into Tab04_Queimadura values ('Q1','I1','P13','03/11/2006','10:30 
h','fogo','mao Esq','2 SP',2,'','1h 40 min','','sala casa','acidente',''); 
Insert into Tab04_Queimadura values ('Q1','I1','P14','24/10/2006','18 
h','descarbonizante','face, MMSS','2SP',15,'sim','1h 40 min','','auto 
center','acidente','');
                            . . . . . . . . . . . . . . . .
Insert into Tab04_Queimadura values ('Q1','I1','P5','16/11/2006','16:00 
h','agua','face, tronco','2,3G',16,'','','','cozinha','acidente','');
```
Quadro 8 - Exemplo de 3 linhas de código na seqüência na linguagem SQL/DML insert. Fonte: O autor

Tal procedimento foi executado com os dados de todas as tabelas, condição a partir da qual foram gerados no banco de dados do ORACLE os scripts sob o comando da linguagem SQL para todas as tabelas, conforme se pode observar na Fig.26 o menu de criação dos scripts SQL.

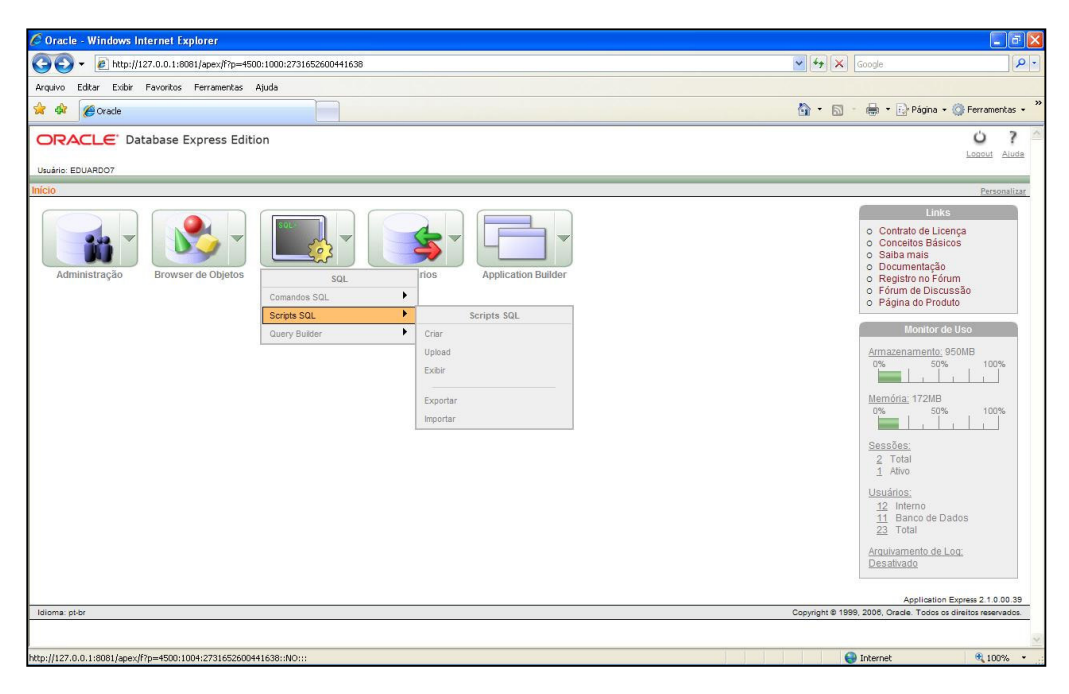

Figura 26 - Menu de criação dos scripts SQL.. Fonte: O autor

Seguindo a seqüência determinada pelo ORACLE, o resultado obtido é mostrado na Fig. 27. Script para Tab01 Paciente.

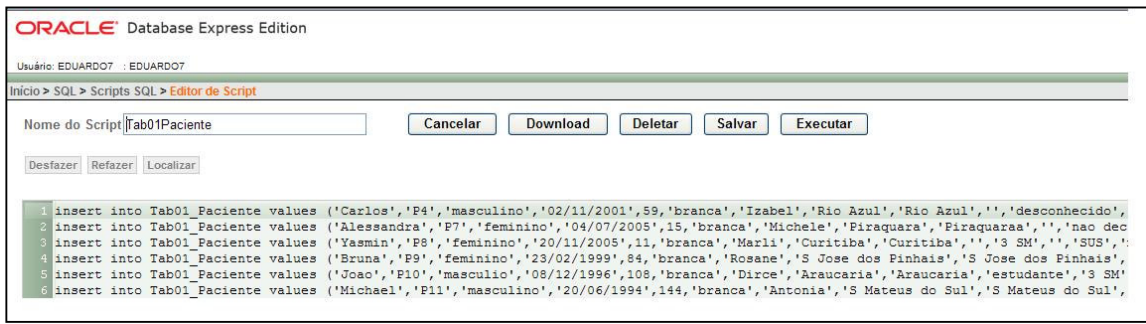

Figura 27 - Script para Tab01\_Paciente Fonte: O autor

Ao todo foram gerados 2832 scripts de transferência de dados para 20 das 23 tabelas no banco gerado pelo ORACLE conforme pode ser visto na Fig. 28.

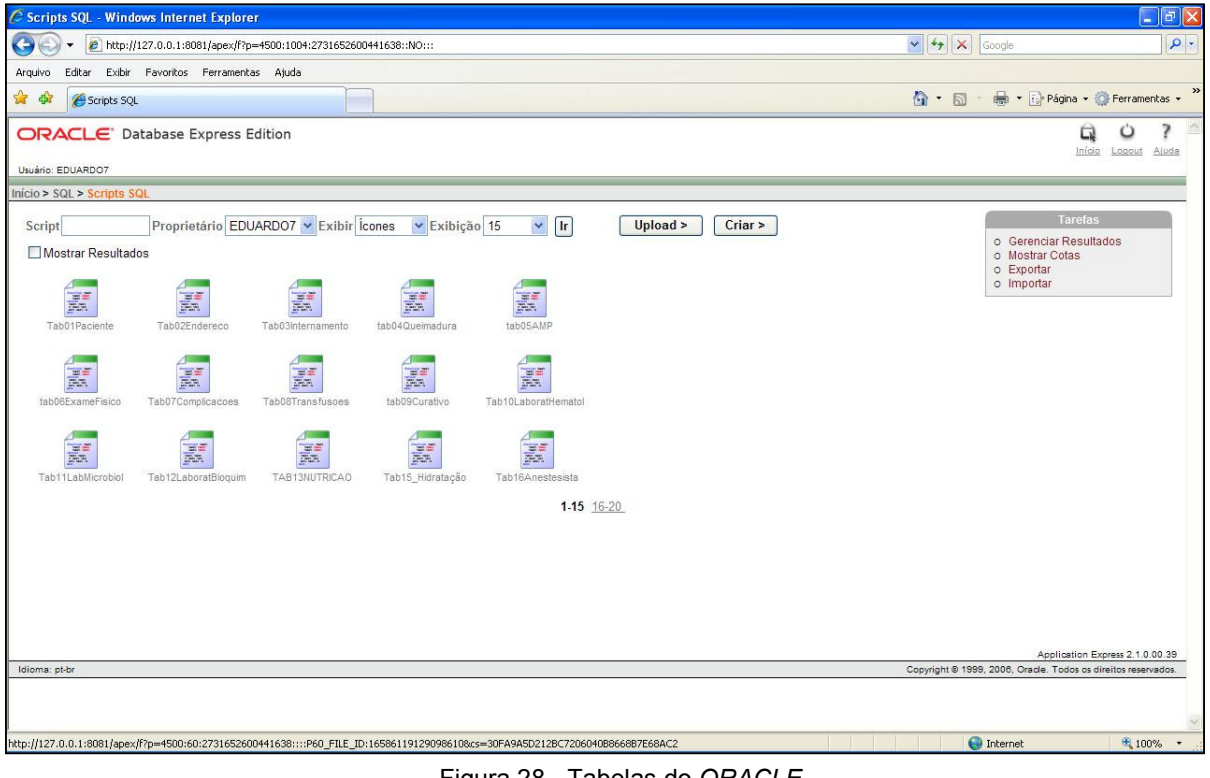

Figura 28 - Tabelas do ORACLE Fonte: O autor

A utilização de comandos de inserção em linguagem SQL num total de 1832 linhas de comandos foi preferida em detrimento da inserção direta com formulários fornecidos pelo ORACLE Express, pelo fato deste tipo de abordagem permitir que alterações no DER pudesse ser feita durante a fase de projeto.

Finalizada a transferência dos dados para as tabelas do novo banco, segui-se a fase de geração de relatórios ou criação do aplicativo do ORACLE - Application Builder. com o uso da ferramenta Application Builder.

## 3.6 GERAÇÃO DO APLICATIVO PARA O BANCO DE DADOS

A criação de uma aplicação ou geração de um relatório é a fase onde torna-se possível obter do sistema as informações sobre dados inseridos em diversas tabelas, em função dos relacionamentos estabelecidos, sendo o resultado apresentado sob a forma de uma tabela própria.

Na seqüência esta demonstrada a criação de uma aplicação onde foi solicitado ao banco relacionar dados do atributo Sexo da tabela01\_Paciente, com os dados do atributo Agente Causador da Queimadura da tabela04\_Queimadura.

As figuras, 29, 30, 31, 32, 33, 34, 35, 36 e 37 mostram a seqüência de criação finalizando com um relatório e os valores encontrados pelo ORACLE.

Na Fig. 29 temos o menu do ORACLE apresenta a opção Application Builder onde seleciona-se Criar Aplicação.

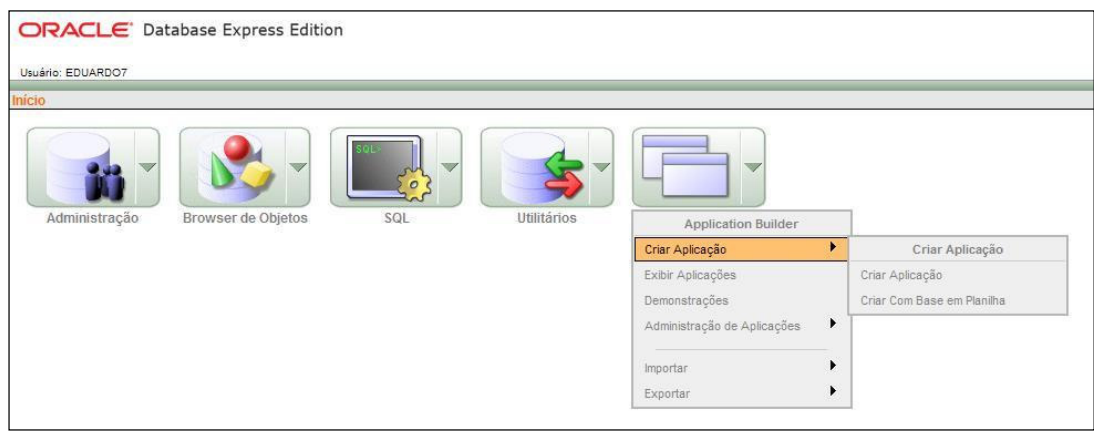

Figura 29 - Application Builder Fonte: O autor

Na Fig. 30 observa-se a tela seguinte do Application Builder onde define-se o nome da aplicação que se deseja criar.

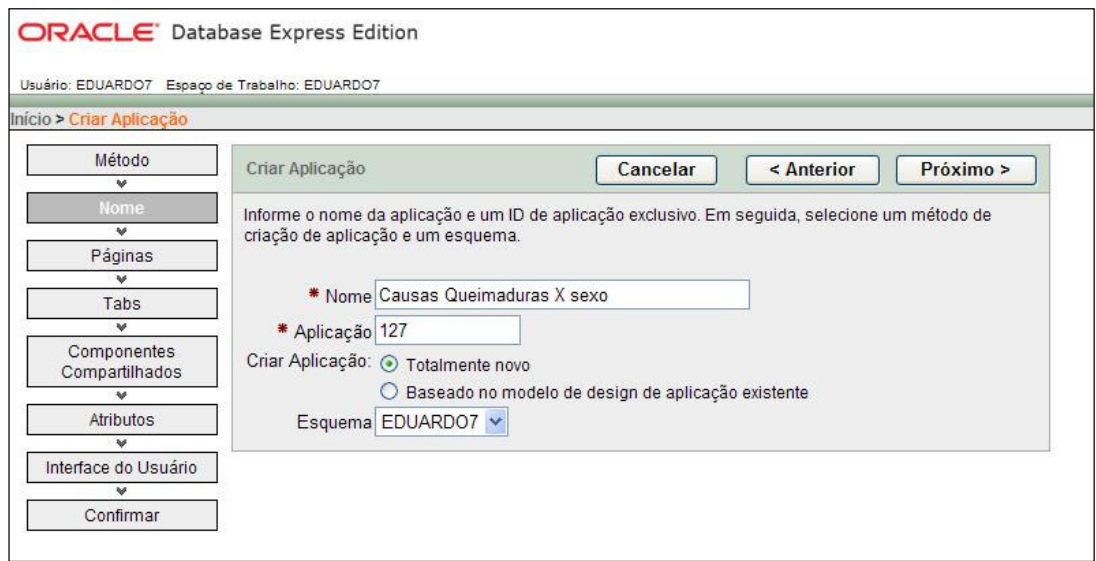

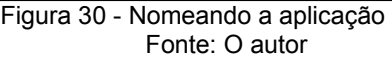

Na Fig. 31 o menu oferece a possibilidade de escolher o formato da aplicação que esta sendo criada. Neste caso o formato escolhido foi do modelo Relatório.

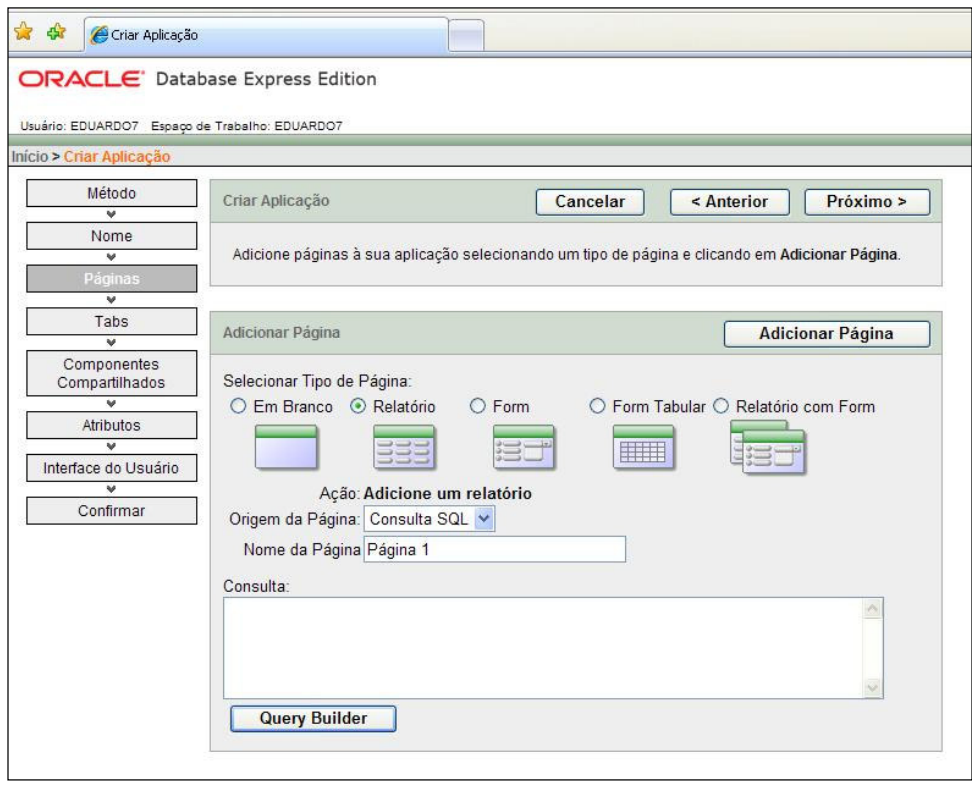

Figura 31 - Selecionando tipo de pagina Fonte: O autor

Na Fig. 32 é possível por intermédio do QUERY BUILDER selecionar as Tabelas envolvidas na criação do aplicativo no modelo relatório. Foram selecionados os atributos sexo dos pacientes e os agentes causadores de queimaduras das tabelas Tab01\_Paciente, Tab03\_Internamento e a Tab04\_ Queimadura para compor o relatório. Como o objetivo é relacionar dados de tabelas diferentes os códigos de relacionamentos também foram selecionados.

| $\mathcal{P}$                        |                                              |                                        |                          |                                       |          | Cancelar                    |                   | Retornar<br><b>Executar</b> |
|--------------------------------------|----------------------------------------------|----------------------------------------|--------------------------|---------------------------------------|----------|-----------------------------|-------------------|-----------------------------|
| HTMLDB PLAN TABLE                    |                                              |                                        |                          |                                       |          |                             |                   |                             |
| TAB01 PACIENTE                       | 田<br>TAB01_PACIENTE                          | $\begin{array}{c} \square \end{array}$ | $(\mathsf{x})$           |                                       | 田        | TAB04_QUEIMADURA            | ⊟<br>$\mathbf{x}$ |                             |
| TAB02_ENDERECO                       | CODIGO_PACIENTE                              | A                                      | $\overline{\phantom{a}}$ |                                       |          | CODIGO_PACIENTE             | $\overline{A}$    |                             |
| TAB03 INTERNAMENTO                   | NOME_PACIENTE_01                             | $\overline{A}$                         | 圈                        | TAB03_INTERNAMENTO<br>$\Box$ (x)      |          | CODIGO_INTERN               | $\overline{A}$    |                             |
| TAB04 QUEIMADURA                     | SEXO_04                                      | A                                      |                          | A<br>CODIGO_PACIENTE                  |          | CODIGO_QUEIMADURA           | $\overline{A}$    |                             |
| TAB05_AMP                            |                                              |                                        |                          | A<br>CODIGO_INTERN                    |          |                             |                   |                             |
| TAB06 EXAME FISICO                   | DATA_NASCIMENTO_02 31                        |                                        |                          |                                       |          | DIA_QUEIMAD_25              | $\omega$          |                             |
| TAB07 COMPLICAÇÕES                   | DADE 03                                      | 789                                    | MOTIVO <sub>18</sub>     | A                                     |          | HORA QUEIMAD 28             | A                 |                             |
| TAB08_TRANSFUSOES<br>TAB09_CURATIVOS |                                              |                                        |                          | 面<br>DATA_ADMIS_19                    |          |                             |                   |                             |
| TAB10 LABORAT HEMATOL                | COR_221                                      | A                                      |                          | HORA_ADMIS_20<br>A                    |          | AGENTE_CAUSADOR_24          | A                 |                             |
| TAB11_LABORAT_MICROBIOL              | NOME MAE 05                                  | $\overline{A}$                         |                          |                                       |          | PARTES_CORPO_QUEIMAD_238 A  |                   |                             |
| TAB12_LABORAT_BIOQUIM                |                                              |                                        |                          | $\Box$ NOME MEDIC TITHLAR 17 $\Delta$ |          |                             |                   |                             |
| TAB13 NUTRICAO                       | Condições SQL Resultados Instrução SQL Salva |                                        |                          |                                       |          |                             |                   |                             |
| TAB14 IMAGEM                         | Coluna                                       |                                        | Apelido                  | Objeto                                | Condição | Tipo De Classificação       |                   | Ordem De Classificação      |
| TAB15_HIDRATAÇÃO                     |                                              |                                        |                          |                                       |          |                             |                   |                             |
| TAB16_ANESTESISTA                    | A V<br>SEXO_04                               |                                        | SEXO 04                  | TAB01_PACIENTE                        |          | Asc $\vee$                  |                   |                             |
| TAB17 PSICOLOGIA                     | AGENTE_CAUSADOR_24<br>A V                    |                                        | AGENTE CAUSADOR 24       | TAB04_QUEMADURA                       |          | Asc<br>$\ddot{\phantom{1}}$ |                   |                             |
| TAB18_FISIOTERAPIA                   |                                              |                                        |                          |                                       |          |                             |                   |                             |
| TAB19_ANTIBIOTICOS                   | CODIGO PACENTE<br>A V                        |                                        | CODIGO PACIENTE          | TAB01_PACIENTE                        |          | Asc<br>$\checkmark$         |                   |                             |
| TAB20 PEDAGOGIA                      |                                              |                                        |                          |                                       |          |                             |                   |                             |
| TAB21 DOENCA INFANCIA                | CODIGO PACENTE<br>$\sqrt{ }$                 |                                        | CODIGO PACIENTE          | TAB04 QUEMADURA                       |          | Asc<br>$\checkmark$         |                   |                             |
| TAB22_DOENCAS_PRE_EXISTENTES         | CODIGO_PACENTE<br>$\Lambda$ V                |                                        | CODIGO PACIENTE 1        | TAB03_INTERNAMENTO                    |          | Asc $\vee$                  |                   |                             |
| TAB23 EXAME GINECO OBSTETRIC         |                                              |                                        |                          |                                       |          |                             |                   |                             |
|                                      | CODIGO_INTERN<br>A V                         |                                        | CODIGO INTERN            | TAB03_INTERNAMENTO                    |          | $Asc \vee$                  |                   |                             |
|                                      |                                              |                                        |                          |                                       |          |                             |                   |                             |
|                                      |                                              |                                        |                          |                                       |          |                             |                   |                             |

Figura 32 - Selecionando tabelas e atributos Fonte: O autor

Na figura 33 é executa a operação programada e obtendo-se no quadro abaixo a listagem dos atributos selecionados.

|                                                             |                                                        |                                                         | Executar<br>Cancelar<br>Retornar           |
|-------------------------------------------------------------|--------------------------------------------------------|---------------------------------------------------------|--------------------------------------------|
| HTMLDB PLAN TABLE                                           |                                                        | 田<br>$\boxed{-}$ $\boxed{\times}$<br>TAB03_INTERNAMENTO |                                            |
| TAB01 PACIENTE                                              | 田<br>$[\mathsf{x}]$<br><b>TAB01 PACIENTE</b><br>$\Box$ | CODIGO_PACIENTE<br>$\mathsf{A}$                         |                                            |
| TAB02_ENDERECO                                              | $\overline{A}$<br>CODIGO_PACIENTE                      |                                                         | 田<br>TAB04_QUEIMADURA<br>$\mathbf{x}$<br>Ξ |
| TAB03_INTERNAMENTO                                          | $\overline{A}$<br>NOME PACIENTE 01                     | $\mathbf{A}$<br>CODIGO INTERN                           | A<br>CODIGO_PACIENTE                       |
| TAB04 QUEIMADURA                                            | $\overline{A}$                                         | $\overline{A}$<br>MOTIVO_18                             | $\overline{A}$<br>CODIGO_INTERN            |
| TAB05_AMP                                                   | $V$ SEXO_04                                            | 囪<br>DATA_ADMIS_19                                      |                                            |
| TAB06_EXAME_FISICO<br>TAB07 COMPLICAÇÕES                    | DATA_NASCIMENTO_02                                     |                                                         | $\overline{A}$<br>CODIGO QUEIMADURA        |
| TAB08_TRANSFUSOES                                           | 789<br>IDADE_03                                        | $\mathbf{A}$<br>HORA_ADMIS_20                           | 国<br>DIA QUEIMAD 25                        |
| TAB09_CURATIVOS                                             | $\mathbf{A}$<br>$\Box$ COR_221                         | $\Box$ NOME_MEDIC_TITULAR_17 $\Box$                     | A<br>HORA_QUEIMAD_26                       |
| TAB10 LABORAT HEMATOL                                       |                                                        | 面<br>DATA_ALTA_21                                       |                                            |
| TAB11_LABORAT_MICROBIOL                                     | $\overline{A}$<br>NOME_MAE_05                          |                                                         | A<br>AGENTE_CAUSADOR_24                    |
| TAB12_LABORAT_BIOQUIM                                       | ×<br><b>COMPANY AND INCOME.</b>                        | 789<br>TEMPO INTERNAM 23                                | $\Box$ PARTES_CORPO_QUEIMAD_238 $\AA$      |
| TAB13 NUTRICAO                                              |                                                        |                                                         |                                            |
| TAB14_MAGEM                                                 | Condições SQL Resultados Instrução SQL Salva           |                                                         |                                            |
| TAB15_HIDRATAÇÃO                                            | AGENTE_CAUSADOR_24<br><b>SEXO_04</b>                   |                                                         |                                            |
| TAB16 ANESTESISTA                                           | masculino<br>gasolina                                  |                                                         |                                            |
| TAB17_PSICOLOGIA                                            |                                                        |                                                         |                                            |
| TAB18 FISIOTERAPIA                                          | fogo<br>masculino                                      |                                                         |                                            |
| TAB19 ANTIBIOTICOS                                          | descarbonizante<br>masculino                           |                                                         |                                            |
| TAB20 PEDAGOGIA                                             | masculino<br>agua                                      |                                                         |                                            |
| TAB21_DOENCA_INFANCIA                                       | forno aquecido<br>feminino                             |                                                         |                                            |
|                                                             | alcool<br>masculino                                    |                                                         |                                            |
|                                                             |                                                        |                                                         |                                            |
| TAB22 DOENCAS PRE EXISTENTES<br>TAB23_EXAME_GINECO_OBSTETRK | feminino<br>alcool                                     |                                                         |                                            |
|                                                             | masculino<br>gordura quente                            |                                                         |                                            |

Figura 33 - Escolhendo os relacionamentos entre os atributos escolhidos Fonte: O autor

Na Fig. 34 é possível fazer a escolha de como será a interface do aplicativo com o usuário

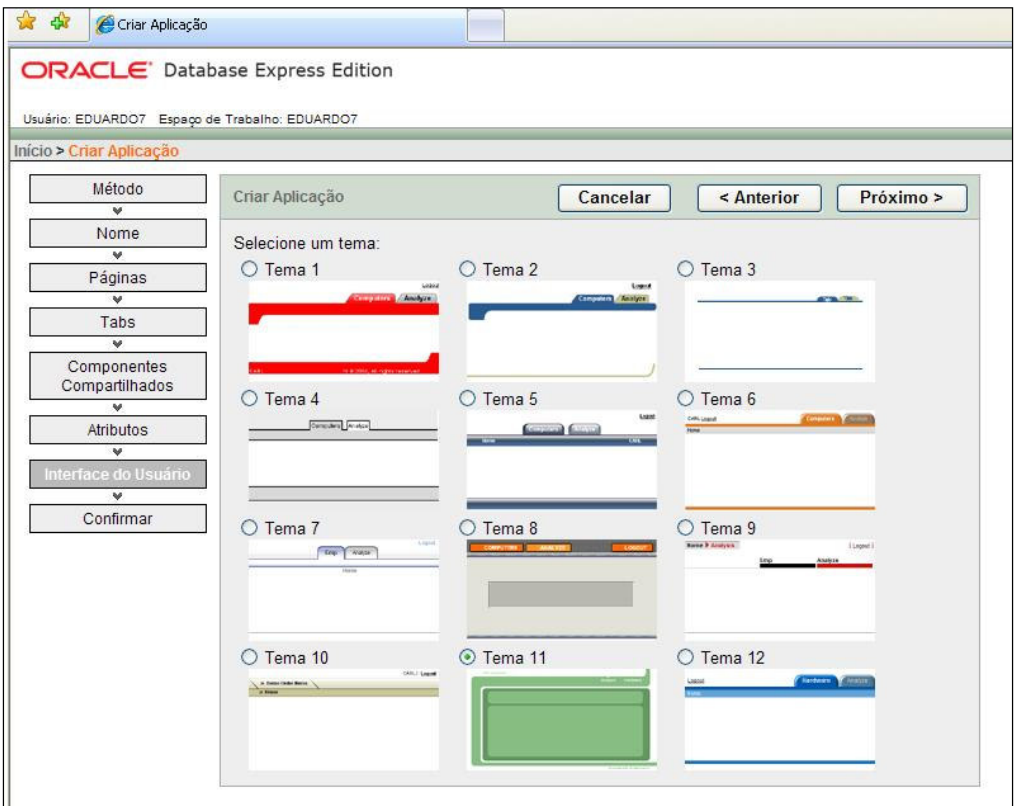

Figura 34 - Escolhendo interface do usuário Fonte: O autor

Na Fig. 35 é mostrada a tela com o comando para executar o aplicativo.

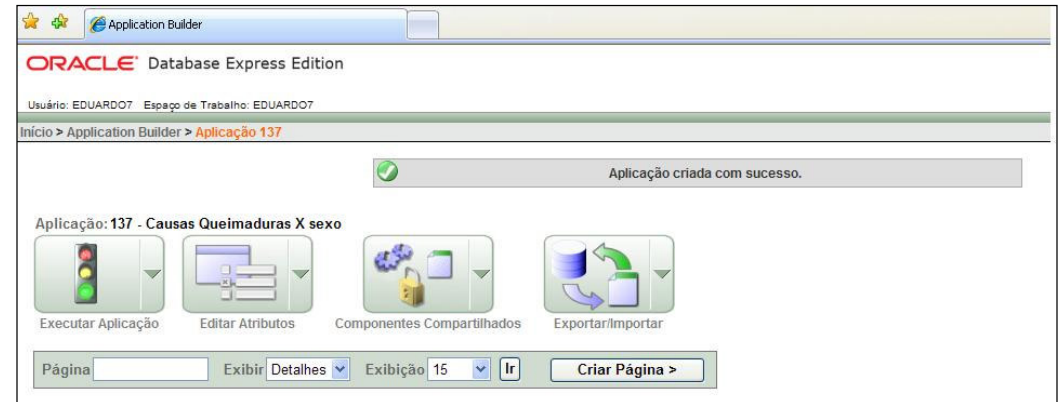

Figura 35 - Executando aplicativo criado Fonte: O autor

A Fig. 36 mostra como o resultado do aplicativo é apresentado, de acordo com as especificações determinadas na sua criação. Na primeira coluna encontramse os dados referentes ao sexo e na segunda coluna os dados referentes aos agentes causadores das queimaduras. Algumas possibilidades dentro deste relatório são possíveis de serem obtidas com os dados. No canto superior de cada coluna junto ao nome de cada atributo pode-se selecionar a disposição dos dados em ordem alfabética ou ordem crescente ou decrescente de valores bastando para tal dar apenas um duplo click, e uma seta indicará a seleção desejada.

Dentro da própria tabela é possível solicitar que o sistema pesquise determinado atributo e coloque-o em evidência

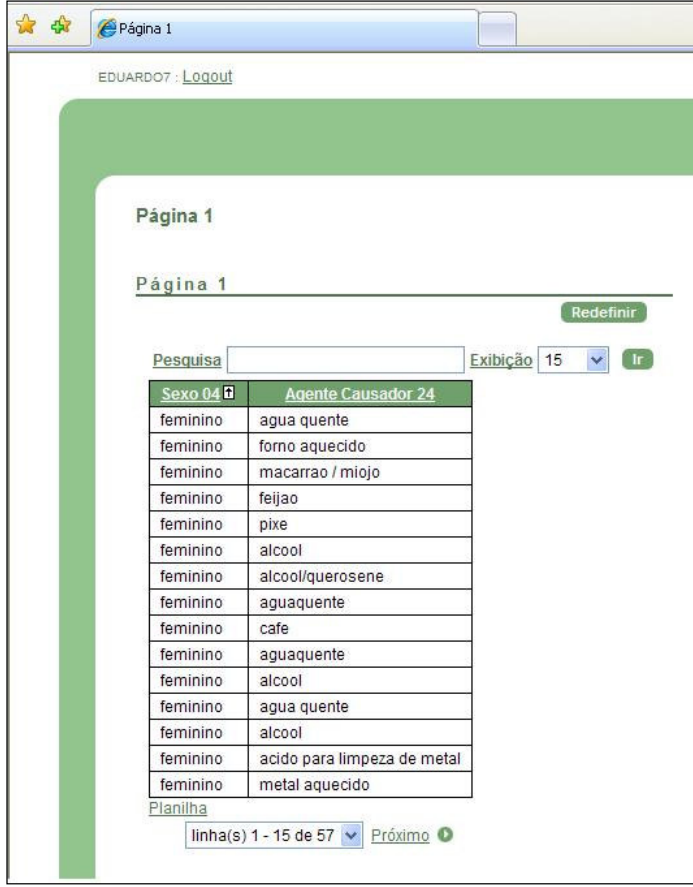

Figura 36 - Resultado do aplicativo sob a forma de uma tabela Fonte: O autor

Na Fig. 37 é apresentado como o sistema responde a solicitação de pesquisa. Neste caso foi solicitado que somente os dados referentes ao sexo masculino ficassem em evidencia com os respectivos agentes causadores de queimaduras. O mesmo critério pode ser utilizado para qualquer outro dado dentro do formulário

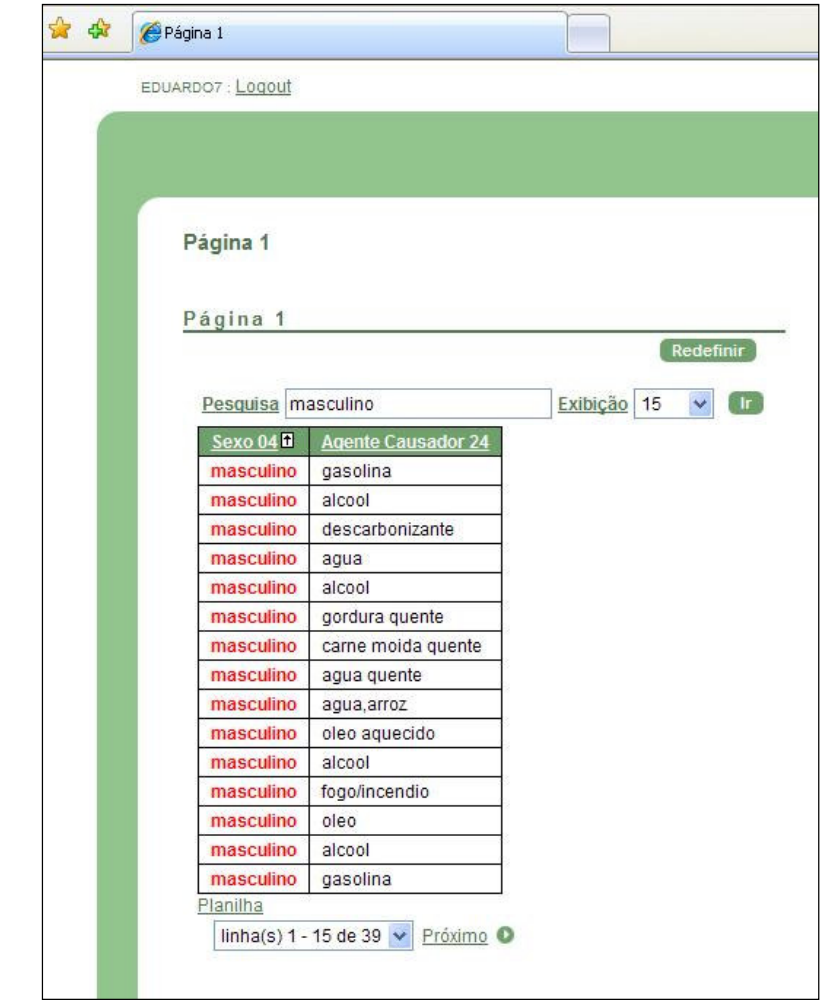

Figura 37 - Demonstrando possibilidade de fazer pesquisa dentro da tabela gerada pelo aplicativo Fonte: O autor

#### 4 RESULTADOS

O levantamento de requisitos foi a parte inicial do projeto de implementação de um módulo de banco de dados para prontuário eletrônico de pacientes vítimas de queimaduras e deu-se mediante pesquisa informal seguida de pesquisa bibliográfica.

A confirmação dos atributos deu-se pela pesquisa de campo e análise obtendo-se em termos numéricos e percentuais a posição heurística de cada especialista em seu campo de atuação e em relação aos atributos pesquisados.

A escolha das ferramentas para o desenvolvimento do sistema foi em virtude da disponibilidade oferecida. Nos laboratórios de informática da PUC estavam disponíveis para uso o BPWIN e ERWIN, duas ferramentas CASE cujo manuseio não requerem profundos conhecimentos de informática, embora os conhecimentos básicos de engenharia de software sejam um fator determinante para o desenvolvimento dos diagramas e o estabelecimento dos relacionamentos de forma ordenada e correta.

A opção pelo uso do ORACLE DATABASE 10 g EX (EXPRESS EDITION) deu-se por ser considerado um dos três grandes servidores de bancos de dados proprietários e gratuitos, com capacidade de armazenamento de 4 giga Byte (GB) e trabalhando no limite de 1 GB de memória RAM. Disponível para downloads no site oficial da ORACLE na internet desde seu lançamento em novembro de 2005 com edição para WINDOWS, apresenta como pontos importantes o fato de ser uma versão totalmente free, fácil de instalar, de administrar, de controlar e de realizar desenvolvimento de projetos. A criação de tabelas, de formulários, de relatórios de pesquisa de dados é favorecida pelo uso de uma interface intuitiva do browser de acesso a internet e possibilita a exportação e importação de dados usando a linguagem SQL.

Os procedimentos levaram a obtenção de uma série de resultados de forma que os atributos pesquisados e obtidos foram a base para o desenvolvimento do sistema.

Na seqüência estão apresentados os resultados obtidos:

### 4.1 DIAGRAMA DE CONTEXTO

Neste diagrama (Fig.38) demonstra o contexto de como as diversas especialidades se relacionam com as informações obtidas dos pacientes internados. Esse diagrama de contexto representa como os participantes do processo (entidades externas) se relacionam com o banco de dados.

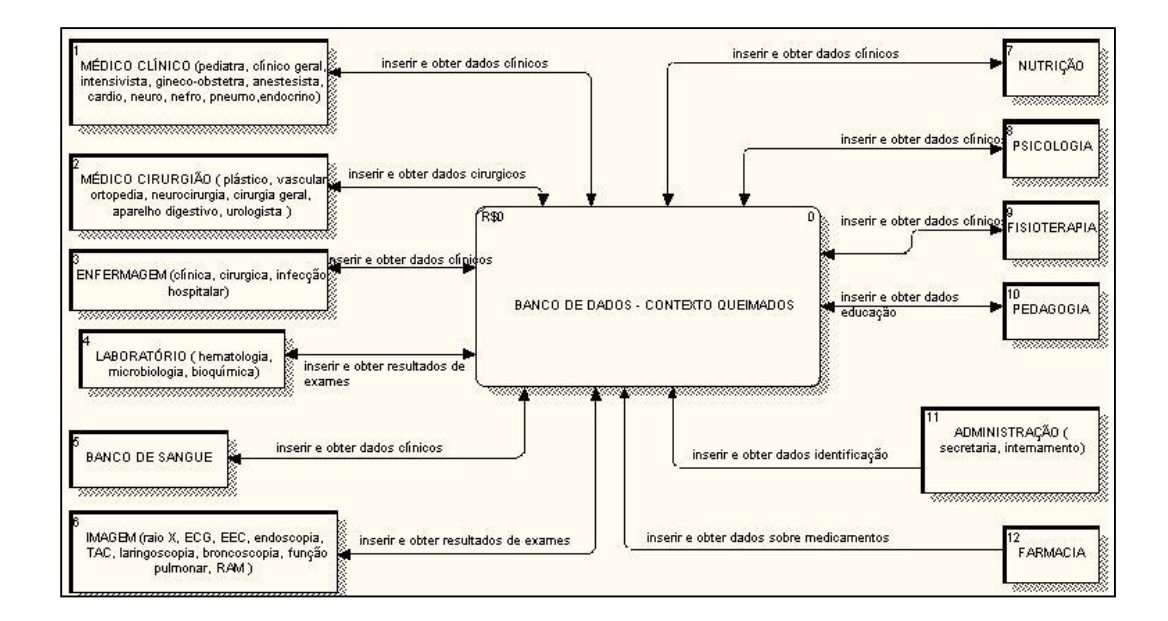

Figura 38 - Diagrama de Contexto Fonte: O autor

Na seqüência está demonstrada a análise realizada após a pesquisa de validação dos atributos com médias obtidas em geral (Tabela 6).

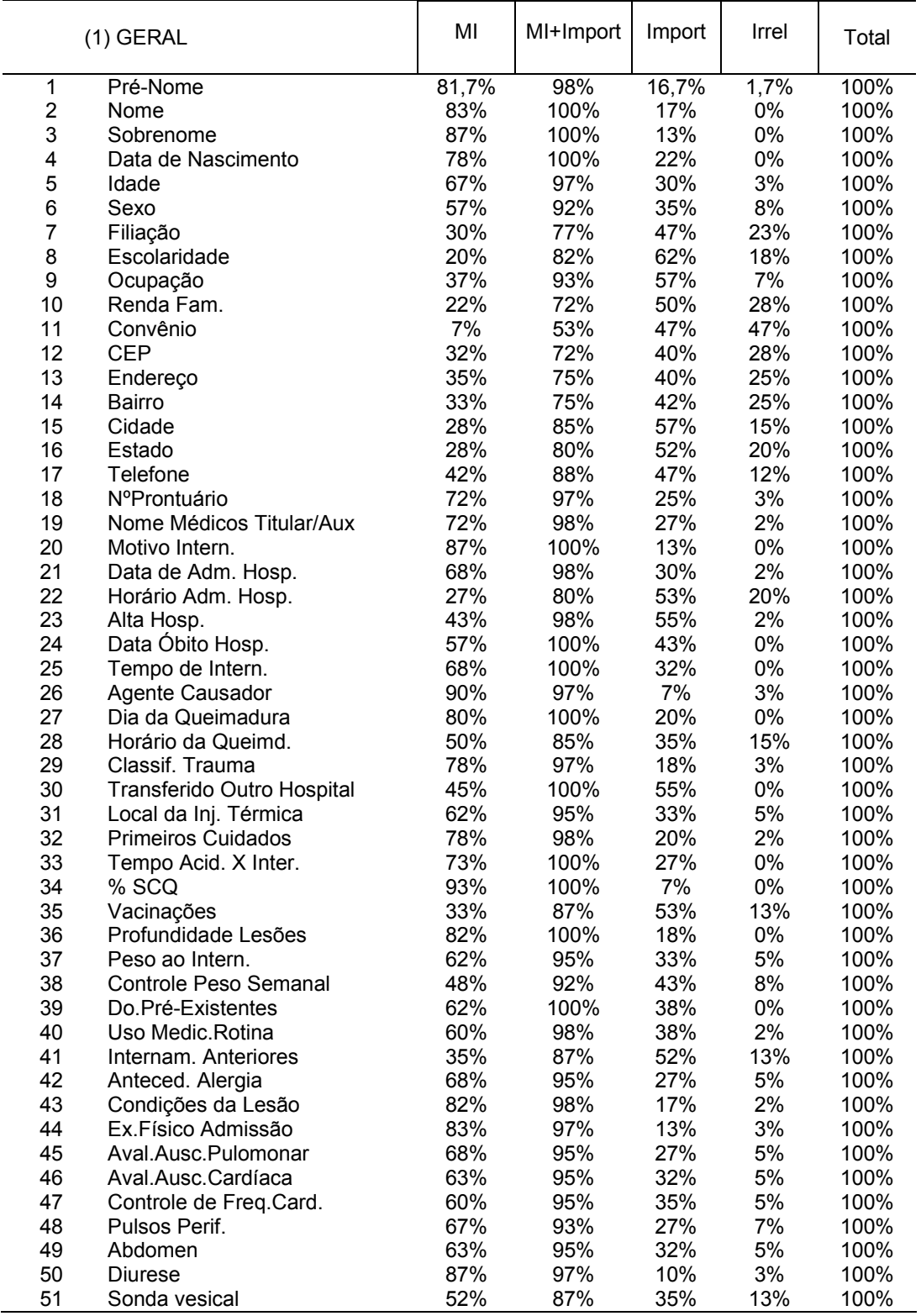

Tabela 6 - Análise geral da pesquisa com especialistas.

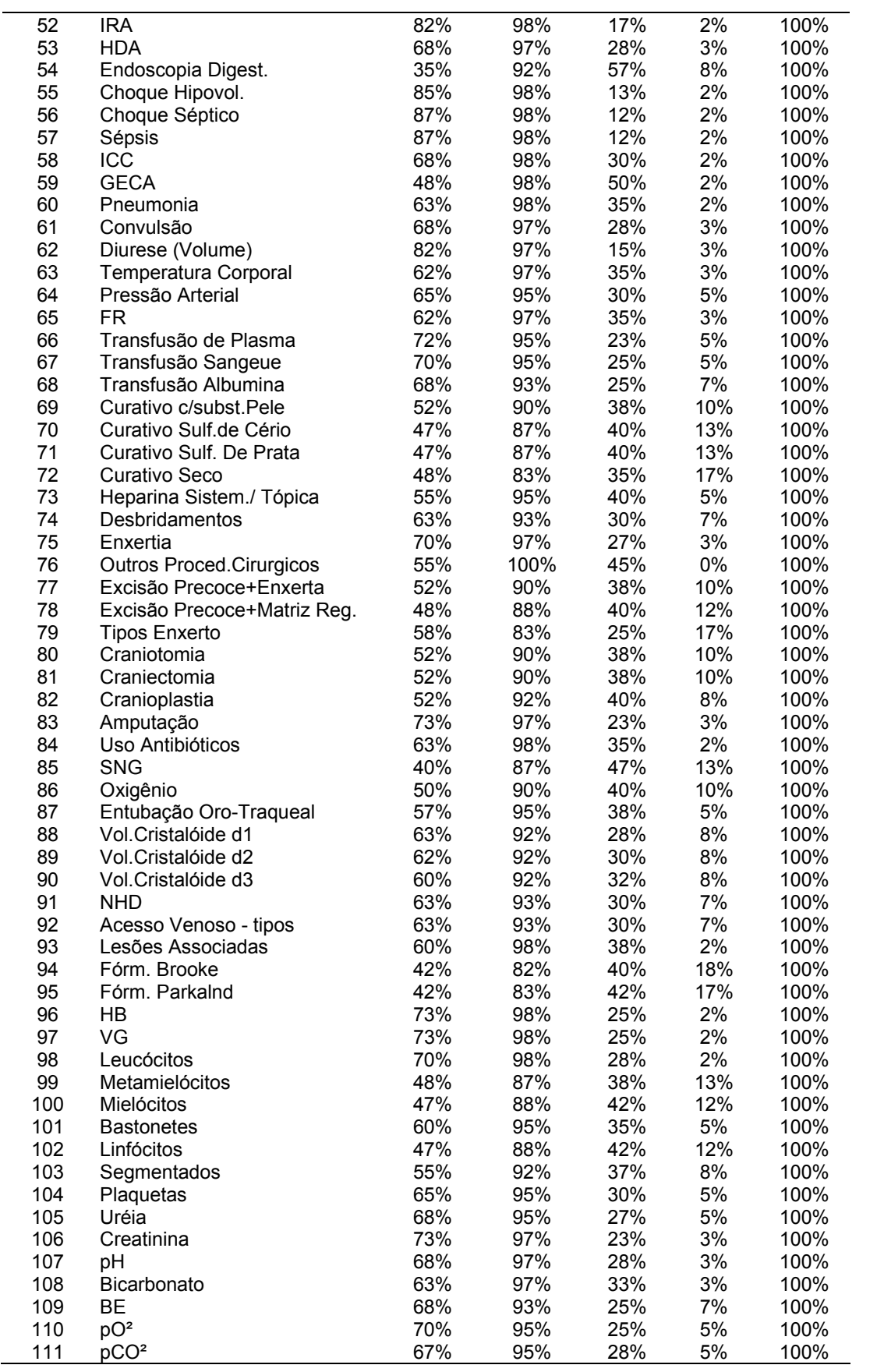

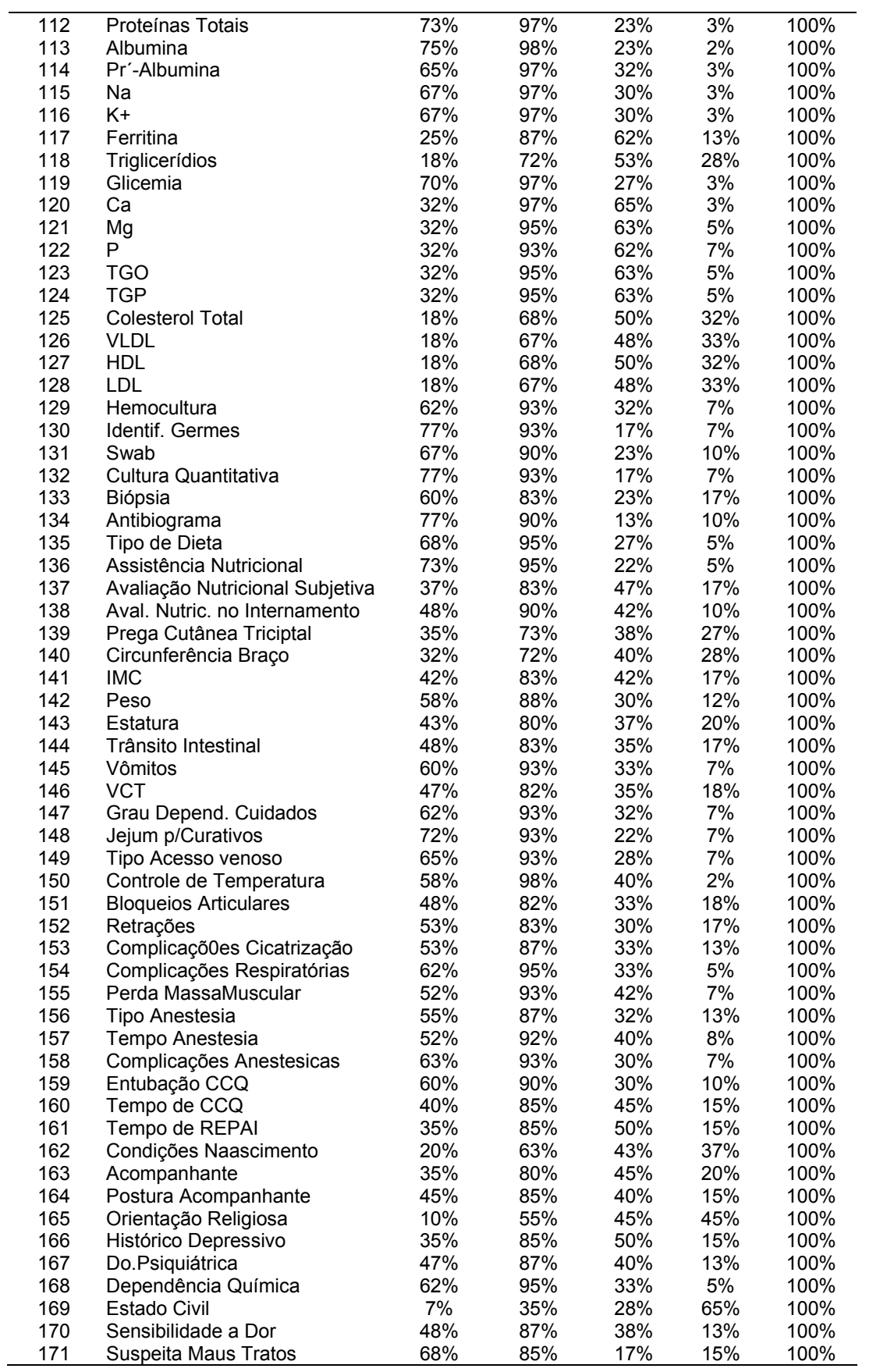

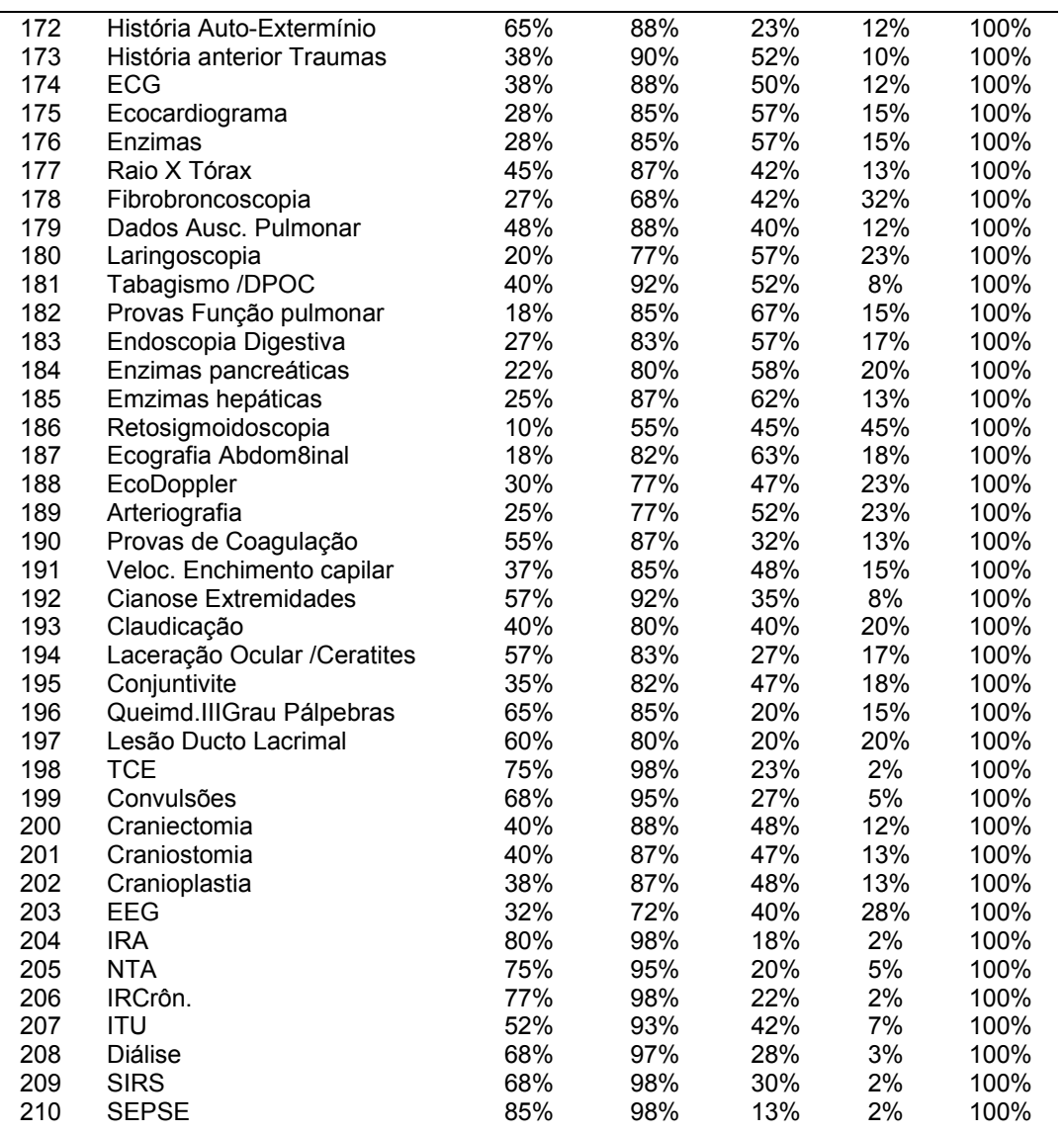

Fonte: O autor

Seguem as análises obtidas com os cirurgiões plásticos (Tabela 7) podendo ser observado a divergências de opiniões

Por ser o tratamento de uma vítima de injúria térmica realizado por uma equipe multiprofissional, envolvendo um grande numero de especialistas, determinados atributos são comuns á vários profissionais.

|                         | (11) CIRURGIÃO PLÁSTICO   | <b>M</b> Import | MI+Import | <b>Import</b> | <b>Irrelev</b> | <b>Total</b> |
|-------------------------|---------------------------|-----------------|-----------|---------------|----------------|--------------|
| $\mathbf{1}$            | Pré-Nome                  | 63%             | 100%      | 38%           | 0%             | 100%         |
| $\boldsymbol{2}$        | Nome                      | 75%             | 100%      | 25%           | 0%             | 100%         |
| 3                       | Sobrenome                 | 88%             | 100%      | 13%           | 0%             | 100%         |
| $\overline{\mathbf{4}}$ | Data de Nascimento        | 75%             | 100%      | 25%           | 0%             | 100%         |
| 5                       | Idade                     | 63%             | 88%       | 25%           | 13%            | 100%         |
| 6                       | Sexo                      | 63%             | 88%       | 25%           | 13%            | 100%         |
| $\overline{7}$          | Filiação                  | 13%             | 88%       | 75%           | 13%            | 100%         |
| 8                       | Escolaridade              | 50%             | 88%       | 38%           | 13%            | 100%         |
| 9                       | Ocupação                  | 63%             | 100%      | 38%           | 0%             | 100%         |
| 10                      | Renda Fam.                | 38%             | 100%      | 63%           | 0%             | 100%         |
| 11                      | Convênio                  | $0\%$           | 50%       | 50%           | 50%            | 100%         |
| 12                      | <b>CEP</b>                | 25%             | 88%       | 63%           | 13%            | 100%         |
| 13                      | Endereço                  | 25%             | 75%       | 50%           | 25%            | 100%         |
| 14                      | Bairro                    | 38%             | 88%       | 50%           | 13%            | 100%         |
| 15                      | Cidade                    | 38%             | 75%       | 38%           | 25%            | 100%         |
| 16                      | Estado                    | 38%             | 75%       | 38%           | 25%            | 100%         |
| 17                      | Telefone                  | 25%             | 88%       | 63%           | 13%            | 100%         |
| 18                      | NºProntuário              | 75%             | 88%       | 13%           | 13%            | 100%         |
| 19                      | NomeMédicos Titular/Aux   | 88%             | 100%      | 13%           | 0%             | 100%         |
| 20                      | Motivo Intern.            | 88%             | 100%      | 13%           | 0%             | 100%         |
| 21                      | Data de Adm. Hosp.        | 63%             | 100%      | 38%           | 0%             | 100%         |
| 22                      | Horário Adm. Hosp.        | 25%             | 63%       | 38%           | 38%            | 100%         |
| 23                      | Alta Hosp.                | 50%             | 100%      | 50%           | 0%             | 100%         |
| 24                      | Data Óbito Hosp.          | 63%             | 100%      | 38%           | 0%             | 100%         |
| 25                      | Tempo de Intern.          | 88%             | 100%      | 13%           | 0%             | 100%         |
| 26                      | Agente Causador           | 100%            | 100%      | $0\%$         | 0%             | 100%         |
| 27                      | Dia da Queimadura         | 88%             | 100%      | 13%           | 0%             | 100%         |
| 28                      | Horário da Queimd.        | 63%             | 100%      | 38%           | 0%             | 100%         |
| 29                      | Classif. Trauma           | 88%             | 100%      | 13%           | 0%             | 100%         |
| 30                      | TransferidoOutro Hospital | 38%             | 100%      | 63%           | 0%             | 100%         |
| 31                      | Local da Inj. Térmica     | 88%             | 100%      | 13%           | 0%             | 100%         |
| 32                      | <b>Primeiros Cuidados</b> | 88%             | 100%      | 13%           | 0%             | 100%         |
| 33                      | Tempo Acid. X Inter.      | 88%             | 100%      | 13%           | 0%             | 100%         |
| 34                      | % SCQ                     | 100%            | 100%      | $0\%$         | 0%             | 100%         |
| 35                      | Vacinações                | 50%             | 88%       | 38%           | 13%            | 100%         |
| 36                      | Profundidade Lesões       | 88%             | 100%      | 13%           | 0%             | 100%         |
| 37                      | Peso ao Intern.           | 88%             | 100%      | 13%           | 0%             | 100%         |
| 38                      | Controle Peso Semanal     | 75%             | 100%      | 25%           | 0%             | 100%         |
| 39                      | Do.Pré-Existentes         | 63%             | 100%      | 38%           | 0%             | 100%         |
| 40                      | Uso Medic.Rotina          | 75%             | 100%      | 25%           | 0%             | 100%         |
| 41                      | Internam. Anteriores      | 38%             | 100%      | 63%           | 0%             | 100%         |
| 42                      | Anteced. Alergia          | 63%             | 100%      | 38%           | 0%             | 100%         |
| 43                      | Condições da Lesão        | 88%             | 100%      | 13%           | 0%             | 100%         |
| 44                      | Ex.Físico Admissão        | 88%             | 100%      | 13%           | 0%             | 100%         |
| 45                      | Aval.Ausc.Pulomonar       | 75%             | 100%      | 25%           | 0%             | 100%         |
| 46                      | Aval.Ausc.Cardíaca        | 63%             | 100%      | 38%           | 0%             | 100%         |
| 47                      | Controle de Freq.Card.    | 75%             | 100%      | 25%           | 0%             | 100%         |
| 48                      | Pulsos Perif.             | 100%            | 100%      | 0%            | 0%             | 100%         |
| 49                      | Abdomen                   | 38%             | 100%      | 63%           | 0%             | 100%         |
| 50                      | <b>Diurese</b>            | 100%            | 100%      | 0%            | $0\%$          | 100%         |
| 51                      | Sonda vesical             | 75%             | 88%       | 13%           | 13%            | 100%         |
| 52                      | <b>IRA</b>                | 88%             | 100%      | 13%           | 0%             | 100%         |

Tabela 7 - Análise da pesquisa com cirurgião plástico

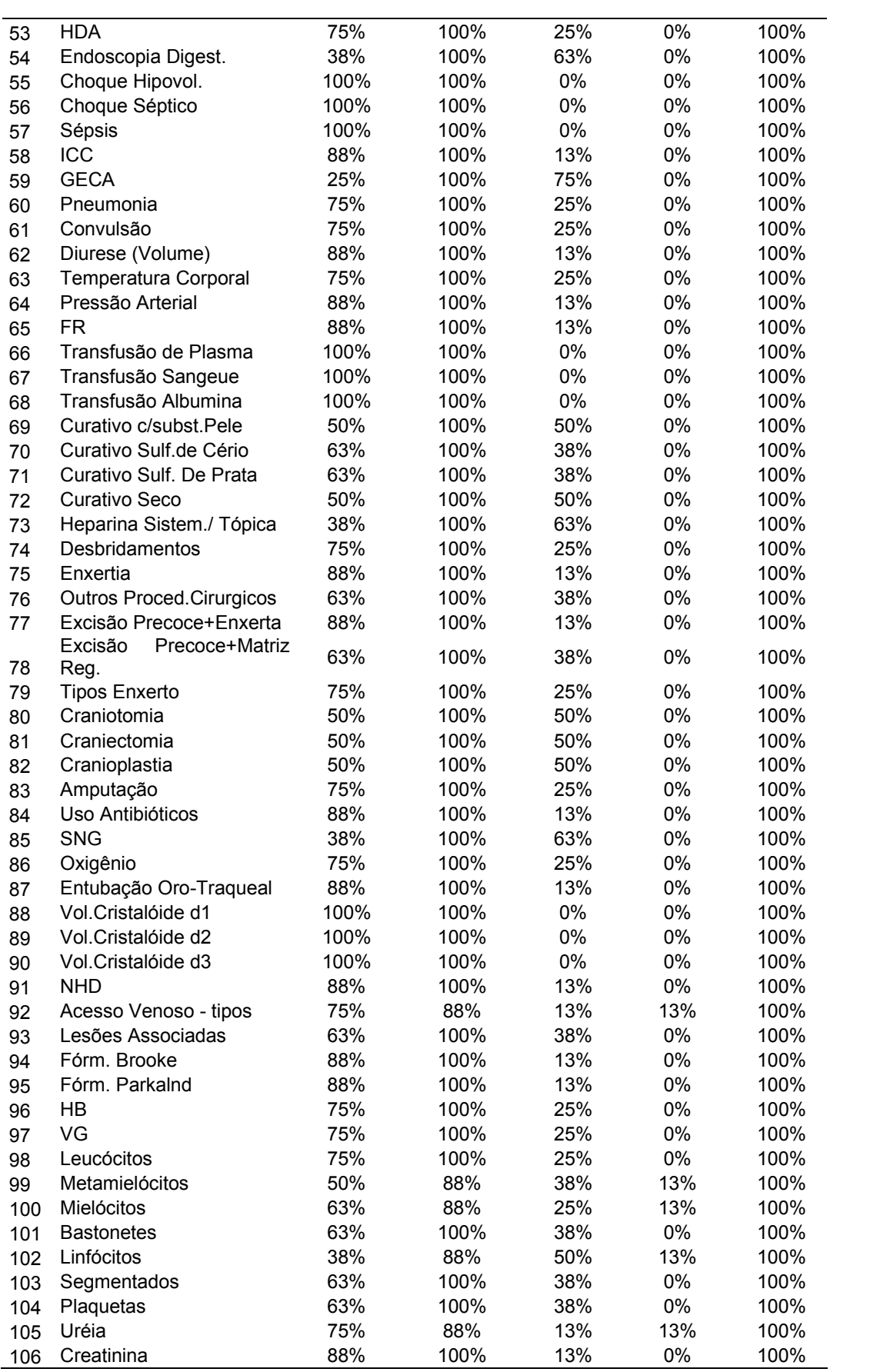

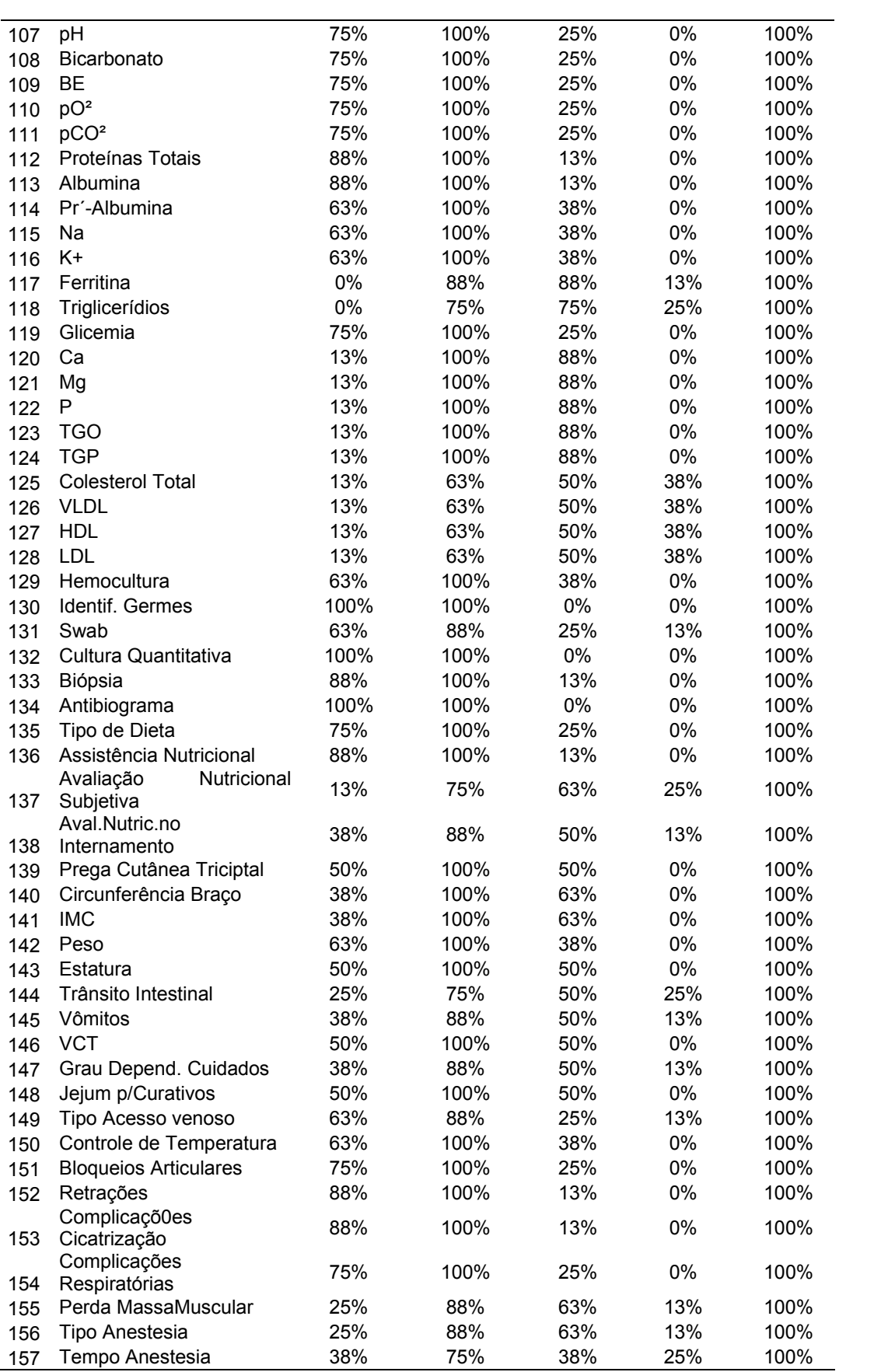

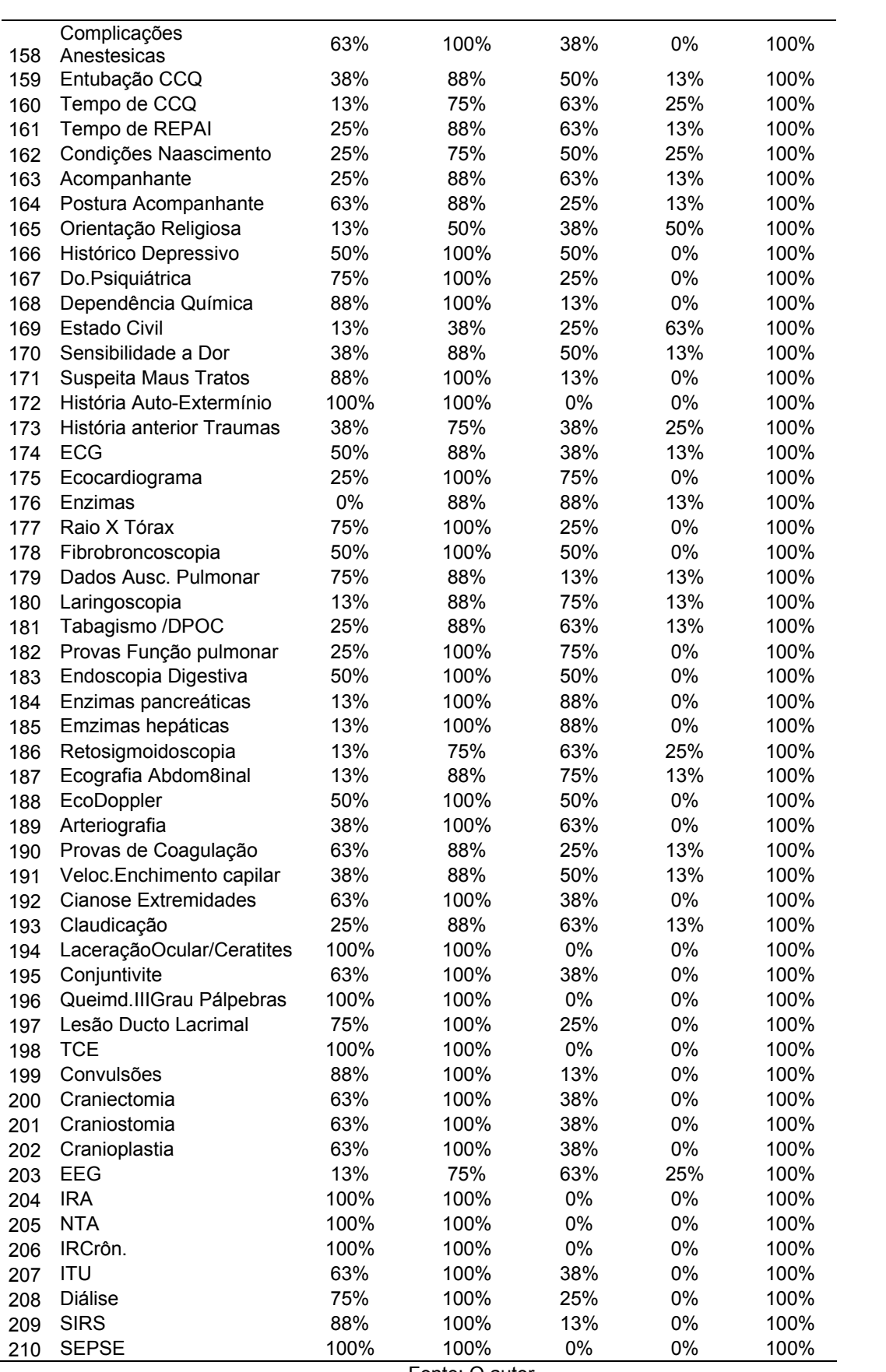

100

Fonte: O autor

Concluída a pesquisa, foram separados 342 atributos e agrupados por afinidade para compor 23 tabelas (quadro 9). Foram criadas 23 tabelas e identificadas por Tab01, Tab02 e assim sucessivamente. O processo é factível, requer conhecimentos básicos de informática e fundamentalmente da área da saúde, em especial quanto ao uso de terminologias técnicas e específicas de cada uma das áreas envolvidas na pesquisa.

| 1. Nome (Tab.01)                                    | 2. Data de nascimento (Tab.01)                     |
|-----------------------------------------------------|----------------------------------------------------|
| 3. Idade (Tab.01)                                   | 4. Sexo (Tab.01)                                   |
| 5. Nome da mãe (Tab.01)                             | 6. Escolaridade (Tab.01)                           |
| 7. Ocupação (Tab.01)                                | 8. Renda familiar (Tab.01)                         |
| 9. Convênio (Tab.01)                                | 10. CEP (Tab.02)                                   |
| 11. Endereço (Tab.02)                               | 12. Bairro (Tab.02)                                |
| 13. Cidade (Tab.02)                                 | 14. Estado (Tab.02)                                |
| 15. Telefone (Tab.02)                               | 16. Número do prontuário hospitalar (Tab.03)       |
| 17. Nome dos médicos titular e auxiliar (Tab.03)    | 18. Motivo do internamento (Tab.03)                |
| 19. Data de admissão hospitalar (Tab.03)            | 20. Horário de admissão hospitalar (Tab.03)        |
| 21. Alta hospitalar (Tab.03)                        | 22. Data óbito hospitalar (Tab.03)                 |
| 23. Tempo de internamento (Tab.03)                  | 24. Agente causador da queimadura (Tab.04)         |
| 25. Dia da queimadura (Tab.04)                      | 26. Horário da queimadura (Tab.04)                 |
| 27. Classificação do trauma (Tab.04)                | 28. Transferido outro hospital (Tab.04)            |
| 29. Local de ocorrência da injúria térmica (Tab.04) | 30. Primeiros cuidados até a chegada ao hospital   |
|                                                     | (Tab.04)                                           |
| 31. Tempo decorrido entre o acidente e o            | 32. Percentual de superfície corporal queimada     |
| internamento (Tab.04)                               | $(SCQ)$ (Tab.04)                                   |
| 33. Vacinações (Tab.05)                             | 34. Profundidade lesões (Tab.04)                   |
| 35. Peso (Tab.06)                                   | 36. Percentil peso (Tab.13)                        |
| 37. Doenças pré-existentes (Tab.05)                 | 38. Uso de mediações de rotina (Tab.05)            |
| 39. Internamentos anteriores (Tab.03)               | 40. Antecedentes de alergia (Tab.05)               |
| 41. Condições da lesão (Tab.06)                     | 42. Inspeção (Tab.06)                              |
| 43. Avaliação de ausculta pulmonar (Tab.06)         | 44. Avaliação de ausculta cardíaca (Tab.06)        |
| 45. Controle de freqüência cardíaca (Tab.06)        | 46. Pulsos periféricos (Tab.06)                    |
| 47. Abdômen (Tab.06)                                | 48. Diurese (Tab.06)                               |
| 49. Sonda vesical (Tab.06)                          | 50. Insuficiência renal aguda (IRA) (Tab.07)       |
| 51. Hemorragia digestiva alta (HDA) (Tab.07)        | 52. Endoscopia digestiva (Tab.14)                  |
| 53. Choque hipovolêmico (Tab.07)                    | 54. Choque séptico (Tab.07)                        |
| 55. Sépsis (Tab.07)                                 | 56. Insuficiência cardíaca congestiva (ICC) Tab.07 |
| 57. Gastroenterite aguda (GECA) (Tab.07)            | 58. Pneumonia (Tab.07                              |
| 59. Convulsão (Tab.06)                              | 60. Drogadição (Tab.05)                            |
| 61. Temperatura corporal (Tab.06)                   | 62. Pressão arterial (Tab.06)                      |

Quadro 9 - Atributos coletados ao final da pesquisa

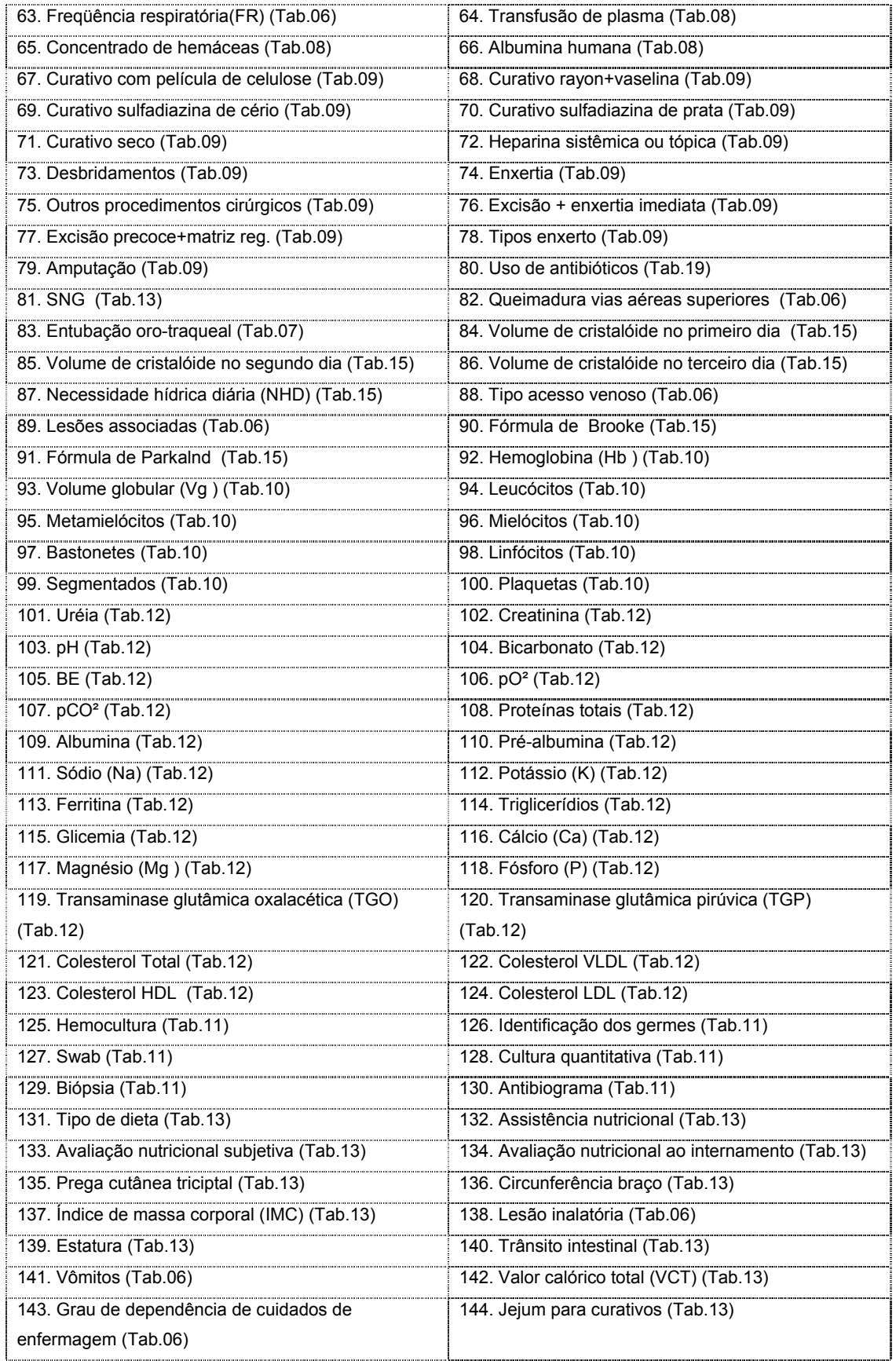

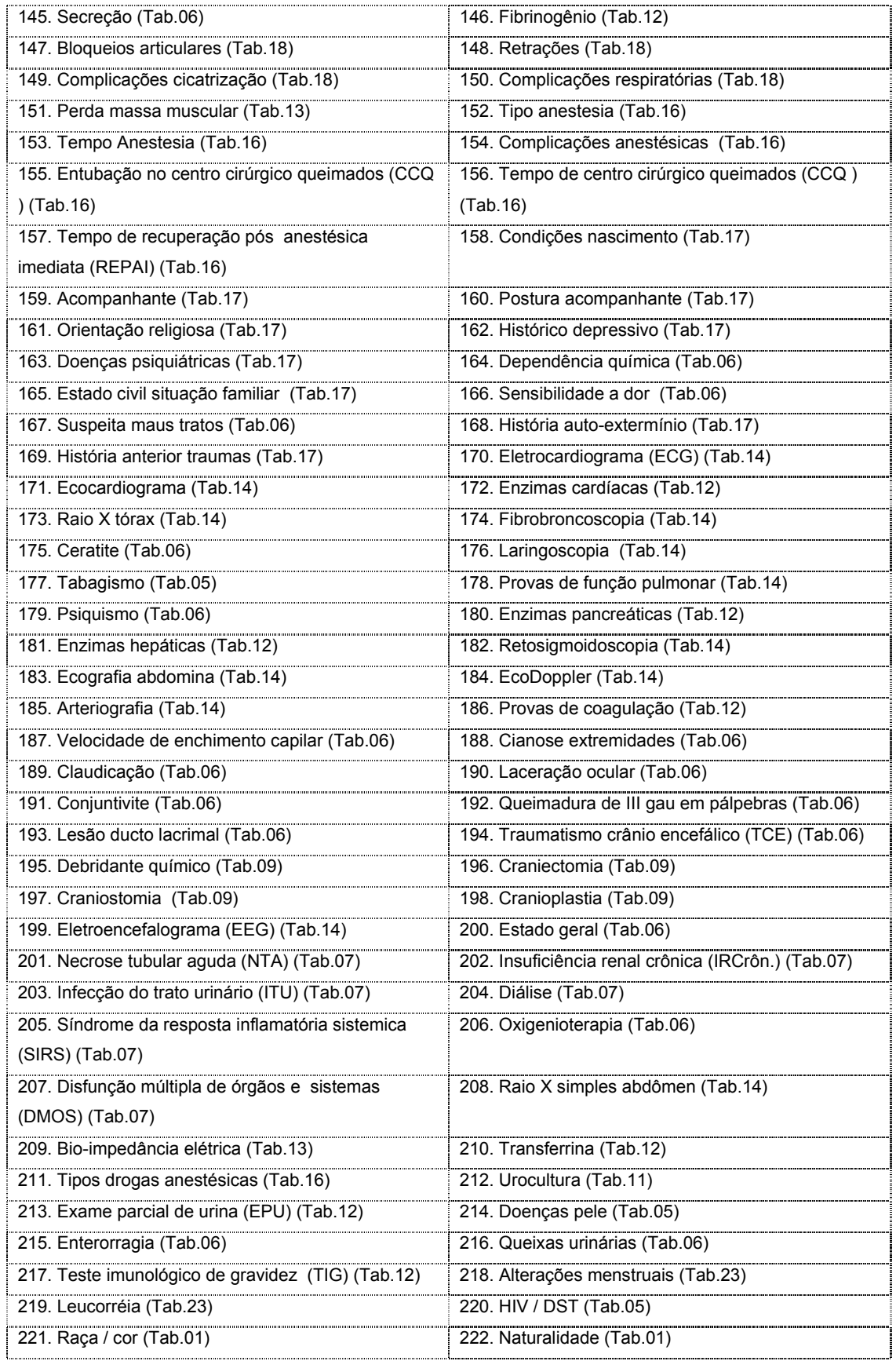

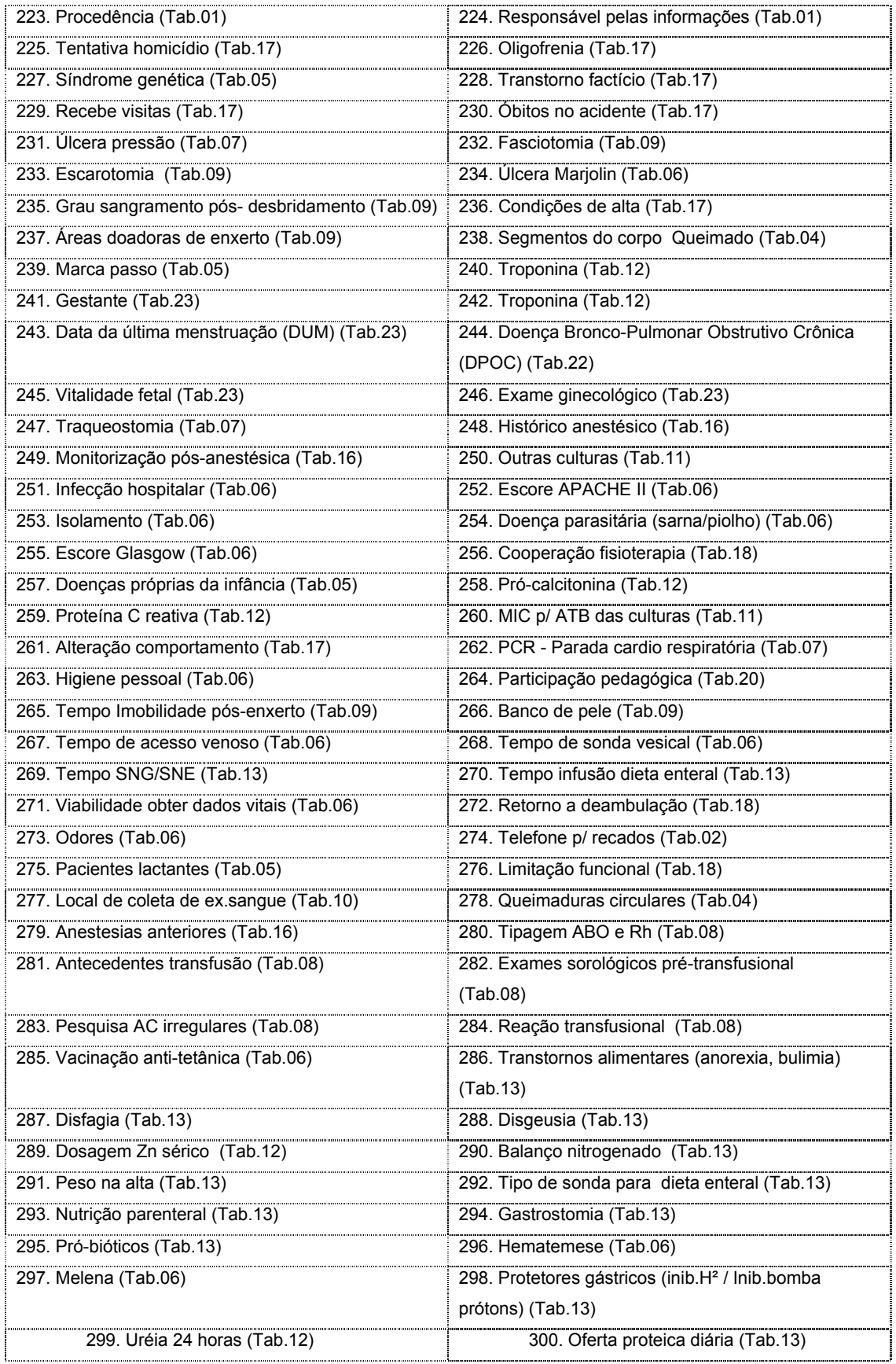

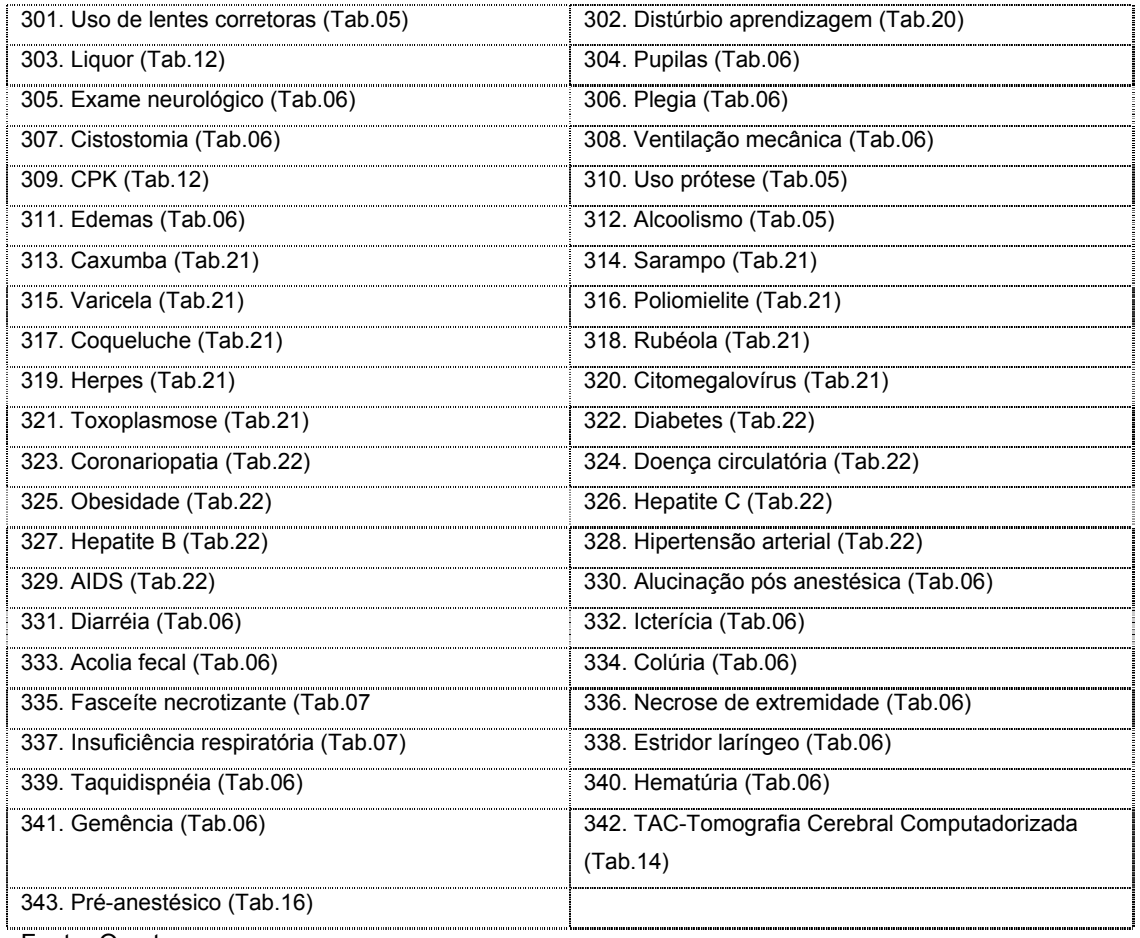

Fonte: O autor

O projeto de estrutura do sistema foi elaborado com a utilização do BPWIN e pode ser visualizado com o desenvolvimento dos diagramas de contexto e dos diagramas de fluxos.

# 4.2 DIAGRAMA DE CONTEXTO BANCO DE DADOS

A seguir pode-se visualizar os diagramas que foram criadas para representar o sistema .Na Fig. 39 encontra-se o diagrama de contexto o qual mostra a disposição das tabelas em relação ao banco de dados.

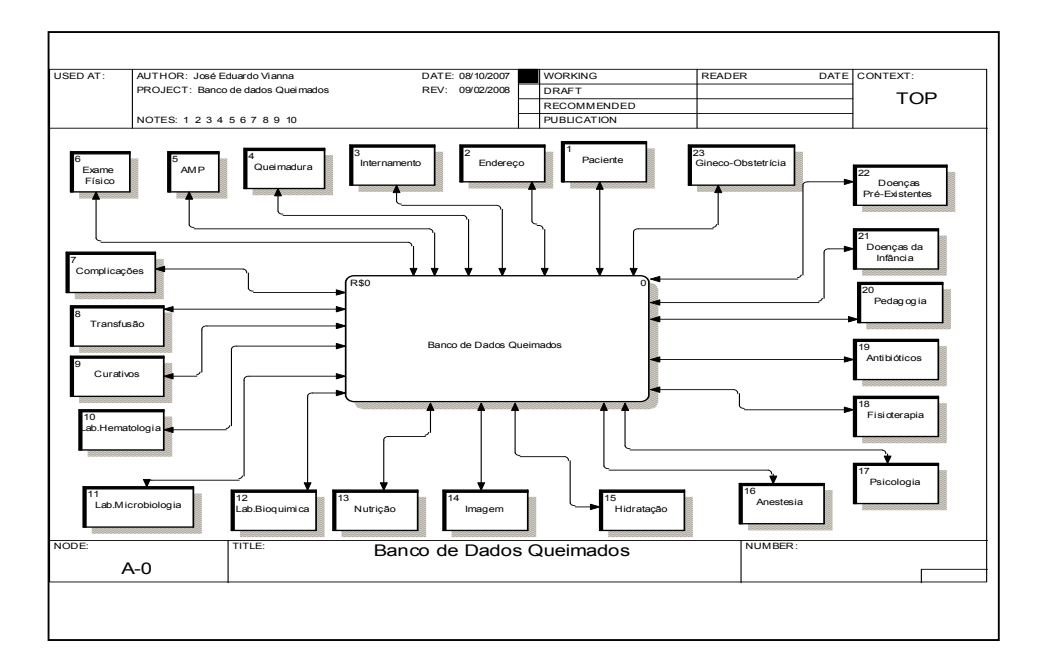

Figura 39 - Diagrama de Contexto Fonte: O autor

Na seqüência serão exemplificados 3 diagramas de fluxo de dados para que se tenha a noção correta do como estes diagramas de fluxos são importantes na compreensão da obtenção e acesso de dados dentro do banco.

No diagrama de fluxo de dados Médicos Cirurgiões (Fig. 40), pode ser observado quais tabelas fazem parte das informações necessárias aos médicos cirurgiões que podem obter e acessar as informações contidas nas respectivas tabelas dentro do banco de dados.

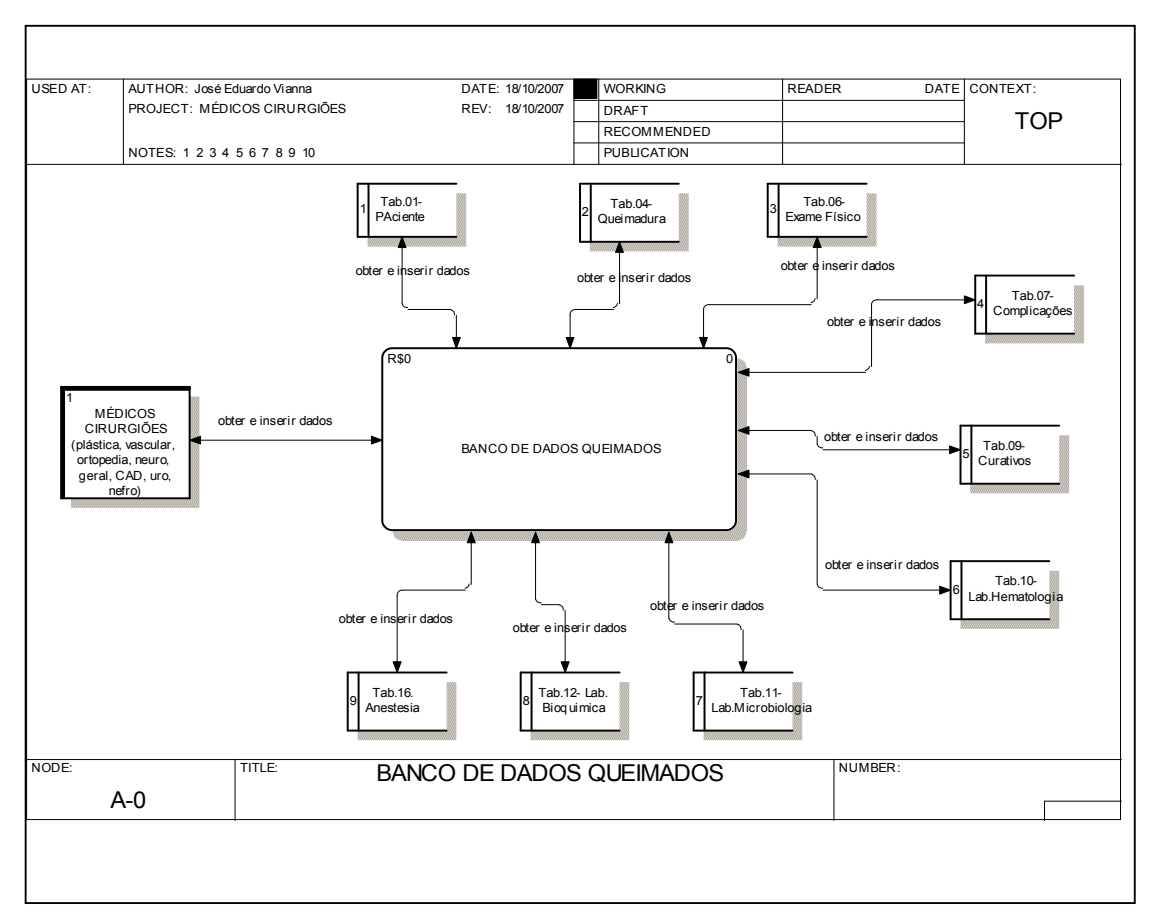

Figura 40 - Diagrama de Fluxo de Dados – Médicos Cirurgiões Fonte: O autor
No diagrama de fluxo de dados Médico Clínico (Fig. 41), pode ser observado quais tabelas fazem parte das informações necessárias aos médicos clínicos para que possam obter e acessar as informações contidas nas respectivas tabelas dentro do banco de dados.

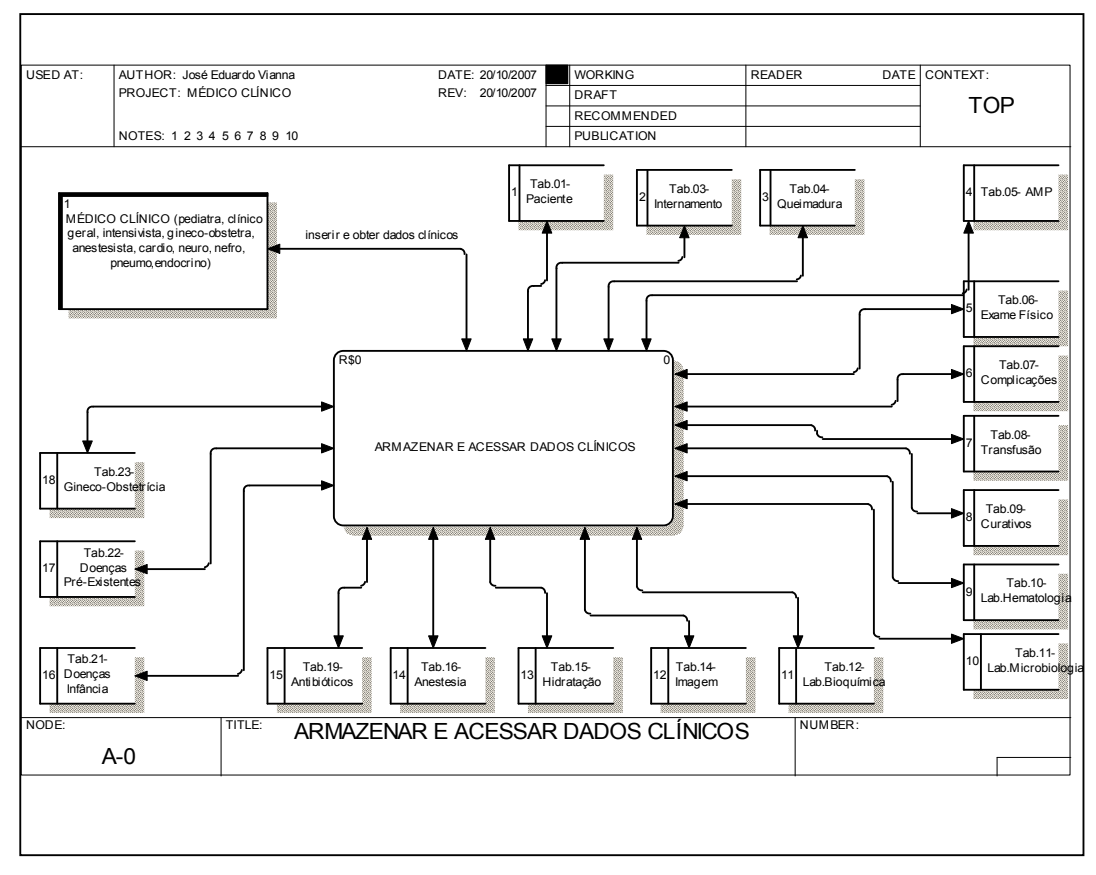

Figura 41 - Diagrama de Fluxo de Dados – Médico Clínico Fonte: O autor

No diagrama de fluxo de dados Enfermagem (Fig. 42), pode ser observado quais tabelas fazem parte das informações necessárias a equipe de enfermagem para que possam obter e acessar as informações contidas nas respectivas tabelas dentro do banco de dados.

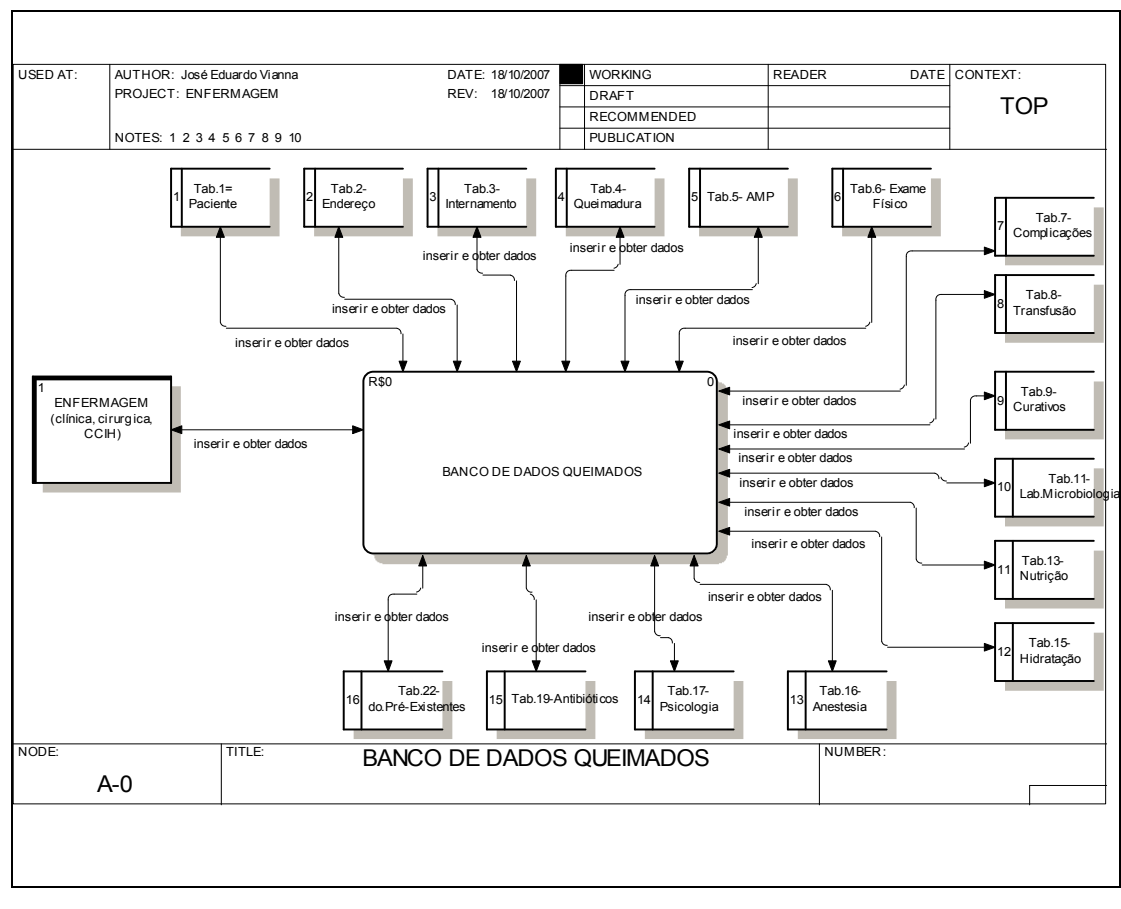

Figura 42 - Diagrama de Fluxo de Dados – Enfermagem Fonte: O autor

A ferramenta Erwin possibilitou a criação do diagrama Entidade Relacionamento com todos os atributos distribuídos nas tabelas.

A disposição e o relacionamento entre as tabelas no diagrama, obedeceram aos critérios que foram evidenciados quando da elaboração do diagrama de contexto e dos diagramas de fluxos de dados.

O ponto de convergência dos dados foi centrado na tabela Internamento (Tab03\_Internamento) e todas as possíveis informações geradas foram relacionadas a esta tabela

A tabela paciente (Tab01\_Paciente) tem relação direta com a tabela internamento, porém mantém relação direta com outras tabelas que não se relacionam da mesma forma com a tabela internamento, embora mantenham vínculos indiretos (Fig 43).

Um paciente só pode ter um (1) internamento por vez, mas pode ter vários internamentos em épocas diferentes, gerando dados únicos e diferentes a cada internamento. Já as tabelas de identificação, de antecedentes mórbidos pessoais (AMP), de doenças pré-existentes, doenças de infância e endereço permanecem com os mesmos dados ou eventualmente poderão sofrer alguma correção ou atualização.

A distribuição ordenada dos atributos de forma a não haver dados repetidos em mais de uma tabela, a escolha correta do tipo de dado a ser armazenado em cada um dos atributos que compõe as tabelas assim como o correto relacionamento estabelecido entre as tabelas foi um dos pontos fundamentais para a geração do banco de dados no sistema ORACLE DATABASE EX, obtendo-se de forma segura a criação do banco de dados.

## DIAGRAMA ENTIDADE RELACIONAMENTO

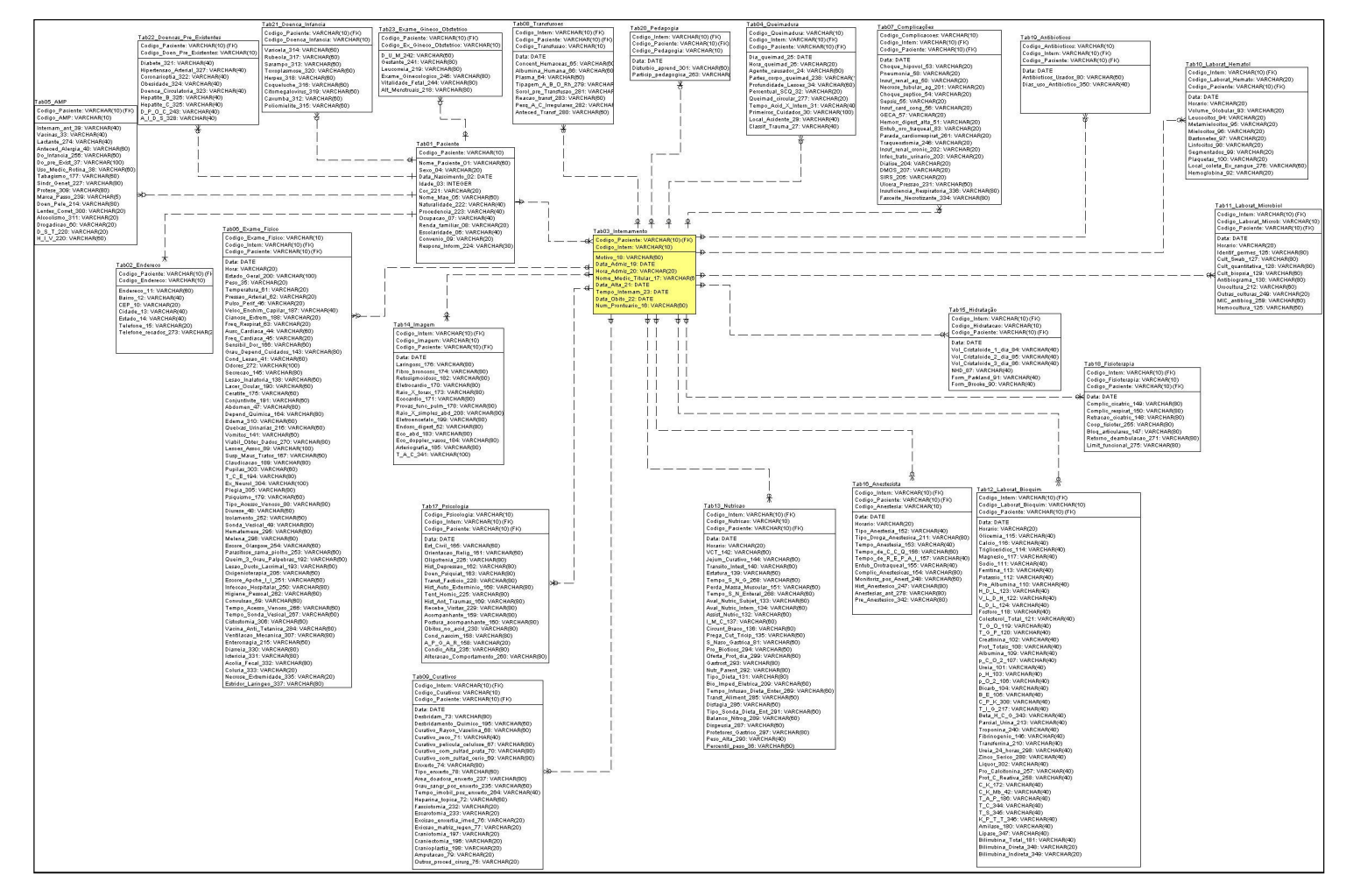

Figura 43 - Diagrama de Entidade Relacionamento Fonte: O autor

No relatório Paciente (Fig. 44) foram relacionados dados da tabela Tab01\_Paciente e foi possível extrair diversas informações: dos pacientes internados 42 do sexo masculino, 55 internamentos pelo SUS e 13 eram residentes em Curitiba; dos pacientes com idade inferior a 60 meses (5anos), foram 19 do sexo masculino, 3 provenientes de Curitiba, 2 do SUS e 1 da UNIMED; 7 internamentos foram do sexo feminino, 2 residiam em Curitiba e todos do SUS.

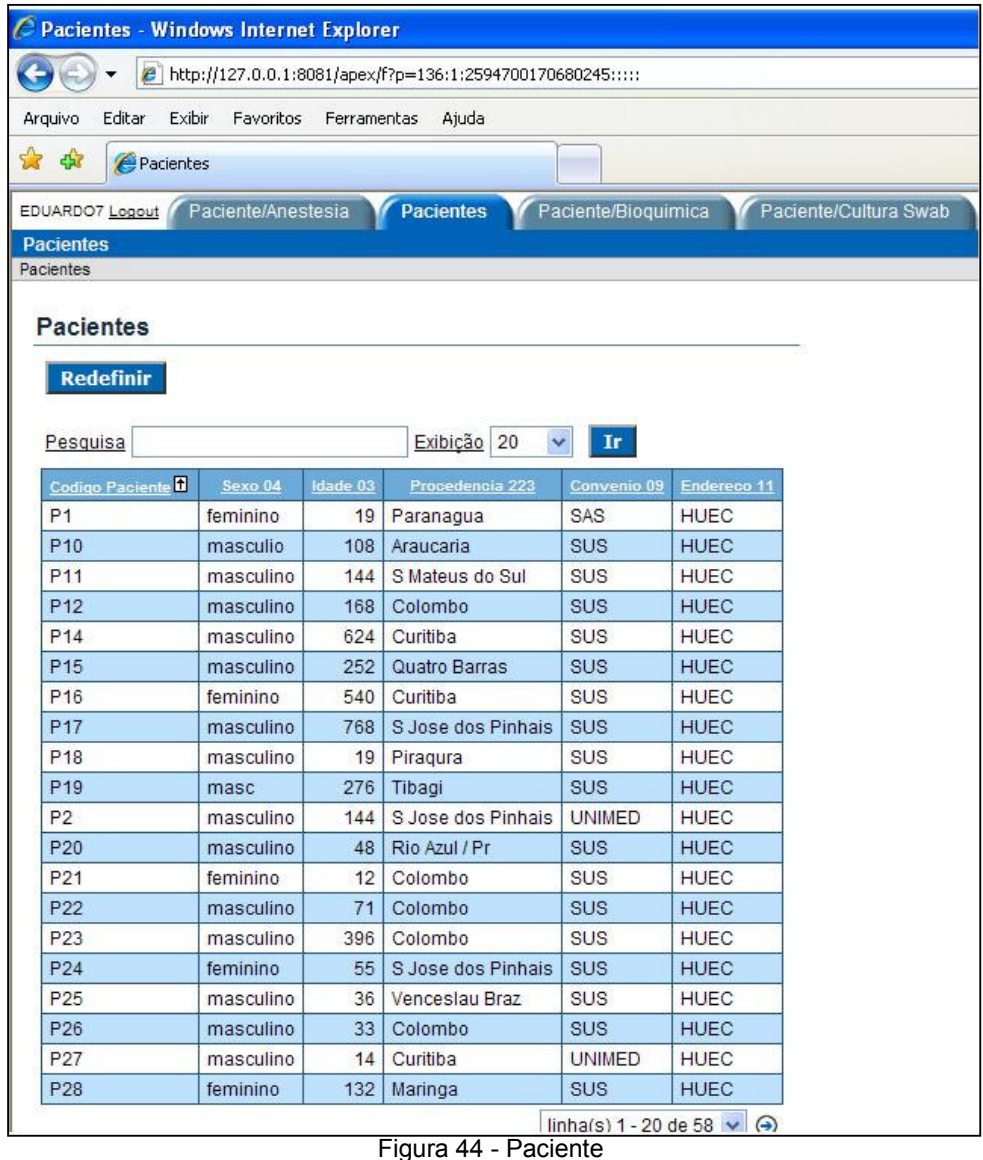

Fonte: O autor

No relatório Paciente/Anestesia (Fig. 45) foram relacionados dados das tabelas Tab01\_Paciente e Tab16\_Anestesia e obteve-se a informação de que todos os pacientes foram submetidos à anestesia geral para os procedimentos cirúrgicos necessários.

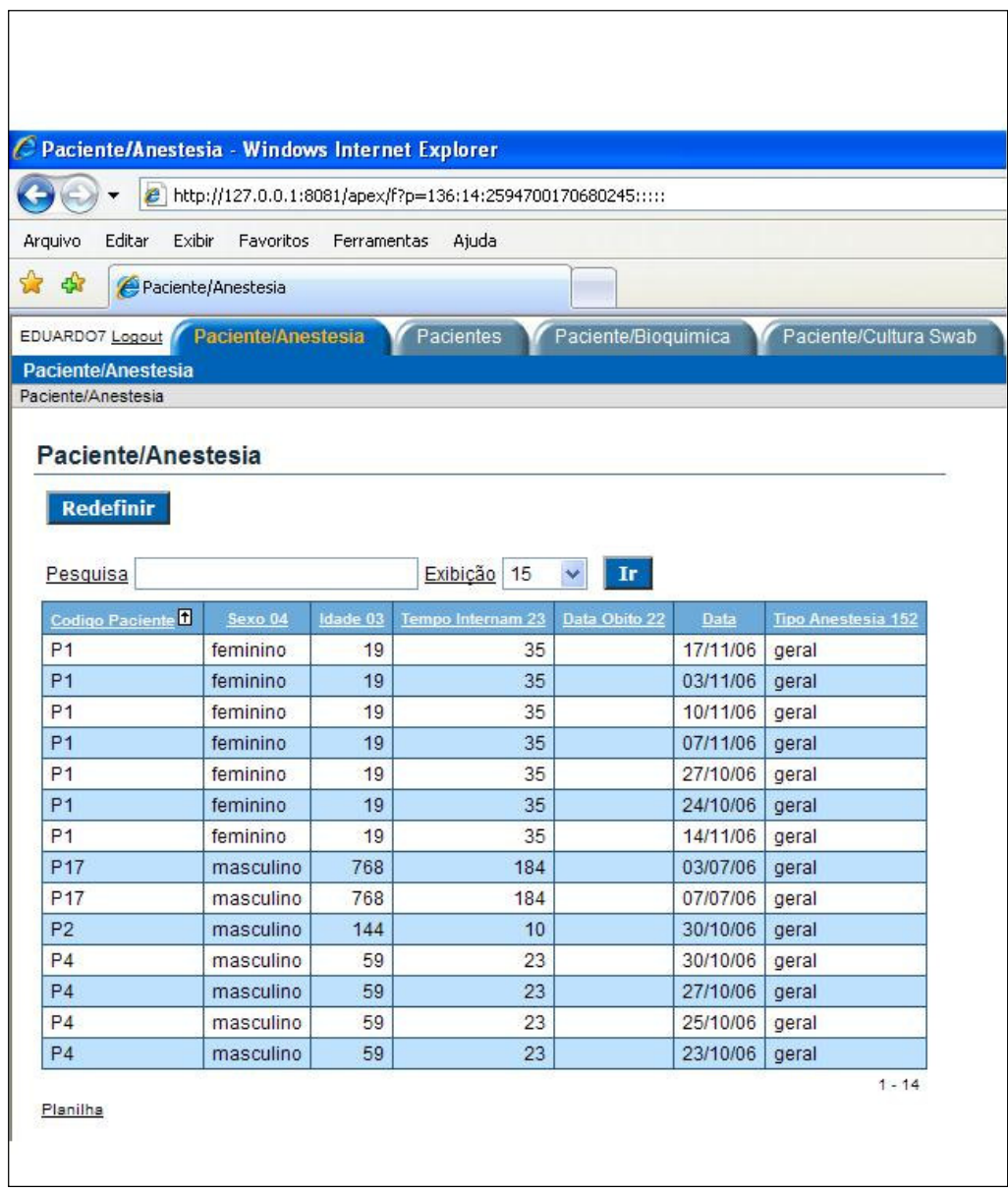

Figura 45 - Paciente/Anestesia Fonte: O autor

No relatório Paciente/Debridamento (Fig. 46) foram relacionados dados das tabelas Tab01\_Paciente e Tab09\_Curativos e obteve-se que todos os pacientes foram submetidos ao debridamento no Centro Cirúrgico, no mínimo uma vez, dos 451 debridamentos realizados, 316 foram do sexo masculino, 3 foram o óbito; 135 do sexo feminino e apenas uma foi a óbito no decorrer do tratamento.

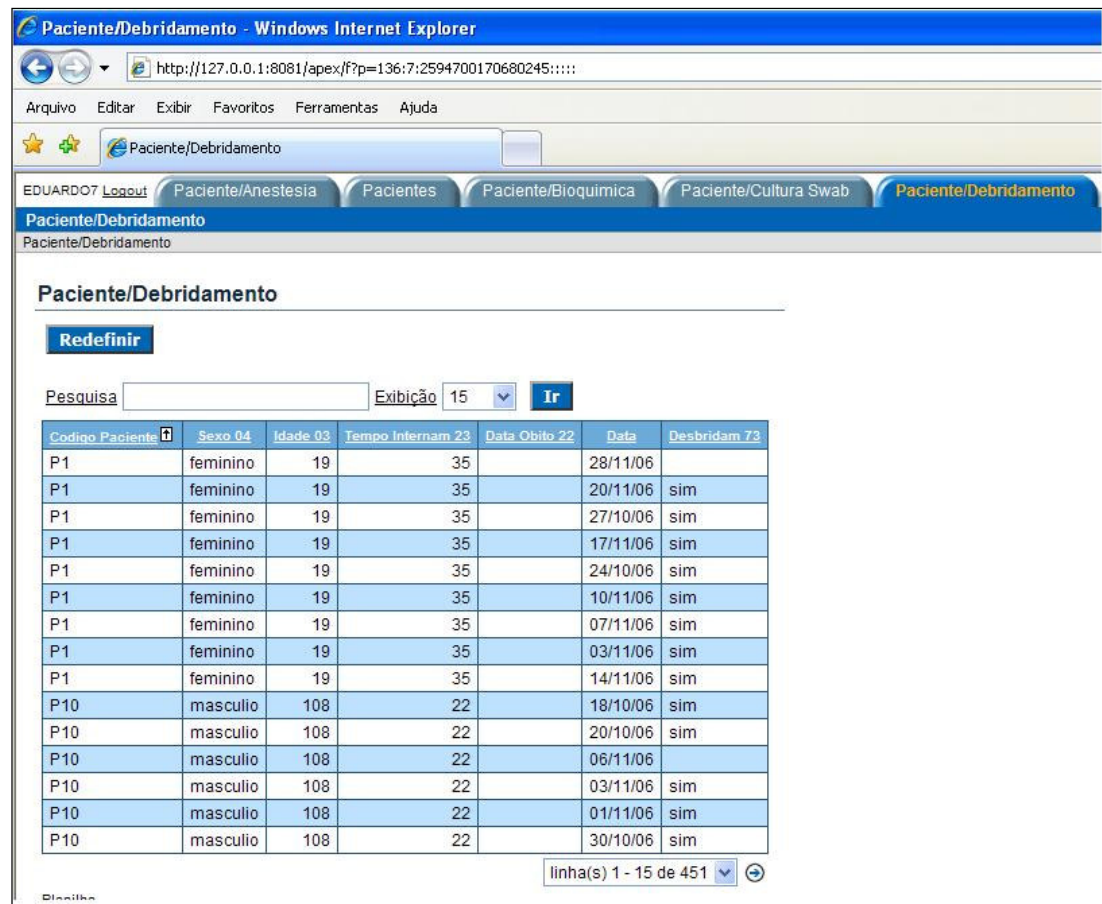

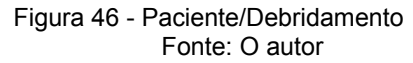

No relatório Paciente/Bioquímica (Fig. 47) foram relacionados dados das tabelas Tab01\_Paciente e Tab12\_Laborat\_Bioquim e foi possível obter dados como: 9 pacientes apresentaram glicemia superior a 100 mg/dl, sendo 7 pacientes do sexo masculino e 2 feminino, dos quais 2 homens e 2 mulheres foram a óbito; 4 pacientes tiveram níveis de albumina plasmática inferior a 2g/dl, sendo 1 paciente do sexo masculino e 3 do sexo feminino, as quais foram a óbito no decorrer do tratamento; as mulheres que foram a óbito e que apresentavam hiperglicemia não tinham relação com as pacientes com albumina inferior a 2 g/dl que foram a óbito.

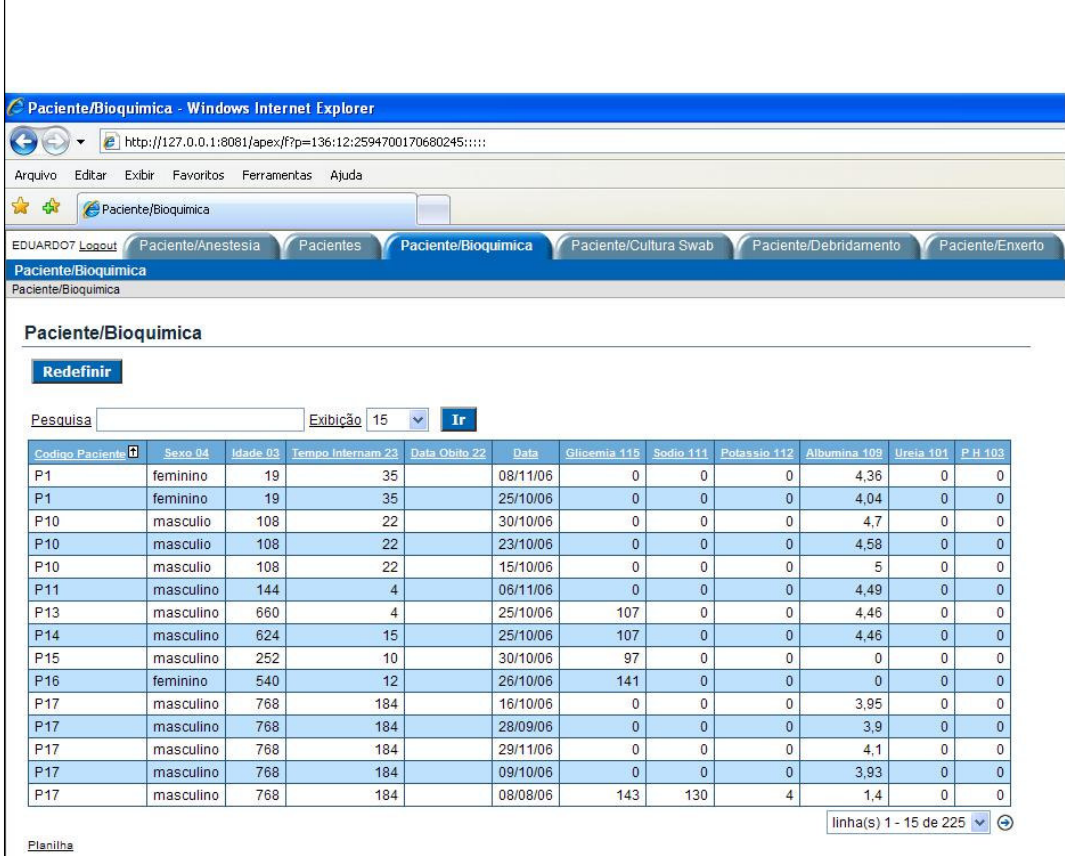

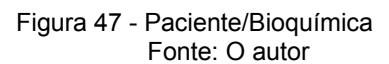

No relatório Paciente/Cultura Swab (Fig. 48) foram relacionados dados das tabelas Tab01\_Paciente e Tab11\_Laborat\_Microbiol e foi possível obter dados como: foram realizadas culturas de secreção com Swab para 9 pacientes com positividade para 8 culturas; 1 paciente apresentou cultura positiva para 3 germes diferentes, permaneceu hospitalizado por 186 dias e foi a óbito; 3 pacientes apresentaram culturas positivas para 2 germes diferentes e 1 deles foi a óbito após 82 dias de internamento; os germes mais encontrados nas culturas positivas foram o Acinetobacter baumani e o Estafilococos aureus.

|                    |                                                       |                                    |         | C Paciente/Cultura Swab - Windows Internet Explorer           |                     |          |                                 |                                                         | 09:49:28 - abril 09.2                                                        |
|--------------------|-------------------------------------------------------|------------------------------------|---------|---------------------------------------------------------------|---------------------|----------|---------------------------------|---------------------------------------------------------|------------------------------------------------------------------------------|
|                    |                                                       |                                    |         | e http://127.0.0.1:8081/apex/f?p=136:11:2594700170680245::::: |                     |          |                                 |                                                         | $\times$ 4 $\times$<br>Google                                                |
| Arguivo            | Editar                                                | Exibir Favoritos Ferramentas Ajuda |         |                                                               |                     |          |                                 |                                                         |                                                                              |
| $\frac{1}{2}$<br>4 |                                                       | Paciente/Cultura Swab              |         |                                                               |                     |          |                                 |                                                         | Página v G Ferram<br>$\mathbf{r}$<br>同                                       |
|                    |                                                       |                                    |         |                                                               |                     |          |                                 |                                                         |                                                                              |
| EDUARDO7 Logout    |                                                       | Paciente/Anestesia                 |         | Pacientes                                                     | Paciente/Bioquimica |          | Paciente/Cultura Swab           | Paciente/Debridamento                                   | Paciente/Enxerto<br>Paciente/Hb/Vg<br>Paciente/Internamento                  |
|                    | <b>Paciente/Cultura Swab</b><br>Paciente/Cultura Swab |                                    |         |                                                               |                     |          |                                 |                                                         |                                                                              |
|                    |                                                       |                                    |         |                                                               |                     |          |                                 |                                                         |                                                                              |
|                    | Paciente/Cultura Swab                                 |                                    |         |                                                               |                     |          |                                 |                                                         |                                                                              |
|                    |                                                       |                                    |         |                                                               |                     |          |                                 |                                                         |                                                                              |
|                    | <b>Redefinir</b>                                      |                                    |         |                                                               |                     |          |                                 |                                                         |                                                                              |
|                    |                                                       |                                    |         |                                                               |                     |          |                                 |                                                         |                                                                              |
| Pesquisa           |                                                       |                                    |         | Exibição 10                                                   | Ir                  |          |                                 |                                                         |                                                                              |
|                    | Codigo Paciente                                       | Sexo 04                            | dade 03 | Tempo Internam 23                                             | Data Obito 22       | Data     | Cult Swab 127                   | <b>Identif Germes 126</b>                               | Antibiograma 130                                                             |
| P <sub>17</sub>    |                                                       | masculino                          | 768     | 184                                                           |                     | 13/07/06 | secreção area queimada          | Klebsiella ozaenae                                      | sensivel varios antibioticos                                                 |
| <b>P17</b>         |                                                       | masculino                          | 768     | 184                                                           |                     |          | 07/11/06 secrecao area queimada | "Pseudomonas<br>aeroginosa<br>Staphylococcus<br>aureus" | Sensivel: varios antibioticos                                                |
| P <sub>19</sub>    |                                                       | masc                               | 276     | 67                                                            |                     | 18/09/06 | secrecao area queimada          | Acinetobacter baumani                                   | sensivel: imipenem, meropenem, piperaciclina/tazobactam,polimixina,tobramici |
| P <sub>19</sub>    |                                                       | masc                               | 276     | 67                                                            |                     | 18/09/07 | secrecao area queimada          | Staphylococcus<br>aureus (MRSA)                         | Sensivel: vancomicina, teicoplamina                                          |
| P <sub>2</sub>     |                                                       | masculino                          | 144     | 10                                                            |                     | 10/11/06 | secrecao area queimada          | Negativo                                                |                                                                              |
| P <sub>3</sub>     |                                                       | feminino                           | 58      | 58                                                            |                     | 23/09/06 |                                 | negativo                                                |                                                                              |
| P <sub>3</sub>     |                                                       | feminino                           | 58      | 58                                                            |                     | 04/10/06 |                                 | negativo                                                |                                                                              |
| <b>P47</b>         |                                                       | masculino                          | 120     | 267                                                           |                     | 23/08/07 | Secrecao area<br>queimada       | Staphylococcus<br>aureus                                | Sensivel todos os antibioticos                                               |
| P49                |                                                       | masculino                          | 29      | 5                                                             | 21/12/06            | 16/12/06 |                                 | negativo                                                |                                                                              |
| P49                |                                                       | masculino                          | 29      | 5                                                             | 21/12/06            | 18/12/06 | secrecao area queimada          | negativo                                                |                                                                              |
|                    |                                                       |                                    |         |                                                               |                     |          |                                 |                                                         | linha(s) 1 - 10 de 23 $\vee$                                                 |

Figura 48 - Paciente/Cultura Swab Fonte: O autor

No relatório Paciente/Enxerto (Fig. 49) foram relacionados dados das tabelas Tab01\_Paciente e Tab09\_Curativos e pode-se verificar que foram realizados 46 enxertos de pele em 16 pacientes, apenas dois (2) (um do sexo masculino e um feminino) submetidos a enxertia foram a óbito após terem recebido 3 e 4 enxertos respectivamente cada um.

|                                                             |                    |          | 2 http://127.0.0.1:8081/apex/f?p=136:8:2594700170680245:pg_R_18572106975726517:NO&pg_min_row=196&pg_max_rows=15&pg_rows_fetched=15 |                               |          |            |                       |                       |                  |  |
|-------------------------------------------------------------|--------------------|----------|----------------------------------------------------------------------------------------------------|-------------------------------|----------|------------|-----------------------|-----------------------|------------------|--|
|                                                             |                    |          |                                                                                                    |                               |          |            |                       |                       |                  |  |
| Exibir<br>Editar<br>Arquivo                                 |                    |          | Favoritos Ferramentas Aiuda                                                                                                    |                               |          |            |                       |                       |                  |  |
| ☆☆<br>Paciente/Enxerto                                      |                    |          |                                                                                                    |                               |          |            |                       |                       |                  |  |
| EDUARDO7 Logout                                             | Paciente/Anestesia |          | Pacientes                                                                                                    | Paciente/Bioquimica           |          |            | Paciente/Cultura Swab | Paciente/Debridamento | Paciente/Enxerto |  |
| <b>Paciente/Enxerto</b>                                     |                    |          |                                                                                                    |                               |          |            |                       |                       |                  |  |
| Paciente/Enxerto                                            |                    |          |                                                                                                    |                               |          |            |                       |                       |                  |  |
|                                                             |                    |          |                                                                                                    |                               |          |            |                       |                       |                  |  |
| Paciente/Enxerto                                            |                    |          |                                                                                                    |                               |          |            |                       |                       |                  |  |
|                                                             |                    |          |                                                                                                    |                               |          |            |                       |                       |                  |  |
| <b>Redefinir</b>                                            |                    |          |                                                                                                    |                               |          |            |                       |                       |                  |  |
|                                                             |                    |          |                                                                                                    |                               |          |            |                       |                       |                  |  |
| Pesquisa                                                    |                    |          | Exibição 15                                                                                                    | $\checkmark$<br>$\mathbf{Ir}$ |          |            |                       |                       |                  |  |
| Codigo Paciente <sup>1</sup>                                | Sexo 04            | Idade 03 | Tempo Internam 23                                                                                                    | Data Obito 22                 | Data     | Enxerto 74 |                       |                       |                  |  |
| P31                                                         | feminino           | 120      | 98                                                                                                    |                               | 10/10/06 |            |                       |                       |                  |  |
| P31                                                         | feminino           | 120      | 98                                                                                                    |                               | 06/10/06 | sim        |                       |                       |                  |  |
| P31                                                         | feminino           | 120      | 98                                                                                                    |                               | 05/10/06 |            |                       |                       |                  |  |
| P31                                                         | feminino           | 120      | 98                                                                                                    |                               | 03/10/06 |            |                       |                       |                  |  |
|                                                             | feminino           | 120      | 98                                                                                                    |                               | 29/09/06 |            |                       |                       |                  |  |
|                                                             | feminino           | 120      | 98                                                                                                    |                               | 27/09/06 |            |                       |                       |                  |  |
|                                                             |                    | 120      | 98                                                                                                    |                               | 22/09/06 | sim        |                       |                       |                  |  |
|                                                             | feminino           |          |                                                                                                    |                               |          |            |                       |                       |                  |  |
|                                                             | feminino           | 120      | 98                                                                                                    |                               | 19/09/06 |            |                       |                       |                  |  |
|                                                             | feminino           | 120      | 98                                                                                                    |                               | 09/11/06 |            |                       |                       |                  |  |
|                                                             | feminino           | 120      | 98                                                                                                    |                               | 10/11/06 | sim        |                       |                       |                  |  |
|                                                             | feminino           | 120      | 98                                                                                                    |                               | 14/11/06 |            |                       |                       |                  |  |
|                                                             | feminino           | 120      | 98                                                                                                    |                               | 16/01/06 |            |                       |                       |                  |  |
| P31<br>P31<br>P31<br>P31<br>P31<br>P31<br>P31<br>P31<br>P31 | feminino           | 120      | 98                                                                                                    |                               | 17/11/06 | sim        |                       |                       |                  |  |
| P31                                                         | feminino           | 120      | 98                                                                                                    |                               | 21/01/06 |            |                       |                       |                  |  |

Figura 49 - Paciente/Enxerto Fonte: O autor

No relatório Paciente/Internamento (Fig. 50) foram relacionados dados das tabelas Tab01\_Paciente e Tab03\_Internamento e foi possível verificar que dados de um mesmo paciente foram digitados duas vezes, situação esta que contabilizou apenas 59 pacientes acompanhados durante o estudo, dos quais 42 eram do sexo masculino, 17 do sexo feminino; 3 ficaram internados por tempo superior a 100 dias, eram do sexo masculino e somente um (1) foi a óbito; 15 ficaram mais de 30 dias internados, sendo nove (9) do sexo masculino e 6 do sexo feminino, dentre as quais houve um (1) óbito.

|                              | C Paciente/Internamento - Windows Internet Explorer |             |                                                            |              |                     |                       |  |
|------------------------------|-----------------------------------------------------|-------------|------------------------------------------------------------|--------------|---------------------|-----------------------|--|
| e                            |                                                     |             | http://127.0.0.1:8081/apex/f?p=136:2:2594700170680245::::: |              |                     |                       |  |
| Editar<br>Exibir<br>Arquivo  | Favoritos                                           | Ferramentas | Ajuda                                                      |              |                     |                       |  |
| $\frac{1}{2}$                | Paciente/Internamento                               |             |                                                            |              |                     |                       |  |
|                              |                                                     |             |                                                            |              |                     |                       |  |
| EDUARDO7 Logout              | Paciente/Anestesia                                  |             | Pacientes                                                  |              | Paciente/Bioquimica | Paciente/Cultura Swab |  |
| <b>Paciente/Internamento</b> |                                                     |             |                                                            |              |                     |                       |  |
| Paciente/Internamento        |                                                     |             |                                                            |              |                     |                       |  |
| Paciente/Internamento        |                                                     |             |                                                            |              |                     |                       |  |
|                              |                                                     |             |                                                            |              |                     |                       |  |
| <b>Redefinir</b>             |                                                     |             |                                                            |              |                     |                       |  |
|                              |                                                     |             |                                                            |              |                     |                       |  |
|                              |                                                     |             |                                                            |              |                     |                       |  |
| Pesquisa                     |                                                     |             | Exibicão 15                                                | Ir.<br>v     |                     |                       |  |
|                              |                                                     |             |                                                            |              |                     |                       |  |
|                              |                                                     |             |                                                            |              |                     |                       |  |
| Codigo Paciente <sup>n</sup> | Sexo 04                                             | Idade 03    | Data Admis 19                                              | Data Alta 21 | Tempo Internam 23   | Data Obito 22         |  |
| P <sub>1</sub>               | feminino                                            | 19          | 23/10/06                                                   | 28/11/06     | 35                  |                       |  |
| P <sub>10</sub>              | masculio                                            | 108         | 15/10/05                                                   | 06/11/06     | 22                  |                       |  |
| P <sub>11</sub>              | masculino                                           | 144         | 03/11/06                                                   | 07/11/06     | 4                   |                       |  |
| P <sub>12</sub>              | masculino                                           | 168         | 07/11/06                                                   | 08/11/06     | $\overline{1}$      |                       |  |
| P <sub>13</sub>              | masculino                                           | 660         | 03/11/06                                                   | 07/11/06     | 4                   |                       |  |
| P <sub>14</sub>              | masculino                                           | 624         | 24/10/06                                                   | 08/11/06     | 15                  |                       |  |
| P <sub>15</sub>              | masculino                                           | 252         | 29/10/06                                                   | 08/11/06     | 10                  |                       |  |
| P <sub>16</sub>              | feminino                                            | 540         | 25/10/06                                                   | 06/10/06     | 12                  |                       |  |
| P <sub>17</sub>              | masculino                                           | 768         | 02/07/07                                                   | 03/01/07     | 184                 |                       |  |
| P <sub>18</sub>              | masculino                                           | 19          | 01/11/06                                                   | 10/11/06     | $\overline{9}$      |                       |  |
| P <sub>19</sub>              | masc                                                | 276         | 04/09/06                                                   | 10/11/06     | 67                  |                       |  |
| P2                           | masculino                                           | 144         | 26/10/06                                                   | 03/11/06     | 10                  |                       |  |
| P20                          | masculino                                           | 48          | 21/10/06                                                   | 13/12/06     | 22                  |                       |  |
| P21                          | feminino                                            | 12          | 07/11/06                                                   | 13/11/06     | 6                   |                       |  |
| P22                          | masculino                                           | 71          | 10/11/06                                                   | 13/11/06     | 3                   |                       |  |

Figura 50 - Paciente/Internamento Fonte: O autor

No relatório Paciente/Hb/VG (Fig. 51) foram relacionados dados das tabelas Tab01\_Paciente e Tab10\_Laborat\_Hematol e foram relacionados os dados referentes aos valores de hemoglobina (Hb) e volume globular (VG) da Tab\_12 Laboratório Hematologia, com resultados de 261 exames, 174 para 33 pacientes do sexo masculino e 87 para 16 do sexo feminino; foi possível observar que 3 pacientes do sexo masculino apresentaram em uma ocasião valores de VG menor que 20% e de hemoglobina menor 7 mg/dl, com 1 paciente evoluindo à óbito neste grupo.

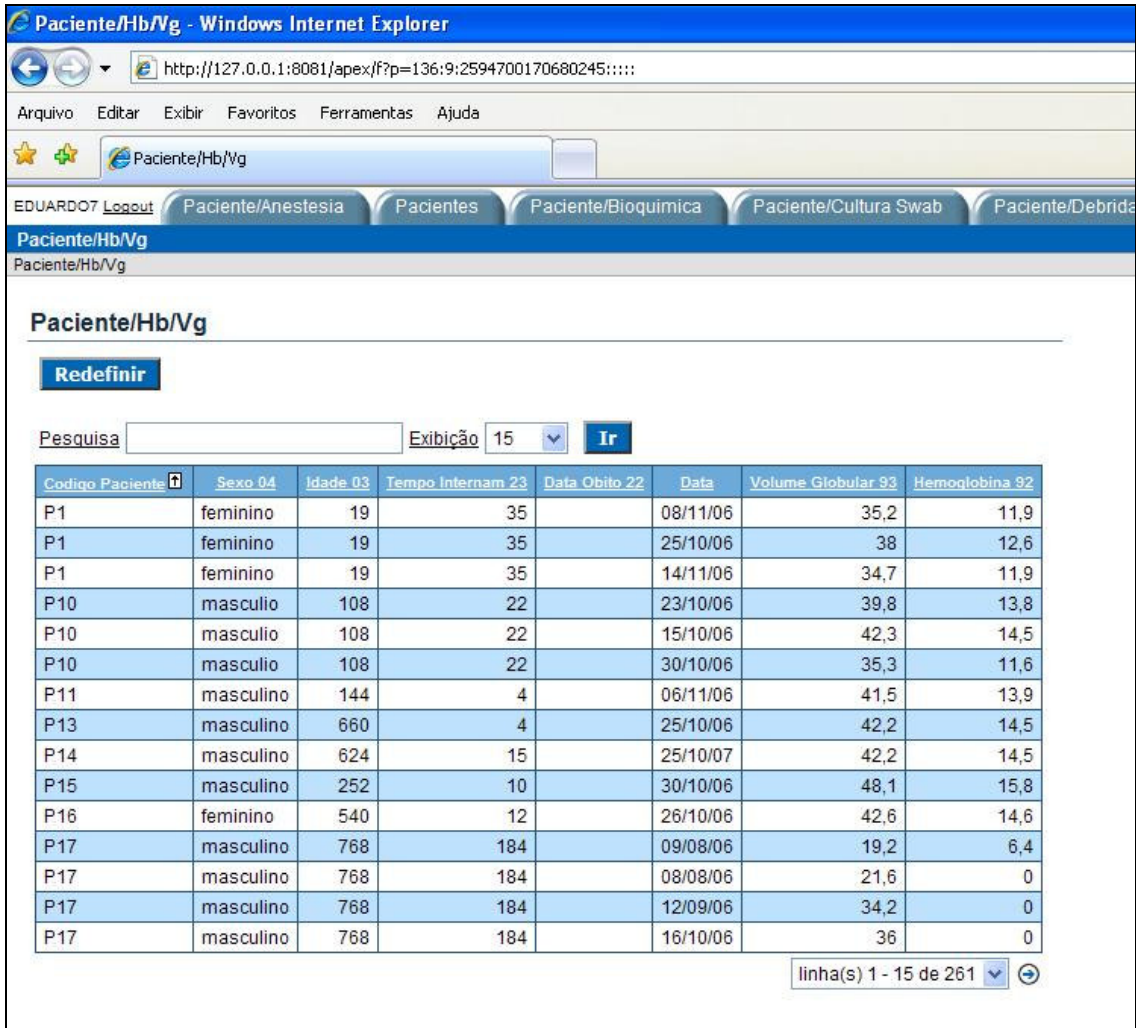

Figura 51 - Paciente Hb/VG Fonte: O autor

No relatório Paciente/Queimadura (Fig. 52) foram relacionados dados das tabelas Tab01\_Paciente e Tab04\_Queimadura e foi possível determinar o agente causador de queimaduras de 57 pacientes, 41 do sexo masculino e 16 femininos, entre os pacientes masculinos, 10 tiveram queimaduras por água quente, 11 por álcool, 6 gasolina, 3 gordura, 5 fogo e os demais por outras causas com 1 caso de tentativa de homicídio. No grupo de pacientes do sexo feminino foram observados 5 casos de queimaduras por água, 5 álcool, 6 outras causas e neste grupo houve 1 óbito por tentativa de auto-extermínio.

|                                                                         |                     |             | e http://127.0.0.1:8081/apex/f?p=136:3:2594700170680245::::: |                           |                       |                        |                              |
|-------------------------------------------------------------------------|---------------------|-------------|--------------------------------------------------------------|---------------------------|-----------------------|------------------------|------------------------------|
| Exibir<br>Editar<br>Arquivo                                             | Favoritos           | Ferramentas | Ajuda                                                        |                           |                       |                        |                              |
| 45                                                                      | Paciente/Queimadura |             |                                                              |                           |                       |                        |                              |
|                                                                         |                     |             |                                                              |                           |                       |                        |                              |
| EDUARDO7 Logout                                                         | Paciente/Anestesia  |             | Pacientes                                                    | Paciente/Bioquimica       | Paciente/Cultura Swab |                        | Paciente/Debridamento        |
| Paciente/Queimadura                                                     |                     |             |                                                              |                           |                       |                        |                              |
| Paciente/Queimadura                                                     |                     |             |                                                              |                           |                       |                        |                              |
| Paciente/Queimadura                                                     |                     |             |                                                              |                           |                       |                        |                              |
|                                                                         |                     |             |                                                              |                           |                       |                        |                              |
| <b>Redefinir</b>                                                        |                     |             |                                                              |                           |                       |                        |                              |
|                                                                         |                     |             |                                                              |                           |                       |                        |                              |
| Pesquisa                                                                |                     |             | Exibicão 15                                                  | Ir.<br>Ÿ                  |                       |                        |                              |
|                                                                         |                     |             |                                                              |                           |                       |                        |                              |
| Codigo Paciente <sup>1</sup>                                            | Sexo 04             | Idade 03    | Tempo Internam 23                                            | <b>Agente Causador 24</b> | Percentual Scq 32     | Profundidade Lesoes 34 | <b>Classif Trauma 27</b>     |
|                                                                         |                     | 19          | 35                                                           | agua quente               | 17                    | 2SP <sub>3</sub>       | acidente                     |
|                                                                         | feminino            |             |                                                              |                           |                       |                        |                              |
|                                                                         | masculio            | 108         | 22                                                           | gasolina                  | $\overline{4}$        | 2 SP                   | acidente                     |
|                                                                         | masculino           | 144         | $\overline{4}$                                               | alcool                    | 8                     | 2 SP                   | acidente                     |
| P <sub>1</sub><br>P <sub>10</sub><br>P <sub>11</sub><br>P <sub>12</sub> | masculino           | 168         | $\mathbf{1}$                                                 | fogo/gas cozinha          | 3                     | 2S                     | acidente                     |
|                                                                         | masculino           | 660         | $\overline{4}$                                               | fogo                      | $\overline{2}$        | 2 SP                   | acidente                     |
| P <sub>13</sub><br>P <sub>14</sub>                                      | masculino           | 624         | 15                                                           | descarbonizante           | 15                    | 2SP                    | acidente                     |
|                                                                         | masculino           | 252         | 10 <sup>1</sup>                                              | alcool                    | 15                    | 2SP                    | agressao                     |
|                                                                         | feminino            | 540         | 12                                                           | aquaquente                | 18                    | $2$ SP                 | acidente                     |
|                                                                         | masculino           | 768         | 184                                                          | fogo                      | 55                    | 2 SP 3 Grau            | acidente                     |
| P <sub>15</sub><br>P <sub>16</sub><br><b>P17</b><br>P <sub>18</sub>     | masculino           | 19          | 9                                                            | agu quente                | 3                     | 2 SP                   | acidente                     |
| P <sub>19</sub>                                                         | masc                | 276         | 67                                                           | fogo                      | 50                    | 2 SP 3 Grau            |                              |
| P <sub>2</sub>                                                          | masculino           | 144         | 10 <sup>°</sup>                                              | alcool                    | 6                     | 2SP                    | acidente                     |
|                                                                         | masculino           | 48          | 22                                                           | gasolina                  | 8                     | 2SP 3 Grau             | acidente                     |
| P20<br>P21                                                              | feminino            | 12          | 6 <sub>1</sub>                                               | forno aquecido            | 3                     | 2 SP                   | tentat homicidio<br>acidente |

Figura 52 - Paciente/Queimadura Fonte: O autor

No relatório Paciente/Transfusão Albumina (Fig. 53) foram relacionados dados das tabelas Tab01\_Paciente e Tab08\_Transfusões e foi possível observar que 3 pacientes receberam transfusão de albumina no decorrer do internamento, 2 pacientes do sexo masculino e 1 paciente do sexo feminino.

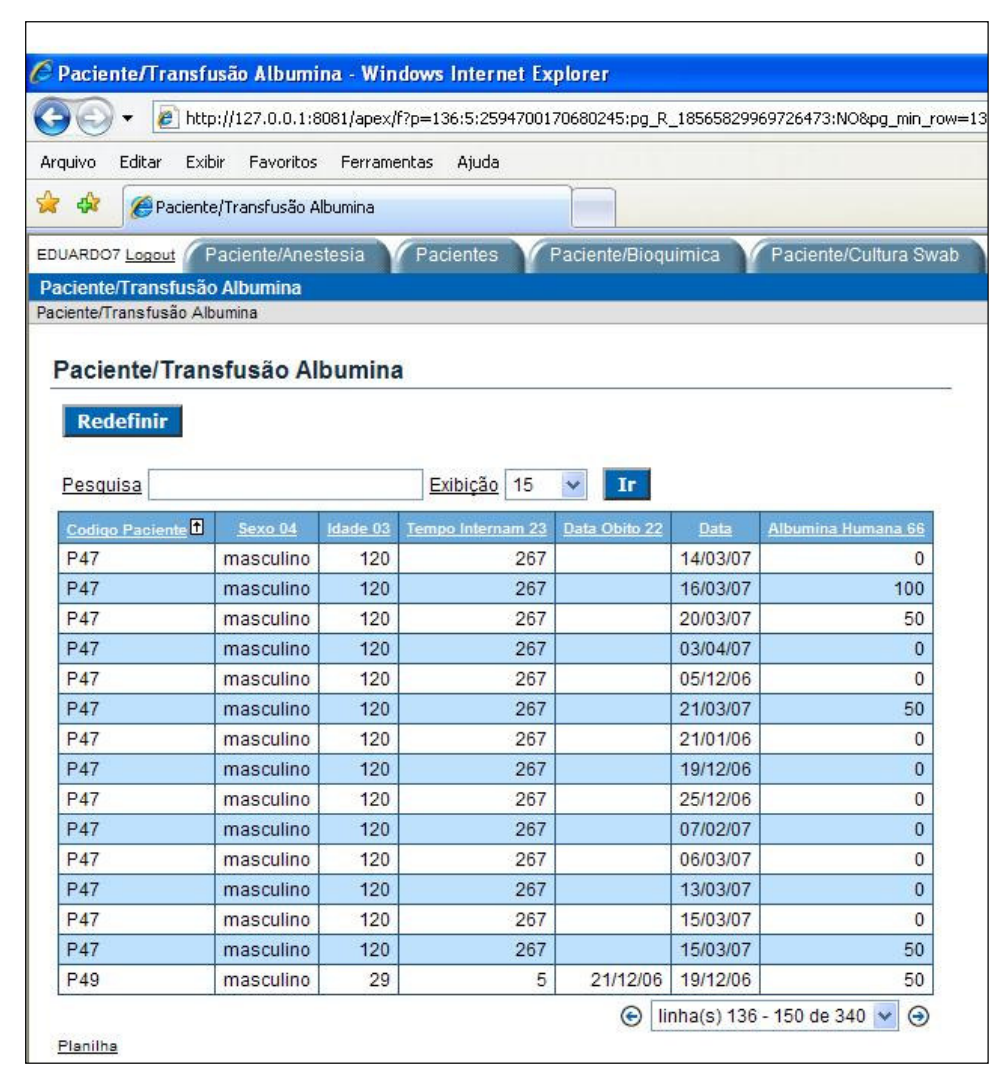

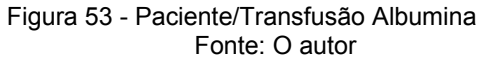

No relatório Paciente/Transfusão de Hemáceas (Fig. 54) foram relacionados dados das tabelas Tab01\_Paciente e Tab08\_Transfusões e observou-se que foram realizadas 70 transfusões de hemáceas, 50 para 8 pacientes do sexo masculino e 20 para 5 do sexo feminino; dos 8 pacientes do sexo masculino que receberam transfusão de hemáceas, 02 foram a óbito no decorrer do internamento e entre as pacientes do sexo feminino foi observado apenas 1 óbito.

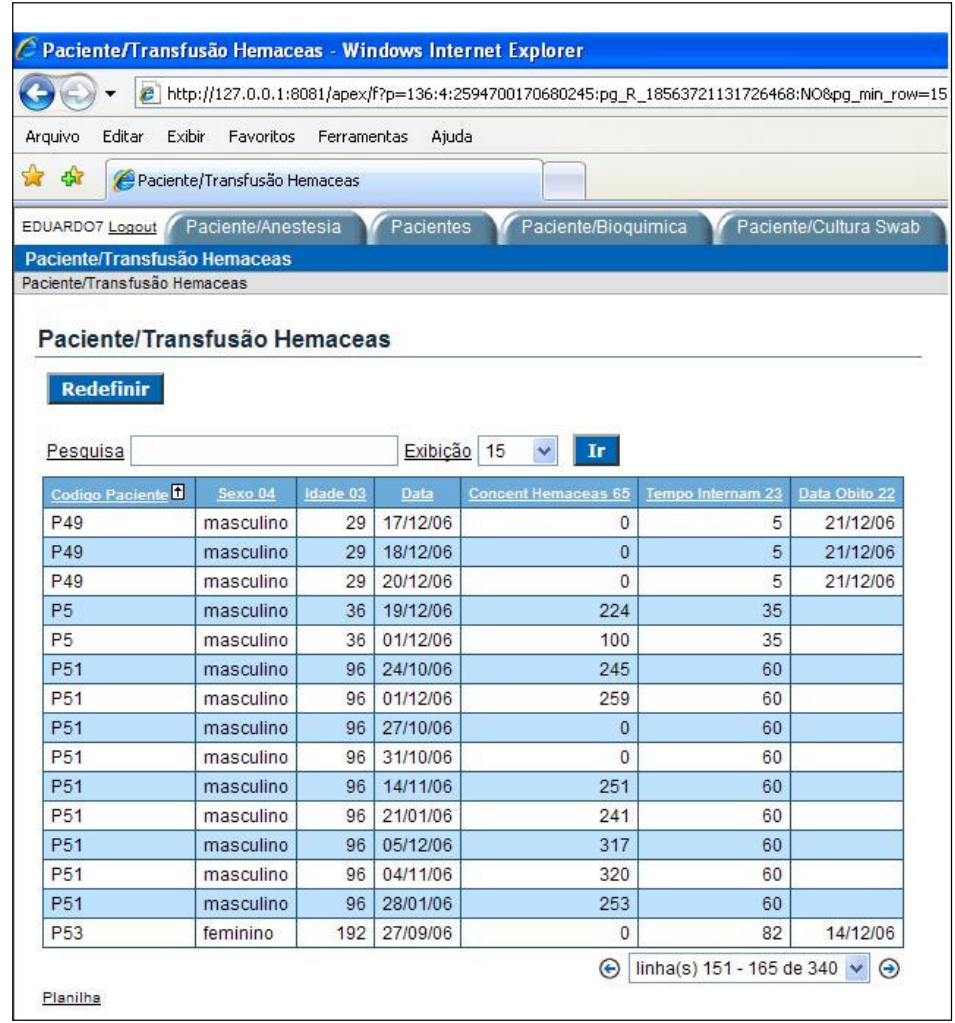

Figura 54 - Paciente Transfusão Hemácea Fonte: O autor

No relatório Paciente/Leuco/Bast/Miel/Metamiel (Fig. 55) foram relacionados dados das tabelas Tab01\_Paciente e Tab10\_Laborat\_Hematol e pode-se constatar que dos 261 resultados de exames de hemograma realizados, 174 foram de pacientes do sexo masculino e 87 do sexo feminino; nos exames dos pacientes do sexo masculino 93 apresentavam contagem de leucócitos acima de 10.000; 67 deles tinham contagem de bastonetes maior que 10; metamielócitos com valor igual ou maior que 1 foi encontrado em 16 exames e mielócitos com contagem maior ou igual a 1 foi encontrado em 5; nos 87 exames dos pacientes do sexo feminino, 50 deles tinham valores de leucócitos maiores que 10.000; 41 dos exames tinham contagem de bastonetes maior que 10; 8 resultados apresentavam valores de metamielócitos maior que 1 e em apenas 1 exame foi observado contagem de mielócitos maior que 1.

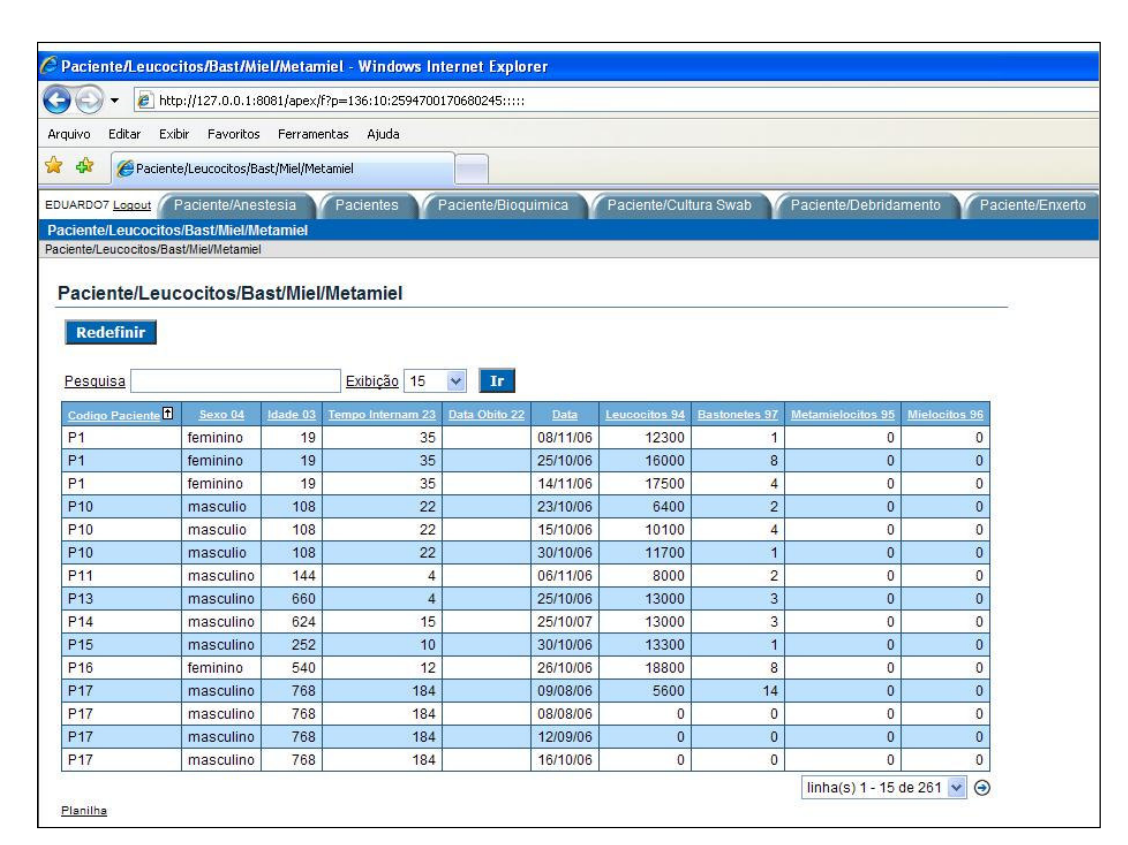

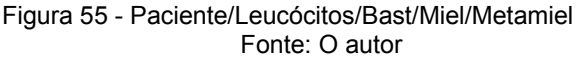

No relatório Paciente/Transfusão Plasma (Fig. 56) foram relacionados dados das tabelas Tab01\_Paciente e Tab08\_Transfusões e observou-se que foram realizadas 287 transfusões de plasma em 8 pacientes, 201 transfusões foram para 5 pacientes do sexo masculino e 86 transfusões foram para 3 pacientes do sexo feminino; constatou-se que entre os pacientes transfundidos 2 do sexo masculino e apenas 1 do sexo feminino foram a óbito no decorrer do tratamento.

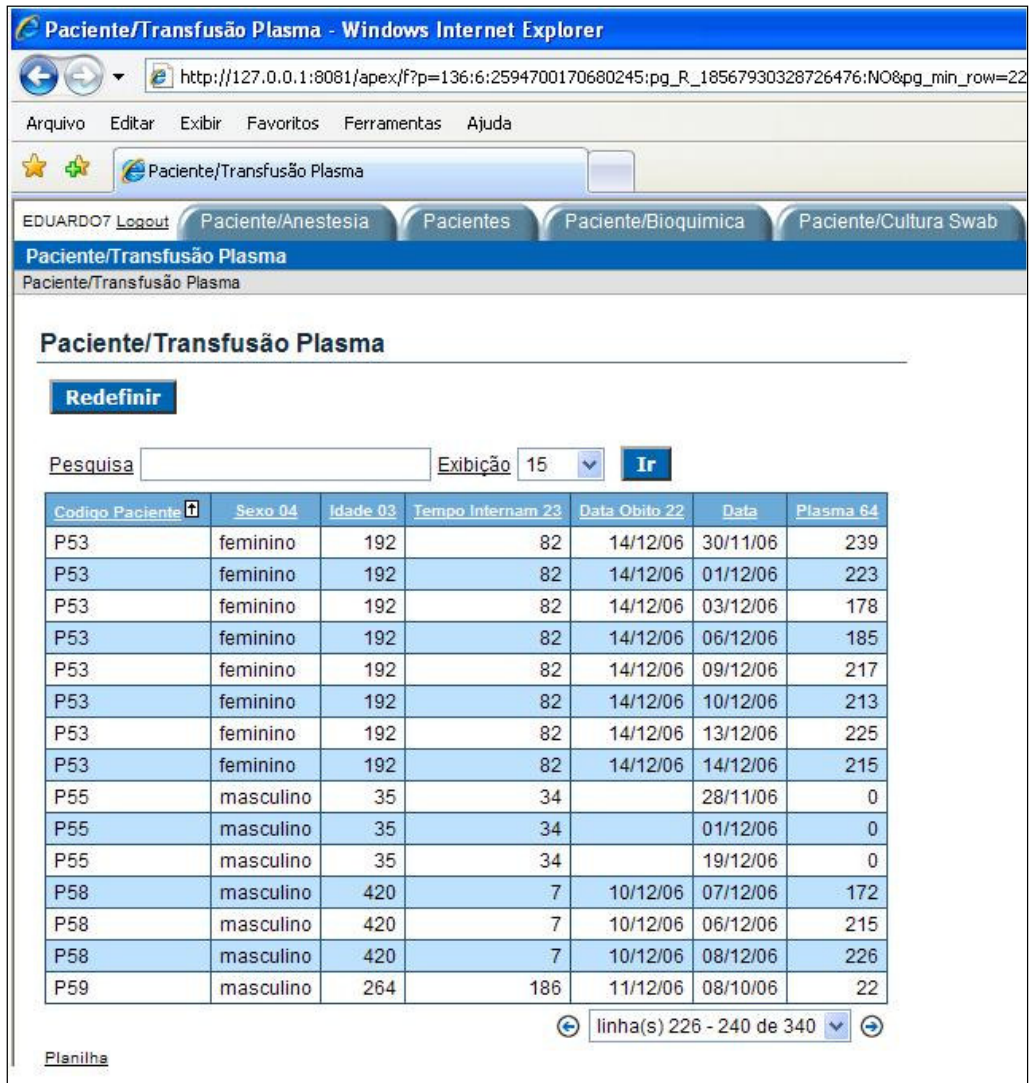

Figura 56 - Paciente/Transfusão Plasma Fonte: O autor

No relatório Paciente/Antibiótico (Fig. 57) foram relacionados dados das tabelas Tab01\_Paciente e Tab19\_Antibióticos e constatou-se que 18 pacientes fizeram uso de antibióticos, 13 pacientes do sexo masculino e 5 do sexo feminino, tendo 1 óbito para cada grupo de sexo; os antibióticos mais usados foram Amicacina, Tienan, Unasyn e Vancomicina.

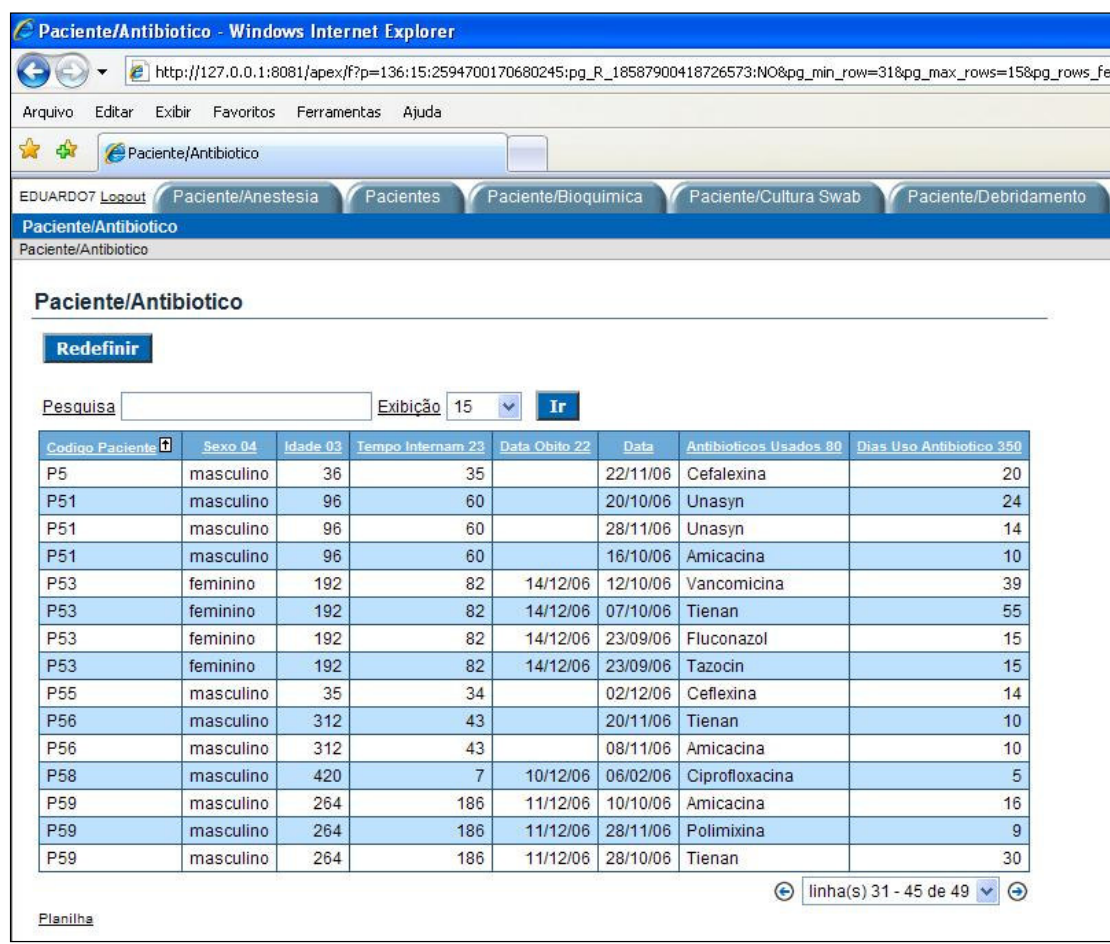

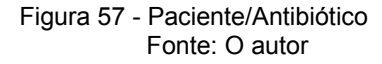

No relatório Paciente/VCT foram usados dados das tabelas Tab01\_Paciente e Tab13\_Nutrição (Fig. 58), e apenas 2 registros foram encontrados de valores calculados para a determinação do Valor Calórico Total (VCT) necessitado pelo paciente queimado, quando submetidos à nutrição enteral total.

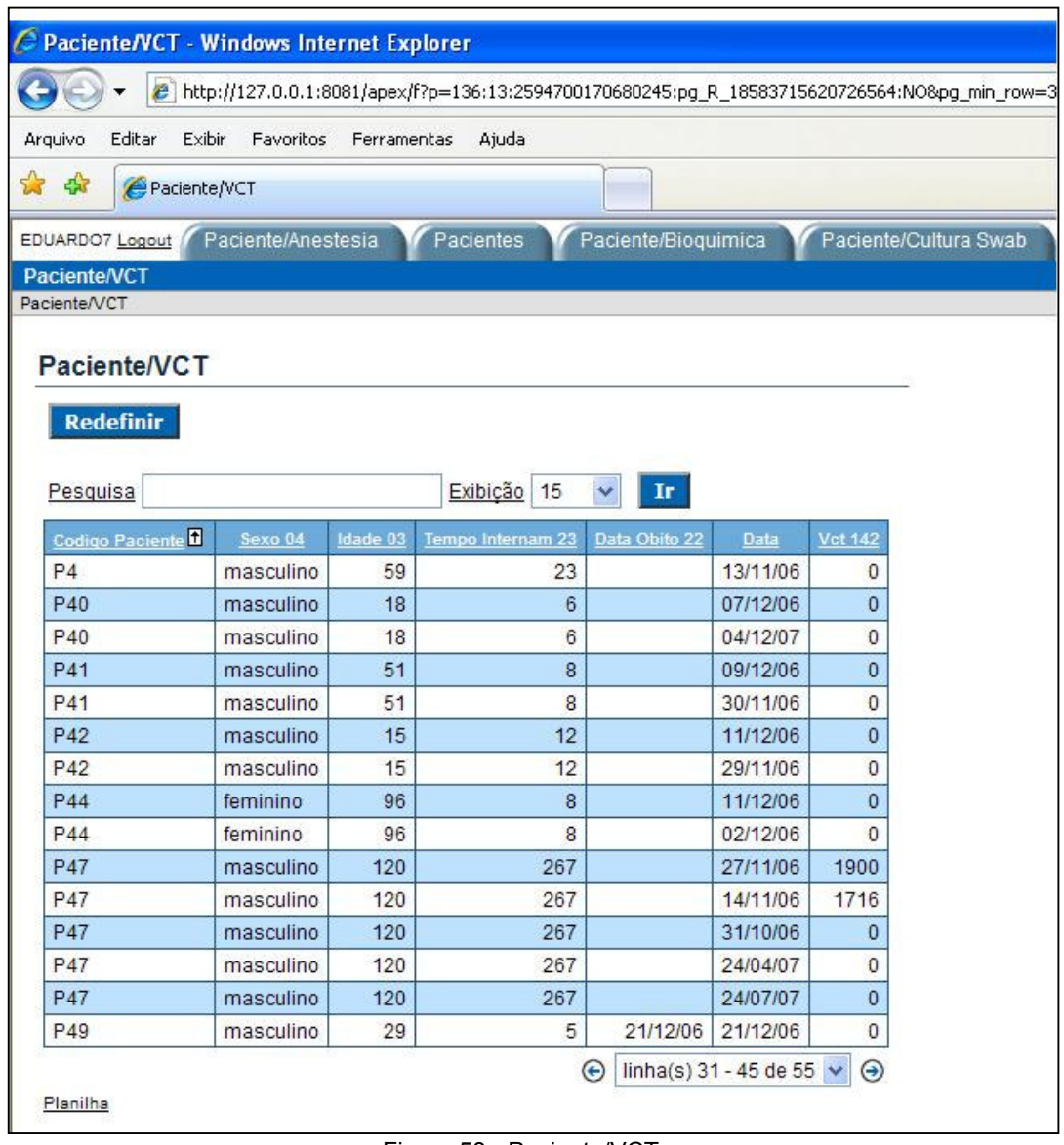

Figura 58 - Paciente/VCT Fonte: O autor

### 5 DISCUSSÃO

O Homem ha longa data, tem como principal agente de evolução a busca de informações e conseqüente aquisição de novos conhecimentos. Nas últimas décadas a corrida pelo registro e armazenamento de informações tem contribuído de modo significativo para o desenvolvimento de complexos sistemas no campo da informática.

O conhecimento do contexto na área da saúde disponibiliza informações para nortear ações imprescindíveis de programas de saúde com elaboração de propostas de ações mais eficazes no controle e erradicação de doenças.

Estudos publicados por organizações a como a OMS, CDC, DATASUS disponibilizam dados e informações que oferecem condições de planejamento e execução de medidas globais ou individualizadas.

Os indicadores epidemiológicos têm contribuído de modo significativo nas áreas de pesquisa e ensino assim como oferecendo importantes subsídios nas áreas administrativas para o controle de serviços.

Quase a metade das atividades da área de saúde consiste no processamento e compartilhamento das informações epidemiológicas entre os profissionais (MOTA, BEBÊTTO, 2004), e quando usadas adequadamente podem resultar em uma ferramenta eficiente de apoio ao diagnóstico e à tomada de decisão.

No prontuário do paciente, os dados administrativos demográficos, sócio-econômicos, clínicos, cirúrgicos e laboratoriais possibilitam a criação de múltiplas visões entre os profissionais da área da saúde face ao grande número de informações disponibilizadas.

O compartilhamento destas informações é fator essencial para subsidiar adoção de políticas públicas na área da saúde.

Estratégias de registro, recuperação e manutenção de informações obtiveram um desenvolvimento importante em ambientes corporativos de grandes hospitais com o desenvolvimento de sistemas informatizados com objetivos quase que exclusivos da esfera administrativa. Já os dados e informações relativos aos aspectos da evolução de cada paciente hospitalizado não tiveram o mesmo desenvolvimento.

Ainda hoje é freqüente e comum encontrarmos prontuários médicos com registrados manuscritos em papel e acondicionados em arquivos físicos. Tal prática inviabiliza a manipulação dos dados sob a ótica de novos hardwares e/ou softwares, com a intenção de recuperação dos registros relativos à evolução das condições de saúde dos pacientes.

A ausência de um sistema de informação na área de injúrias e a perda sistemática das informações de dados epidemiológicos, clínico-laboratoriais e cirúrgicos, relacionados aos pacientes vítimas de injúrias térmicas, tem dado impulso para o estudo e desenvolvimento de um sistema de banco de dados específico à área das queimaduras.

Até a presente data não há disponível uma padronização na coleta de dados no contexto dos pacientes vítimas de queimaduras acarretando prejuízos para análise e conhecimento.

Publicações como as de Chao, Comoletti, Paes e Costa confirmam que propostas sobre prontuário eletrônico vêm sendo publicados, mas na pesquisa bibliográfica não se localizou nenhum trabalho relacionado com padronização de coleta e desenvolvimento de sistemas informatizados de banco de dados para queimados num contexto de prontuário eletrônico.

Neste trabalho a escolha e confirmação dos atributos para um módulo de banco de dados para queimaduras deram-se pela pesquisa bibliográfica, pesquisa de campo. A análise demonstrou que cada profissional dentro de sua especialidade necessita de um conjunto de informações e determinados atributos se mostraram mais importantes em determinadas especialidades e menos para outras, inviabilizando uma premissa inicial de usar percentuais gerais de importância entre todos.

Para o desenvolvimento de um sistema informatizado são usados os preceitos estabelecidos pela engenharia de software, e neste trabalho foi seguida a metodologia proposta para a criação de um modelo de base de dados para queimados.

A análise Ambiental do sistema foi possível com a interação dos conhecimentos das áreas médica e da informática, descrever o contexto sob a ótica da engenharia com a terminologia adequada.

O agrupamento dos atributos em tabelas afins e a criação dos diagramas foi o fator determinante para transferir ao papel as partes integrantes do sistema num todo.

O uso da ferramenta computacional Erwin foi imprescindível para a modelagem e elaboração dos diagramas representativos das ações do sistema.

O ORACLE DATABASE 10 g EX proporcionou a criação um banco de dados com as especificações constantes no diagrama entidade relacionamento sendo possível o instanciamento e a geração dos relatórios

### 6 CONCLUSÃO

Ainda não se dispõe de uma padronização de coleta de dados sobre as queimaduras no Brasil para a composição de um banco de dados, e este trabalho disponibiliza 343 atributos ou variáveis e abre a possibilidade para novas contribuições e discussões a respeito do tema no desenvolvimento de um módulo de banco de dados de paciente queimado do prontuário eletrônico.

A modelagem de um banco de dados na área da Saúde requer um entrosamento com os profissionais da área da informática.

Na modelagem do banco de dados para queimados a padronização estabelecida pela engenharia de software é fundamental para obtenção de sucesso do projeto.

Na pesquisa e análise dos atributos ficou demonstrada a necessidade de um trabalho integrado com visões multiprofissionais de médicos, enfermeiros, fisioterapeutas, bioquímicos, psicólogos e pedagogos. Esses profissionais validaram os atributos mediante uma pesquisa.

É perfeitamente factível usando técnicas e recursos apropriados analisar, projetar, criar, implementar e testar um banco de dados, com uso de um software gratuito, contemplando a maioria das informações a respeito de pacientes queimados internados no Serviço de Cirurgia Plástica e Queimados do Hospital Universitário Evangélico de Curitiba.

A possibilidade de ter essas informações corretamente arquivadas em um banco de dados oferece uma base para a aplicação de ferramentas computacionais competentes para acesso e busca de informações e conseqüente novos conhecimentos sobre as vítimas de queimaduras.

Informações que até então eram de modo heurístico exclusivas de profissionais com dedicação voltada apenas ao tratamento de pacientes queimados, poderão ser disponibilizadas de modo mais amplo a vários profissionais da área da saúde criando-se visões específicas para cada especialista dentro da sua área de atuação.

Em uma equipe multidisciplinar responsável pelo tratamento de pacientes queimados, os profissionais envolvidos divergem em sua opinião com relação ao grau de importância de várias das variáveis analisadas, o que indica a necessidade de que sistemas informatizados para auxiliar no tratamento de pacientes queimados sejam desenvolvidos levando essas diferenças em conta.

#### 7 TRABALHOS FUTUROS

Pretende-se, com este trabalho, proporcionar um incentivo aos profissionais da área da saúde e da área de informática para que tenham suas atenções voltadas aos bancos de dados no desenvolvimento do prontuário eletrônico de paciente.

Sabe-se que, utizando recursos da computação, é possível o desenvolvimento de sistemas de alertas, protocolos e guidelines e não apenas a obtenção pura e simples de indicadores epidemiológicos.

O emprego de tecnologias mais avançadas de inteligência artificial oferece condições para uma aquisição cada vez maior de conhecimentos.

Idealiza-se como seqüência para este trabalho, obter informações de grandes bancos de dados em queimados em tempo real, com viabilidade da criação de um sistema de informações de injúrias. Esta condição irá propiciar uma série de análises multidimensionais de dados, mais significativas e complexas que as simples análises que ainda são obtidas de planilhas eletrônicas.

A compreensão, análise e síntese de contextos diversos é o ponto de partida em tomadas de decisão e/ou geração de ações na área da saúde e das injúrias.

Mediante o desenvolvimento de bancos de dados específicos, assegura-se que novos conhecimentos possam ser adquiridos de modo mais rápido e com um alto nível de segurança.

## REFERÊNCIAS

AHUJA, R. B.; BHATTACHARYA, S. An analysis of 11,196 burns admissions and evaluation of conservative management technique. **Burns**, n. 28, v. 6, p. 555-561, sept 2002

ALMEIDA FILHO, N; ROUAQUAYROL, M. Z. Introdução a epidemiologia. Rio de Janeiro: Medsi, 2002.

AMERICAM BURNS ASSOCIATION. Suporte avançado de vida em queimados: ABSL. Goiás, GO: SBQueimaduras, 2002.

AMERICAN BURN ASSOCIATION. National Burn Repository Report 2006. 2006. Disponível em: <www.ameriburn.org>. Acesso em: 08 fev. 2007.

AMERICAN BURN ASSOCIATION. National Burn Repository Report 2005. 2005. Disponível em: <www.ameriburn.org. Acesso em: 16 abr. 2006.

ANTUNES, C. M. Sistema de Aquisição de Conhecimento para Apoio à Consulta de Subvisão. 2001. 94fl. Dissertação (Mestrado em Engenharia Electrotécnica e de Computadores) - Universidade Técnica de Lisboa, 2001.

APPELGREN, P. et al. A prospective study of infections in burn patients. Burns, Oxford, v. 28, n. 1, p. 39-46, feb. 2002.

ARTZ, C. P. et al. Queimaduras. Rio de Janeiro: Interamericana, 1980.

BLAYNEY, G. Uma breve história do mundo. São Paulo: Fundamento, 2007.

BRASIL, Ministério da Saúde. Sistema de Informações sobre Mortalidade. Óbitos por ocorrência segundo faixa etária. Capítulo CID-10: XX. Causas externas de morbidade e mortalidade Brasil; 2001. Disponível em: <http:// tabnet. datasus.gov.br/cgi/tabcgi>. Acesso em: 19 set. 2006.

BRASIL. Ministério da Saúde. SUS 01/96 - Norma Operacional Básica do Sistema Único de Saúde 01, de 06 de nov. 1996. Diário Oficial da União, Brasília, DF, 06 nov. 1996.

BURD, A.; YUEN, C. A global study of hospitalized burn patient. **Burns**, v. 31, n. 4, p. 432-438, jun. 2005.

CARMO, E. H.; BARRETO, M. L. SILVA JR, J. B. Mudanças nos padrões de morbidade da população brasileira: os desafios para um novo século. Epidemiologia e Serviços de Saúde, Brasília, v. 12, n. 2, p. 63-75, jun. 2003.

CENTERS FOR DISEASE CONTROL AND PREVENTION. Mass Casualties. Burns, 18 Jul. 2006. Disponível em: <www.bt.cdc.gov/masscasualties>. Acesso em10/05/2007.

CETENARESKI, J. A. Sistema de monitoramento do potencial de risco de infecção hospitalar em UTI-neonatal baseado em agentes de software. 2005. 137 fl. Dissertação (Mestrado) - Pontifícia Universidade Católica do Paraná, Curitiba, 2005.

CHAO, L W. Ambiente computacional de apoio à pratica clínica. 2002. 226 fl. Tese (Doutorado) - Faculdade de Medicina da Universidade de São Paulo, 2002.

CHUANG, S-S.; YANG, J-Y.; TSAI. F-C. Electric water heaters: a new hazard for pediatric burns. Burns, v. 29, p. 589-591, 2003.

COMOLETTI, J. Preventing scald injuries Quincy: Arruíne. National Fire Protection Association Journal, v. 99, n. 2, p. 38, abr 2005.

CONSELHO FEDERAL DE MEDICINA. Resoluçao nº. 1638 de 10 de julho de 2002: Define prontuário médico e torna obrigatória a criação da Comissão de Revisão de Prontuários nas instituições de saúde. Disponível em <www.portalmedico.org.br/resolucoes/cfm/2002/1638\_2002.htm>. Acesso em: 12 maio 2007.

CONSELHO FEDERAL DE MEDICINA. Resoluçao nº. 1639: Aprova as "Normas Técnicas para o Uso de Sistemas Informatizados para a Guarda e Manuseio do Prontuário Médico", dispõe sobre tempo de guarda dos prontuários, estabelece critérios para certificação dos sistemas de informação e dá outras providências Disónível em: <www.portalmedico.org.br/resolucoes/cfm/2002/1639\_2002.htm>. Acesso em: 12 maio 2007.

CONSELHO FEDERAL DE MEDICINA. Processo-Consulta CFM Nº. 1.401/2002 PC/CFM/Nº. 30/2002. Disponível em: <www.portalmedico.org.br/pareceres/cfm. Acesso em: 12 mar. 2006

COSTA, C. G. A. Desenvolvimento e avaliação tecnológica de um sistema de prontuário eletrônico do paciente, baseado nos paradigmas das Word Wide Web e da engenharia de software. 2001.228 f. Dissertação (Mestrado) UNICAMP. Campinas, São Paulo, 2001.

CUNHA, R. E. Cartão Nacional de Saúde os desafios da concepção e implantação de um sistema nacional de captura de informações de atendimento em saúde. Ciência Saúde Coletiva, Rio de Janeiro, v. 7, n. 4,p. 869-878. 2002.

DATE, C. J. Introdução a sistemas de banco de dados. Rio de Janeiro: Campos, 2000.

DE-SOUZA, D. et al. Epidemiological data of patients hospitalized with burns and other traumas in some cities in the southeast of Brazil from 1991 to 1997. Burns, v. 28, n. 2, p. 107-114, Mar. 2002.

DETMER, D. E. Building the National Health Information Infrastructure for personal health, health care services, public health and research. 2003 Disponível em: <www.biomedcentral.com> Acesso em: 12 out. 2006.

ESTHABANATIA, K. K.; BOUDUHIB, N. Role of artificia neural network in predidition of survival of burn patient  $-$  a new approach. Burns, v. 28, n. 6, 579-586, Sep. 2002.

FOWLER, C. J. Trauma nursing from resuscitation trough re-habilitation. In: FOWLER, C. J. Injury prevention. 3rd ed. Philadelphia: 2002..

GARCIA, P. C. R. PIVA, J. P.; MARTHA, V. F. Tratamento do choque na criança. Jornal de Pediatria, Rio de Janeiro, v. 75, supl., nov.-dez. 1999.

GOMES, D. R.; SERRA, .M C.; PELLON, M. A. Queimaduras. 1ª Ed. Rio de Janeiro. 1995.

GOMES, D. R.; SERRA, M. C.; MACIEIRA JR., L. Condutas atuais em queimaduras. Rio de Janeiro: Revinter, 2001.

GOMES, D. R. et al. Perfil de Queimaduras no Estado do Rio de Janeiro – análise 9.337 casos. Revista Brasileira de Queimaduras, v. 4, n. 2, p. 5-9, maio/ago. 2004.

HEUSER, C. A. Projeto de banco de dados. Porto Alegre: Sagra, 2001.

JONSSON, C,E et al. Background pain in burn patients: routine measurement and recording of pain intensity in a burn unit. Burns, v. 24, n. 5, p. 448-454, Aug. 1998. KLEIN, Mattheus B et al. Patterns of grease burn injury: Development of a classification system. Burns, v. 31, n. 6, p. 765-767, Sep. 2005.

LAURENTI, R. Análise de Informação em Saúde:1893-1993 – Cem anos da Classificação Internacional de Doenças. Rev. Saúde Pública, São Paulo, 1991.

LUND, C. C.; BROWDER; N. C. Diagrama de Lund e Browder: the stimation of areas of burns. Surg Gynec- Obstetric, v. 79, p. 352-358, 1944.

MACEDO, J. L. S.; SANTOS, J. B. Nosocomial infections in a Brazilian Burn Unit. Burns 32 (4) p.477-481 June 2006

MACEDO SOARES, S. P. Dominando o *ERWIN*: modelagem de dados para banco ORACLE. Rio de Janeiro: Ciência Moderna, 2003.

MACIEL, E.; SERRA, M. C.. Tratado de queimaduras. São Paulo: Atheneu, 2006.

McLOUGLIN, E. ISBI/WHO: a simple guide to burn epidemiology. Burns, v. 21, n. 3, p. 217-220, 1995.

MANDL, K. D.; SZOLOVITS, P.; KOHANE I. S. Public standards and patients' control: how to keep electronic medical records accessible but private. British Medical Journal, v. 322, n. 3, Feb. 2001.

MASSAD, E.; MARIN, H. de F.; AZEVEDO NETO, R. S. (ed.). O prontuário eletrônico do paciente na assistência, informação e conhecimento médico. São Paulo: [s. n.], 2003.

MEDRONHO, R. A; Epidemiologia. São Paulo: Atheneu, 2003.

MOTTA, G. H. M. B. Um modelo de autorização contextual para o controle de acesso ao PEP em ambientes abertos e distrinuídos. 2003. 213 fl. Tese (Doutorado) – Escola Politécnica. Universidade de São Paulo, 2003.

NARADZAY, J. Burns Thermal, 2005. Disponível em: <http://www.emedicine.com/emerg/TOPIC72.HTM>. Acesso em: 10 dez. 2007. O'CONNOR, P; CRIPPS, R. Needs and Opportunities for Improved Sueveillance of Burns. Camberra: Australian Institute of Health and Welfare, 2000. (Injury Research and Statistics Series).

ORFANIDIS, L. et al. Electronic health record framework in Greece. Health Informatics Journal, v. 10, n. 1, p. 23-26, 2004. Disponível em: <http://jhi.sagepub.com/cgi/reprint/10/1/23>. Acesso em: 20 set. 2006.

PAES, C. E. N.; GASPAR, V. L. V. As injúrias não intencionais no ambiente domiciliar. S148. Jornal de Pediatria, v. 81, n. 5, sept. 2005.

PEGG, Stuart P. Burn epidemiology in the Brisbane and Queensland area. **Burns**, v. 31, S1, p. 27-31, jan. 2005.

PICCOLO, N. S. et al. Queimaduras. In: PROJETO diretrizes. São Paulo: Associação Médica Brasileira ; Brasília, DF: Conselho Federal de Medicina, 2002. v. 3. Disponível em: <http://www.projetodiretrizes.org.br/projeto\_diretrizes/083.pdf>. Acesso em: 18 mar. 2006.

PIRES, F. A. et al. Prontuário Eletrônico: aspectos legais e situação atual. Revista da Sociedade de Cardiologia Estado de São Paulo, v. 13, n. 6, 2003.

PRESSMAN, R. S. Engenharia de software. São Paulo: Makron Books, 1995.

REZENDE, D. A.. Engenharia de software e sistemas de informação. Brasport. 2. ed. Rio de Janeiro, 2002.

REZENDE, S. O. Sistemas inteligentes: fundamentos aplicações. Barueri, SP: Manole, 2005.

ROSSI, L. A et all. Childhood burn injuries: circumstances of occurrences and their prevention in Ribeirão Preto, Brazil. Burns, v. 24, n. 5, p. 416-419, Aug 1998.

SABBATINI, Renato M. E. Como informatizar o prontuário médico. Revista de Informática, v. 2, n. 10, 15, 1994. Disponível em: <http://www.sabbatini.com/renato/sabb-im.htm#informedica>. Acesso em: 24 ago. 2006.

SERRANO, C.et all. A computer assisted diagnosis tool for the classification of burns by depth of injury. Burns, v. 31, n. 3, p. 271-281, may 2005.

SHIN, S. D. et al. Epidemiologic characteristics of death by burn injury from 1991 to 2001 in Korea. Burns, v. 30, n. 8, p. 820-828, dec. 2004.

SHORTLIFFE, E. H.; PARREAULT, L. E. Medical informatics: computer applications in health care and biomedicine. Canadá: Springer, 2000.

SOCIEDADE BRASILEIRA DE INFORMÁTICA EM SAÚDE; CONSELHO FEDERAL DE MEDICINA. Manual de Requisitos de Segurança, Conteúdo e Funcionalidades para Sistemas de Registro Eletrônico em Saúde Versão 2.1. São Paulo: [s. n.], 2004.

SOCIEDADE BRASILEIRA DE INFORMÁTICA EM SAÚDE; CONSELHO FEDERAL DE MEDICINA. Manual de Certificação para Sistemas de Registro Eletrônico em Saúde Versão 3.0. São Paulo: [s. n.], 2007.

SOCIEDADE BRASILEIRA DE QUEIMADURAS. Curso Nacional de Normatização de Atendimento ao Queimado (CNNAQ). Goiânia: SBQ, 2003. 1 CD-Room.

SOCIEDADE BRASILEIRA DE QUEIMADURAS. Curso Nacional de Normatização de Atendimento ao Queimado (CNNAQ). Goiânia: SBQ, 2005. 1 CD-ROM.

THIRU, K.; HASSEY, A.; SULLIVAN, F. Systematic review of scope and quality of electronic patient record data in primary care. BMJ, v. 326, n. 17, may 2003.

THE GENEVA ASSOCIATION. Fire deaths. Information Bulletin of The World Fire Statistics, n. 21, oct, 2005. Disponível em: <www.genevaassociation.org/Affiliated\_Organizations/WFSC.aspx>. Acesso em: 26/02/2006.

TORTORA, G. J.; GRABOWSKI, S. R. O. Corpo humano: fundamentos de anatomia e fisiologia. 6. ed. Porto Alegre: ArtMed, 2006. TSE, Teresa et al; Paediatric burn prevention: an epidemiological approach. Burns v. 32, n. 2, p. 229-234, Mar. 2006.

WAEGEMANN, C. P. TEPR 2001: At the crossroads of electronic healthcare. In: TOWARD AN ELECTRONIC PATIENT RECORD (TEPR), 2001, Massachussetts. Conference report. Disponível em: <www.medscape.com/viewpublication/401>. Acesso em: 30 abr. 2005.

# WORLD HEALTH ORGANIZATION. Injury prevention and control: an

epidemiological study of injuries in the area of Municipal Corporation of Delhi. New Delhi: WHO, 2003. Project No: ICP DPR 001 September 2003. Disponível em: <http://www.searo.who.int/linkfiles/whd04\_documents\_injuries-5.pdf>. Acesso em: 12 mar. 2006.

# APÊNDICE A - TABELA HUEC 2002

Neste apêndice encontram-se os dados coletados em ficha clínica do ANEXO-A durante o ano de 2002, compreendendo os registros de 276 pacientes sendo apresentadas apenas 3 folhas por não constituir o foco do trabalho.

Tabela HUEC 2002

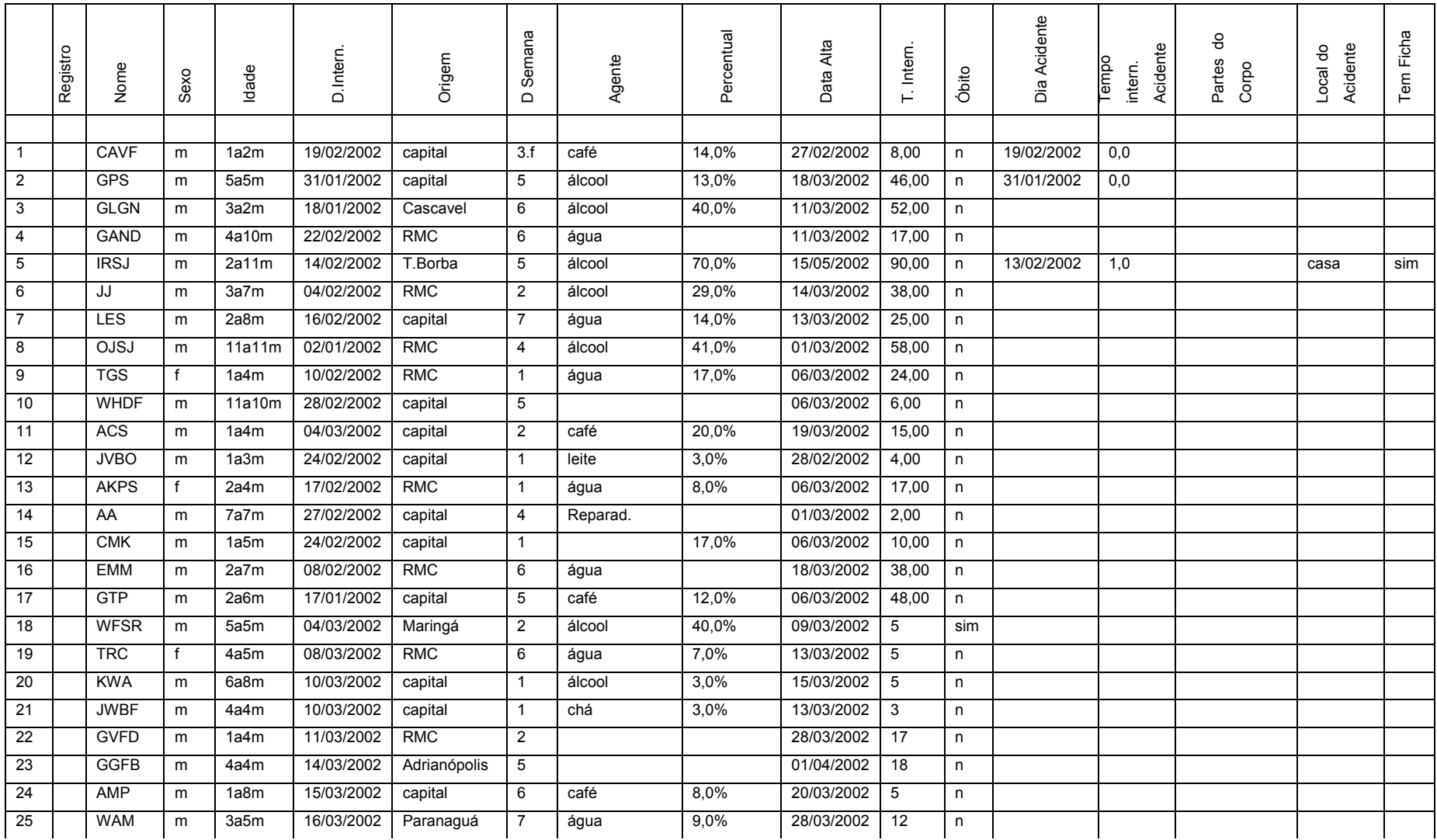

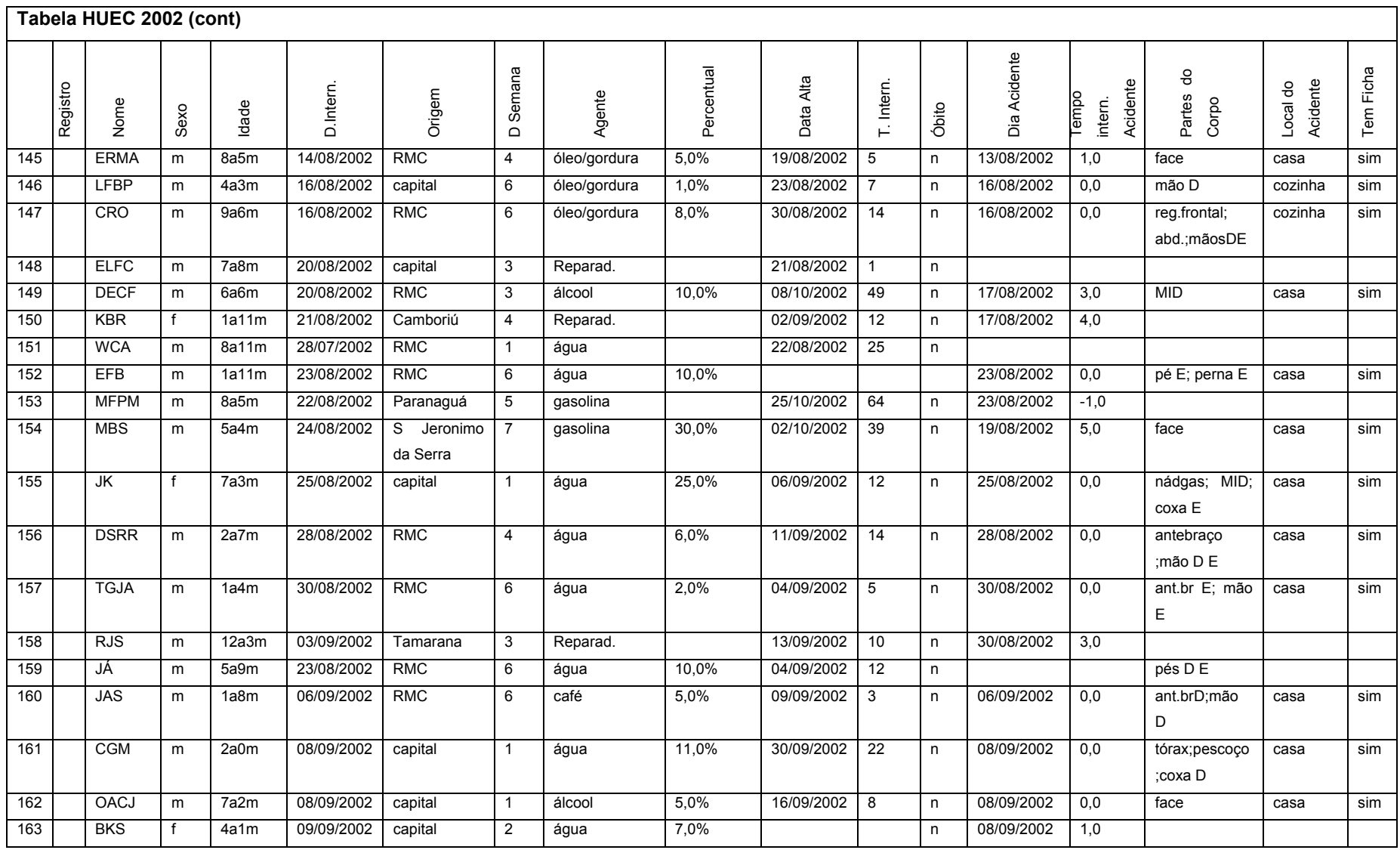

142

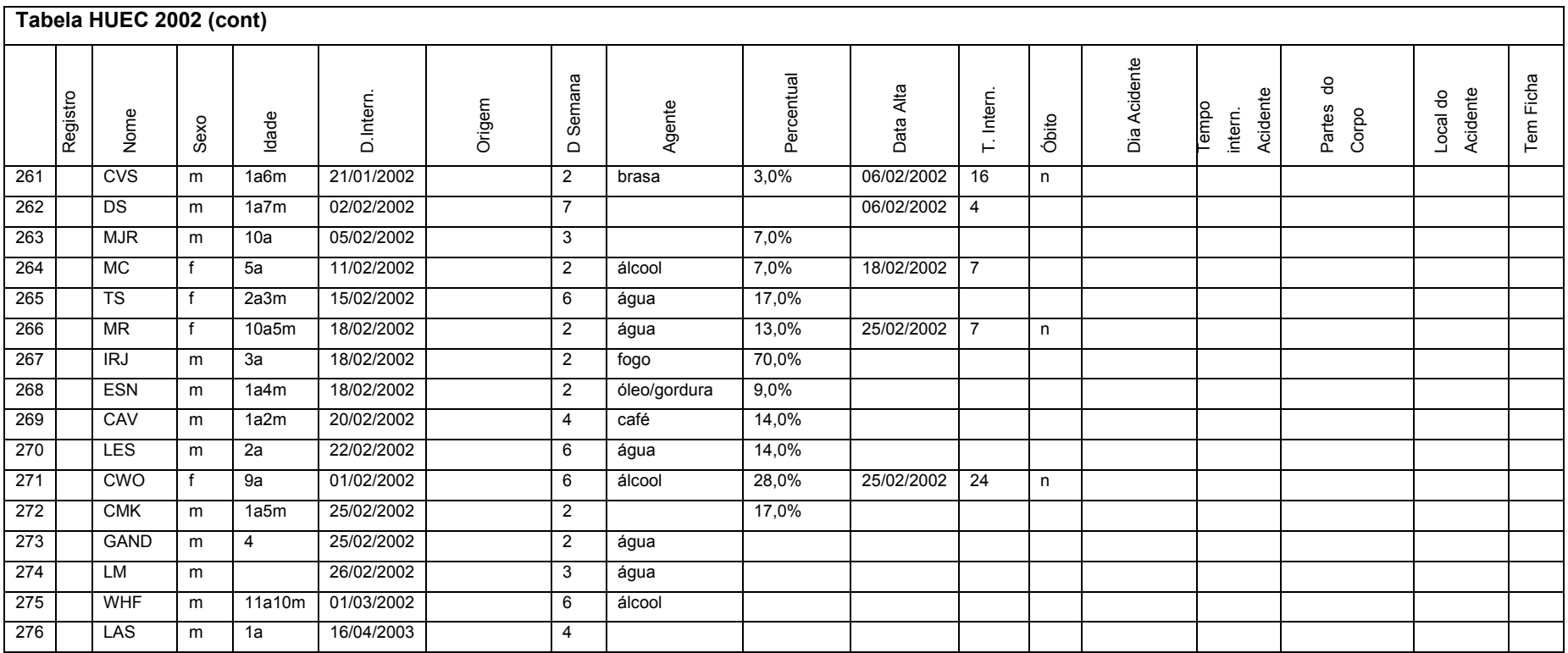

Fonte: O autor
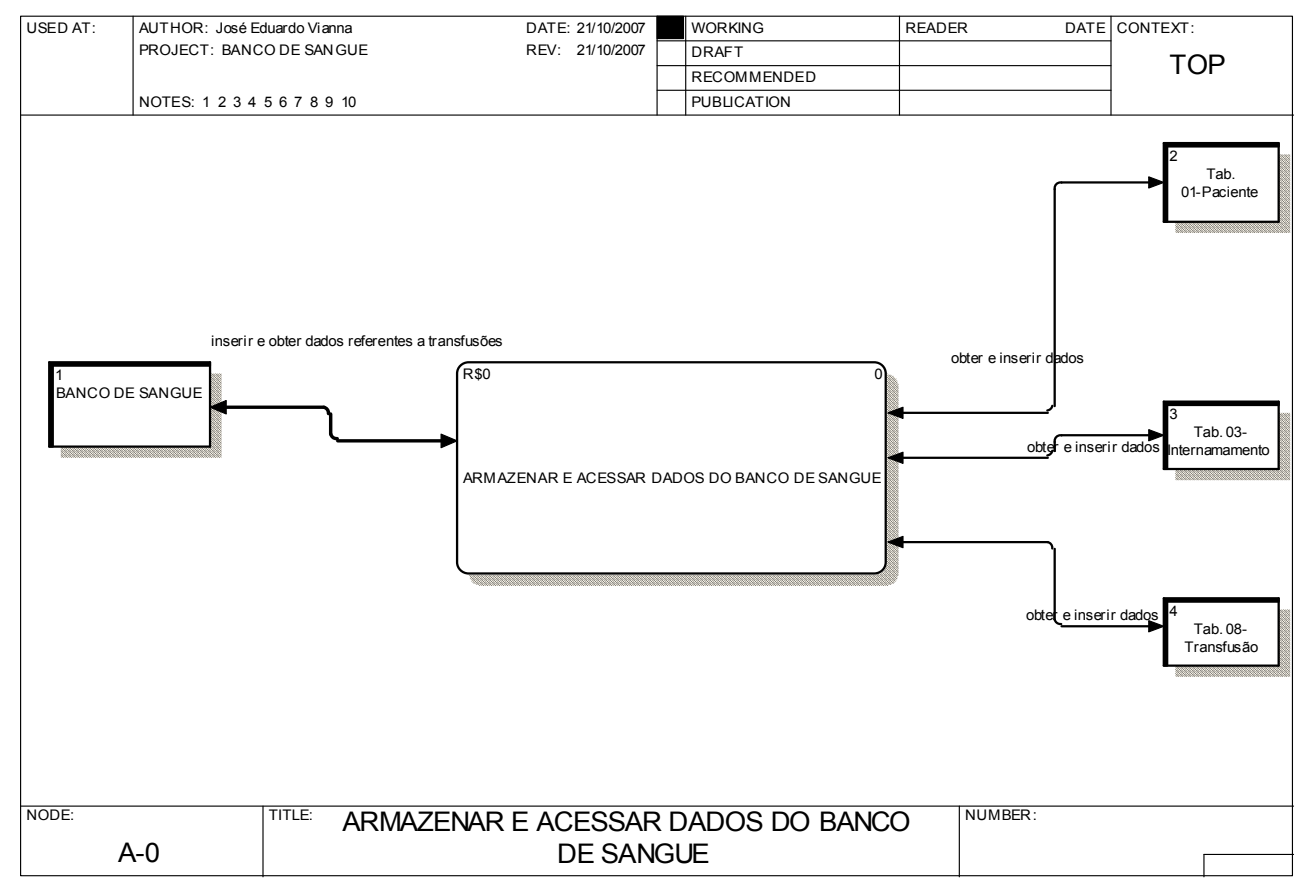

APÊNDICE B – DIAGRAMAS DE FLUXO DE DADOS – BANCO DE SANGUE

Fonte: O autor

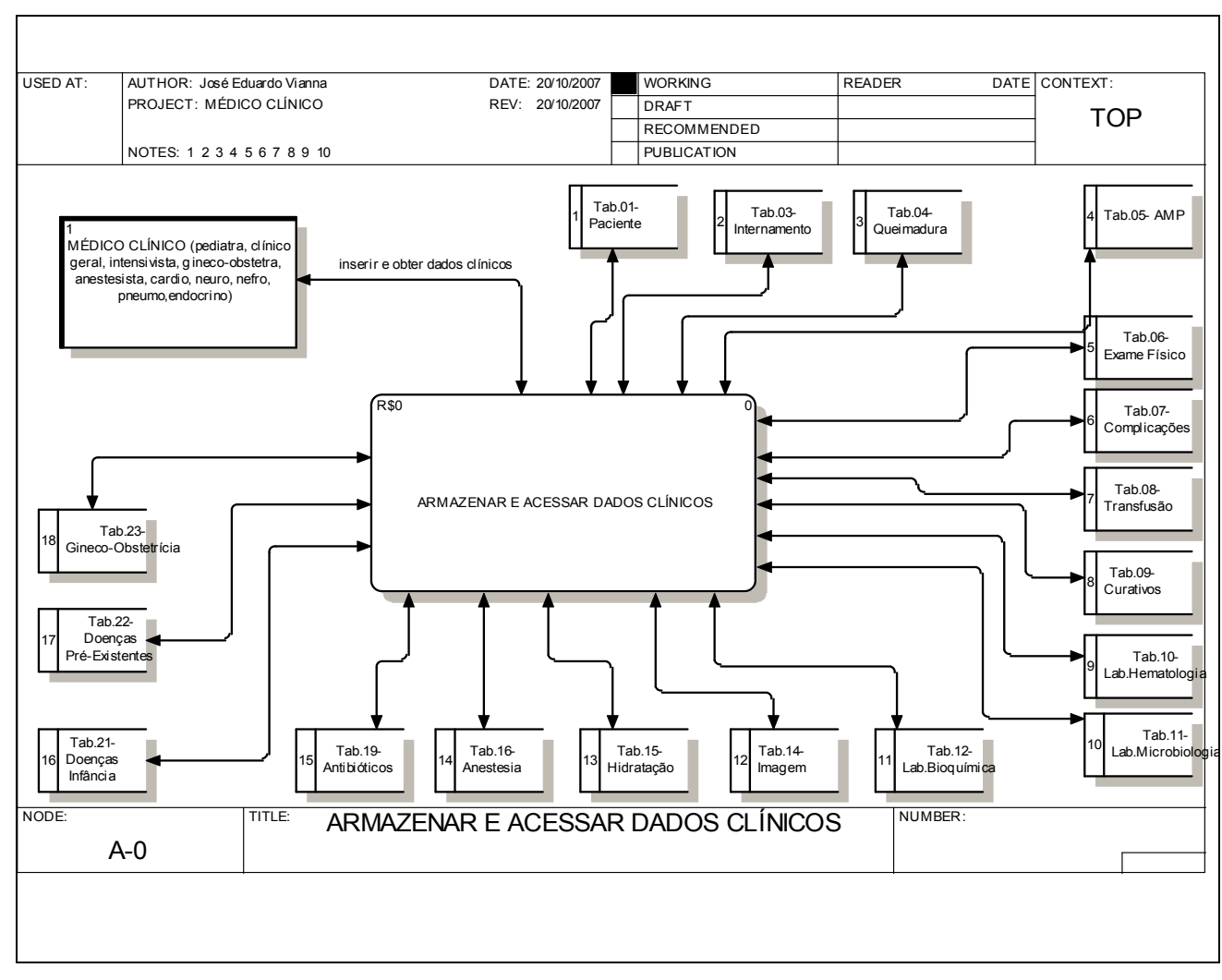

APÊNDICE C – DIAGRAMAS DE FLUXO DE DADOS CLÍNICOS

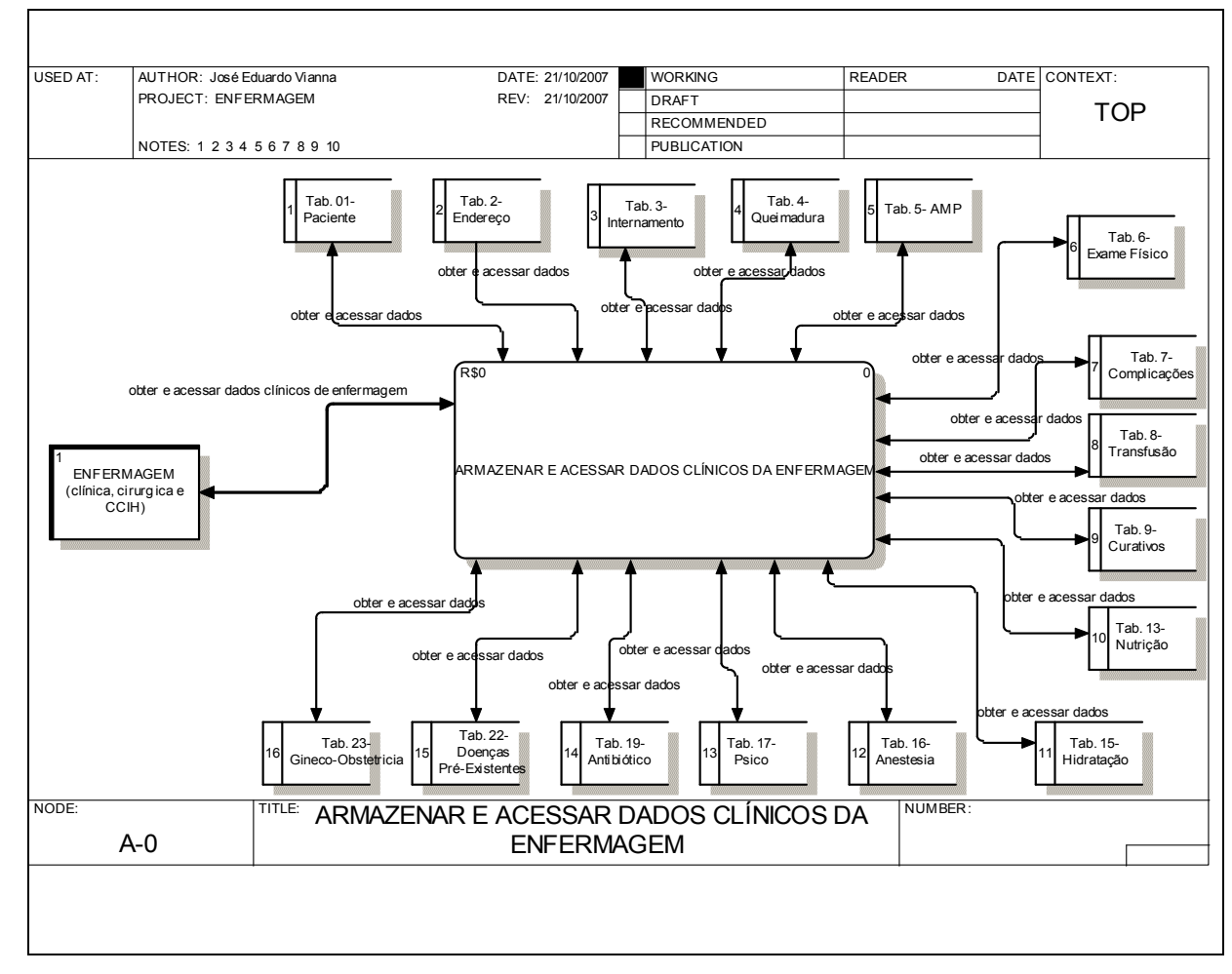

## APÊNDICE D – DIAGRAMAS DE FLUXO DE DADOS – ENFERMAGEM

Fonte: O autor

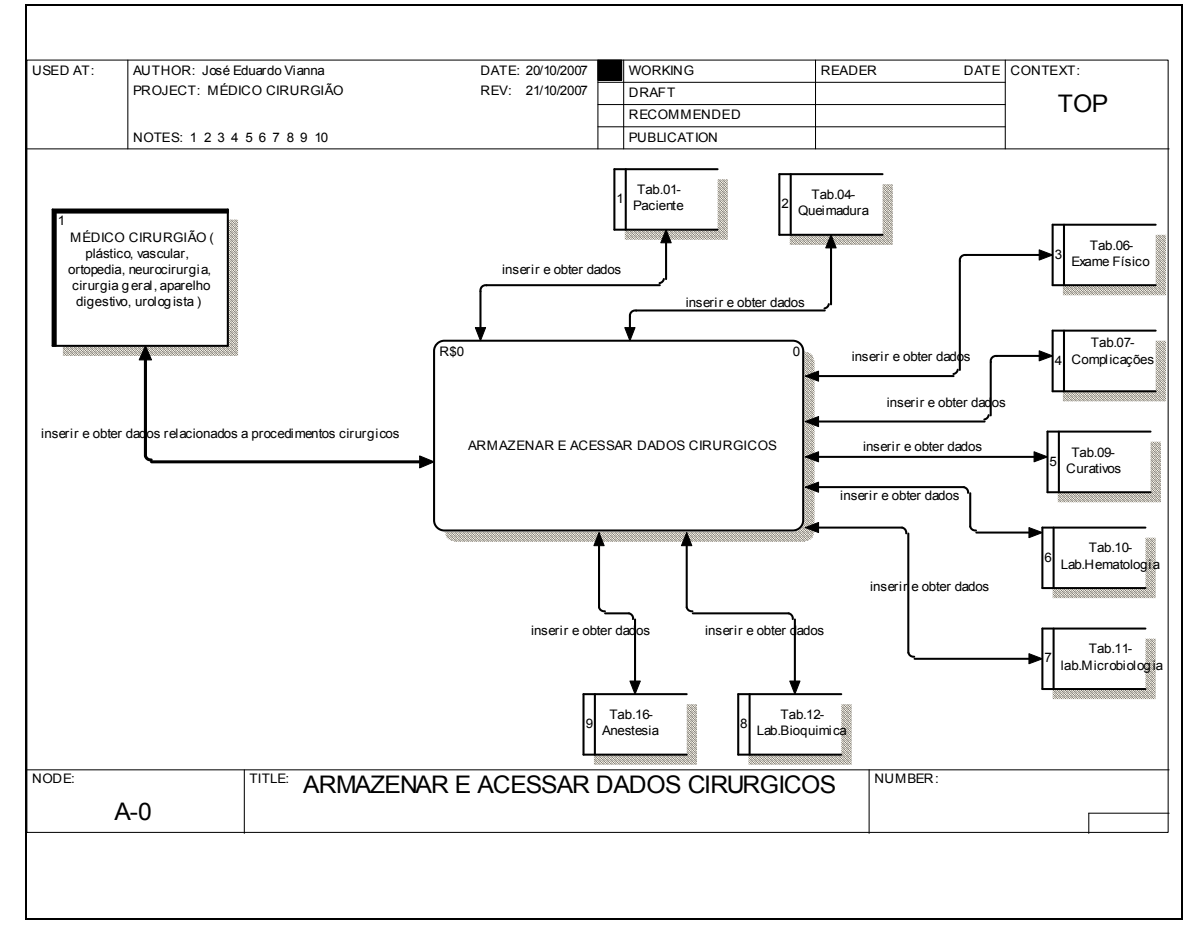

## APÊNDICE E – DIAGRAMAS DE FLUXO DE DADOS – CIRURGIÕES

Fonte: O autor

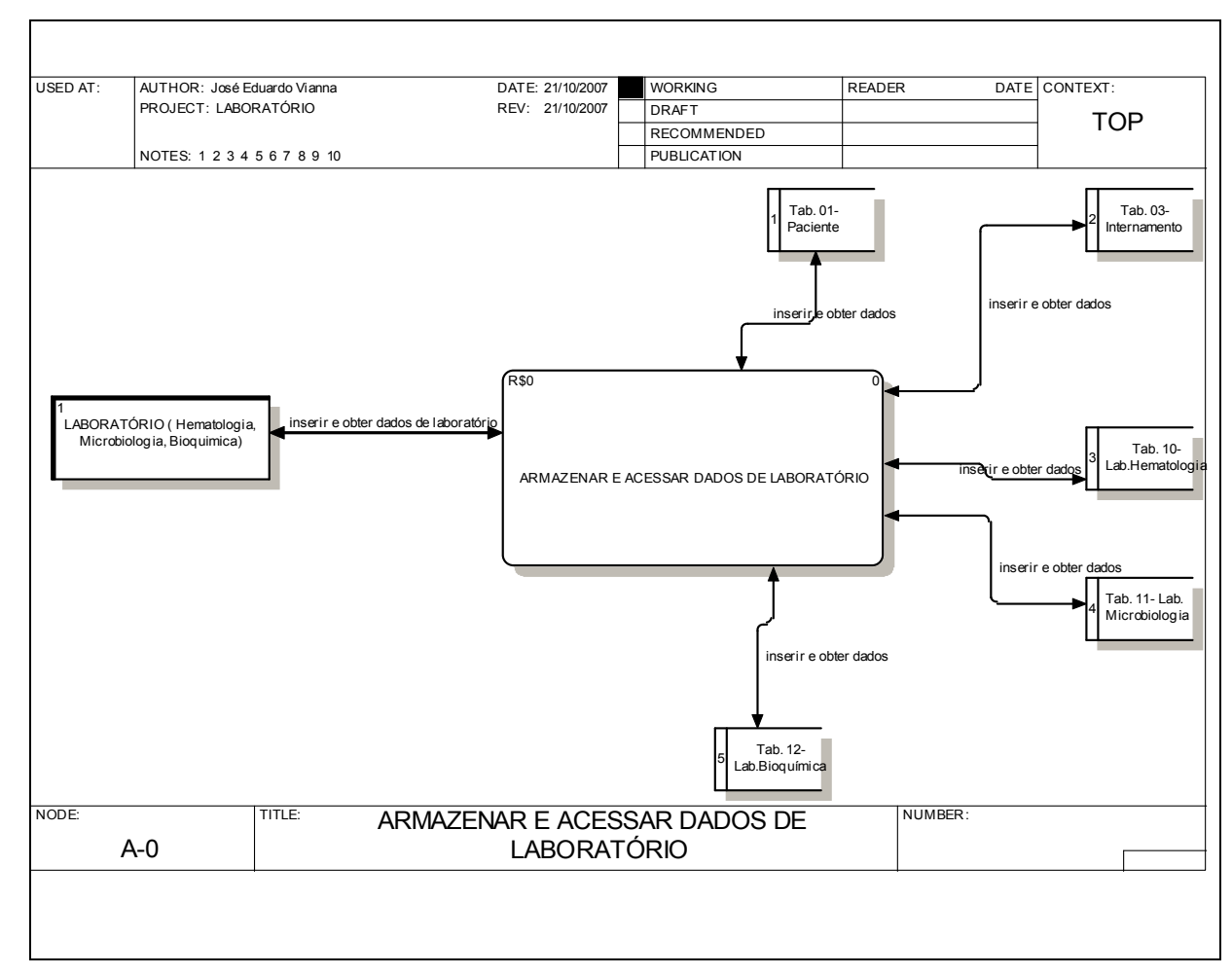

APÊNDICE F – DIAGRAMAS DE FLUXO DE DADOS – LABORATÓRIO

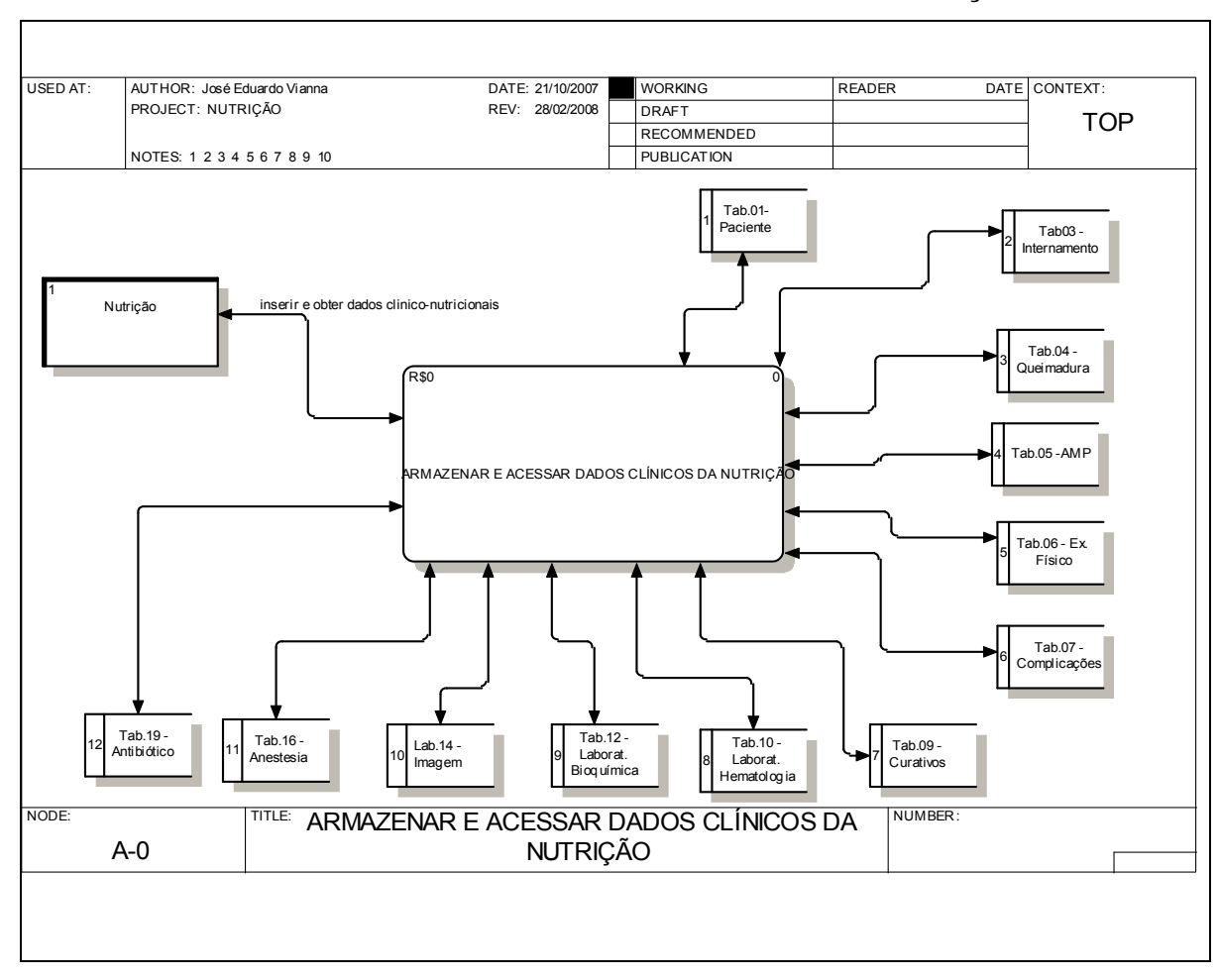

APÊNDICE G – DIAGRAMAS DE FLUXO DE DADOS – NUTRIÇÃO

Fonte: O autor

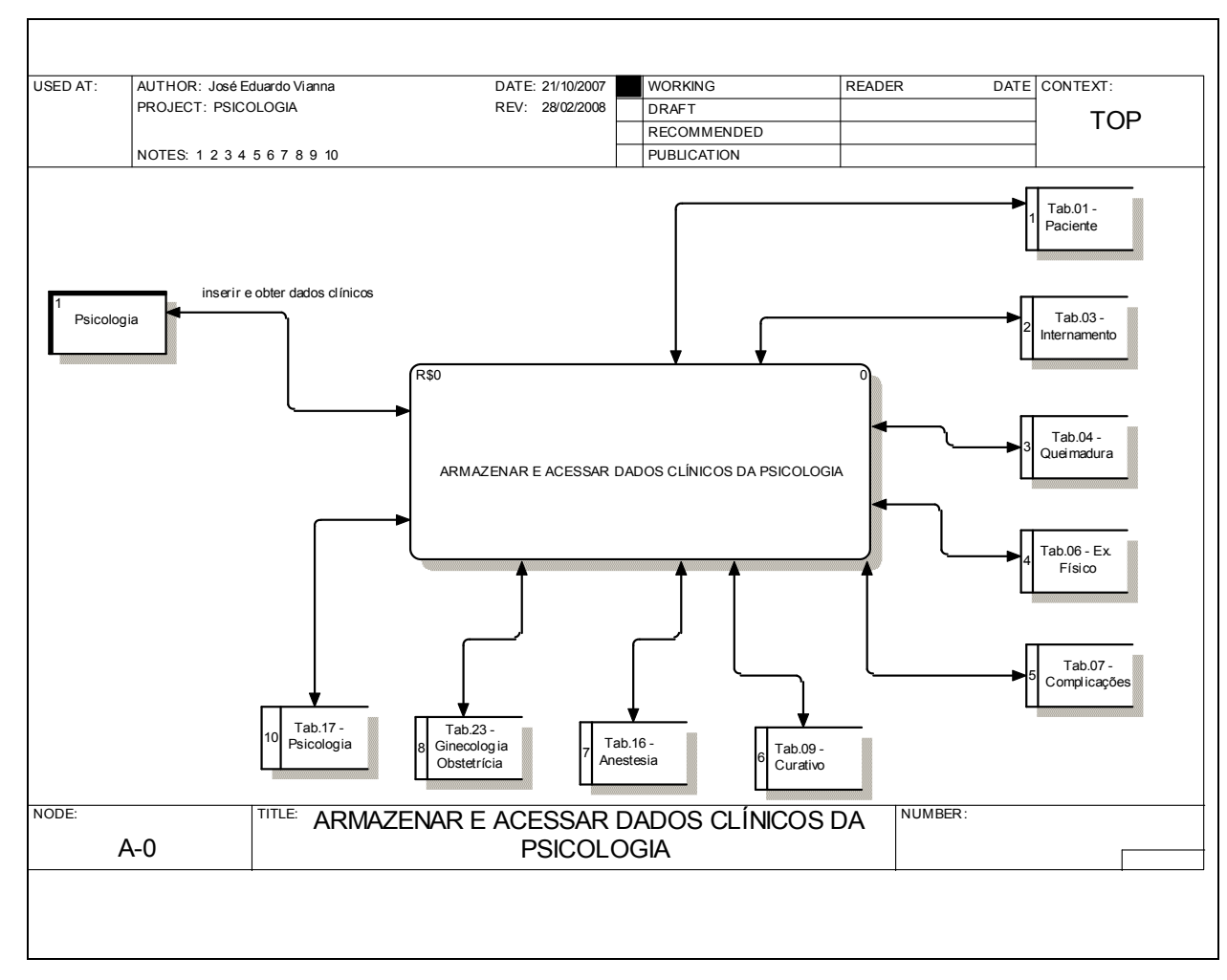

## APÊNDICE H – DIAGRAMAS DE FLUXO DE DADOS – PSICOLOGIA

Fonte: O autor

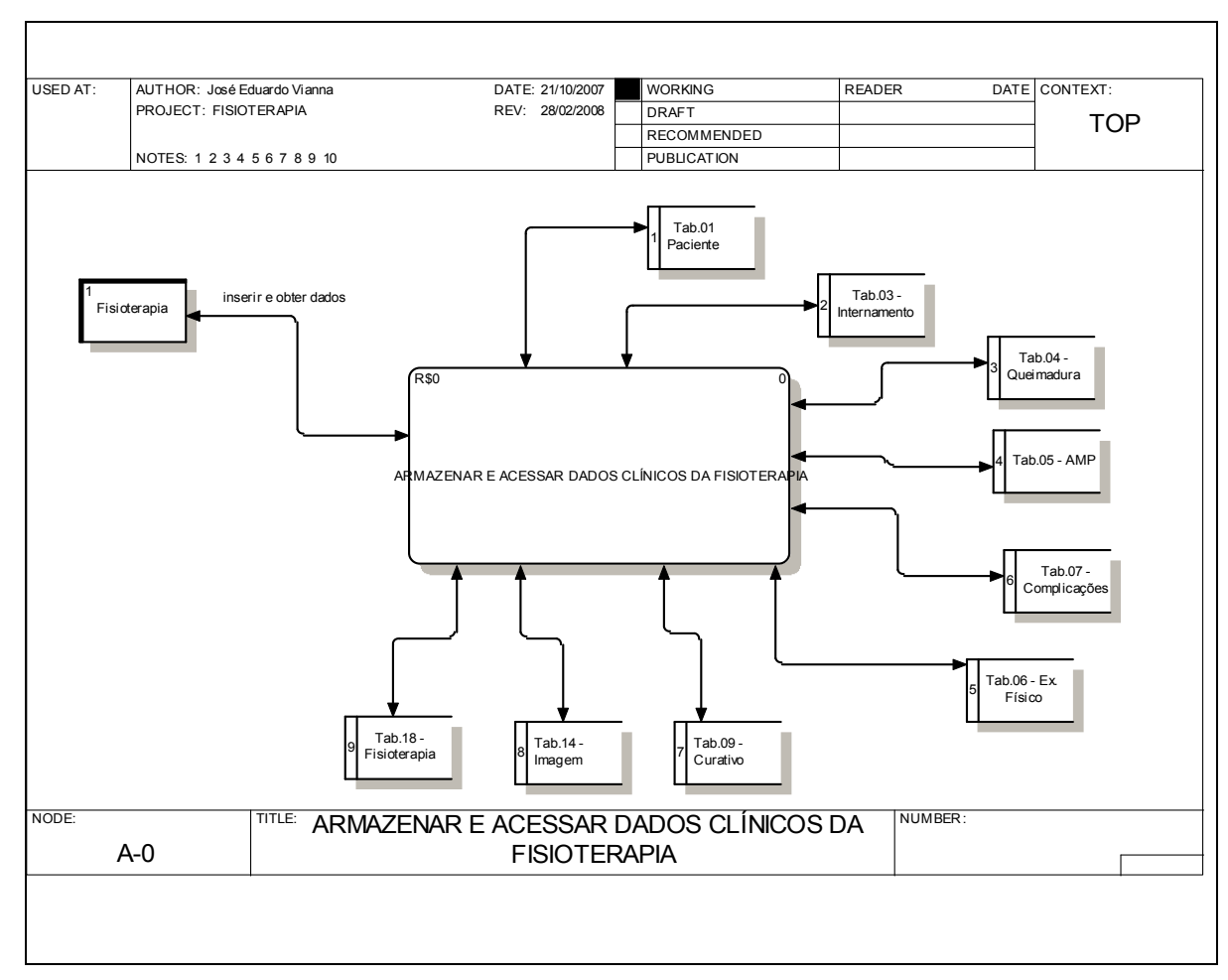

APÊNDICE I – DIAGRAMAS DE FLUXO DE DADOS - FISIOTERAPIA

Fonte: O autor

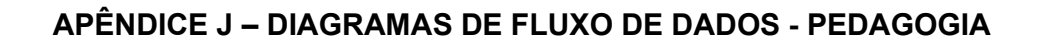

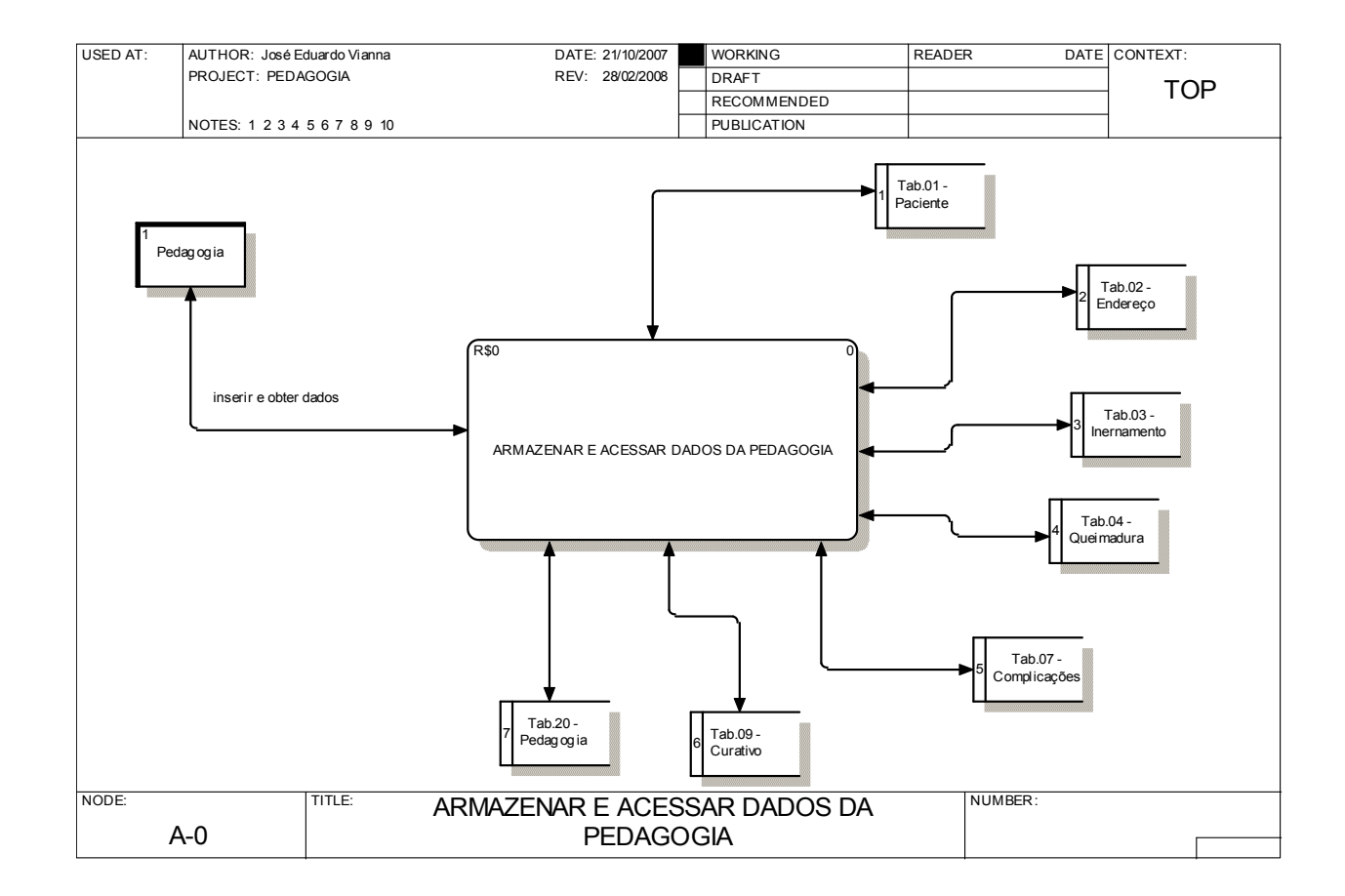

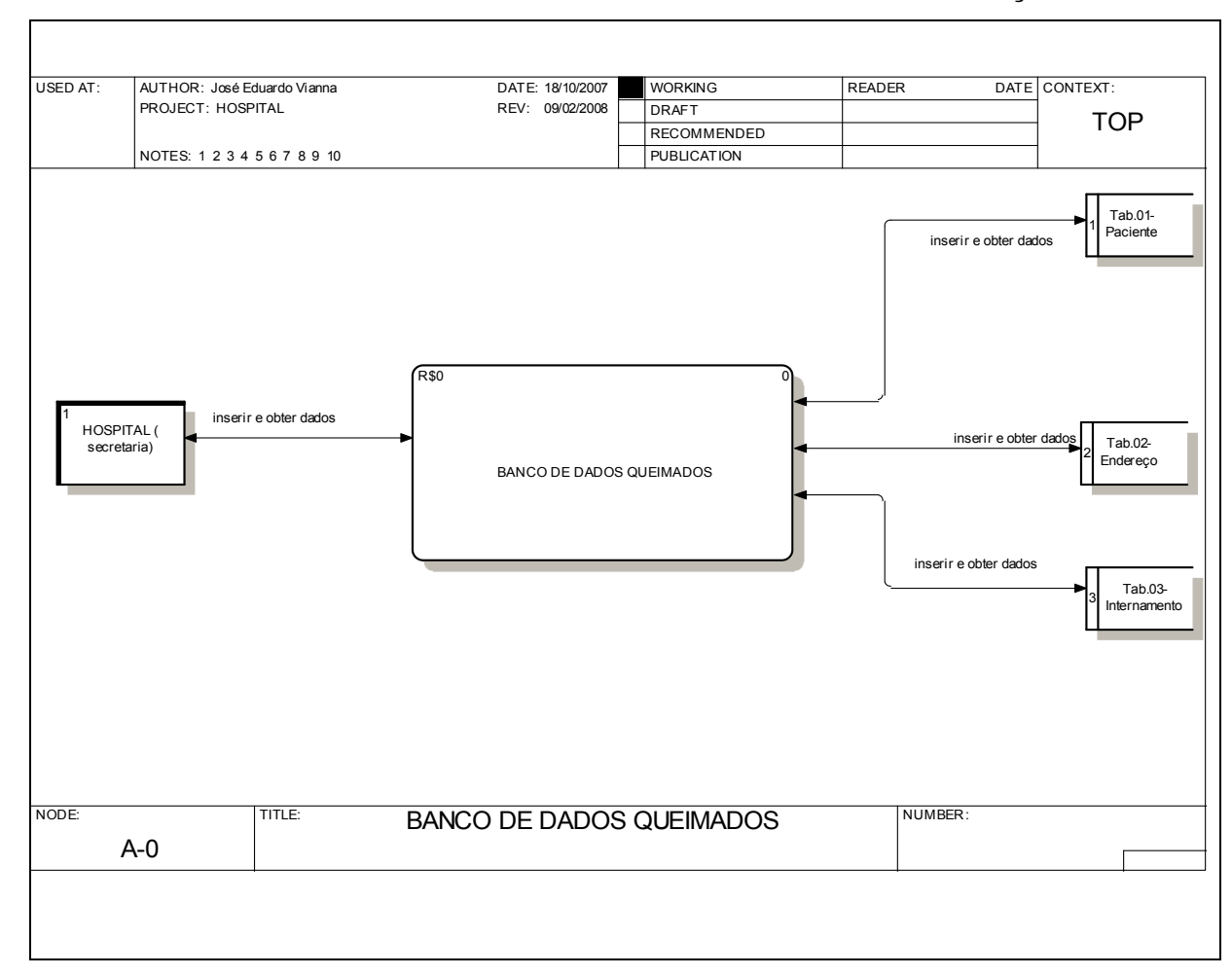

APÊNDICE L – DIAGRAMAS DE FLUXO DE DADOS - ADMINISTRAÇÃO

Fonte: O autor

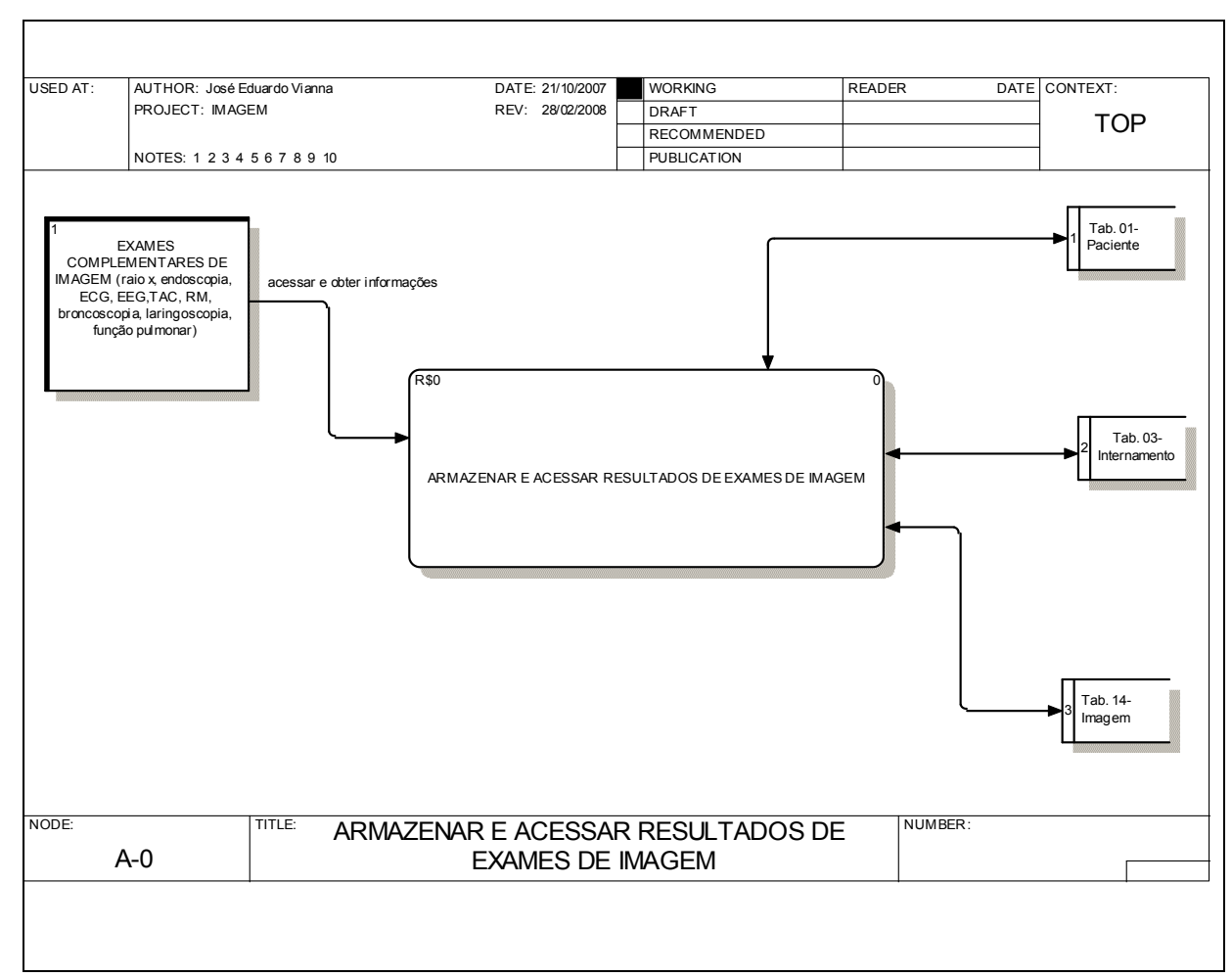

APÊNDICE M – DIAGRAMAS DE FLUXO DE DADOS - IMAGEM

## APÊNDICE N – QUESTIONÁRIO DE PESQUISA

## Pontifícia Universidade Católica do Paraná

Centro de Ciências Biológicas e da Saúde Programa de Pós-Graduação Tecnologia em Saúde Mestrando : José Eduardo Vianna

(CEP-PUCPR Nº 1095)

## PROJETO DE PESQUISA ENTRE ESPECIALISTAS / 2006

#### IMPORTÂNCIA DE OBTENÇÃO DE DADOS NO ATENDIMENTO A PACIENTES

VÍTIMAS DE QUEIMADURAS

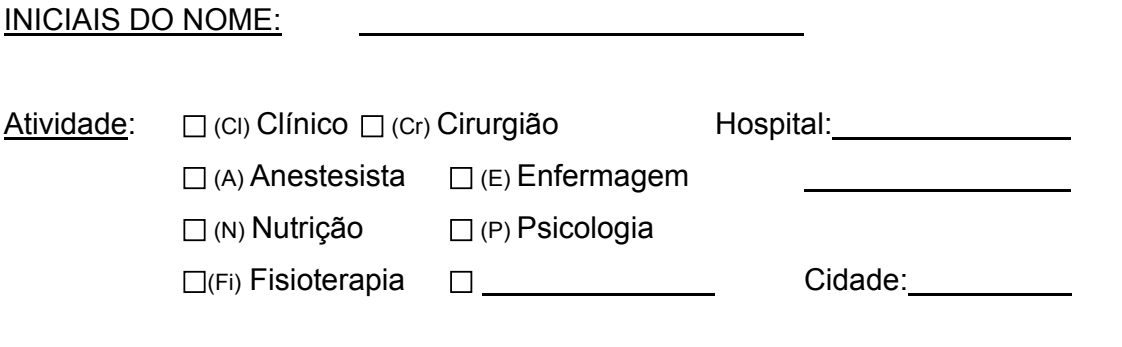

Informações Gerais

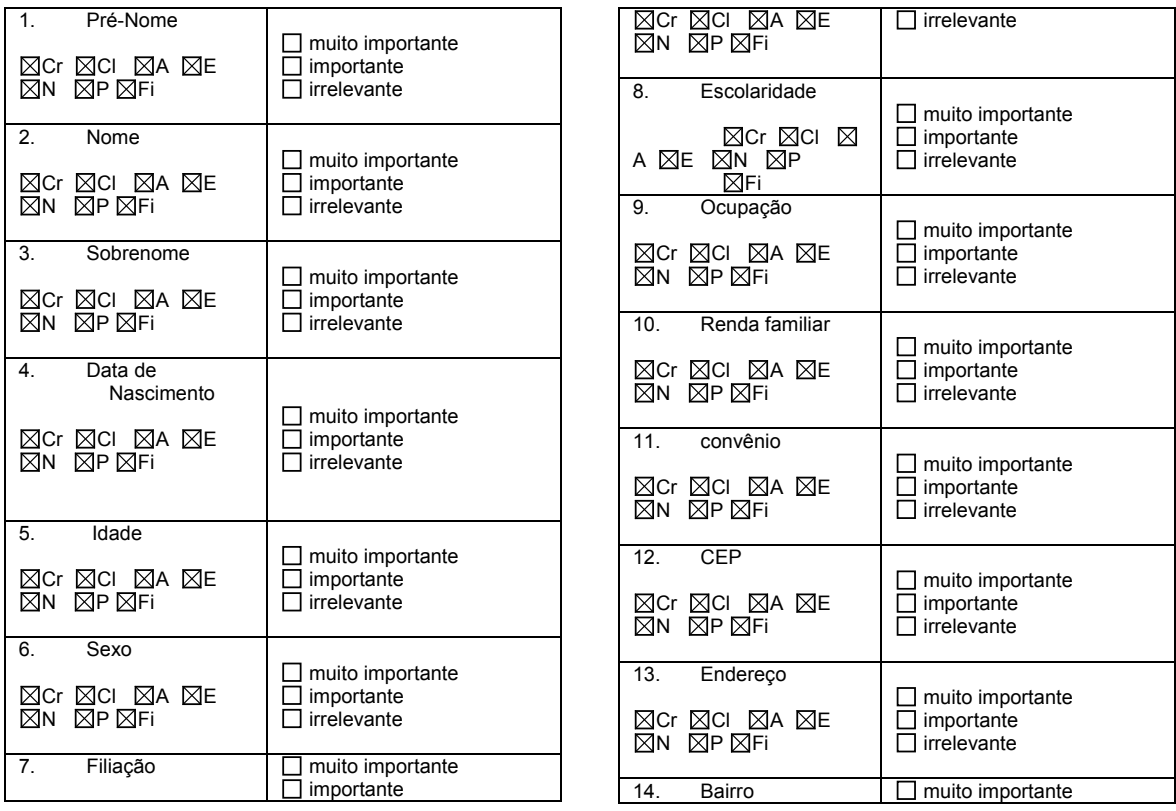

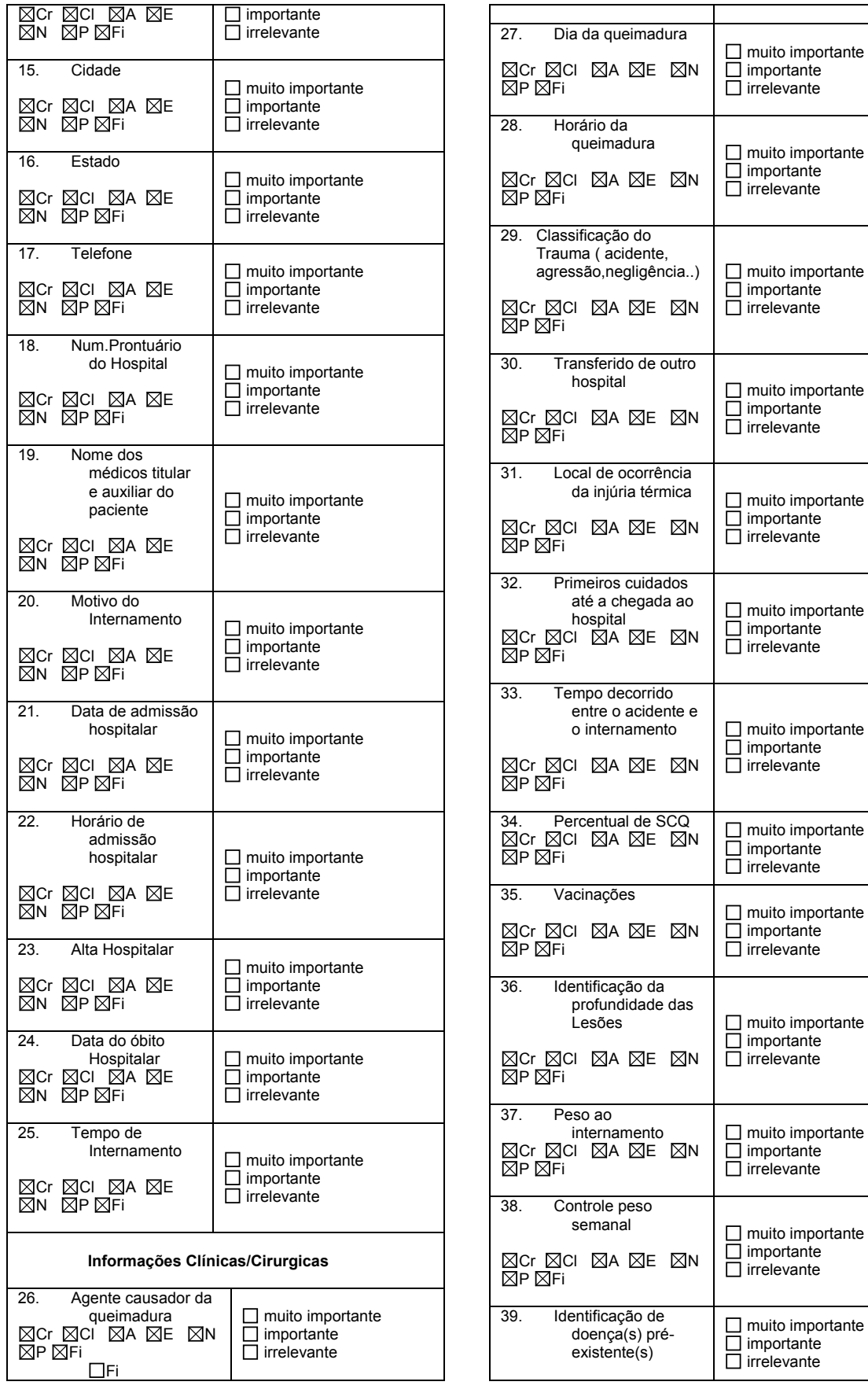

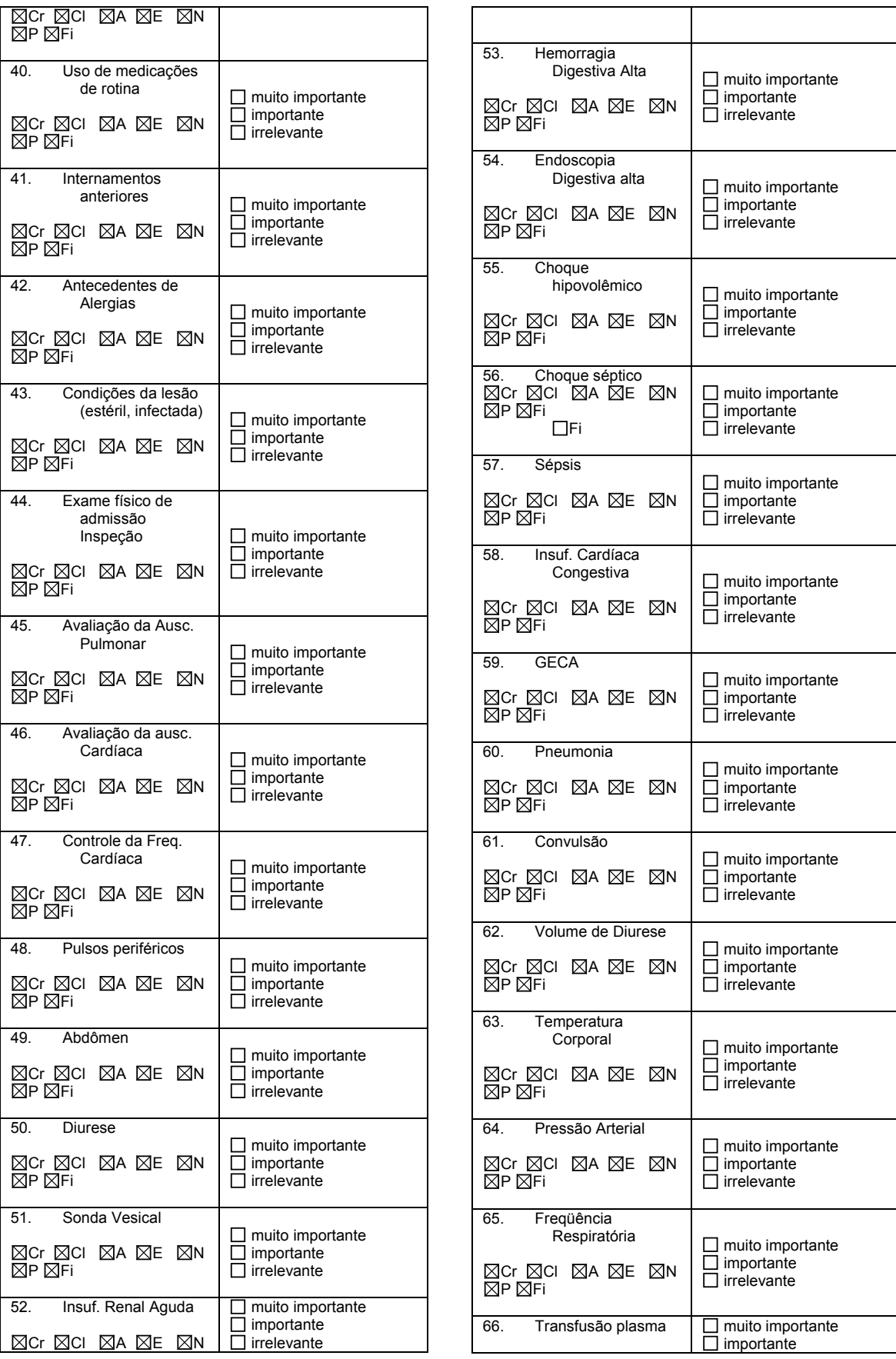

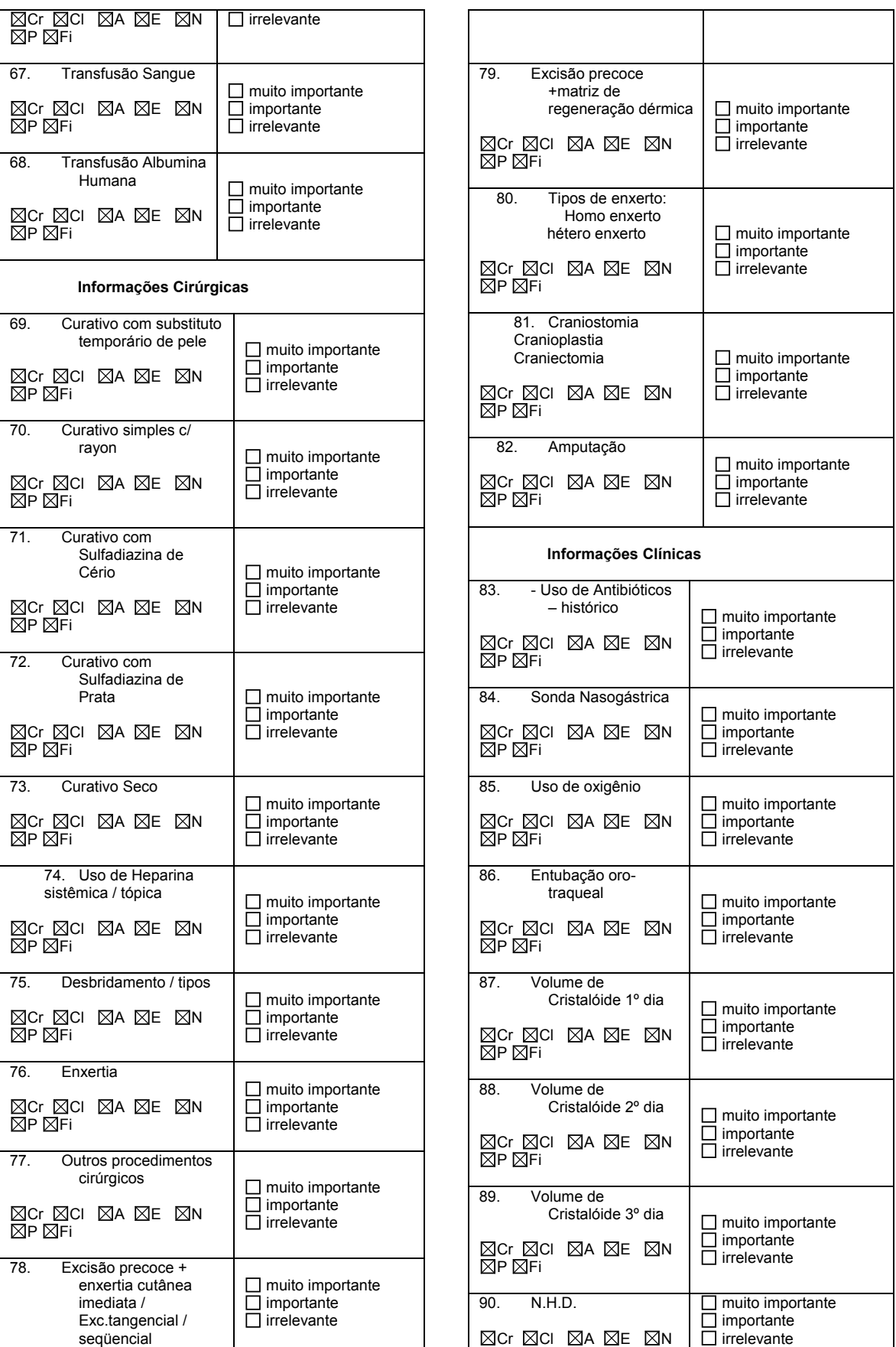

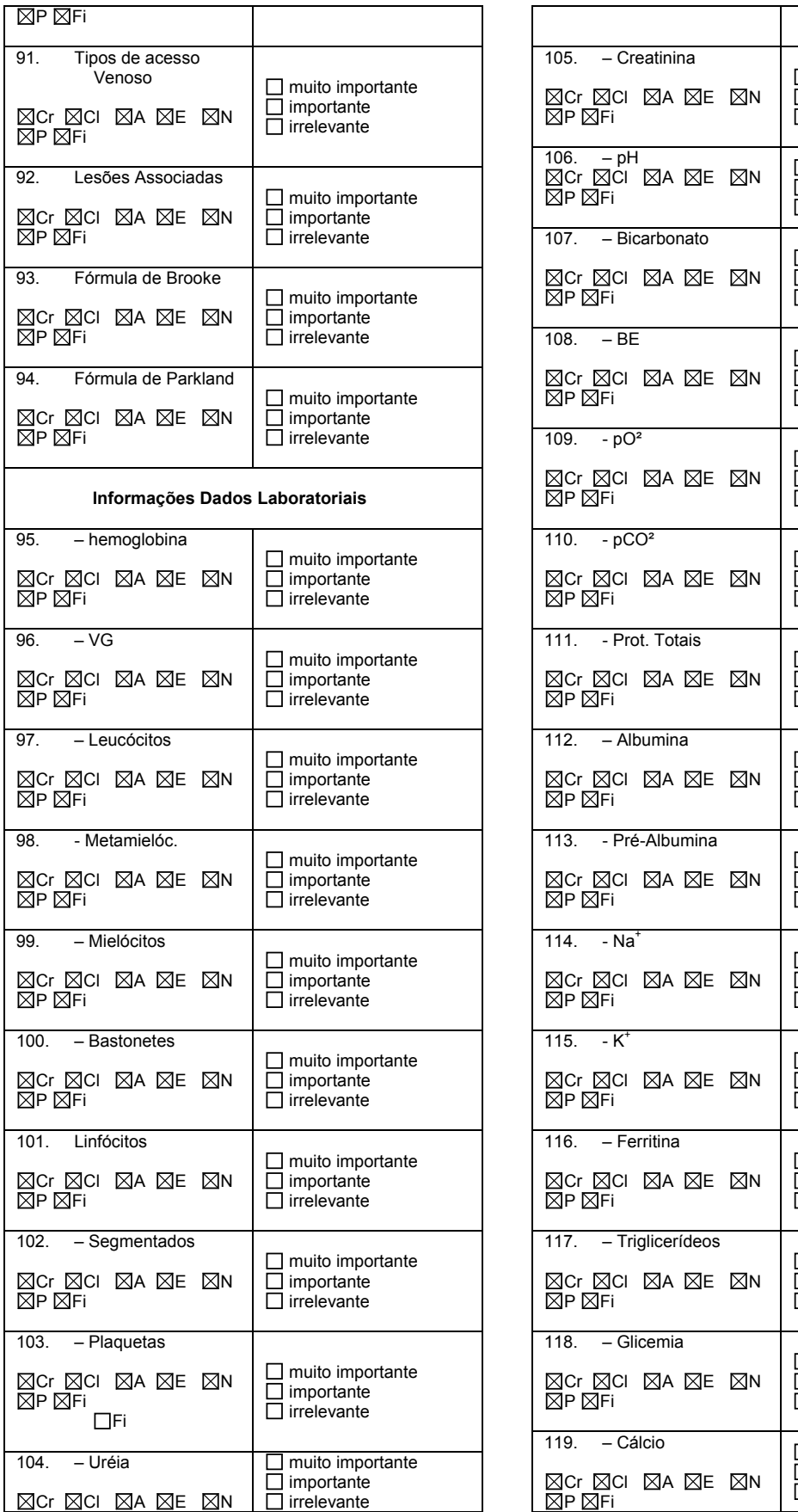

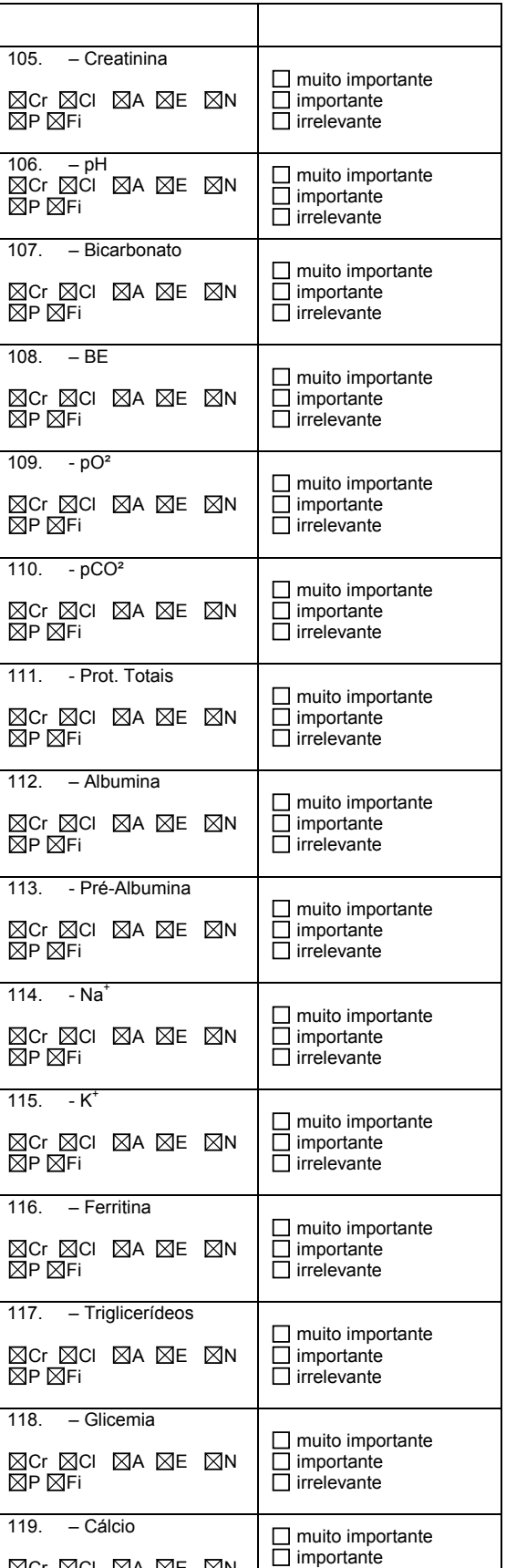

irrelevante

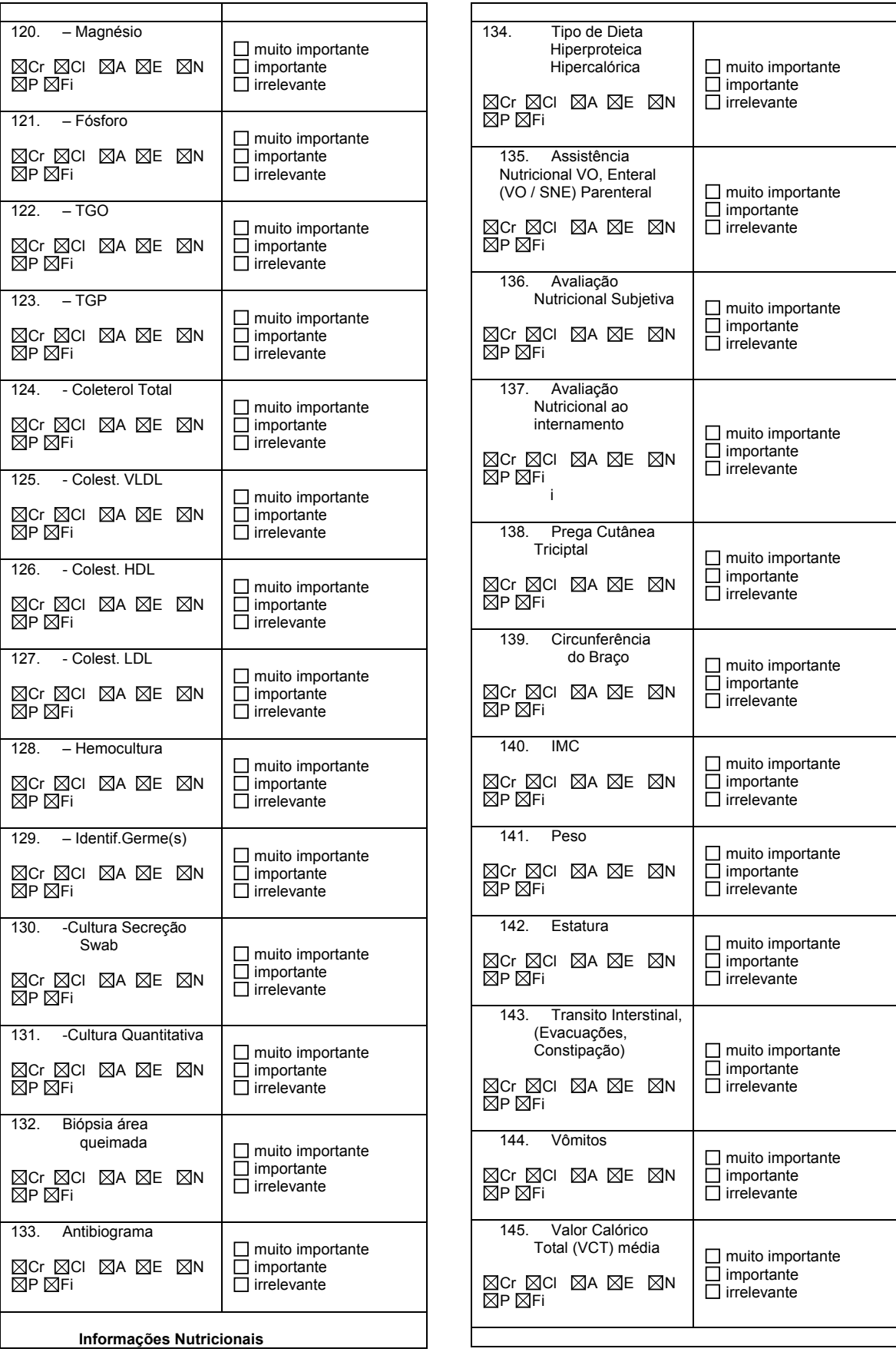

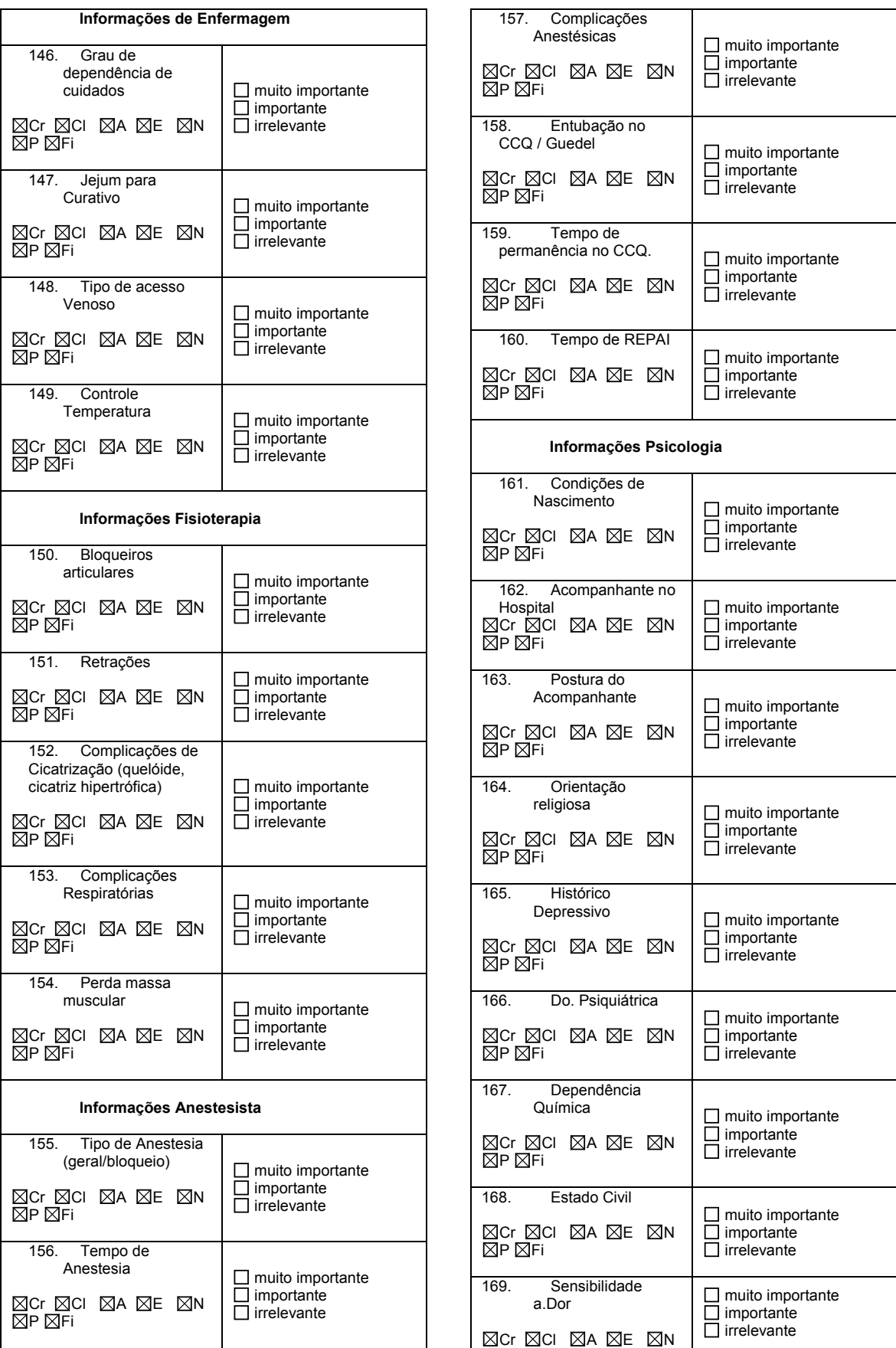

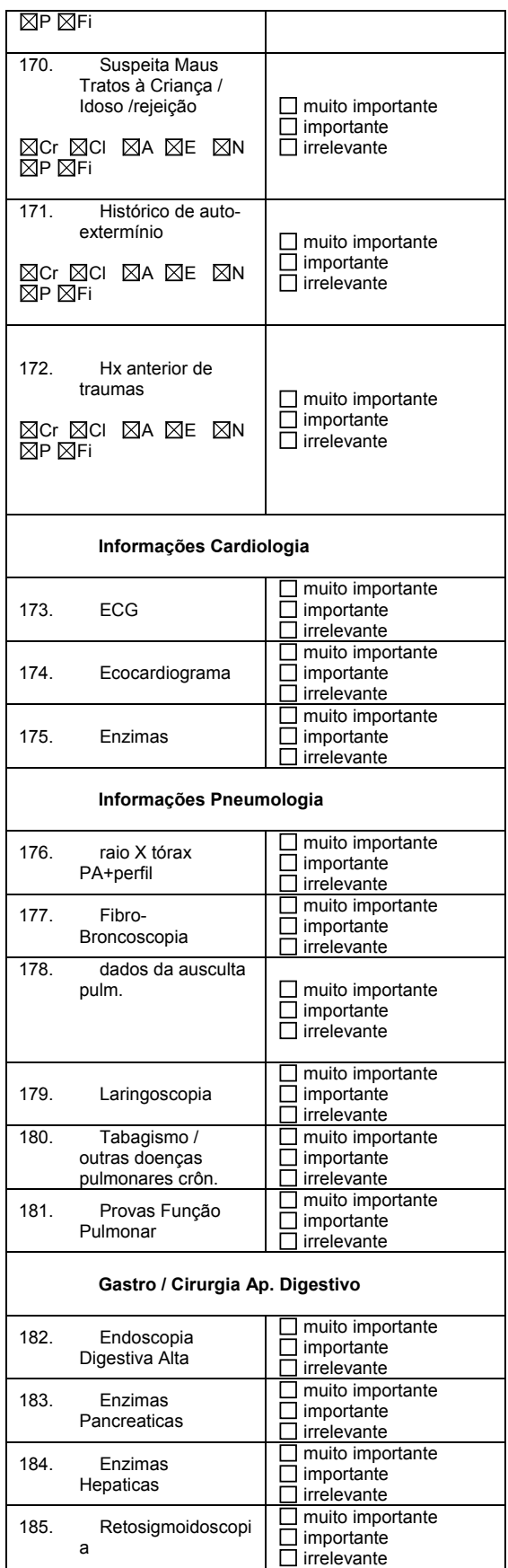

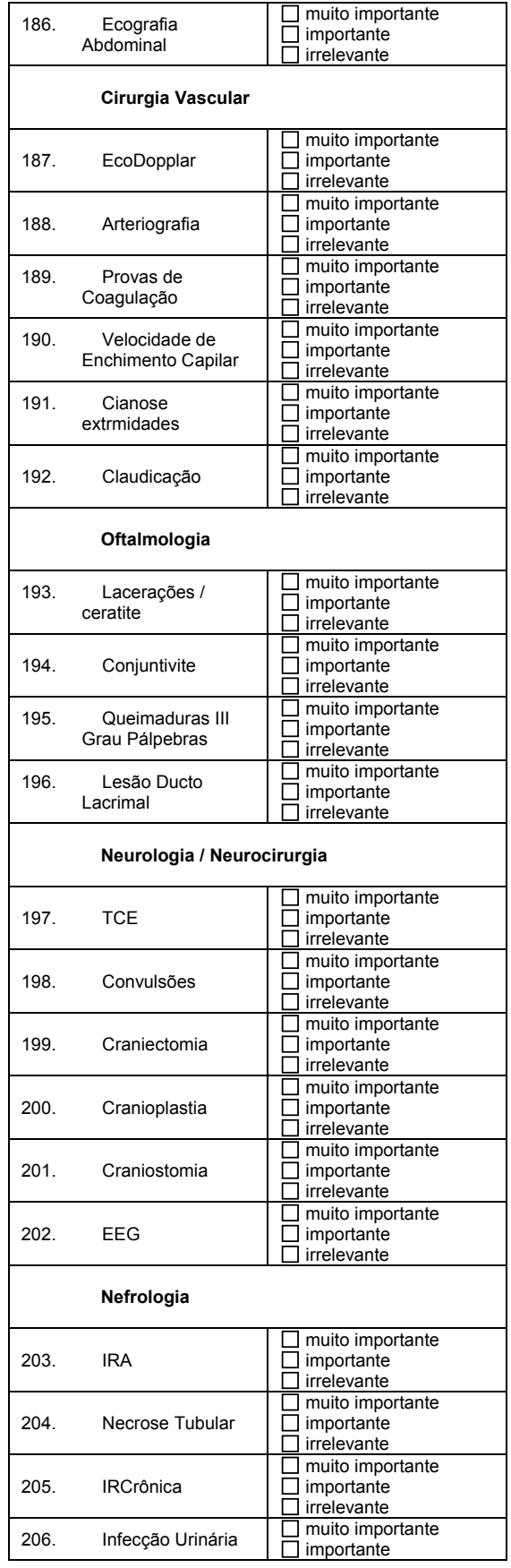

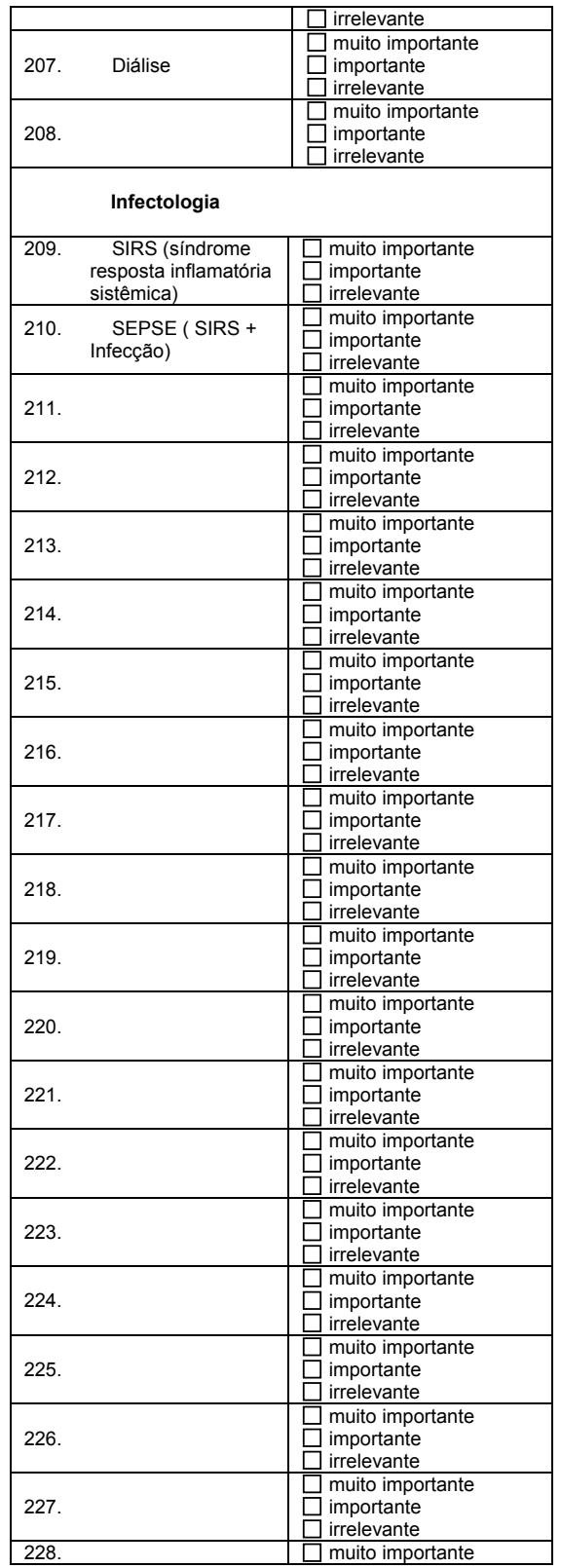

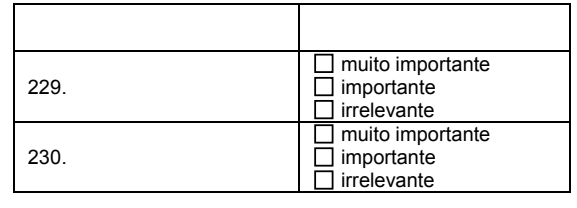

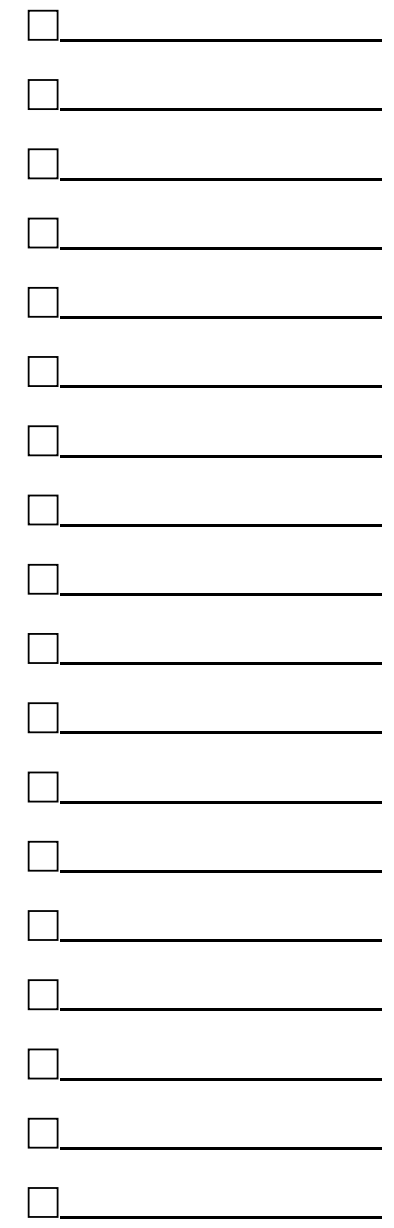

## APÊNDICE O – TERMO DE CONSENTIMENTO LIVRE E ESCLARECIDO

Pontificia Universidade Católica do Paraná Portugale de l'estat a la biograda de la Salde<br>Programa de Pós-Gradiação Tectologia em Salde<br>Mestrando:José Eduardo Vianna

 $E_{11}$ 

#### TERMO DE CONSENTIMENTO LIVRE E ESCLARECIDO

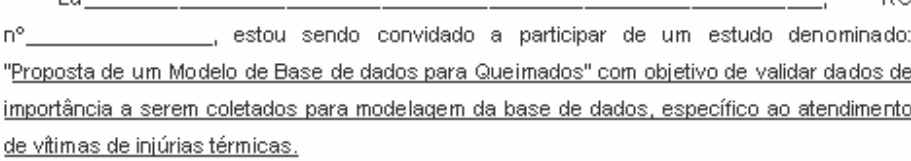

Sei que para o avanço da pesquisa a participação de voluntários é de fundamental importância. Caso aceite participar desta pesquisa eu responderei a um questionário elaborado pelos pesquisadores, que consta de questões fechadas e objetivas, referentes a alquns casos da prática de profissionais de saúde.

Estou ciente de que minha privacidade será respeitada, ou seja, meu nome, ou qualquer outro dado confidencial, será mantido em sigilo. A elaboração final dos dados será feita de maneira codificada, respeitando o imperativo ético da confidencialidade.

Estou ciente de que posso me recusar a participar do estudo, ou retirar meu consentimento a qualquer momento, sem precisar justificar, nem sofrer qualquer dano.

O pesquisador envolvido com o referido projeto é o, Dr. José Eduardo Vianna, com quem poderei manter contacto pelos telefones: (041)-3585-3665 ou (041)-9967-2733.

Estão garantidas todas as informações que eu queira saber antes, durante e depois do estudo.

Li, portanto, este termo, fui orientado quanto ao teor da pesquisa acima mencionada e compreendi a natureza e o objetivo do estudo do qual fui convidado a participar. Concordo, voluntariamente em participar desta pesquisa, sabendo que não receberei nem pagarei nenhum valor econômico por minha participação.

> Curitiba\_\_\_\_\_\_\_\_de \_\_ de 2006.

> > Assinatura do sujeito de pesquisa

RQ

## 1. Nome (Tab.01) 2. Data de nascimento (Tab.01) 3. Idade (Tab.01) 4. Sexo (Tab.01) 5. Nome da mãe (Tab.01) 6. Escolaridade (Tab.01) 7. Ocupação (Tab.01) 8. Renda familiar (Tab.01) 9. Convênio (Tab.01) 10. CEP (Tab.02) 11. Endereço (Tab.02) 12. Bairro (Tab.02) 13. Cidade (Tab.02) 14. Estado (Tab.02) 15. Telefone (Tab.02) 16. Número do prontuário hospitalar (Tab.03) 17. Nome dos médicos titular e auxiliar (Tab.03) 18. Motivo do internamento (Tab.03) 19. Data de admissão hospitalar (Tab.03) 20. Horário de admissão hospitalar (Tab.03) 21. Alta hospitalar (Tab.03) 22. Data óbito hospitalar (Tab.03) 23. Tempo de internamento (Tab.03) 24. Agente causador da queimadura (Tab.04) 25. Dia da queimadura (Tab.04) 26. Horário da queimadura (Tab.04) 27. Classificação do trauma (Tab.04) 28. Transferido outro hospital (Tab.04) 29. Local de ocorrência da injúria térmica (Tab.04) 30. Primeiros cuidados até a chegada ao hospital (Tab.04) 31. Tempo decorrido entre o acidente e o internamento (Tab.04) 32. Percentual de superfície corporal queimada (SCQ) (Tab.04) 33. Vacinações (Tab.05) 34. Profundidade lesões (Tab.04) 35. Peso (Tab.06) 36. Percentil peso (Tab.13) 37. Doenças pré-existentes (Tab.05) 38. Uso de mediações de rotina (Tab.05) 39. Internamentos anteriores (Tab.03) 40. Antecedentes de alergia (Tab.05) 41. Condições da lesão (Tab.06) 42. Inspeção (Tab.06) 43. Avaliação de ausculta pulmonar (Tab.06) 44. Avaliação de ausculta cardíaca (Tab.06) 45. Controle de freqüência cardíaca (Tab.06) 46. Pulsos periféricos (Tab.06) 47. Abdômen (Tab.06) 48. Diurese (Tab.06) 49. Sonda vesical (Tab.06) 50. Insuficiência renal aguda (IRA) (Tab.07) 51. Hemorragia digestiva alta (HDA) (Tab.07) 52. Endoscopia digestiva (Tab.14) 53. Choque hipovolêmico (Tab.07) 54. Choque séptico (Tab.07) 55. Sépsis (Tab.07) 56. Insuficiência cardíaca congestiva (ICC) Tab.07 57. Gastroenterite aguda (GECA) (Tab.07) 58. Pneumonia (Tab.07 59. Convulsão (Tab.06) 60. Drogadição (Tab.05) 61. Temperatura corporal (Tab.06) 62. Pressão arterial (Tab.06) 63. Freqüência respiratória(FR) (Tab.06) 64. Transfusão de plasma (Tab.08) 65. Concentrado de hemáceas (Tab.08) 66. Albumina humana (Tab.08) 67. Curativo com película de celulose (Tab.09) 68. Curativo rayon+vaselina (Tab.09) 69. Curativo sulfadiazina de cério (Tab.09) 70. Curativo sulfadiazina de prata (Tab.09) 71. Curativo seco (Tab.09) 72. Heparina sistêmica ou tópica (Tab.09)

73. Desbridamentos (Tab.09) 74. Enxertia (Tab.09)

## APÊNDICE P – TOTAL DE ATRIBUTOS AGRUPADOS POR AFINIDADE

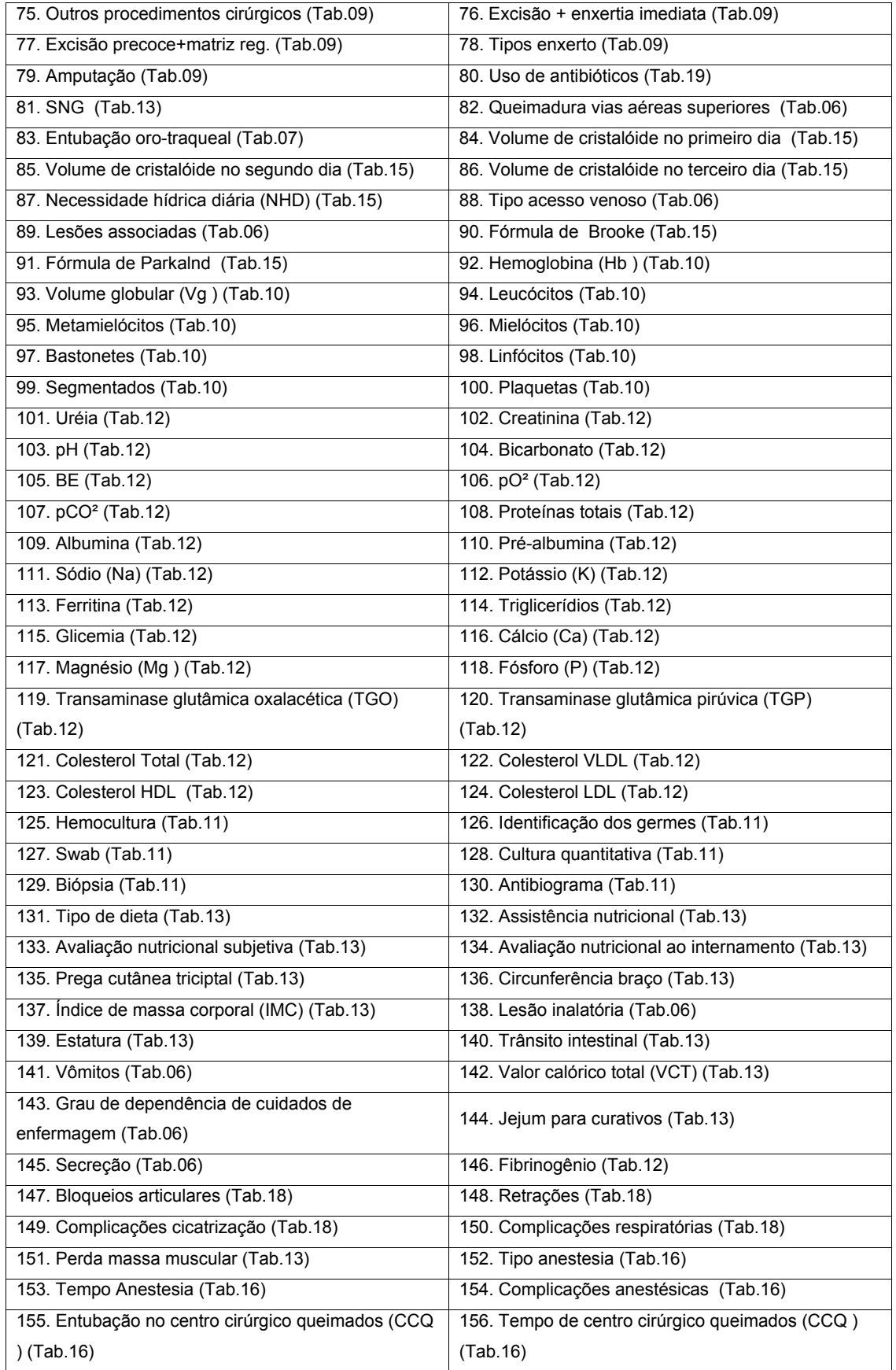

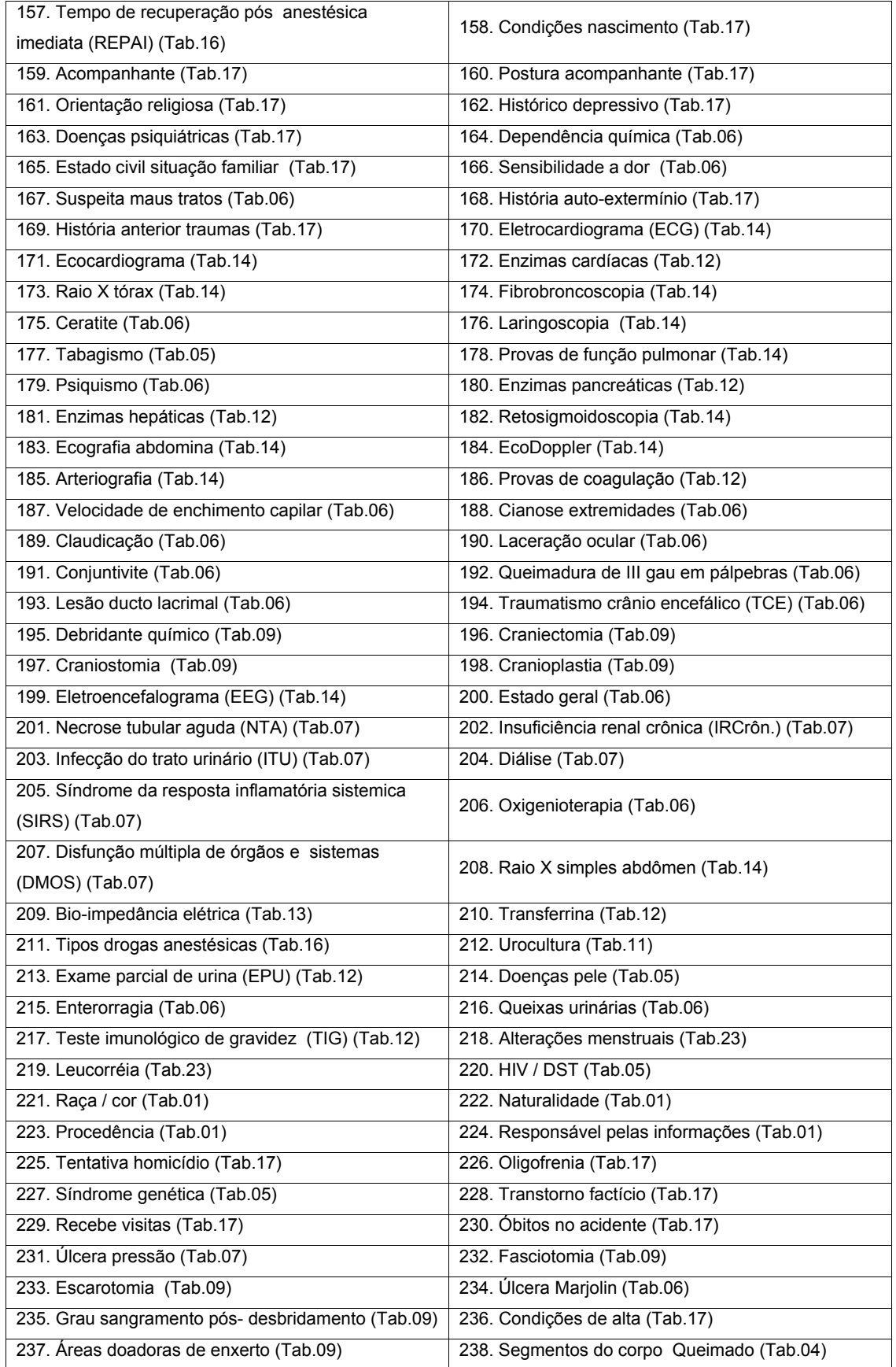

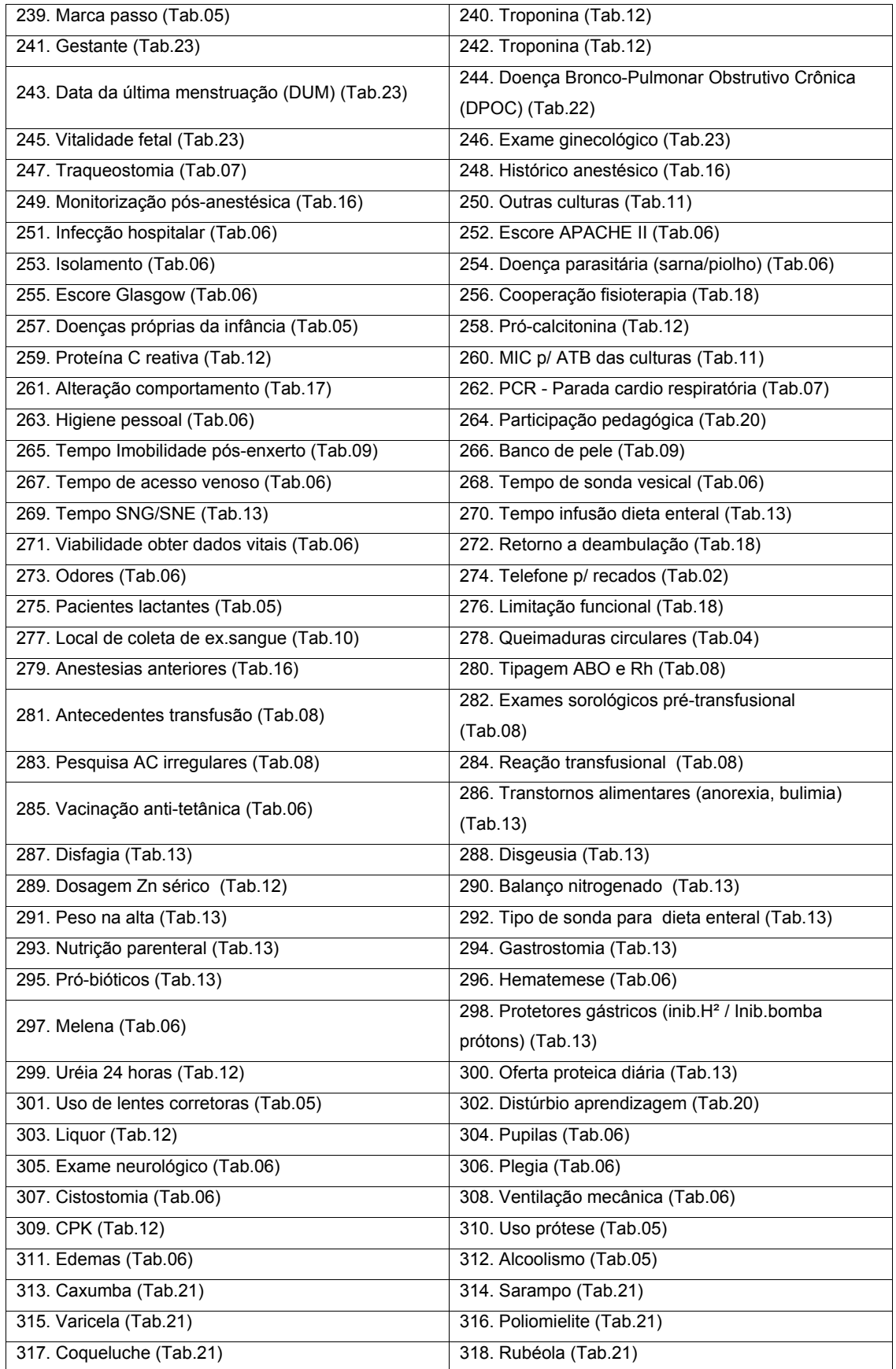

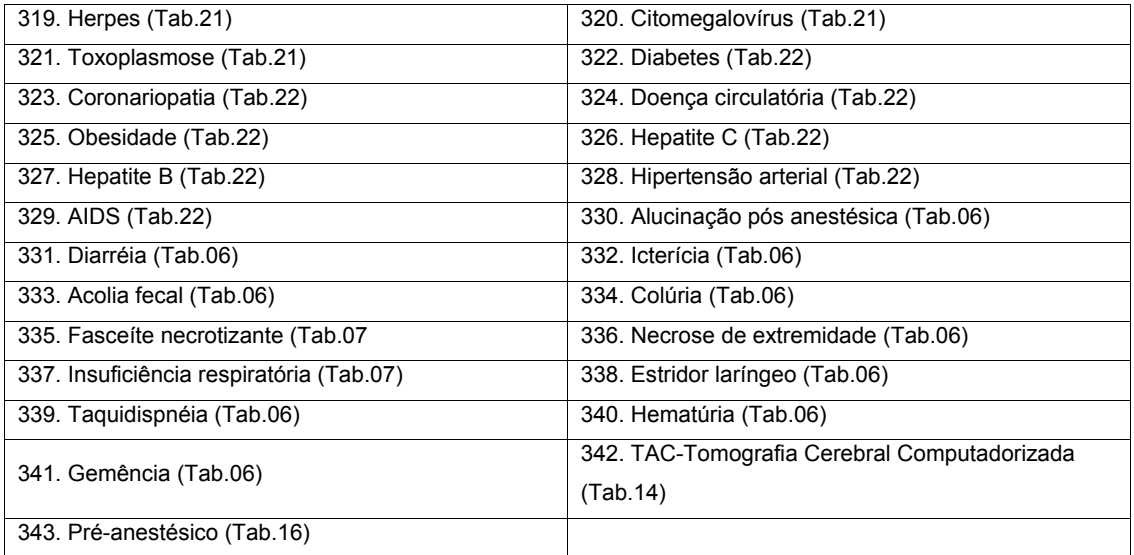

# APÊNDICE Q – DICIONÁRIO DE DADOS – CONTEXTO QUEIMADOS

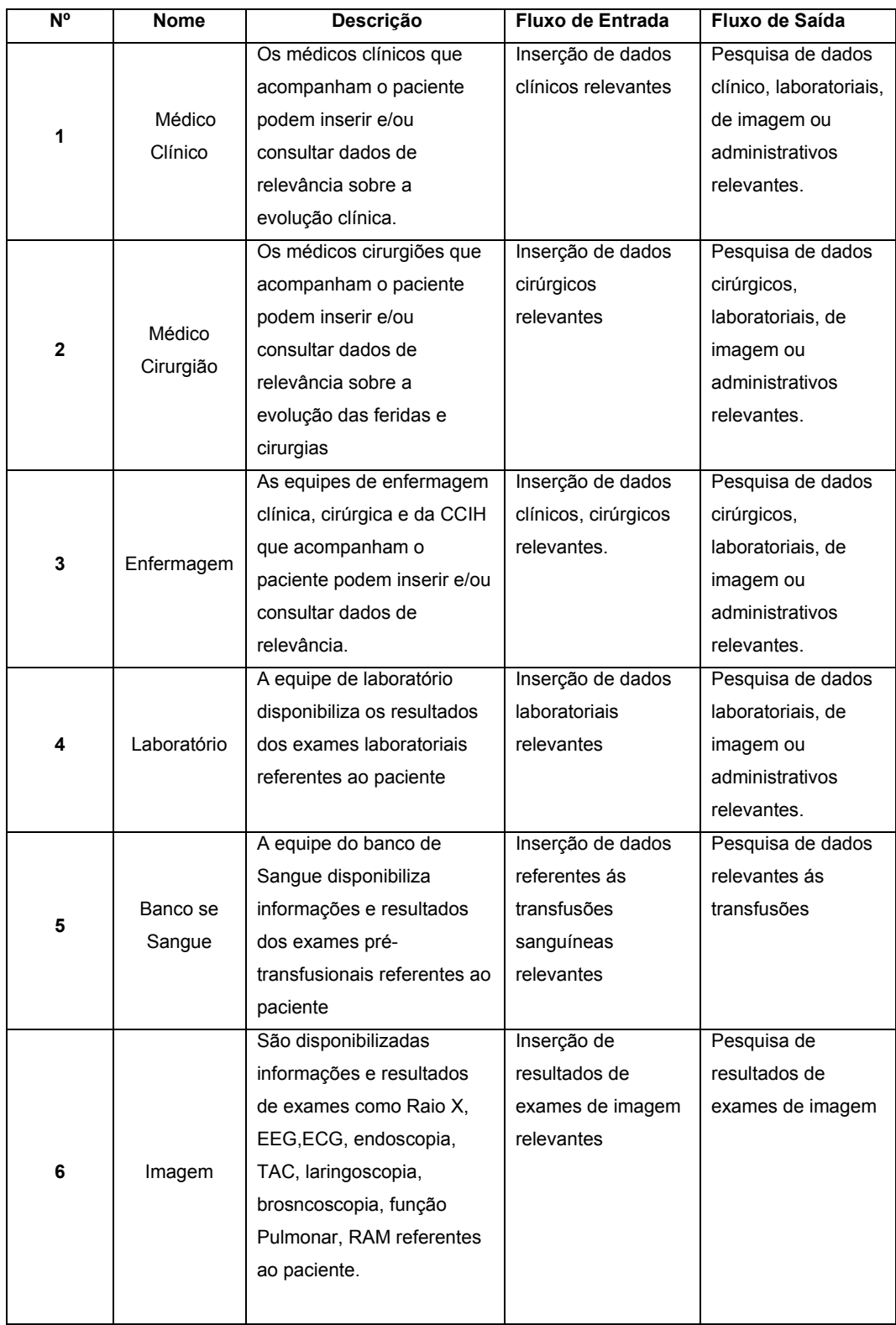

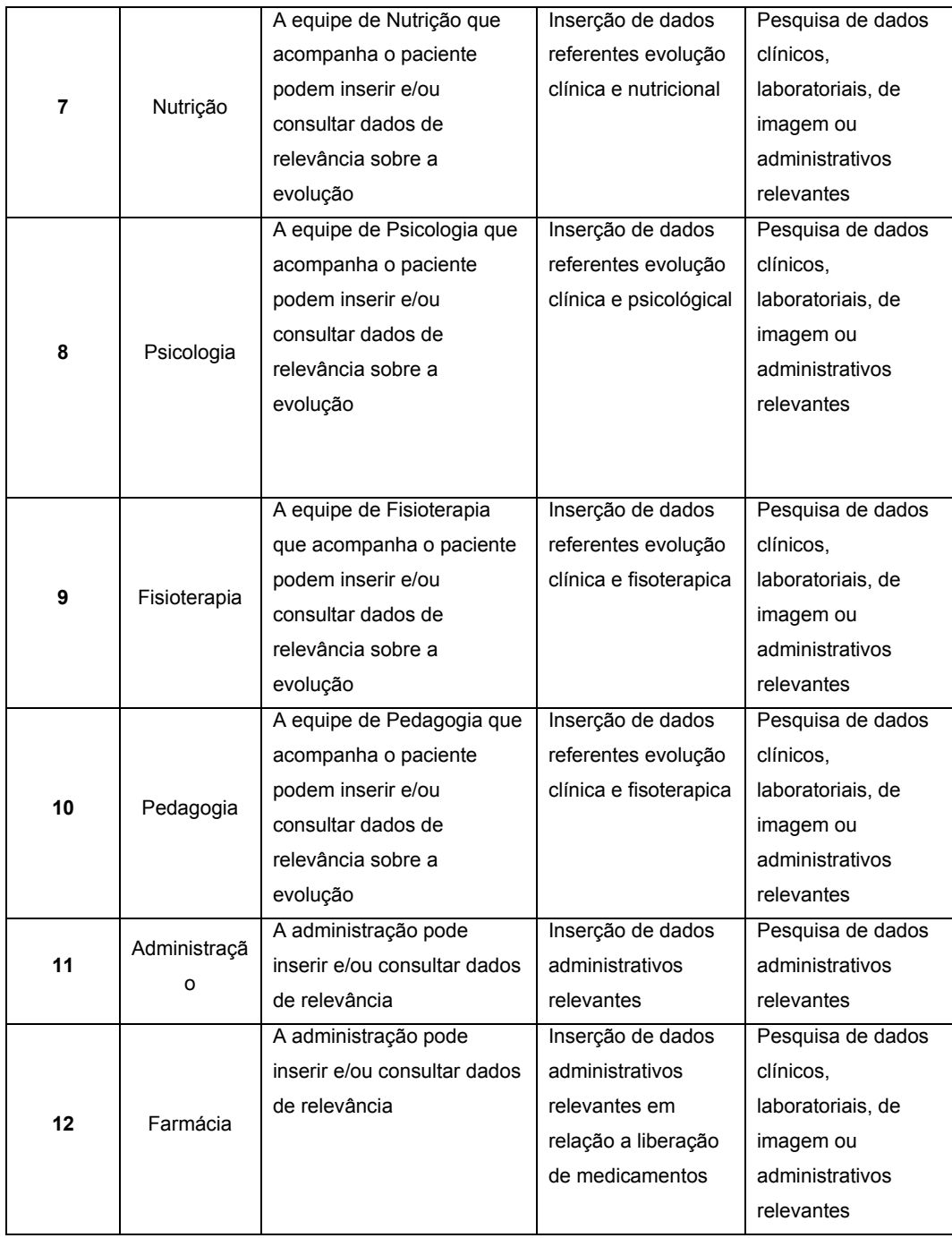

## ANEXO A – FICHA CLÍNICA DE COLETA DE DADOS DE PACIENTES **INTERNADOS**

Esta ficha clínica é utilizada para registros de informações dos pacientes queimados internados na pediatria do SCPQ/HUEC até os dias atuais.

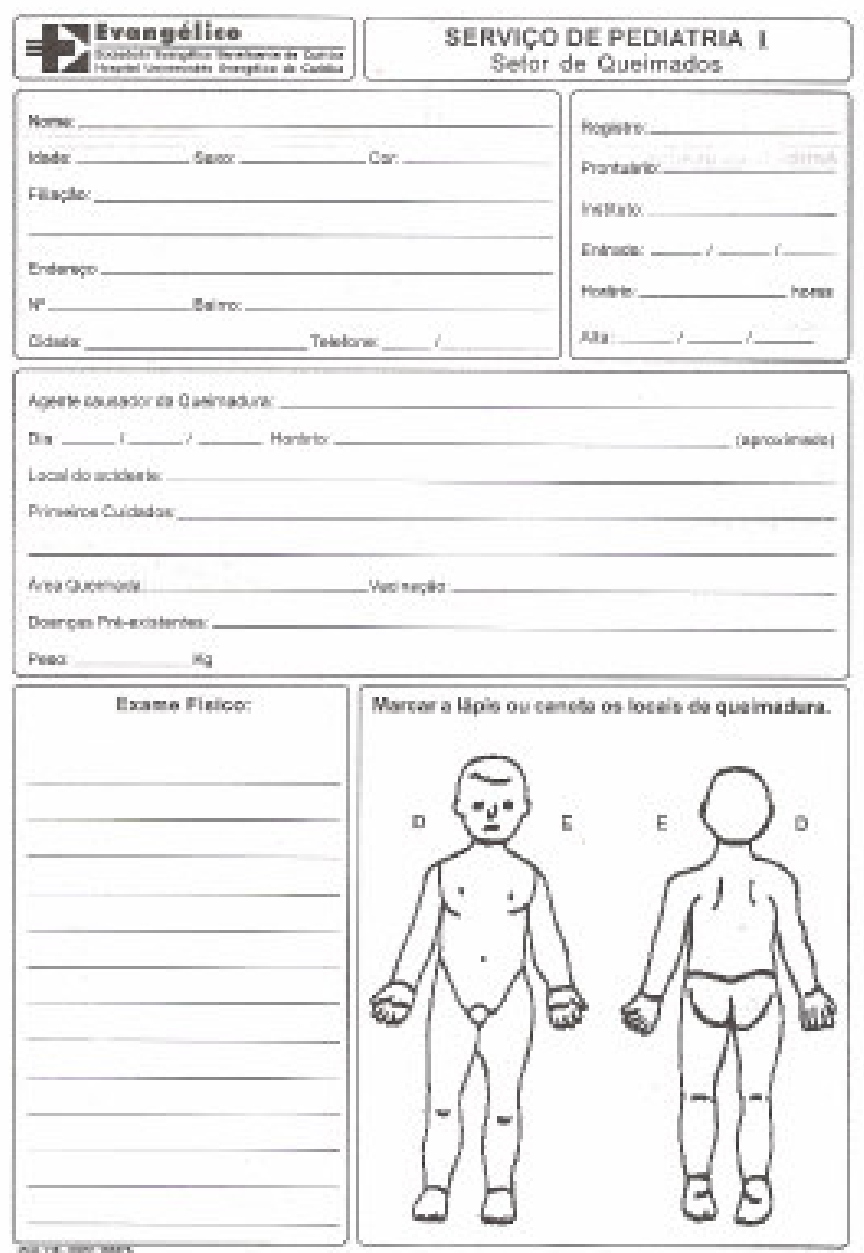

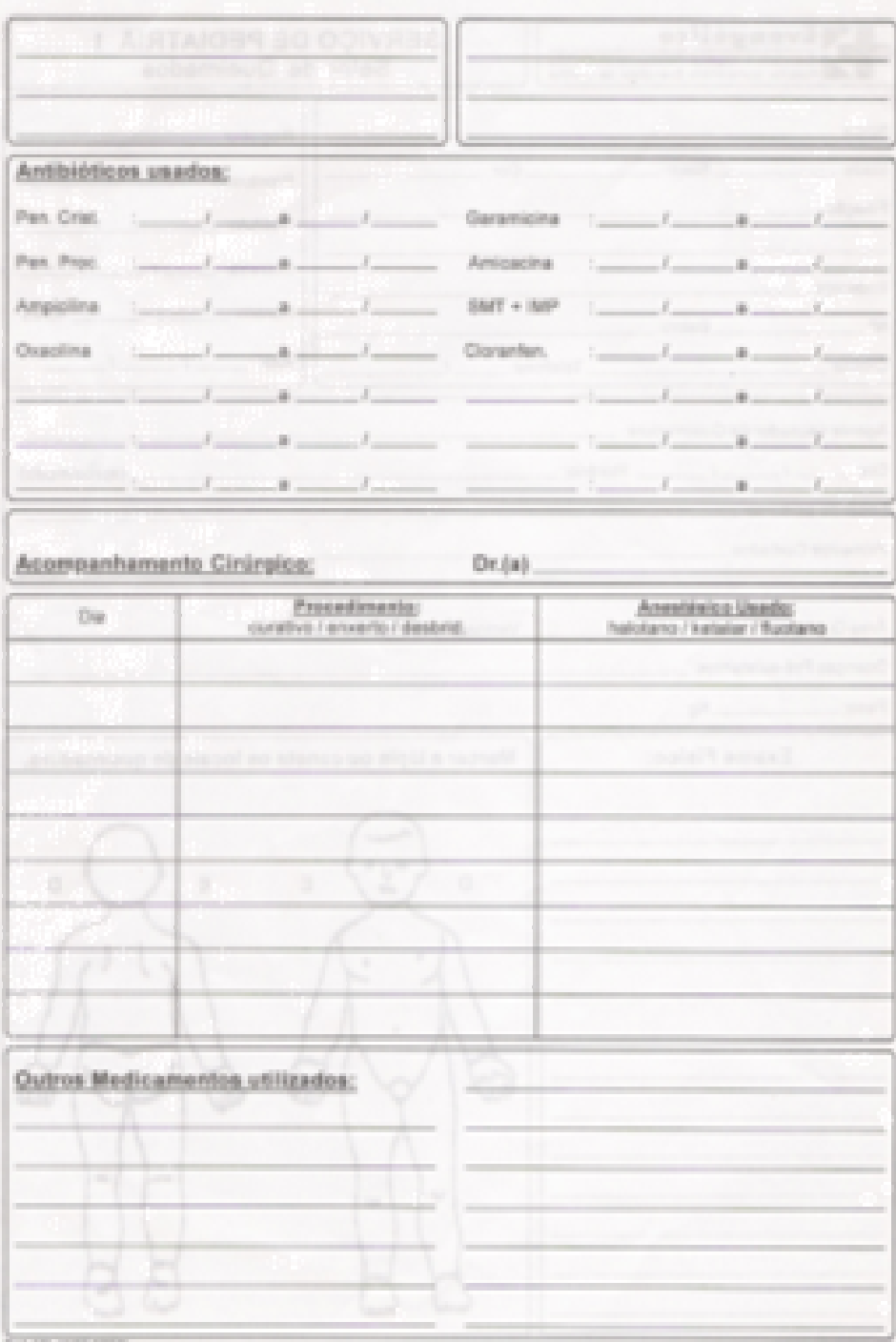

## ANEXO B –OFÍCIO 219/06 – CEP PUCPR

### Ofício 219/06 – CEP PUCPR aprova o projeto

Pontifícia Universidade Católica do Paraná Pró-Reitoria Acadêmica e de Pesquisa Núcleo de Bioética Curitiba, 01 de junho de 2006 Of. 219/06/CEP-PUCPR Ref. "Proposta de um Modelo de base de dados para queimado". Prezado (a) Pesquisador (es), Venho por meio deste informar a Vossa Senhoria que o Comitê de Ética em Venho por meio deste informar a vossa completa en de aprovou o Projeto<br>Pesquisa da PUCPR, no dia 1 de junho do corrente ano de aprovou o Projeto Pesquisa da PUCPR, no dia 1 de junho do conomo antes para queimado",<br>Intitulado "Proposta de um Modelo de base de dados para queimado", priticulado "Proposta de um modeio de base de entre prior de la proposta de um modeio de base de entre prior d<br>pertencente ao Grupo III, sob o registro no CEP nº 1095, e será encaminhado a pertencente ao Grupo III, sob o registro no SET 1.<br>CONEP para o devido cadastro. Lembro ao senhor (a) pesquisador (a) que é CONEP para o devido caudas de compresas en activaria en activaria este CEP.<br>obrigatório encaminhar relatório anual parcial e relatório final a este CEP. Atenciosamente, Prof<sup>a</sup> M. Sc Ana distina Miguez Ribeiro Coordenadora do Comitê de Ética em Pesquisa - PUCPR Ilmo Sr José Eduado Vianna Conrig Rua Imaculada Conceição,1155 - Prado Velho - CEP 80215-901 - Cx. Postal 17.315 - CEP 80242-980<br>Telefone: (41) 3271-2292 - Telefax: (41) 3271-1335 - www.pucpr.br - Curtitba - Paraná - Brasil

O ofício 5687/06 – CEP-PUC PR autoriza a inclusão do formulário de obtenção de dados dos pacientes ao projeto.

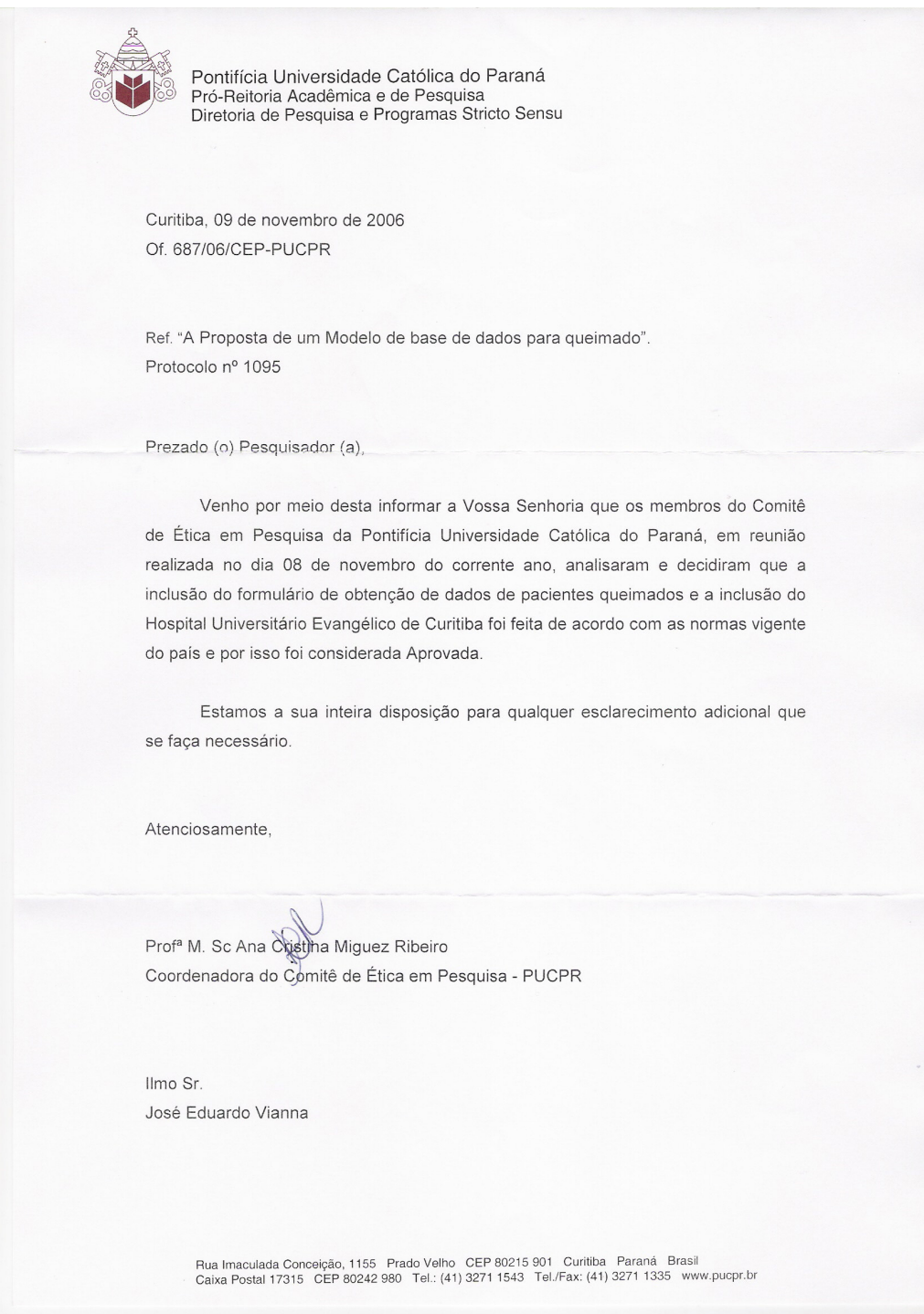

# **Livros Grátis**

( <http://www.livrosgratis.com.br> )

Milhares de Livros para Download:

[Baixar](http://www.livrosgratis.com.br/cat_1/administracao/1) [livros](http://www.livrosgratis.com.br/cat_1/administracao/1) [de](http://www.livrosgratis.com.br/cat_1/administracao/1) [Administração](http://www.livrosgratis.com.br/cat_1/administracao/1) [Baixar](http://www.livrosgratis.com.br/cat_2/agronomia/1) [livros](http://www.livrosgratis.com.br/cat_2/agronomia/1) [de](http://www.livrosgratis.com.br/cat_2/agronomia/1) [Agronomia](http://www.livrosgratis.com.br/cat_2/agronomia/1) [Baixar](http://www.livrosgratis.com.br/cat_3/arquitetura/1) [livros](http://www.livrosgratis.com.br/cat_3/arquitetura/1) [de](http://www.livrosgratis.com.br/cat_3/arquitetura/1) [Arquitetura](http://www.livrosgratis.com.br/cat_3/arquitetura/1) [Baixar](http://www.livrosgratis.com.br/cat_4/artes/1) [livros](http://www.livrosgratis.com.br/cat_4/artes/1) [de](http://www.livrosgratis.com.br/cat_4/artes/1) [Artes](http://www.livrosgratis.com.br/cat_4/artes/1) [Baixar](http://www.livrosgratis.com.br/cat_5/astronomia/1) [livros](http://www.livrosgratis.com.br/cat_5/astronomia/1) [de](http://www.livrosgratis.com.br/cat_5/astronomia/1) [Astronomia](http://www.livrosgratis.com.br/cat_5/astronomia/1) [Baixar](http://www.livrosgratis.com.br/cat_6/biologia_geral/1) [livros](http://www.livrosgratis.com.br/cat_6/biologia_geral/1) [de](http://www.livrosgratis.com.br/cat_6/biologia_geral/1) [Biologia](http://www.livrosgratis.com.br/cat_6/biologia_geral/1) [Geral](http://www.livrosgratis.com.br/cat_6/biologia_geral/1) [Baixar](http://www.livrosgratis.com.br/cat_8/ciencia_da_computacao/1) [livros](http://www.livrosgratis.com.br/cat_8/ciencia_da_computacao/1) [de](http://www.livrosgratis.com.br/cat_8/ciencia_da_computacao/1) [Ciência](http://www.livrosgratis.com.br/cat_8/ciencia_da_computacao/1) [da](http://www.livrosgratis.com.br/cat_8/ciencia_da_computacao/1) [Computação](http://www.livrosgratis.com.br/cat_8/ciencia_da_computacao/1) [Baixar](http://www.livrosgratis.com.br/cat_9/ciencia_da_informacao/1) [livros](http://www.livrosgratis.com.br/cat_9/ciencia_da_informacao/1) [de](http://www.livrosgratis.com.br/cat_9/ciencia_da_informacao/1) [Ciência](http://www.livrosgratis.com.br/cat_9/ciencia_da_informacao/1) [da](http://www.livrosgratis.com.br/cat_9/ciencia_da_informacao/1) [Informação](http://www.livrosgratis.com.br/cat_9/ciencia_da_informacao/1) [Baixar](http://www.livrosgratis.com.br/cat_7/ciencia_politica/1) [livros](http://www.livrosgratis.com.br/cat_7/ciencia_politica/1) [de](http://www.livrosgratis.com.br/cat_7/ciencia_politica/1) [Ciência](http://www.livrosgratis.com.br/cat_7/ciencia_politica/1) [Política](http://www.livrosgratis.com.br/cat_7/ciencia_politica/1) [Baixar](http://www.livrosgratis.com.br/cat_10/ciencias_da_saude/1) [livros](http://www.livrosgratis.com.br/cat_10/ciencias_da_saude/1) [de](http://www.livrosgratis.com.br/cat_10/ciencias_da_saude/1) [Ciências](http://www.livrosgratis.com.br/cat_10/ciencias_da_saude/1) [da](http://www.livrosgratis.com.br/cat_10/ciencias_da_saude/1) [Saúde](http://www.livrosgratis.com.br/cat_10/ciencias_da_saude/1) [Baixar](http://www.livrosgratis.com.br/cat_11/comunicacao/1) [livros](http://www.livrosgratis.com.br/cat_11/comunicacao/1) [de](http://www.livrosgratis.com.br/cat_11/comunicacao/1) [Comunicação](http://www.livrosgratis.com.br/cat_11/comunicacao/1) [Baixar](http://www.livrosgratis.com.br/cat_12/conselho_nacional_de_educacao_-_cne/1) [livros](http://www.livrosgratis.com.br/cat_12/conselho_nacional_de_educacao_-_cne/1) [do](http://www.livrosgratis.com.br/cat_12/conselho_nacional_de_educacao_-_cne/1) [Conselho](http://www.livrosgratis.com.br/cat_12/conselho_nacional_de_educacao_-_cne/1) [Nacional](http://www.livrosgratis.com.br/cat_12/conselho_nacional_de_educacao_-_cne/1) [de](http://www.livrosgratis.com.br/cat_12/conselho_nacional_de_educacao_-_cne/1) [Educação - CNE](http://www.livrosgratis.com.br/cat_12/conselho_nacional_de_educacao_-_cne/1) [Baixar](http://www.livrosgratis.com.br/cat_13/defesa_civil/1) [livros](http://www.livrosgratis.com.br/cat_13/defesa_civil/1) [de](http://www.livrosgratis.com.br/cat_13/defesa_civil/1) [Defesa](http://www.livrosgratis.com.br/cat_13/defesa_civil/1) [civil](http://www.livrosgratis.com.br/cat_13/defesa_civil/1) [Baixar](http://www.livrosgratis.com.br/cat_14/direito/1) [livros](http://www.livrosgratis.com.br/cat_14/direito/1) [de](http://www.livrosgratis.com.br/cat_14/direito/1) [Direito](http://www.livrosgratis.com.br/cat_14/direito/1) [Baixar](http://www.livrosgratis.com.br/cat_15/direitos_humanos/1) [livros](http://www.livrosgratis.com.br/cat_15/direitos_humanos/1) [de](http://www.livrosgratis.com.br/cat_15/direitos_humanos/1) [Direitos](http://www.livrosgratis.com.br/cat_15/direitos_humanos/1) [humanos](http://www.livrosgratis.com.br/cat_15/direitos_humanos/1) [Baixar](http://www.livrosgratis.com.br/cat_16/economia/1) [livros](http://www.livrosgratis.com.br/cat_16/economia/1) [de](http://www.livrosgratis.com.br/cat_16/economia/1) [Economia](http://www.livrosgratis.com.br/cat_16/economia/1) [Baixar](http://www.livrosgratis.com.br/cat_17/economia_domestica/1) [livros](http://www.livrosgratis.com.br/cat_17/economia_domestica/1) [de](http://www.livrosgratis.com.br/cat_17/economia_domestica/1) [Economia](http://www.livrosgratis.com.br/cat_17/economia_domestica/1) [Doméstica](http://www.livrosgratis.com.br/cat_17/economia_domestica/1) [Baixar](http://www.livrosgratis.com.br/cat_18/educacao/1) [livros](http://www.livrosgratis.com.br/cat_18/educacao/1) [de](http://www.livrosgratis.com.br/cat_18/educacao/1) [Educação](http://www.livrosgratis.com.br/cat_18/educacao/1) [Baixar](http://www.livrosgratis.com.br/cat_19/educacao_-_transito/1) [livros](http://www.livrosgratis.com.br/cat_19/educacao_-_transito/1) [de](http://www.livrosgratis.com.br/cat_19/educacao_-_transito/1) [Educação - Trânsito](http://www.livrosgratis.com.br/cat_19/educacao_-_transito/1) [Baixar](http://www.livrosgratis.com.br/cat_20/educacao_fisica/1) [livros](http://www.livrosgratis.com.br/cat_20/educacao_fisica/1) [de](http://www.livrosgratis.com.br/cat_20/educacao_fisica/1) [Educação](http://www.livrosgratis.com.br/cat_20/educacao_fisica/1) [Física](http://www.livrosgratis.com.br/cat_20/educacao_fisica/1) [Baixar](http://www.livrosgratis.com.br/cat_21/engenharia_aeroespacial/1) [livros](http://www.livrosgratis.com.br/cat_21/engenharia_aeroespacial/1) [de](http://www.livrosgratis.com.br/cat_21/engenharia_aeroespacial/1) [Engenharia](http://www.livrosgratis.com.br/cat_21/engenharia_aeroespacial/1) [Aeroespacial](http://www.livrosgratis.com.br/cat_21/engenharia_aeroespacial/1) [Baixar](http://www.livrosgratis.com.br/cat_22/farmacia/1) [livros](http://www.livrosgratis.com.br/cat_22/farmacia/1) [de](http://www.livrosgratis.com.br/cat_22/farmacia/1) [Farmácia](http://www.livrosgratis.com.br/cat_22/farmacia/1) [Baixar](http://www.livrosgratis.com.br/cat_23/filosofia/1) [livros](http://www.livrosgratis.com.br/cat_23/filosofia/1) [de](http://www.livrosgratis.com.br/cat_23/filosofia/1) [Filosofia](http://www.livrosgratis.com.br/cat_23/filosofia/1) [Baixar](http://www.livrosgratis.com.br/cat_24/fisica/1) [livros](http://www.livrosgratis.com.br/cat_24/fisica/1) [de](http://www.livrosgratis.com.br/cat_24/fisica/1) [Física](http://www.livrosgratis.com.br/cat_24/fisica/1) [Baixar](http://www.livrosgratis.com.br/cat_25/geociencias/1) [livros](http://www.livrosgratis.com.br/cat_25/geociencias/1) [de](http://www.livrosgratis.com.br/cat_25/geociencias/1) [Geociências](http://www.livrosgratis.com.br/cat_25/geociencias/1) [Baixar](http://www.livrosgratis.com.br/cat_26/geografia/1) [livros](http://www.livrosgratis.com.br/cat_26/geografia/1) [de](http://www.livrosgratis.com.br/cat_26/geografia/1) [Geografia](http://www.livrosgratis.com.br/cat_26/geografia/1) [Baixar](http://www.livrosgratis.com.br/cat_27/historia/1) [livros](http://www.livrosgratis.com.br/cat_27/historia/1) [de](http://www.livrosgratis.com.br/cat_27/historia/1) [História](http://www.livrosgratis.com.br/cat_27/historia/1) [Baixar](http://www.livrosgratis.com.br/cat_31/linguas/1) [livros](http://www.livrosgratis.com.br/cat_31/linguas/1) [de](http://www.livrosgratis.com.br/cat_31/linguas/1) [Línguas](http://www.livrosgratis.com.br/cat_31/linguas/1)

[Baixar](http://www.livrosgratis.com.br/cat_28/literatura/1) [livros](http://www.livrosgratis.com.br/cat_28/literatura/1) [de](http://www.livrosgratis.com.br/cat_28/literatura/1) [Literatura](http://www.livrosgratis.com.br/cat_28/literatura/1) [Baixar](http://www.livrosgratis.com.br/cat_30/literatura_de_cordel/1) [livros](http://www.livrosgratis.com.br/cat_30/literatura_de_cordel/1) [de](http://www.livrosgratis.com.br/cat_30/literatura_de_cordel/1) [Literatura](http://www.livrosgratis.com.br/cat_30/literatura_de_cordel/1) [de](http://www.livrosgratis.com.br/cat_30/literatura_de_cordel/1) [Cordel](http://www.livrosgratis.com.br/cat_30/literatura_de_cordel/1) [Baixar](http://www.livrosgratis.com.br/cat_29/literatura_infantil/1) [livros](http://www.livrosgratis.com.br/cat_29/literatura_infantil/1) [de](http://www.livrosgratis.com.br/cat_29/literatura_infantil/1) [Literatura](http://www.livrosgratis.com.br/cat_29/literatura_infantil/1) [Infantil](http://www.livrosgratis.com.br/cat_29/literatura_infantil/1) [Baixar](http://www.livrosgratis.com.br/cat_32/matematica/1) [livros](http://www.livrosgratis.com.br/cat_32/matematica/1) [de](http://www.livrosgratis.com.br/cat_32/matematica/1) [Matemática](http://www.livrosgratis.com.br/cat_32/matematica/1) [Baixar](http://www.livrosgratis.com.br/cat_33/medicina/1) [livros](http://www.livrosgratis.com.br/cat_33/medicina/1) [de](http://www.livrosgratis.com.br/cat_33/medicina/1) [Medicina](http://www.livrosgratis.com.br/cat_33/medicina/1) [Baixar](http://www.livrosgratis.com.br/cat_34/medicina_veterinaria/1) [livros](http://www.livrosgratis.com.br/cat_34/medicina_veterinaria/1) [de](http://www.livrosgratis.com.br/cat_34/medicina_veterinaria/1) [Medicina](http://www.livrosgratis.com.br/cat_34/medicina_veterinaria/1) [Veterinária](http://www.livrosgratis.com.br/cat_34/medicina_veterinaria/1) [Baixar](http://www.livrosgratis.com.br/cat_35/meio_ambiente/1) [livros](http://www.livrosgratis.com.br/cat_35/meio_ambiente/1) [de](http://www.livrosgratis.com.br/cat_35/meio_ambiente/1) [Meio](http://www.livrosgratis.com.br/cat_35/meio_ambiente/1) [Ambiente](http://www.livrosgratis.com.br/cat_35/meio_ambiente/1) [Baixar](http://www.livrosgratis.com.br/cat_36/meteorologia/1) [livros](http://www.livrosgratis.com.br/cat_36/meteorologia/1) [de](http://www.livrosgratis.com.br/cat_36/meteorologia/1) [Meteorologia](http://www.livrosgratis.com.br/cat_36/meteorologia/1) [Baixar](http://www.livrosgratis.com.br/cat_45/monografias_e_tcc/1) [Monografias](http://www.livrosgratis.com.br/cat_45/monografias_e_tcc/1) [e](http://www.livrosgratis.com.br/cat_45/monografias_e_tcc/1) [TCC](http://www.livrosgratis.com.br/cat_45/monografias_e_tcc/1) [Baixar](http://www.livrosgratis.com.br/cat_37/multidisciplinar/1) [livros](http://www.livrosgratis.com.br/cat_37/multidisciplinar/1) [Multidisciplinar](http://www.livrosgratis.com.br/cat_37/multidisciplinar/1) [Baixar](http://www.livrosgratis.com.br/cat_38/musica/1) [livros](http://www.livrosgratis.com.br/cat_38/musica/1) [de](http://www.livrosgratis.com.br/cat_38/musica/1) [Música](http://www.livrosgratis.com.br/cat_38/musica/1) [Baixar](http://www.livrosgratis.com.br/cat_39/psicologia/1) [livros](http://www.livrosgratis.com.br/cat_39/psicologia/1) [de](http://www.livrosgratis.com.br/cat_39/psicologia/1) [Psicologia](http://www.livrosgratis.com.br/cat_39/psicologia/1) [Baixar](http://www.livrosgratis.com.br/cat_40/quimica/1) [livros](http://www.livrosgratis.com.br/cat_40/quimica/1) [de](http://www.livrosgratis.com.br/cat_40/quimica/1) [Química](http://www.livrosgratis.com.br/cat_40/quimica/1) [Baixar](http://www.livrosgratis.com.br/cat_41/saude_coletiva/1) [livros](http://www.livrosgratis.com.br/cat_41/saude_coletiva/1) [de](http://www.livrosgratis.com.br/cat_41/saude_coletiva/1) [Saúde](http://www.livrosgratis.com.br/cat_41/saude_coletiva/1) [Coletiva](http://www.livrosgratis.com.br/cat_41/saude_coletiva/1) [Baixar](http://www.livrosgratis.com.br/cat_42/servico_social/1) [livros](http://www.livrosgratis.com.br/cat_42/servico_social/1) [de](http://www.livrosgratis.com.br/cat_42/servico_social/1) [Serviço](http://www.livrosgratis.com.br/cat_42/servico_social/1) [Social](http://www.livrosgratis.com.br/cat_42/servico_social/1) [Baixar](http://www.livrosgratis.com.br/cat_43/sociologia/1) [livros](http://www.livrosgratis.com.br/cat_43/sociologia/1) [de](http://www.livrosgratis.com.br/cat_43/sociologia/1) [Sociologia](http://www.livrosgratis.com.br/cat_43/sociologia/1) [Baixar](http://www.livrosgratis.com.br/cat_44/teologia/1) [livros](http://www.livrosgratis.com.br/cat_44/teologia/1) [de](http://www.livrosgratis.com.br/cat_44/teologia/1) [Teologia](http://www.livrosgratis.com.br/cat_44/teologia/1) [Baixar](http://www.livrosgratis.com.br/cat_46/trabalho/1) [livros](http://www.livrosgratis.com.br/cat_46/trabalho/1) [de](http://www.livrosgratis.com.br/cat_46/trabalho/1) [Trabalho](http://www.livrosgratis.com.br/cat_46/trabalho/1) [Baixar](http://www.livrosgratis.com.br/cat_47/turismo/1) [livros](http://www.livrosgratis.com.br/cat_47/turismo/1) [de](http://www.livrosgratis.com.br/cat_47/turismo/1) [Turismo](http://www.livrosgratis.com.br/cat_47/turismo/1)